### Betriebssystem SINIX

### CES Buch 2

### Werkzeuge zur C-Programmierung Systemaufrufe, C-Funktionen und Makros Betriebssystem SINIX<br>CES Buch 2<br>Werkzeuge zur C-Programmierung<br>Systemaufrufe, C-Funktionen und<br>Makros<br>Ausgabe Februar 1986 (CES V1.0B, 1.0C, 2.0)

Ausgabe Februar 1986 (CES V1.0B, 1.0C, 2.0)

Bestell-Nr. U2581-J-Z95-1 Printed in the Federal Republic of Germany 8600 AG 7863. (10800)

SINIX ist der Name der Siemens-Version des Softwareproduktes XENIX<br>XENIX ist ein Warenzeichen der Microsoft Corporation.<br>XENIX ist aus dem UNIX System III unter Lizenz der Firma AT & T entstanden.

. .

Copyright © an der Übersetzung Siemens AG, 1984, alle Rechte<br>vorbehalten.

Vervielfältigung dieser Unterlage sowie Verwertung ihres Inhalts unzulässig, soweit nicht ausdrücklich zugestanden.

Im Laufe der Entwicklung des Produktes können aus technischen oder wirtschaftlichen Gründen Leistungsmerkmale hinzugefügt bzw. geändert werden oder entfallen. Entsprechendesgilt für andere Angaben in dieser Druckschrift.

### Siemens Aktiengesellschaft

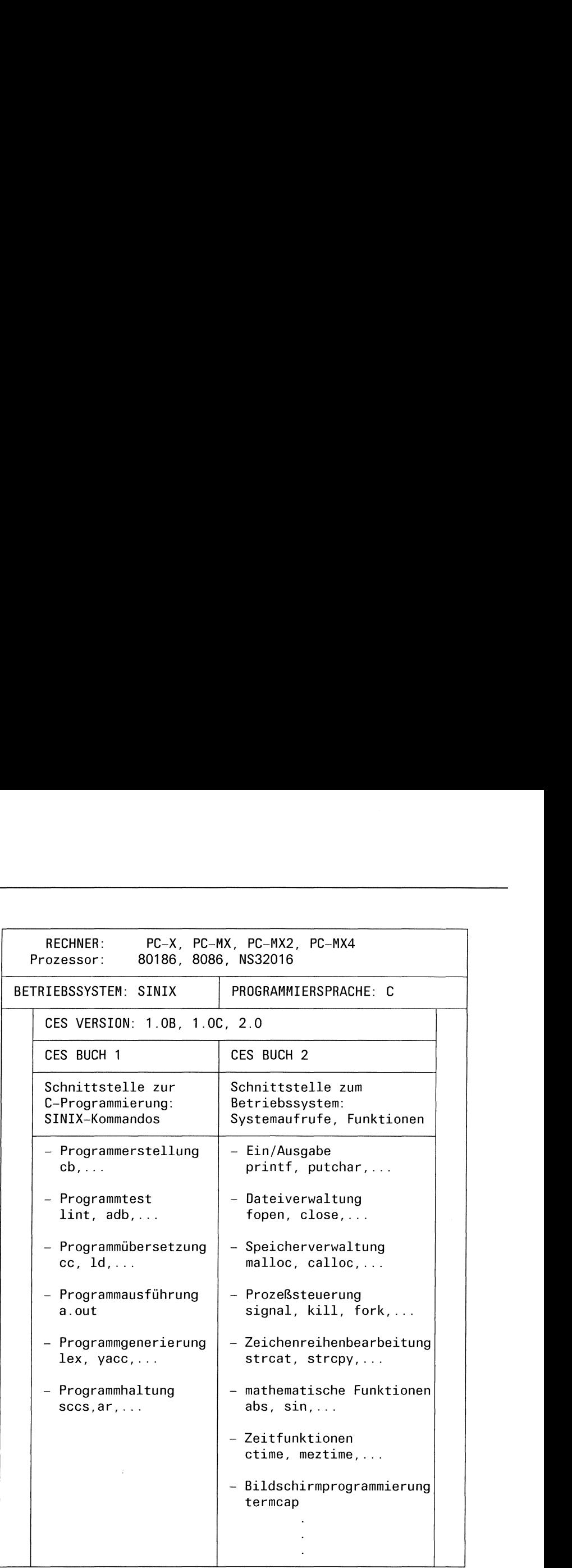

Bild 1-1 Manualübersicht CES Buchl und CES Buch 2

 $\label{eq:2.1} \mathbf{f} = \mathbf{f} \cdot \mathbf{f} + \mathbf{f} \cdot \mathbf{f}$ 

### Vorwort

Buch 2 der CES-Dokumentation ist ein Nachschlagewerk für den C-Programmierer.

Es besteht aus einem Einführungsteil, dem eigentlichen Nachschlageteil und einem Anhang.

Der Einführungsteil

- beschreibt die formalen Konventionen von Buch 2
- <sup>e</sup> erklärt wichtige Begriffe, die Ihnen geläufig sein müssen
- e ordnet die Funktionen nach inhaltlichen Gesichtspunkten, was das Auffinden der richtigen Funktion erleichtert
- <sup>e</sup> gibt einige Ratschläge, wie Sıe Fehler in Ihrem Programm verhindern können.

Der Nachschlageteil ist ein alphabetisches Register aller Systemaufrufe, C-Funktionen und Makros, die Sıe als Benutzer verwenden können, wenn Sie das C-Entwicklungssystem auf Ihrem SINIX-Rechner haben.

Diese Zusammenstellung ist neu und entspricht nicht der Einteilung in der Standard-Unix-Literatur( /3/, /4/). Sie finden dort eine Aufteilung in Systemaufrufe (üblicherweise Kapitel 2) und Funktionen (üblicherweise Kapitel 3).

Außerdem sind innerhalb der beiden Gruppen die Funktionen vorrangig inhaltlich zusammengestellt.

Wir haben uns aus folgenden Gründen für eine neue Einteilung entschieden:

- Die Aufteilung in Systemaufrufe und Funktionen ist nicht zwingend, sie kann daher in verschiedenen Implementierungen unterschiedlich ausfallen.
- <sup>e</sup> Die Benutzerschnittstelle ist bei Systemaufruf und C-Funktion dieselbe, d.h die Deklarations- und Aufrufsyntax von Systemaufruf und C-Funktion unterscheiden sich nicht.
- e Die alphabetische Anordnungerleichtert das Suchen nach Funktionen erheblich.

In dem Abschnitt Typ einer Funktionsbeschreibung ist vermerkt, ob die jeweilige Funktion ein Systemaufruf, eine C-Funktion oder ein Makro ist. Wenn die Unterscheidung nicht erforderlich ist, verwenden wir den Begriff "Funktion" als Oberbegriff.

Buch 2 können sowohl C-Anfängerals auch Profis benutzen.

Der Anfänger wird erfreut sein über die vielen Beispiele, die ohne Umschweife zum Kern der Sache kommen. Der Profi - insgeheim über das ein oder andere Beispiel schmunzelnd - wird sıch hoffentlich über die übersichtliche Darstellung freuen und die vielen Hinweise schätzenlernen.

### Eine Bitte an Sie

Keine erklärende Dokumentation kann perfekt sein. Eine Dokumentation lebt. Sie lebt auch von Ihren Anregungen, Ideen und Verbesserungsvorschlägen. Helfen Sie uns, indem sie uns Ihre Stolpersteine mitteilen, damit wir sie aus dem Weg räumen können.

Manualredaktion KD ST QM2 Otto-Hahn-Ring 6, <sup>8</sup> München 83

### Inhalt

### **Seite**

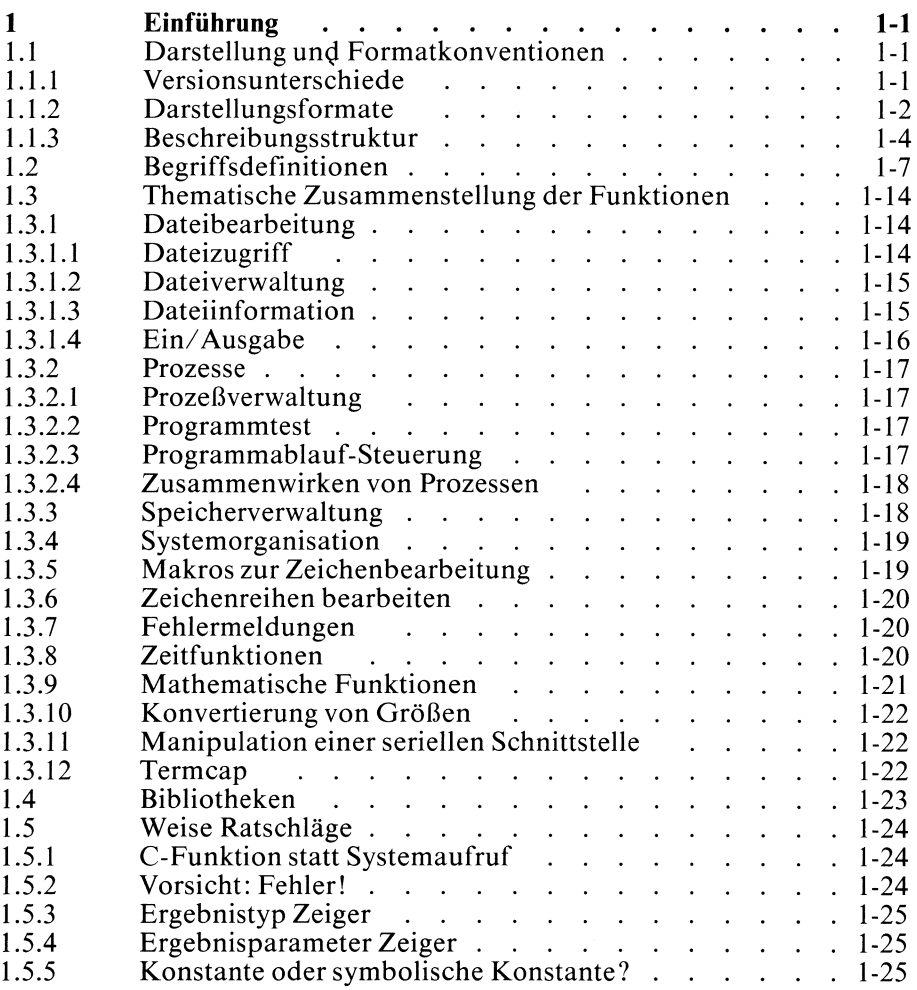

 $\bar{\mathcal{A}}$ 

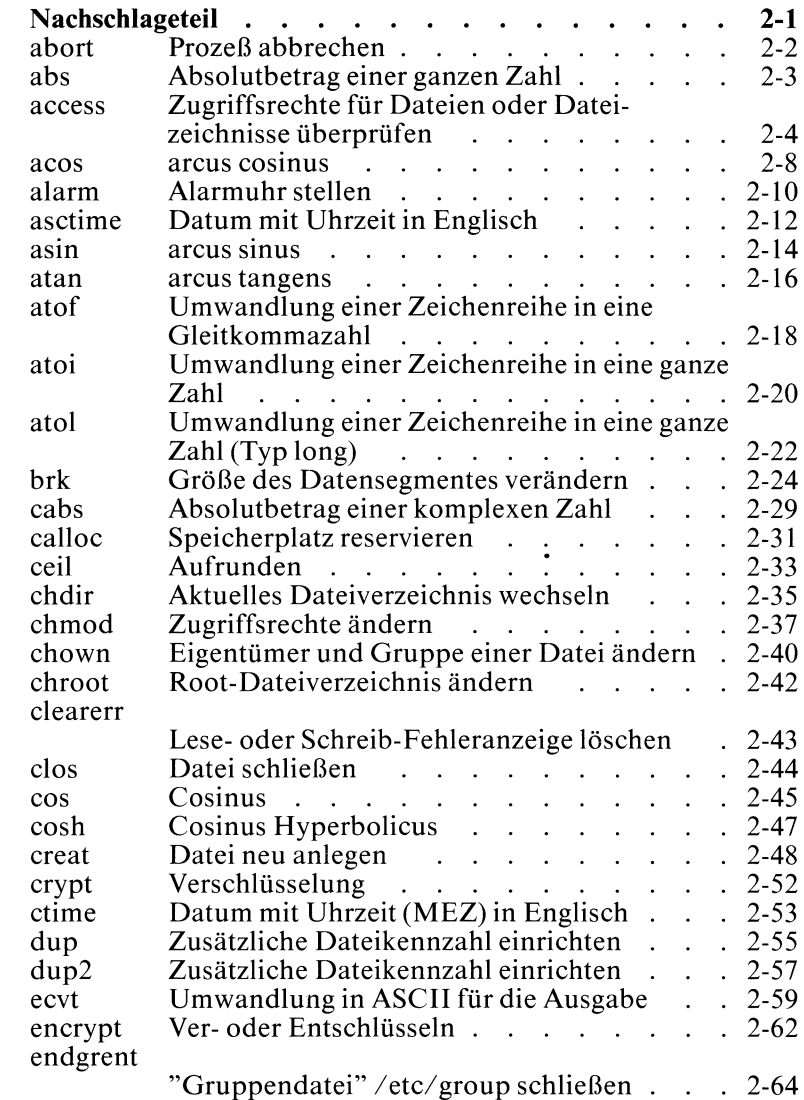

 $\overline{2}$ 

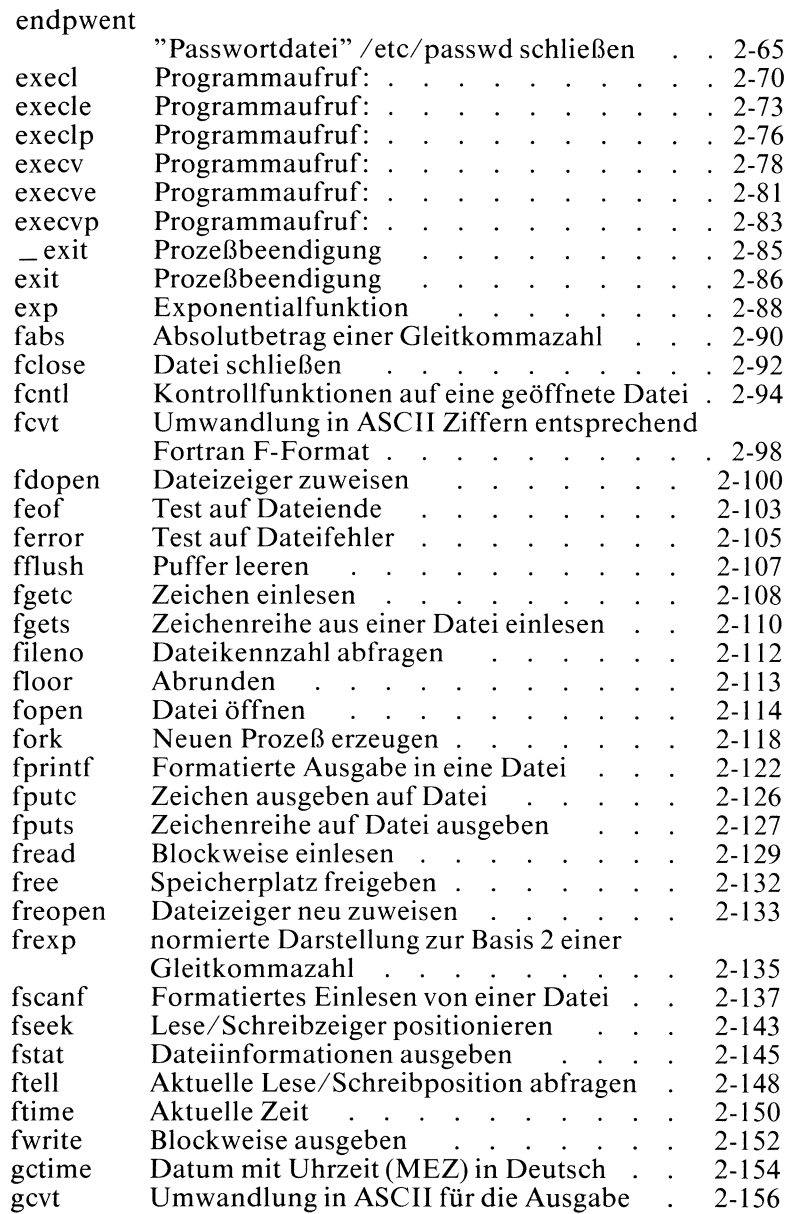

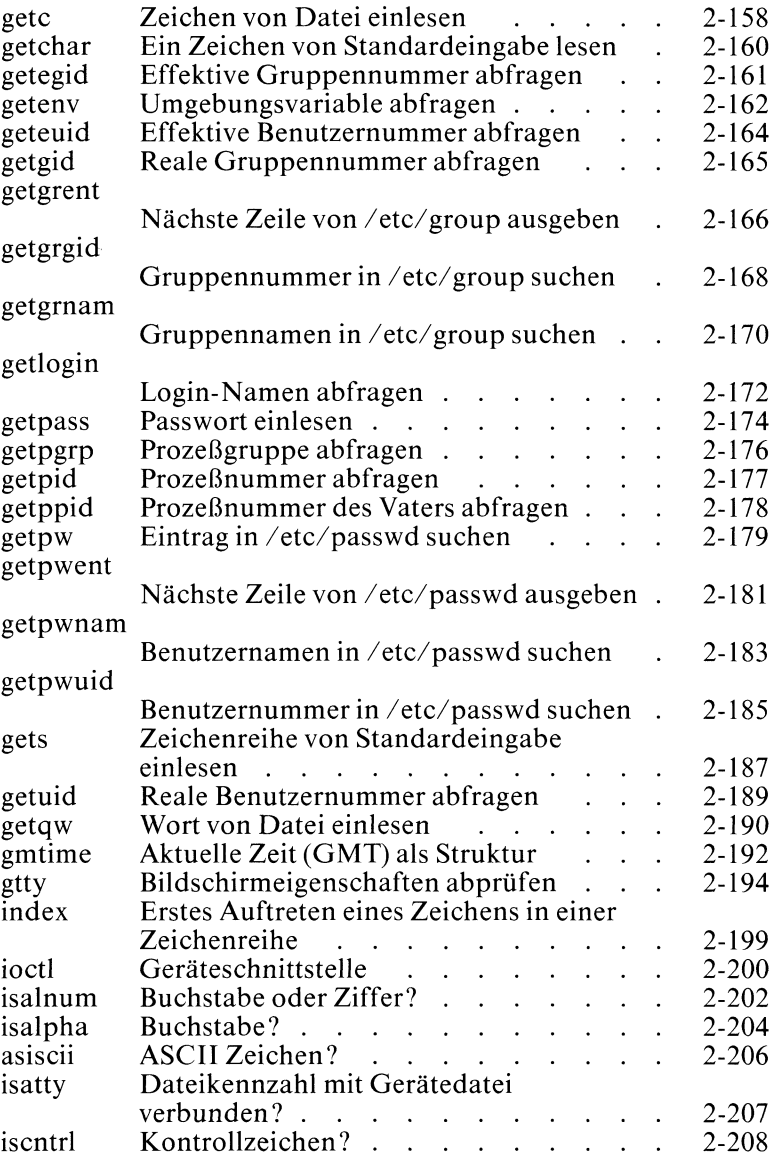

 $\sim$ 

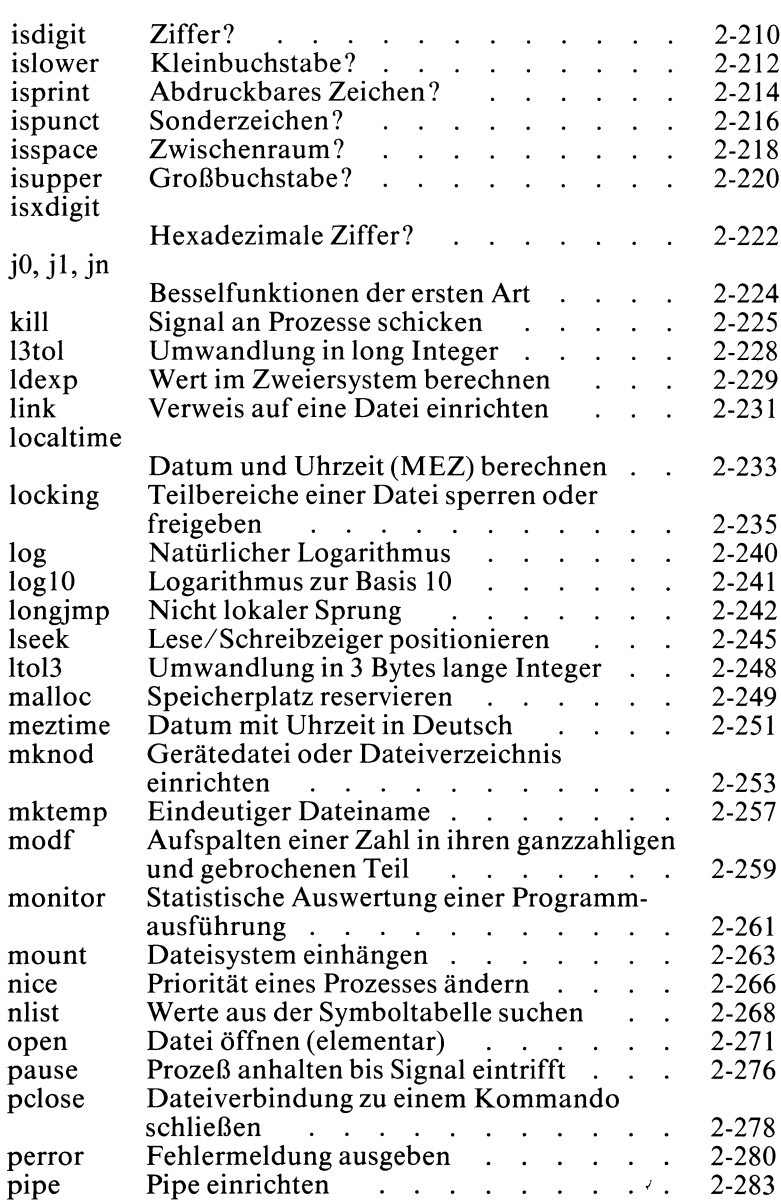

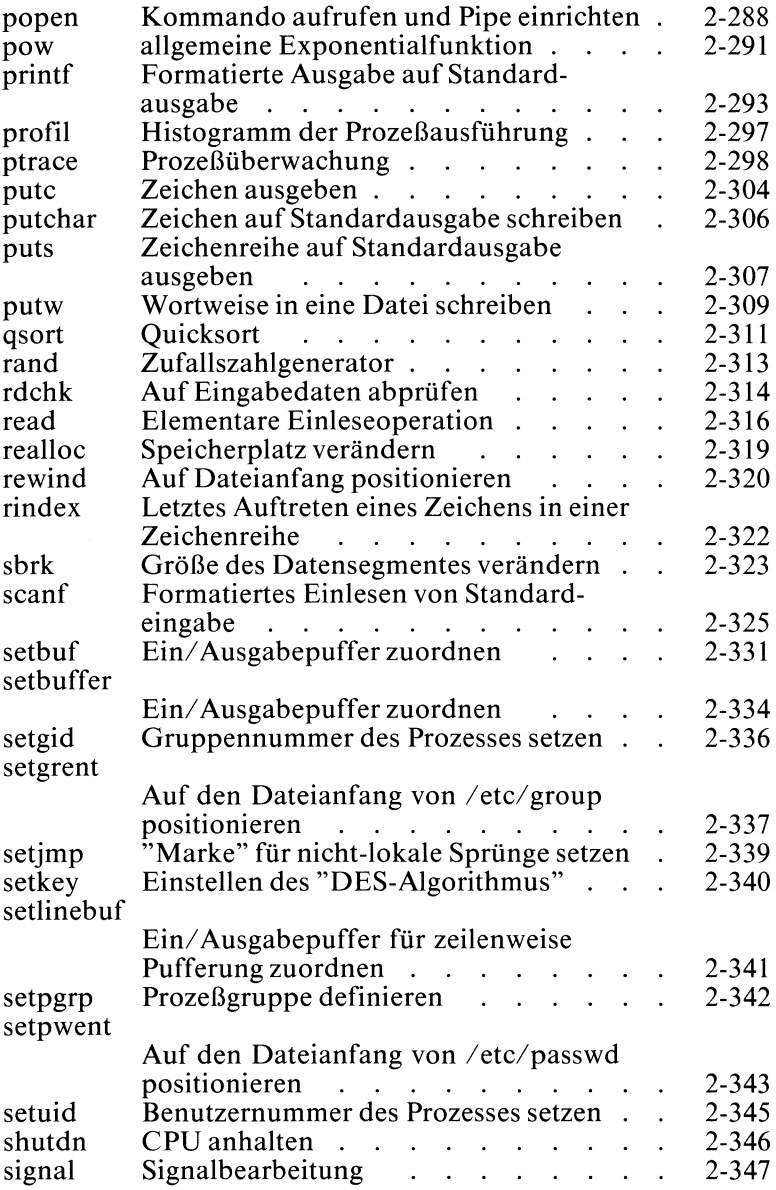

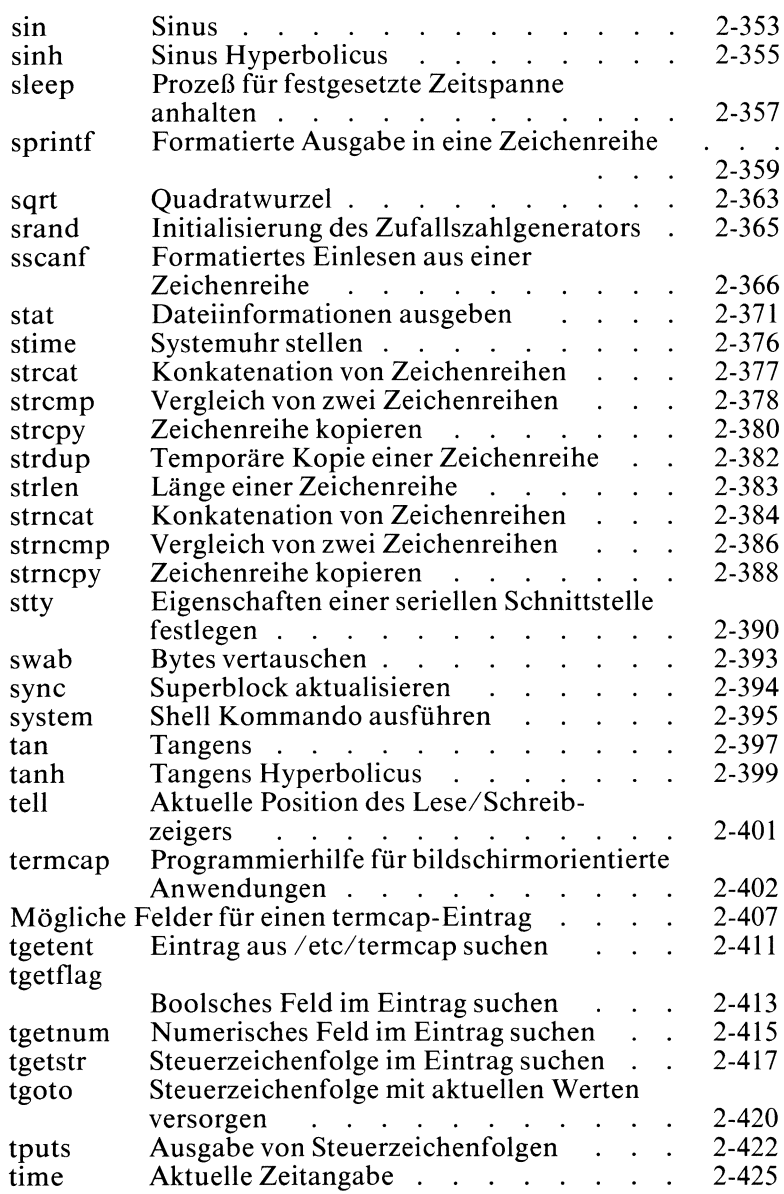

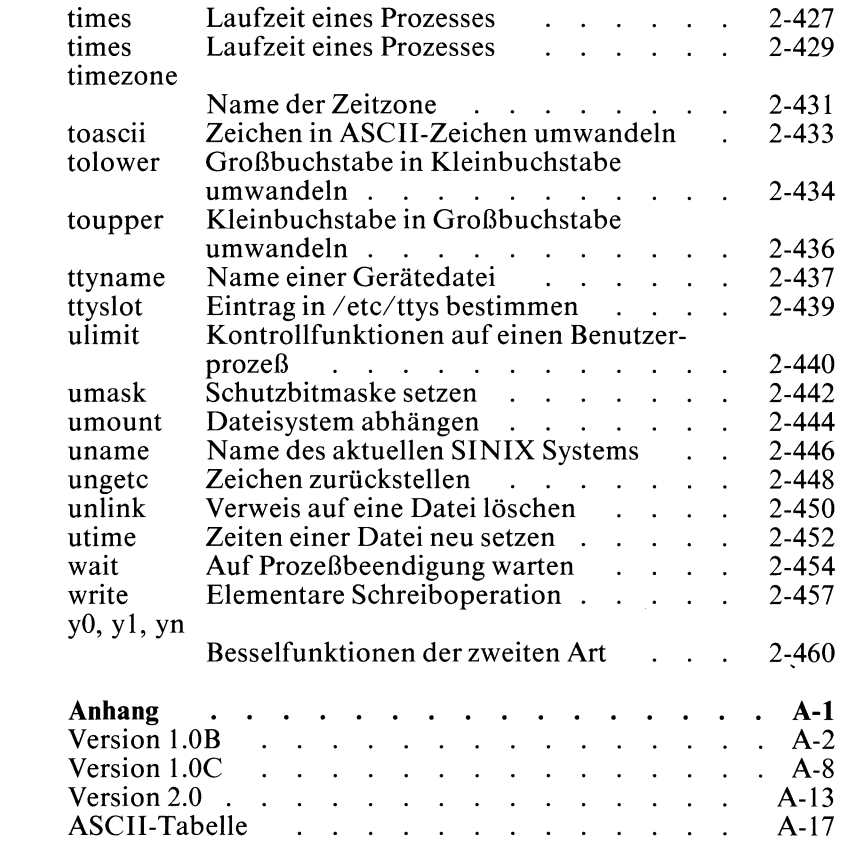

Fachwörter deutsch-englisch Fachwörter englisch-deutsch Literatur Bestellung

 $\boldsymbol{\mathsf{A}}$ 

### 1 Einführung

### 1.1 Darstellung und Formatkonventionen

Dieses Kapitel erklärt die formalen Konventionen von Buch 2.

### 1.1.1 Versionsunterschiede

Das C-Entwicklungssystem wird in drei Versionen (1.0B, 1.0C und 2.0) ausgeliefert (siehe Bild 1-1).

Version 2.0 ist umfangreicher als Version 1.0C, Version 1.0C ist umfangreicher als Version 1.0B.

In diesem Buch sind alle drei Versionen beschrieben.

Da die Versionen aufwärtskompatibel sind, haben wird folgende Kennzeichnung der Unterschiede gewählt:

- Teile, die erst ab Version 1.0C gelten, sind mit hellgrauem Raster • Telle, die erst ab version 1.0C gelten, sind mit heilgrauem Raste<br>unterlegt,
- Teile, die erst ab Version 2.0 gelten, sind mit dunkelgrauem Raster unterlegt.

Für jede Version gibt es zusätzlich einen Anhang (siehe Anhang), in dem die Besonderheiten der jeweiligen Version, soweit sie Buch 2 betreffen, zusammengestellt sind.

Bevor Sie mit CES arbeiten, müssen Sie feststellen, welche Version auf Ihrem Rechner installiert ist.

### 1.1.2 Darstellungsformate

### Funktionsdefinition (grün unterlegt)

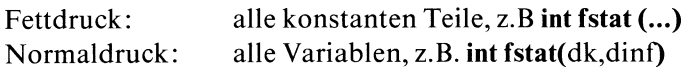

### Beschreibungsteil

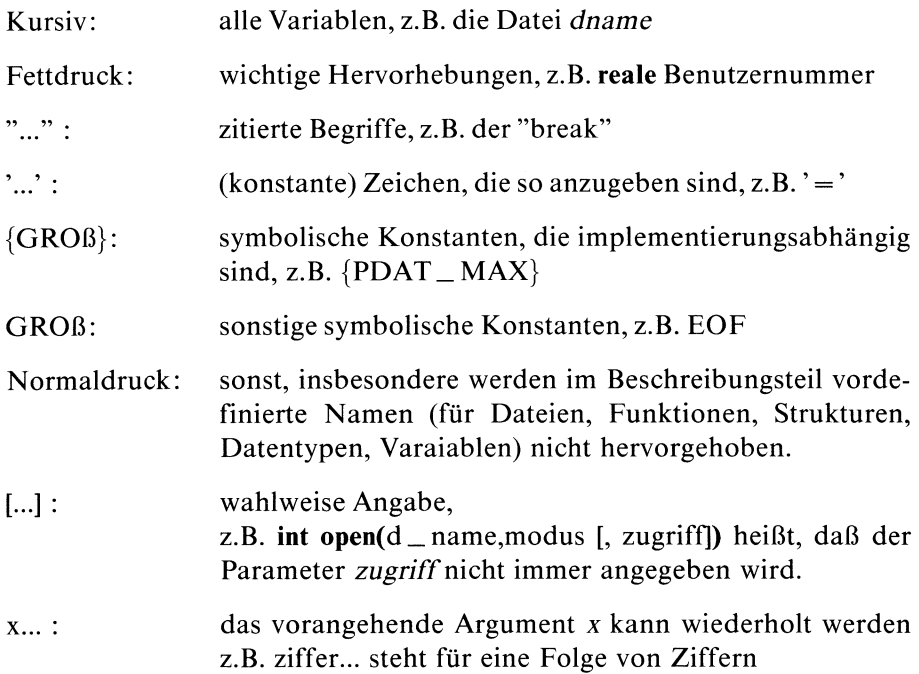

### Abkürzungen

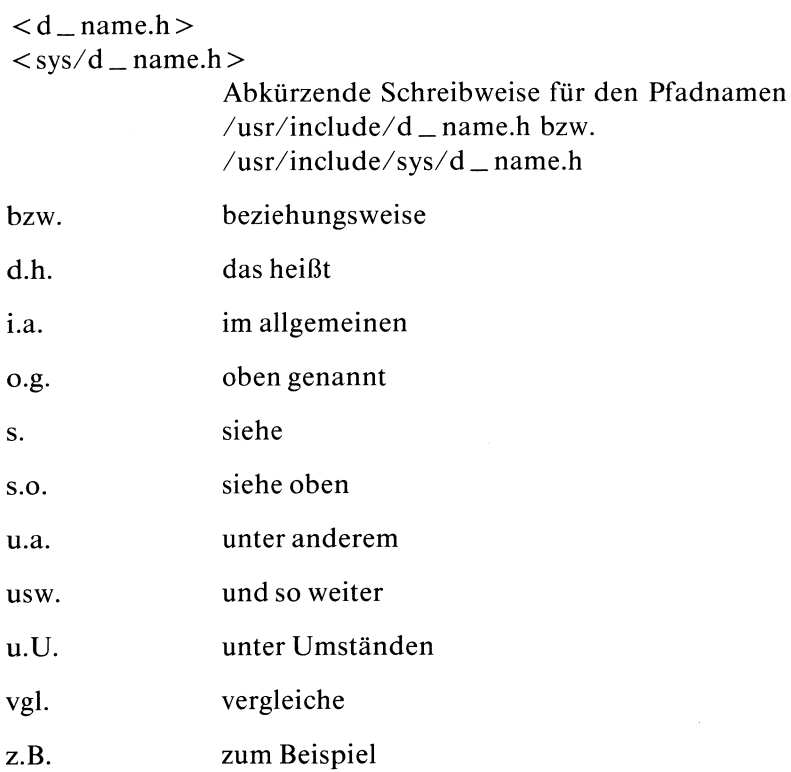

### 1.1.3 Beschreibungsstruktur

Alle Funktionen sind in einer einheitlichen Struktur beschrieben. Die einzelnen Abschnitte dieser Struktur sind nachfolgend erklärt. Jeder Abschnitt hat einen Namen(fettgedruckt). Es gibt folgende Abschnitte:

- **Typ**
- $\bullet$ Parameter
- Ergebnis
- Fehlermeldung
- Achtung  $\bullet$
- Hinweis
- Beispiel  $\bullet$
- $\bullet$ Dateien
- Externe Größen  $\bullet$

In einer Funktionsbeschreibung können Abschnitte fehlen, falls sie für die Funktion keine Bedeutung haben.

Auf den nächsten Seiten ist die Beschreibungsstruktur vollständig angegeben und für jeden Abschnitt allgemein aufgelistet, was dort stehen kann.

### Funktionsname

### Deutsche Kurzbezeichnung

include-Dateien, die angegeben werden müssen externe Größen, die die Funktion verwendet

Funktionskopf:  $\langle \text{typ} \rangle$  funkt(parl, par2,...) Parameterdeklarationen;

Text, der die Arbeitsweise der Funktion erklärt.

### Typ

Systemaufruf oder C-Funktion oder Makro Der Zusatz '(s)' besagt, daß die Funktion zur Standardein/ausgabe Bibliothek gehört, z.B. bei fopen: C-Funktion (s)

### Parameter

Es gibt zwei Arten von Parametern: Eingabe- und Ergebnisparameter. Die Ergebnisparameter sind durch ein vorangestelltes  $\leftarrow$  gekennzeichnet:

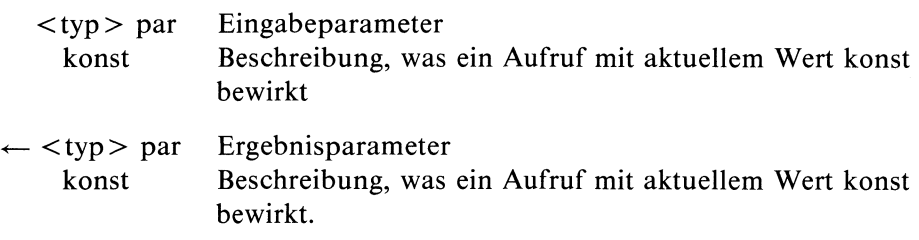

### Ergebnis

Mögliche Funktionsergebnisse und ıhre Bedeutung

### Fehlermeldung

Für jeden Systemaufruf sind Fehlercodes eines fehlerhaften Aufrufes wie folgt aufgelistet:

FEHLERCODE: Kurze Standardfehlermeldung

Es gibt für jeden Fehler, der mit vorangestelltem '-' unter Ergebnis erfaßt ıst, einen entsprechenden Fehlercode. Fehler und Fehlercode entsprechen sich in der Reihenfolge der Aufschreibung.

### Achtung

Hinweise, die Sie auf alle Fälle berücksichtigen sollten!

### Hinweis

- Begriffserklärungen
- Anwendungstips
- Zusammenhang mit anderen Funktionen

### Beispiel

Kleines Beispiel, das eine Anwendung der beschriebenen Funktion zeigt.

### Dateien

Auflistung der Dateien, die die Funktion verwendet mit vollem Pfadnamen und kurzer Inhaltsangabe.

### Externe Größen

Beschreibung von externen Größen, die für die Funktion eine Bedeutung haben.

>>>> verwandte Funktionen

### 1.2 Begriffsdefinitionen

Dieses Kapitel erklärt Begriffe, die Ihnen häufig in den Funktionsbeschreibungen begegnen.

### Dateikennzahl

Eine Dateikennzahl ist eine positive ganze Zahl aus dem Intervall [0, {PDAT\_MAX}}], die dazu dient, die Verbindung zu einer Datei herzustellen. Elementare Zugriffsoperationen (read, write,...) benutzen die Dateikennzahl als Dateiargument.

### Dateiname

Ein Dateiname ist eine Zeichenreihe aus 1 bis  ${NAME\_MAX}$  Zeichen. Außer '\0' und '/' ist jedes ASCII-Zeichen erlaubt. Allerdings ist es ratsam, nur sinnvolle Zeichen zu verwendend.h., keine nicht druckbaren Zeichen, keine Sonderzeichen der Shell usw.

### **Dateistatus**

Unter Dateistatus versteht man die Verwaltungsinformationen über eine bestehende Datei. Dazu gehören die Art der Datei, die Zugriffsrechte, die Änderungszeiten, der Eigentümer, usw. Den Dateistatus können Sie mit stat oder fstat abfragen.

### Dateiverzeichnis

Dateiverzeichnisse sind die Knotenpunkte in dem baumartigen Dateisystem. Sie enthalten Verweise (Indexeinträge) auf Dateien und andere Dateiverzeichnisse. Es gibt zwei ausgezeichnete Einträge:

- der Verweis auf das Dateiverzeichnis selbst
- der Verweis auf das übergeordnete Dateiverzeichnis

(siehe SINIX Buchl, /2/).

Jedem Prozeß ist ein aktuelles Dateiverzeichnis und ein Root-Dateiverzeichnis zugeordnet. Ein Prozeß kann (mit Einschränkung) beide verändern (siehe chdir, chroot).

### **Dateizeiger**

Der Dateizeiger ıst neben Dateiname und Dateikennzahl eine weitere Möglichkeit, eine Datei anzusprechen. Der Dateizeiger verweist auf die FILE-Struktur, die der Datei für gepufferte Ein/Ausgabe zugeordnet wurde. Standardein/ausgabefunktionen verwenden den Dateizeiger, um die Verbindung zur Datei herzustellen.

### Effektive Benutzer- und Gruppennummer

Zusätzlich zu der realen Benutzer- und Gruppennummer erhält jeder Prozeß eine effektive Benutzer- bzw. Gruppennummer. Die effektiven Nummern sind dieselben wie die realen außer, wenn folgender Fall eintritt: Im Indexeintrag der Programmdatei ist das s-Bit für Eigentümer bzw. Gruppe gesetzt.

Dann wird die Eigentümer- bzw. Gruppenkennung dieser Datei zur effektiven Benutzer- bzw. Gruppennummer des Prozesses.

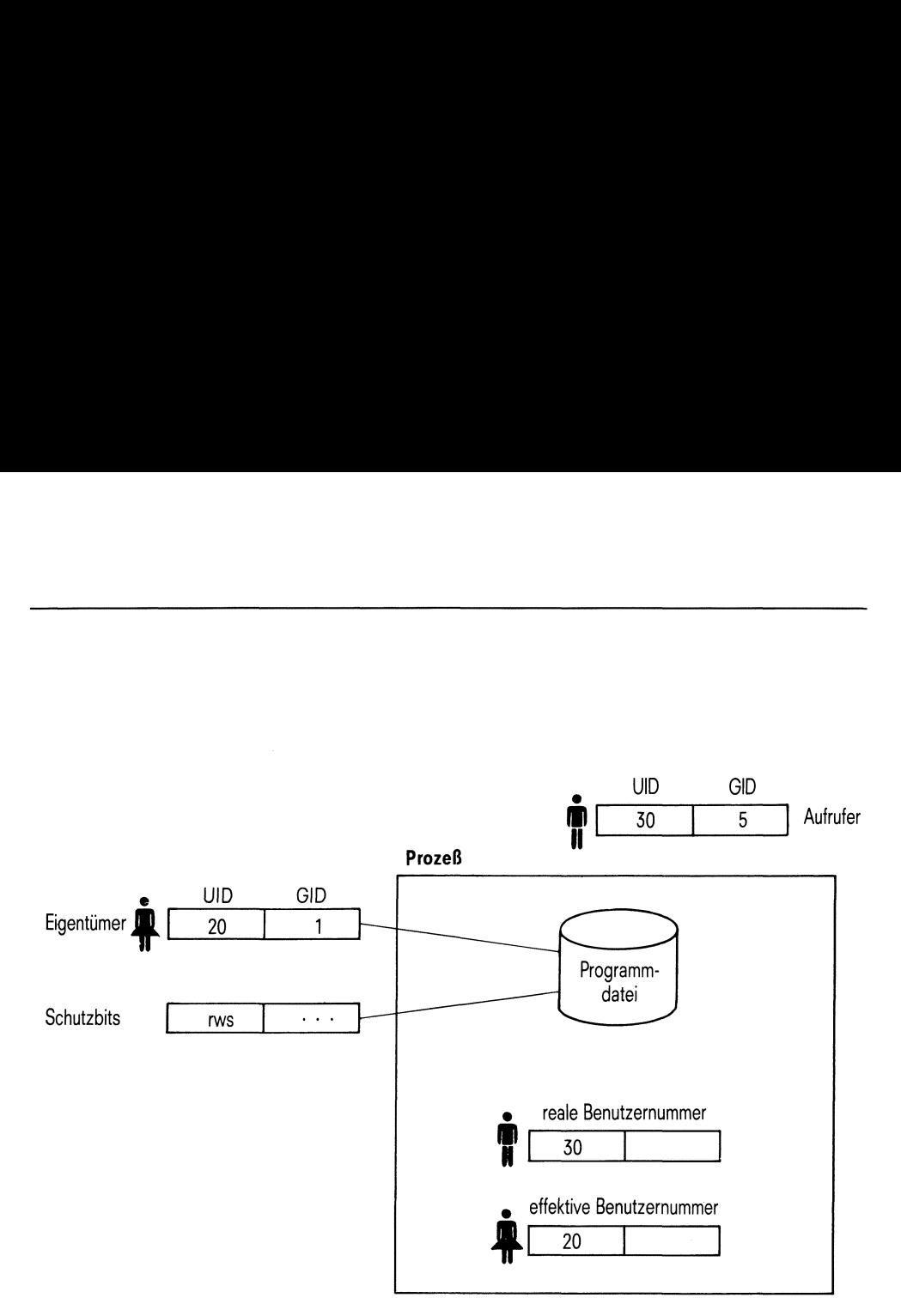

Bild 1-2 s-Bit Einfluß auf die effektive Benutzernummer

Die effektive Benutzer- und Gruppennummer vererbt ein Vaterprozeß an seine Söhne (siehe fork).

Die effektive Benutzer- und Gruppennummer bestimmen die Zugriffsrechte eines Prozesses (siehe Zugriffsrechte). Sie können daher über den s-Bit-Mechanismus den kontrollierten Zugriff auf Dateien realisieren (siehe auch SINIX Buch  $1, /2/$ ).

Mit setuid bzw. setgid können Sie die effektive Benutzer- bzw. Gruppennummer neu setzen.

### Fehlermeldungen

Für jeden Systemaufruf sind die Fehlercodes aufgezählt, die ein fehlerhafter Aufruf auslösen kann. Ein Fehlercode wird in der externen Variablen extern int errno abgelegt. Diese Variable können Sie in Ihrem Programm abfragen(siehe perror). Endet ein Systemaufruf mit Fehler (meist Ergebnis -1), können mehrere Fehlerursachen vorliegen. Wir haben nicht ausgetestet, welche Fehlerursachen vorrangig abgeprüft werden. Folglich ist die Reihenfolge der Aufschreibung bedeutunsslos.

### FILE-Struktur

Einer Datei, die mit fopen, fdopen oder freopen geöffnet wird, ist automatisch ab diesem Zeitpunkt eine FILE-Struktur zugeordnet. Die Struktur ist in <stdio.h> definiert. Die Struktur enthält folgende Information über die Datei:

- Zeiger auf den Ein/Ausgabe-Puffer, der bei den Funktionen aus der Standardein/ausgabe-Bibliothek automatisch zugeordnet wird.
- Position des Lese/Schreibzeigers
- Länge der Datei

Der durch fopen, fdopen oder freopen zugeordnete Dateizeiger verweist auf diese FILE-Struktur.

### Gerätedatei

Es gibt zeichen- und blockorientierte Geräte. Zeichenorientierte Geräte sind z.B. Bildschirm und Drucker. Blockorientierte Geräte sind z.B. Festplatte und Diskette. Beide Gerätearten werden über Gerätedateien angesprochen. Eine Gerätedatei hat eine major-Nummer, die den Typ des Gerätes angibt und eine minor-Nummer, die innerhalb eines Typs die Geräte unterscheidet. Beide Nummern sind positive ganze Zahlen.

### Pfadnamen

Pfadnamen (Dateinamen) in einem C-Programm haben dieselben Konventionen wie Shell-Pfadnamen.

Denken Sie daran, daß bei einem Pfadnamen, der mit '/' beginnt, der Pfad im Root-Dateiverzeichnis startet, ansonsten im aktuellen Dateiverzeichnis.

### Prozeß

Ein Prozeß ist ein Programm, das gerade ausgeführt wird. Ein Prozeß besteht aus dem ablauffähigen Programmcode und einer Reihe von Prozeß-spezifischen Verwaltungsdaten, die zum Ablauf des Programmes erforderlich sind. Jeder Prozeß wird ın der Prozeßtabelle des Systems geführt.

### Prozeßgruppe

Jeder aktive Prozeß ist Mitglied einer Prozeßgruppe. Die Prozeßgruppe ist gekennzeichnet durch eine kleine positive ganze Zahl, die Prozeßgruppennummer. Sie ist die Prozeßnummer des Gruppenchefs. Gruppenchef ist der Prozeß, der die Gruppe gebildet hat. Ab Version 1.0C kann jeder Prozeß mittels setpgrp eine neue Gruppe aufmachen. Die Prozeßgruppennummer wird bei exec und fork vererbt.

### Prozeßnummer

Jeder Prozeß hat eine vom System zugeordnete Prozeßnummer.Sie ist eine positive ganze Zahl aus dem Intervall  $[0, {BPROZ_MAX}].$ Die Prozeßnummern 0 und 1 sind für Systemprozesse reserviert.

### Reale Benutzer- und Gruppennummer

Jedes SINIX System identifiziert einen Benutzer an Hand seiner Benutzerund Gruppenkennung.

Ein Prozeß erhält als reale Benutzer- bzw Gruppennummer die Benutzerbzw. Gruppenkennung desjenigen, der den Prozeß gestartet hat. Mit setuid bzw. setgid können Sie die reale Benutzer- bzw. Gruppennummer neu setzen. Reale Benutzer- und Gruppennummer<br>Jedes SINIX System identifiziert einen Benutzer an Hand seiner Ben<br>und Gruppenkennung.<br>Ein Prozeß erhält als reale Benutzer- bzw. Gruppennummer die Ben<br>bzw. Gruppenkennung desjenigen, der Reale Benutzer- und Gruppennummer<br>
Jedes SINIX System identifiziert einen Benutzer an Hand seiner Ben<br>
und Gruppenkennung.<br>
Ein Prozeß erhält als reale Benutzer- bzw. Gruppennummer die Ben<br>
bzw. Gruppenkennung desjenigen,

### Systemverwalter

Ein Prozeß gilt als Systemverwalter-Prozeß, wenn seine effektive Benutzernummer 0 ist.

### Umgebungsvariable

Mit Beginn der Programmausführung steht dem Prozeß ein externes Feld von Zeichenreihen zur Verfügung, die Variablen definieren. Das Minimum an Variablen, die bereitgestellt werden, ist:

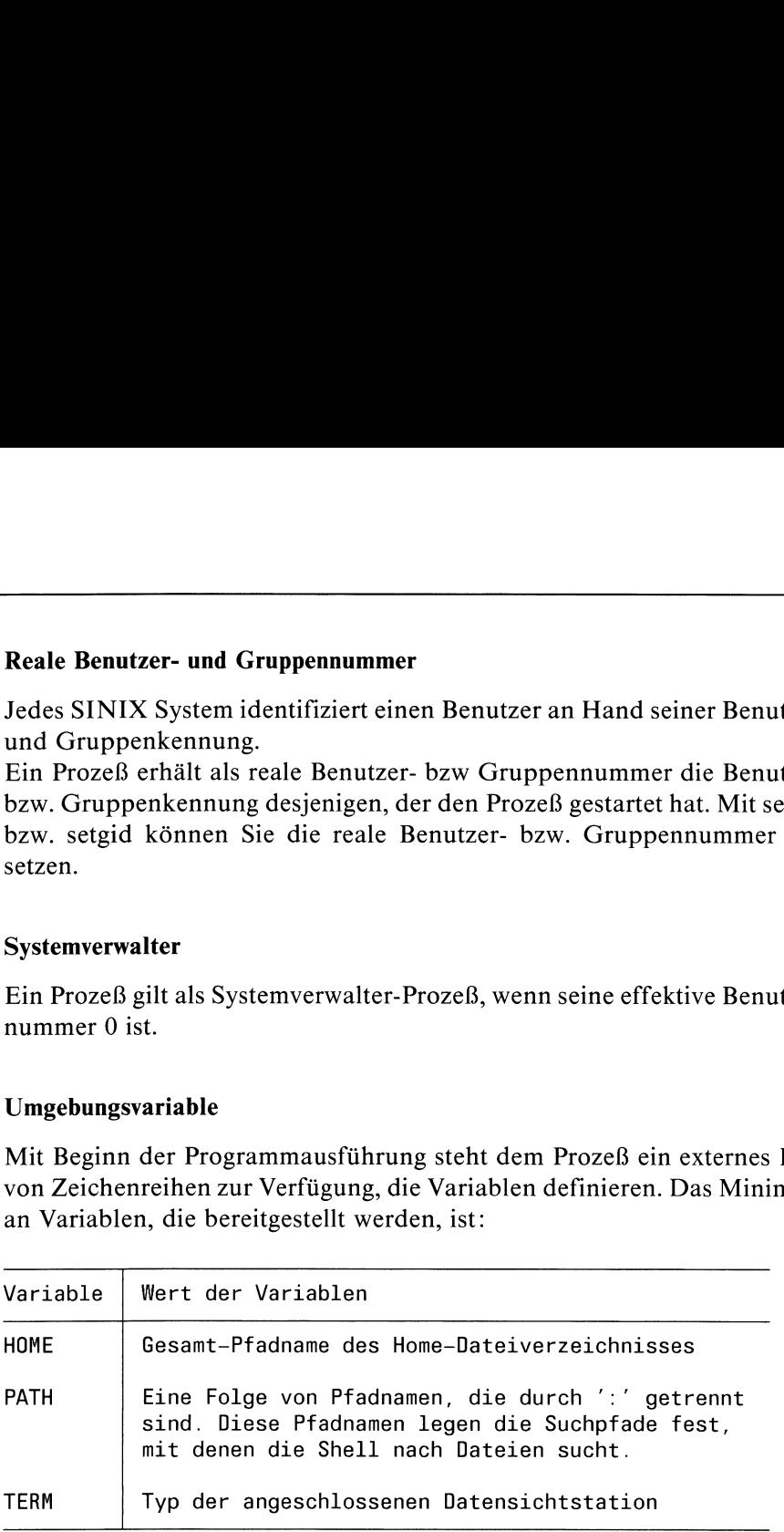

### Vaterprozeß

Mit dem Systemaufruf fork könen Sie einen neuen Prozeß erzeugen. Der aufrufende Prozeß ist der Vaterprozeß, der neue Prozeß ist der Sohnprozeß. Die Vaterprozeßnummer ist die Prozeßnumer des Vaterprozesses. Ab Version 1.0C können Sie diese Nummer mit getppid abfragen.

### Zeichenreihen

Der Begriff "Zeichenreihe" bedeutet C-Zeichenreihe:

konstante Zeichenreihe:

"...", z.B. "Sonnenschein"

variable Zeichenreihe:

Zeiger auf einen Vektor von Zeichen (char \*p), dessen letztes Element das Nullbyte (<sup>6</sup>0) ist.

Dateinamen in einem C-Programm sind C-Zeichenreihen. Wenn eine Funktion einen Dateinamen als Argument verlangt, können Sie entweder einen Namen in " " angeben odereinen Zeiger, der auf das erste Zeichen des Dateinamens zeigt. Das letzte Element des Vektors muß dann das Nullbyte sein.

### Zugriffsrechte auf eine Datei

Ein Prozeß erhält ein Zugriffsrecht auf eine Datei (lesen, schreiben, ausführen/durchsuchen), wenn einer oder mehrere der folgenden Punkte erfüllt sind:

- Die effektive Benutzernummer des Prozesses ist die Kennung des Systemverwalters.
- Die effektive Benutzernummer des Prozesses stimmt mit der Kennung des Dateieigentümers überein und der Dateieigentümer hat das entsprechende Zugriffsrecht.
- <sup>e</sup> Die effektive Benutzernummerdes Prozesses stimmt nicht mit der Kennung des Dateieigentümers überein und die effektive Gruppennummer des Prozesses stimmt mit der Gruppenkennungder Datei überein. Die Gruppe muß dann das entsprechende Zugriffsrecht auf die Datei haben.
- <sup>e</sup> Effektive Benutzernummer und effektive Gruppennummer stimmen nicht mit Eigentümer- bzw. Gruppenkennung der Datei überein. Dann muß das entsprechende Zugriffsrecht für Andere gewährleistet sein.

### 1.3 Thematische Zusammenstellung der Funktionen

In diesem Kapitel finden Sie eine Zusammenstellung der Funktionen nach inhaltlichen Gesichtspunkten. Jede Funktion kommt genau einmal vor. In der Spalte "Typ" bedeutet:

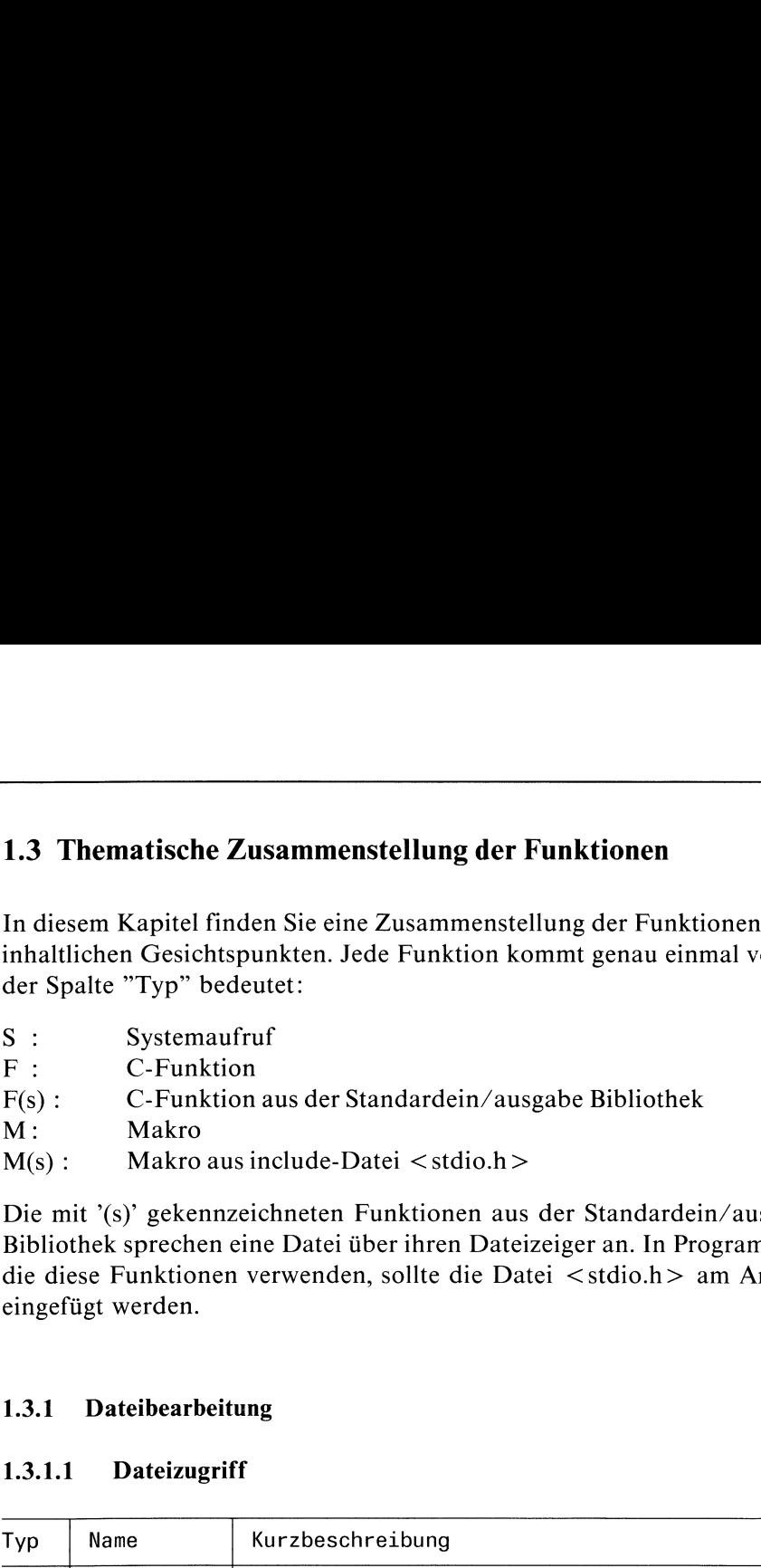

Die mit '(s)' gekennzeichneten Funktionen aus der Standardein/ausgabe Bibliothek sprechen eine Datei über ihren Dateizeiger an. In Programmen, die diese Funktionen verwenden, sollte die Datei <stdio.h> am Anfang eingefügt werden.

### 1.3.1 Dateibearbeitung

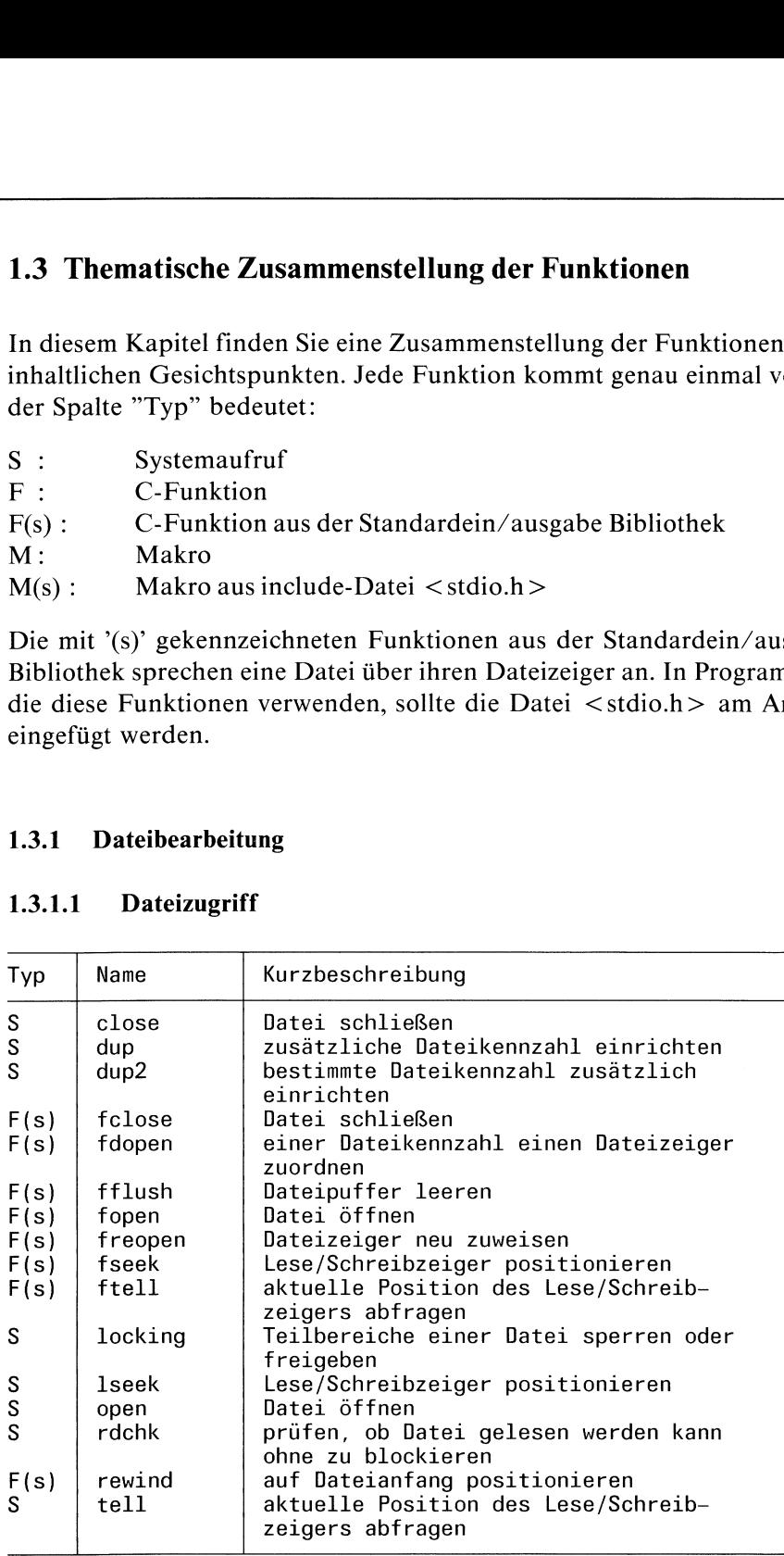

### 1.3.1.1 Dateizugriff

# 1.3.1.2 Dateiverwaltung 1.3.1.2 \_Dateiverwaltung

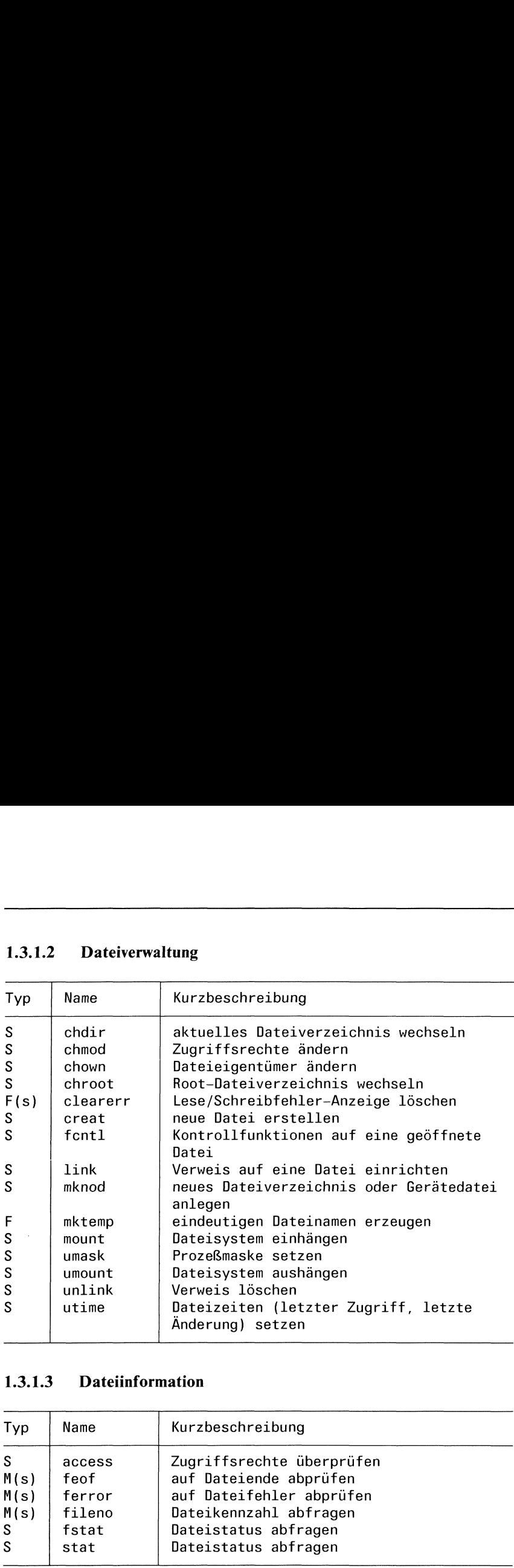

### 1.3.1.3 Dateiinformation

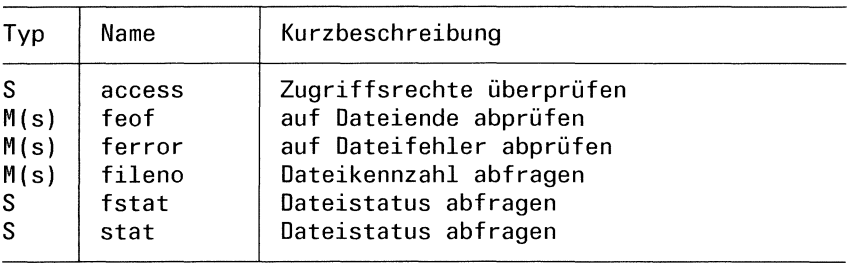

# $1.3.1.4$  Ein/Ausgabe 1.3.1.4 Ein/Ausgabe

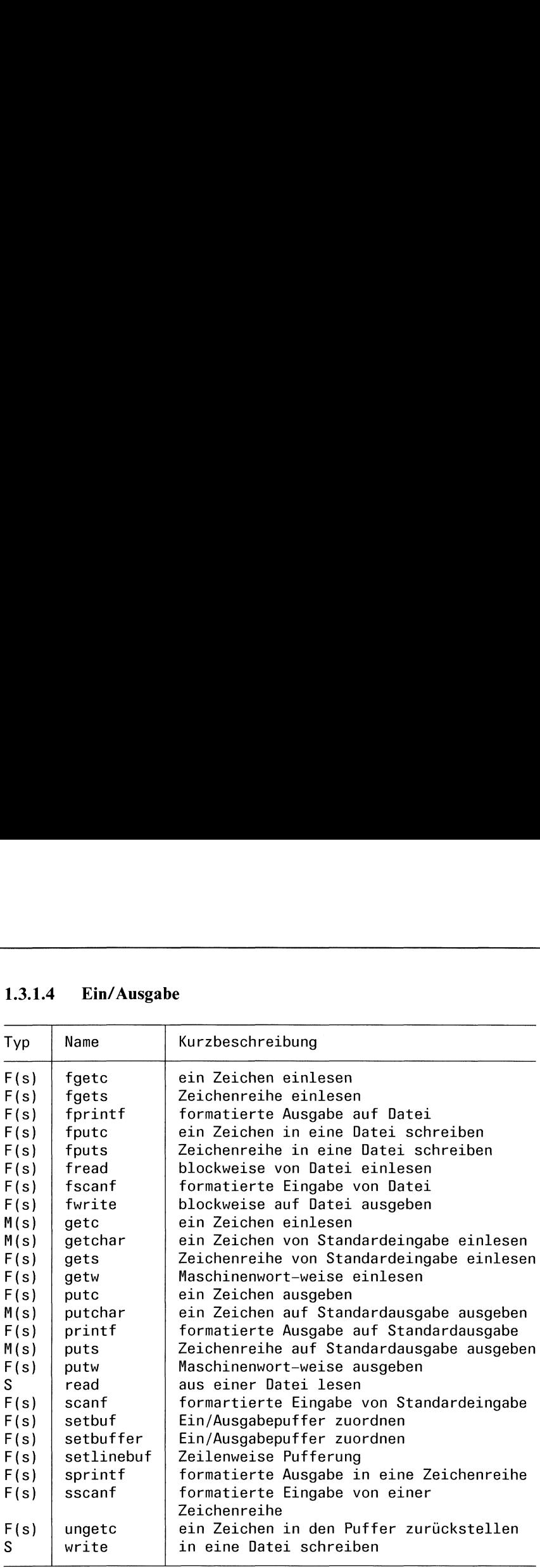

 $\bar{z}$ 

### 1.3.2 Prozesse

# 1.3.2 Prozesse<br>1.3.2.1 Prozeßverwaltung 1.3.2.1 Prozeßverwaltung

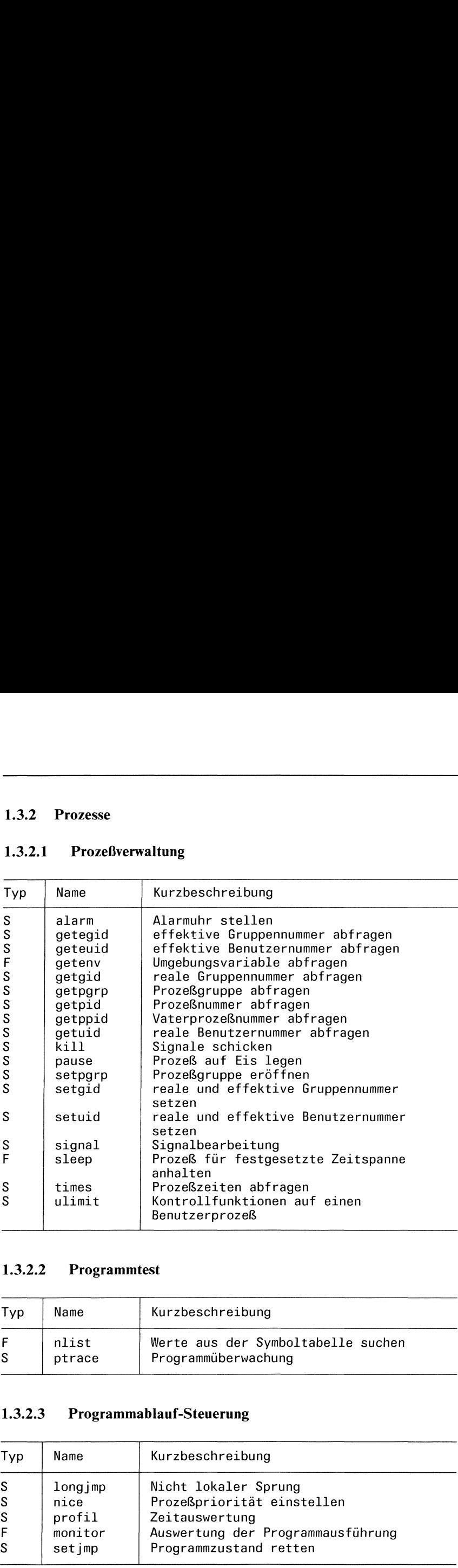

### 1.3.2.2 \_Programmtest

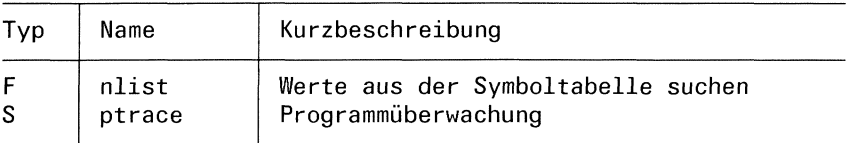

### 1.3.2.3 Programmablauf-Steuerung

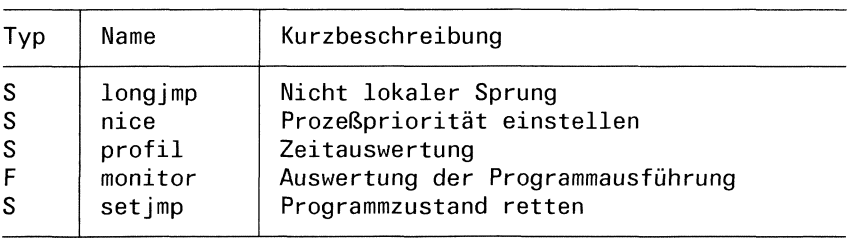

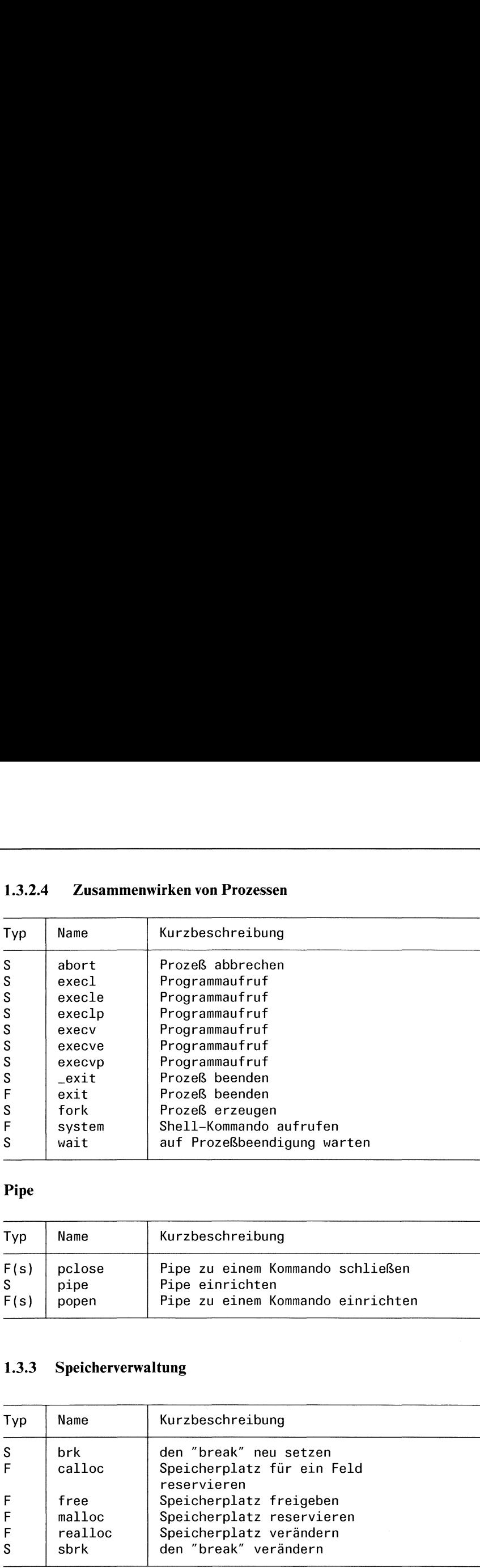

# 1.3.2.4 Zusammenwirken von Prozessen 1.3.2.4 Zusammenwirken von Prozessen

### Pipe

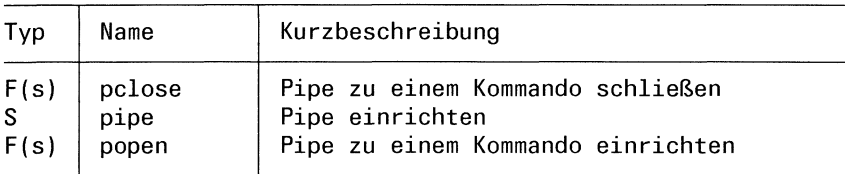

### 1.3.3 Speicherverwaltung

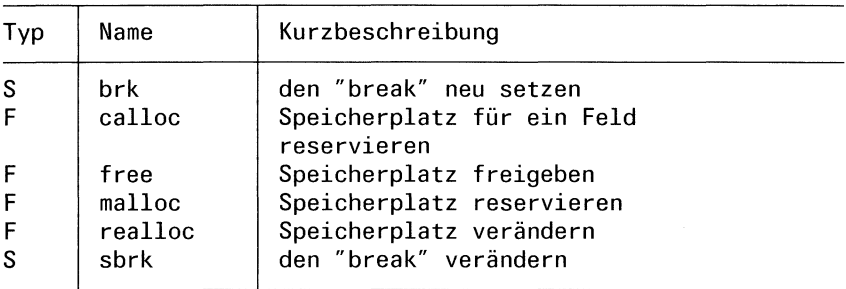

# 1.3.4 Systemorganisation 1.3.4 Systemorganisation

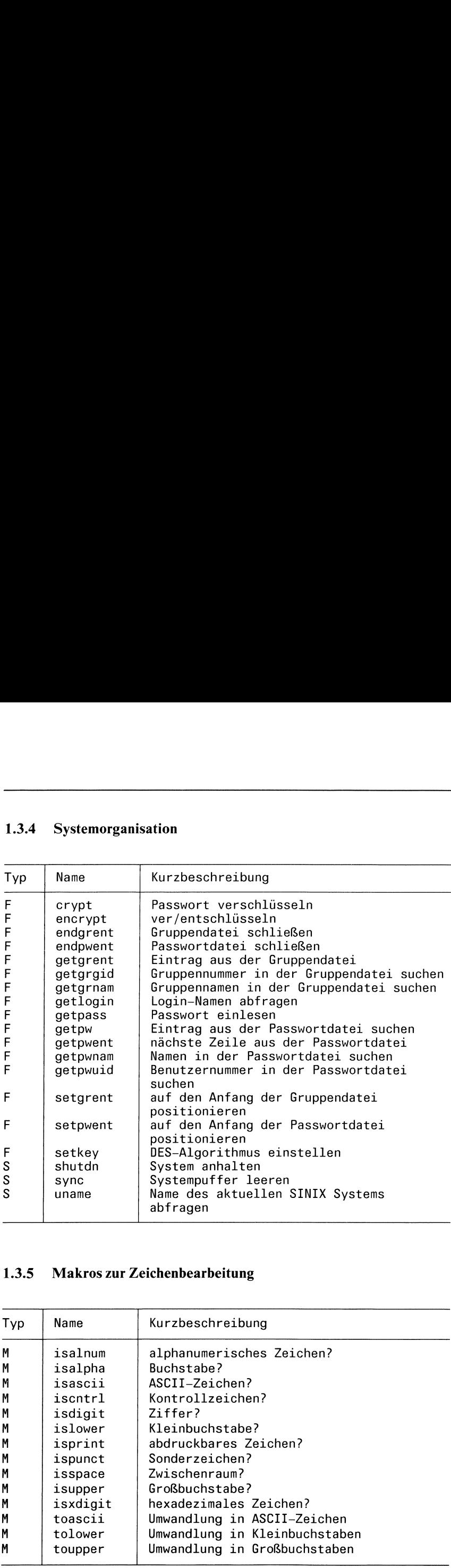

### 1.3.5 Makros zur Zeichenbearbeitung

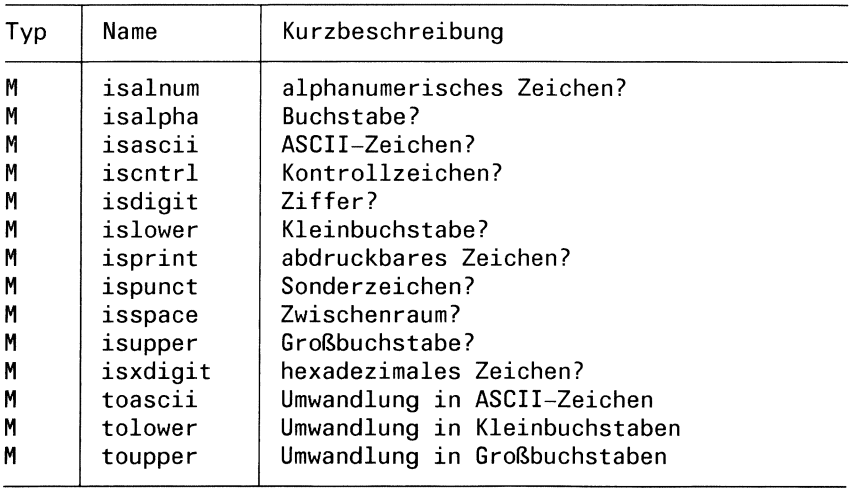

# 1.3.6 Zeichenreihen bearbeiten 1.3.6 Zeichenreihen bearbeiten

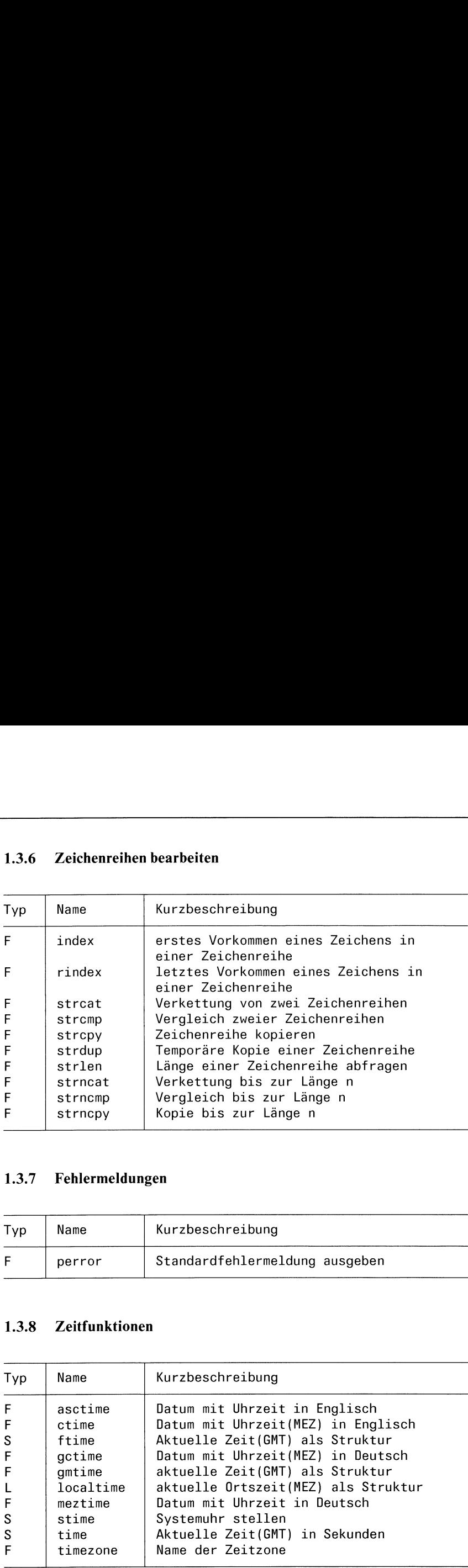

### 1.3.7 Fehlermeldungen

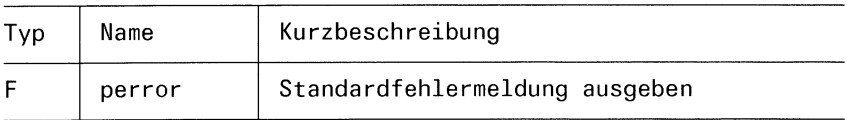

### 1.3.8 Zeitfunktionen

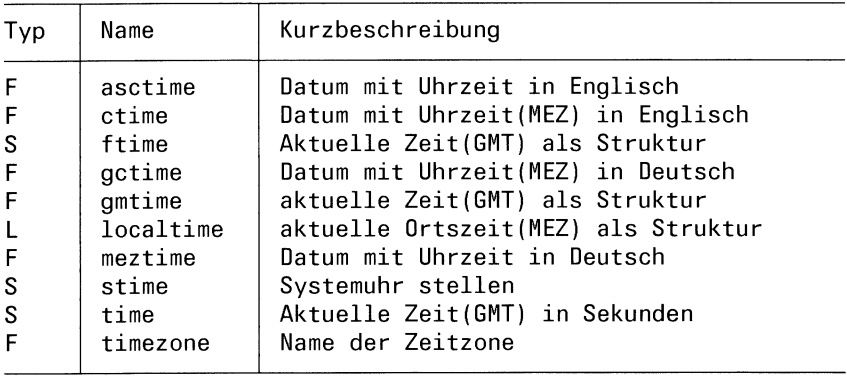

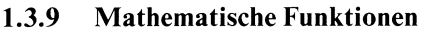

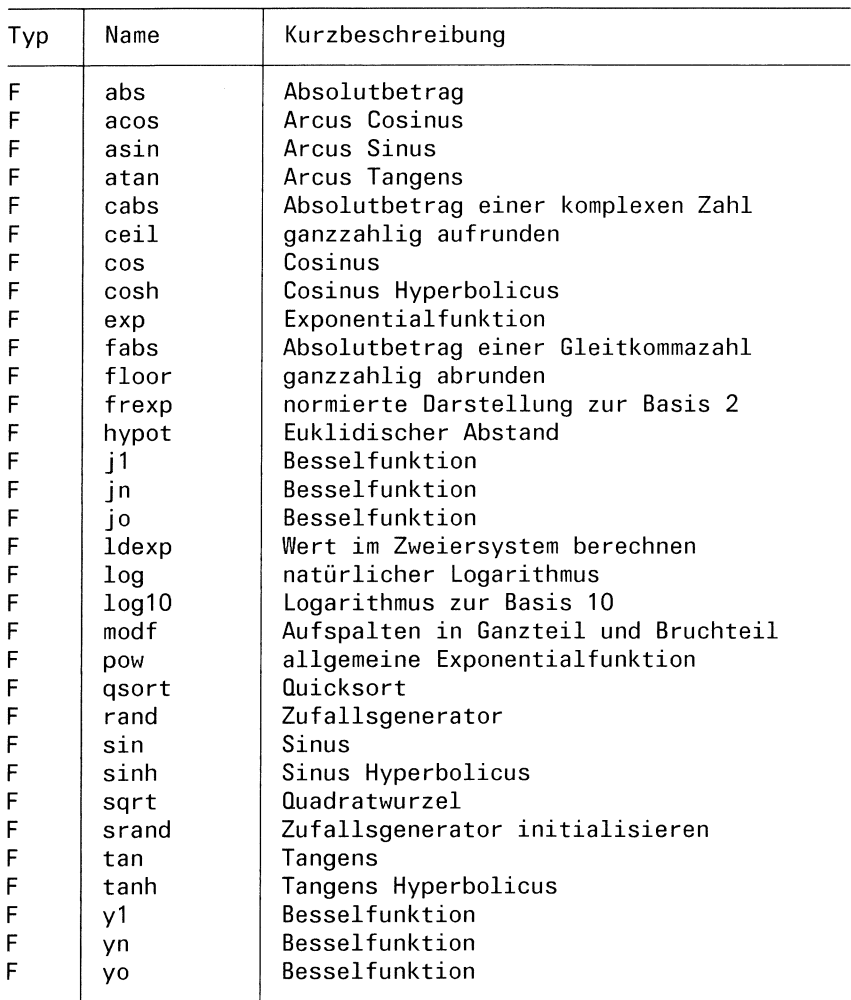

### 1.3.10 Konvertierung von Größen

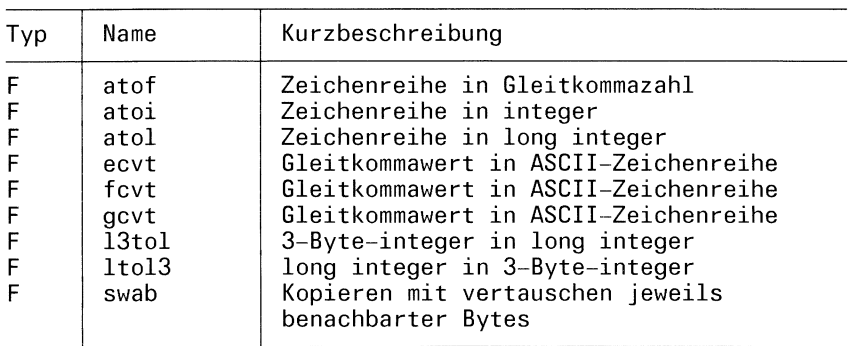

### 1.3.11 Manipulation einer seriellen Schnittstelle

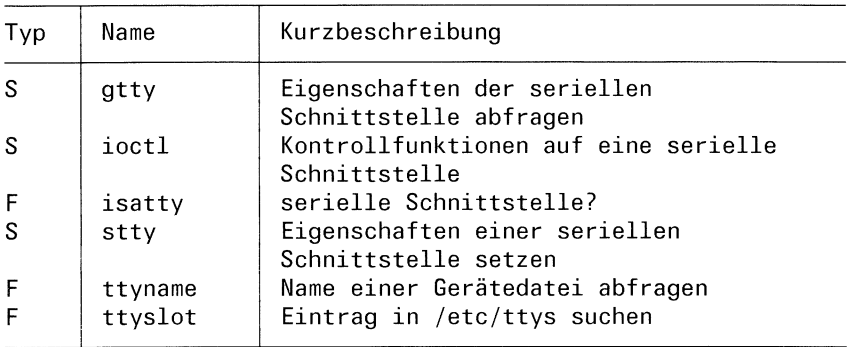

### 1.3.12 Termcap

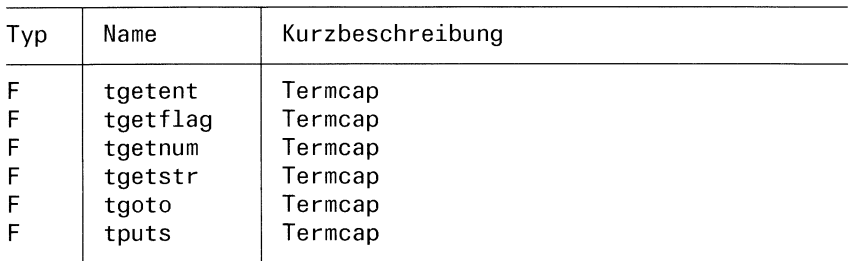
# 1.4 Bibliotheken

Die hier beschriebenen Funktionen finden Sie in folgenden Bibliotheken:

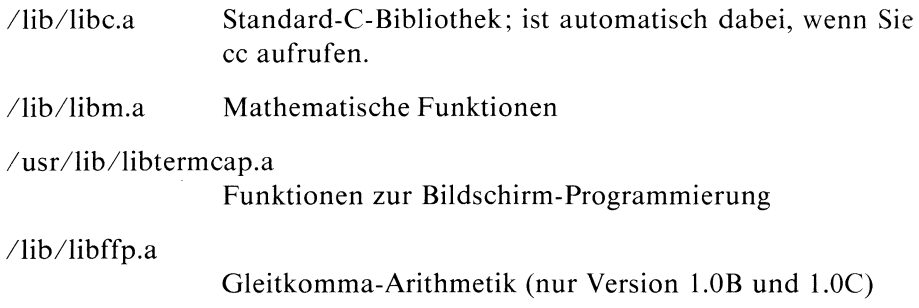

# 1.5 Weise Ratschläge

Dieses Kapitel gibt einige hilfreiche Hinweise, die C-Programmierer berücksichtigen sollten, insbesondere, wenn ıhr Programm auf verschiedenen Rechnernlaufen soll.

# 1.5.1 C-Funktion statt Systemaufruf

Bietet sich zur Lösung eines Problems ein Systemaufruf und eine C-Funktion an, sollten Sie immer die C-Funktion verwenden.Dies gilt insbesondere für die Funktionen zur Dateibearbeitung. Verwenden Sie, wenn möglich, die Funktionen aus der Standardein/ausgabe-Bibliothek statt den Systemaufrufen open, close, read und write.

Das gleiche gilt für die Funktionen zur Speicherverwaltung. Arbeiten Sie lieber mit malloc, calloc und free statt mit brk und sbrk.

Folgende Systemaufrufe sind sehr maschinenabhängig und sollten daher nur verwendet werden, wenn es ausdrücklich erforderlich ist:

ioctl nlist profil ptrace

# 1.5.2 Vorsicht: Fehler!

Guter Programmierstil schreibt vor, daß nach jedem Funktionsaufruf abgeprüft wird, ob ein Fehler vorliegt, etwa

```
if ( fkt(...) == fehlereregebnis)l.
    perror("fkt:");
    exit(fehlercode) ;
else...
```
Die Funktion perror ist dabei eine hilfreiche Unterstützung. In den Beispielen der einzelnen Funktionsbeschreibungen wurden diese Abfragen häufig weggelassen, um die Beispiele nicht unnötig aufzublähen.

## 1.5.3 Ergebnistyp Zeiger

 $lt; typ>$  \*funkt(...)

Funktionen, die einen Zeiger zurückliefern, schreiben i.a. ihr Ergebnis in einen statischen Datenbereich, der bei jedem Aufruf überschrieben wird. Weil diese Tatsache eine häufige Fehlerquelle ist, wird bei solchen Funktionen darauf hingewiesen (Abschnitt Achtung).

# 1.5.4 Ergebnisparameter Zeiger

```
lt;typ1gt; funkt(...,parv,...)
ltvp> *parv;
```
Wenn eine Funktion einen Zeiger als Ergebnisparameter hat, müssen Sie vor Aufruf der Funktion den Speicherplatz für das Ergebnis explizit bereitstellen, wie z.B.

```
struct stat dinf; /* Speicherplatz bereitstellen */
fstat(dk,&dinf); /* Funktionsaufruf */
```
Weil man dies häufig vergißt, erinnern wir daran in der jeweiligen Funktionsbeschreibung (Abschnitt Achtung).

#### 1.5.5 Konstante oder symbolische Konstante?

Sie sollten, um Ihr Programm lesbarer zu machen, wenn es angebracht ist, symbolische Konstanten verwenden.

AusPortabilitätsgründen sollen außerdem die include-Dateien berücksichtigt werden, die in einer Funktionsbeschreibung angegeben sind. Zunächst müssen Sie sich vergewissern, daß die include-Datei auf Ihrem Rechner vorhanden ist und anschließend ihren Inhalt überprüfen.

Bei einigen Dateien aus /usr/include/sys ist Vorsicht geboten, da sie äußerst maschinenabhängig sind.

# 2 Nachschlageteil

Sie finden hier in alphabetischer Reihenfolge die Beschreibungen aller Systemaufrufe, C-Funktionen und Makros, die Ihnen als Benutzer im C-Entwicklungssystem zur Verfügung stehen.

# Prozeß abbrechen

# int abort()

abort schickt das Sıgnal SIGIOT an den aufrufenden Prozeß. Das Signal bewirkt, daß der Prozeß abgebrochen und ein Kernspeicherabzug abgelegt wird.

# **Typ**

C-Funktion

# Parameter

keine

# Meldung

'IOT trap - Speicherabzug (core) auf Platte geschrieben'.

 $>>$  > signal, exit, kill, adb(Kommando)

# Absolutbetrag einer ganzen Zahl

```
int abs(i)
int i;
```
abs berechnet den Absolutbetrag einer ganzen Zahl.

# Typ

C-Funktion

# Parameter

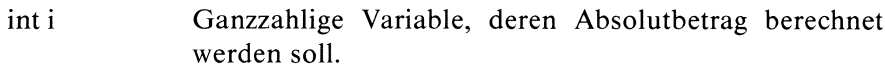

# Ergebnis

il für eine ganzzahlige Variable i.

# Beispiel

Gib zu einem eingelesenen Wert den entsprechenden Absolutbetrag:

```
#include<br>main()<br>{
#include <stdio.h>
main()
   ınt I; if(scanf("%d",&i) == 1)
       printf("i=%d : |i|=%d\n",i,abs(i));
\bigg\}
```
 $>>$   $>$  cabs, fabs

abs

# Zugriffsrechte für Dateien oder Dateiverzeichnisse überprüfen

int access(name,modus) char \*name; int modus;

access prüft, ob auf eine Datei oder ein Dateiverzeichnis auf eine bestimmte Art zugegriffen werden darf. access überprüft das Zugriffsrecht in Bezug auf die reale Benutzer- und Gruppennummer des Prozesses.

# Typ

Systemaufruf

#### Parameter

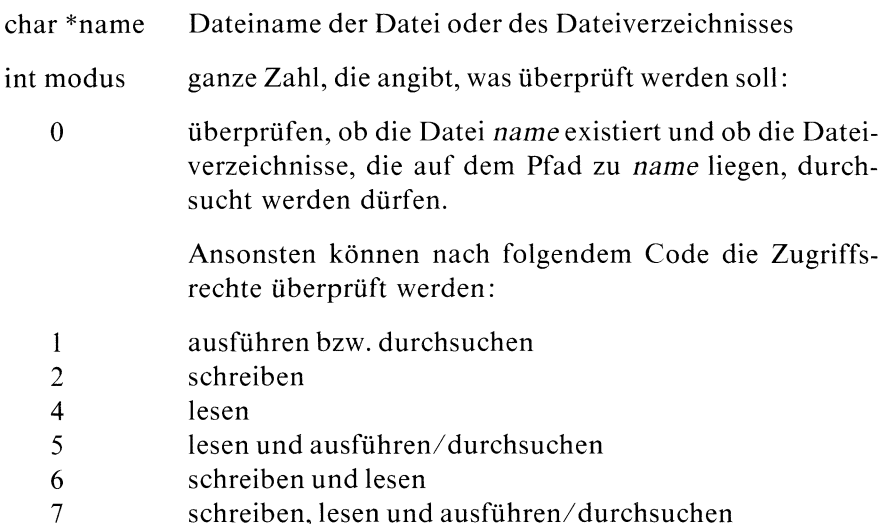

#### Ergebnis

- 0 das in modus angegebeneZugriffsrecht besteht.
- -] Fehler, wenn
	- die gewünschte Zugriffsart nicht gestattet ist oder ein Dateiverzeichnis auf dem Pfad zu name nicht durchsucht werden darf oder
	- namenichtexistiert oder
	- eine Komponente auf dem Pfad zu name kein Dateiverzeichnis ist

#### Fehlermeldung

Liefert access das Ergebnis -1, so wird in errno zusätzlich ein Fehlercode abgelegt und zwar:

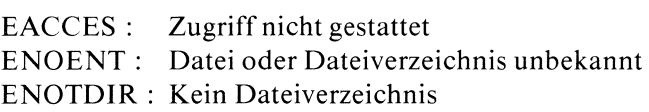

#### Hinweis

- Die Überprüfung der Zugriffsrechte richtet sich nach den Eintragungen im Indexeintrag der Datei: beim Dateieigentümer werden die Eigentümerbits überprüft, bei einem Gruppenmitglied werden die Gruppenbits überprüft, bei allen Anderen werden die Zugriffsbits für Andere überprüft.
- Die Tatsache, daß access bzgl. realer Benutzernummer überprüft, können Sie in Programmen ausnutzen, bei denen das s-Bit gesetztist. Der Aufruf von access in so einem Programm ermöglicht es dem Programm-Aufrufer (auch wenn er nicht der Eigentümer der Programmdatei ist), seine Zugriffsrechte zu ermitteln.
- Beachten Sie, daß access lediglich die Schutzbits des Indexeintrages der Datei oder des Dateiverzeichnisses überprüft. Es kann daher vorkommen, daß Sie Operationen auf eine Datei oder ein Dateiverzeichnis nicht ausführen könnnen, obwohl access die erforderlichen Zugriffsrechte bestätigt, wie in folgendem Beispiel:

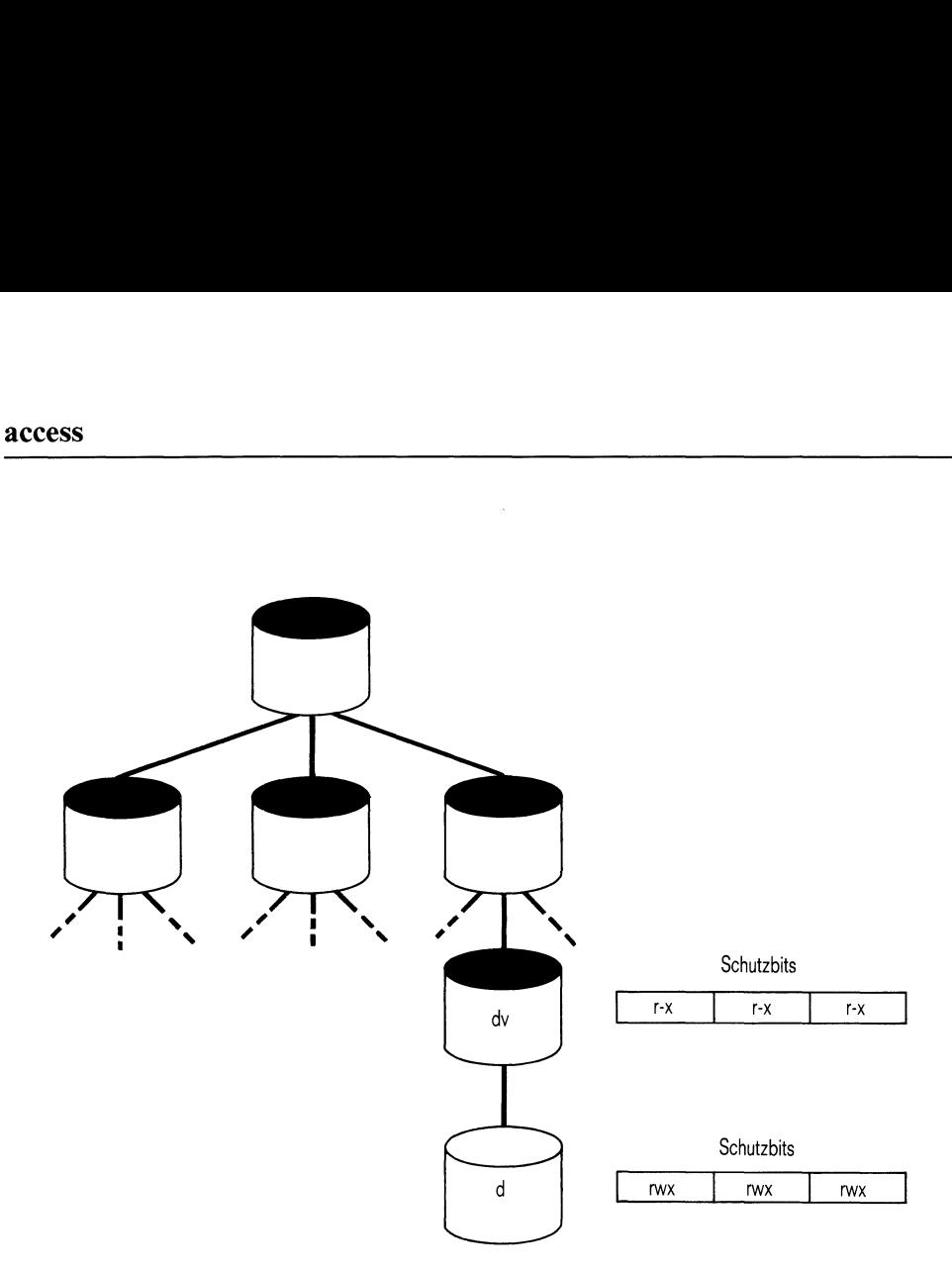

Bild 2-1 Situation im Dateibaum:

Der Aufruf access(d,7) liefert das Ergebnis 0, d.h. gemäß access haben Sie volles Zugriffsrecht auf die Datei d. Trotzdem können Sie die Datei z.B. nicht löschen, da Sie im übergeordneten Dateiverzeichnis dv keine Schreiberlaubnis haben.

Mit dem folgenden Programm wird überprüft, ob eine Datei ausführbarist:

```
#ıinclude <errno.h>
#1include <stdio.h>
main(argc, argv)
int argc;
char *argv[];
\{if((access(argv[1],1)) == 0)printf("Sie können die Datei ausführen\n");
 else perror ("Fehler");
}
```
### arcus cosinus

 $\#$  include  $\lt$  math.h  $>$ 

double acos(x) double x;

acos ist die Umkehrfunktion zu cos und berechnet zu einer Zahl aus dem Intervall [-1.0, + 1.0] den entsprechenden Winkel im Bogenmaß.

#### Typ

C-Funktion

#### Parameter

double x Zahl, deren Arcus Cosinus berechnet werden soll. Bei ganzzahligen Werten kann es zu Rundungsfehlern kommen.

#### Ergebnis

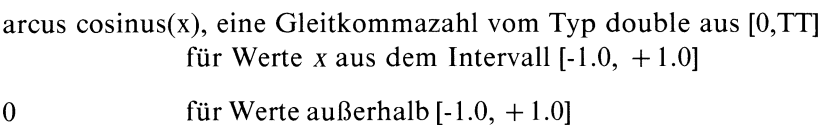

#### Fehlermeldung

Bei Argumenten außerhalb [-1.0, + 1.0] besetzt acos die Variable errno mit dem Fehlercode:

EDOM : Argument zu groß

#### Hinweis

Wenn Sie in Ihrem Programm acos verwenden, müssen Sie den Übersetzer mit cc progname -Im aufrufen.

Folgendes Programm druckt für Werte aus dem Intervall [0.0,1.0] die entsprechenden Arcus Cosinus-Werte:

```
#include <math.h>
#include <stdio.h>
main( )
₹
  double x;
  for (x = 0.0; x < 1.1; x = x+0.1)printf("x=%g : a\cos(\%g) = \frac{9}{9}g\sqrt{n}", x, x, a\cos(x));
```
#### Dateien

/usr/include/math.h Deklaration mathematischer Funktionen

# Alarmuhrstellen

unsigned alarm(sek) unsigned sek;

alarm löst nach einer als Parameter angegebenen Zeitspanne das Signal SIGALRM beim aufrufenden Prozeß aus. Danach wird der Prozeß abgebrochen, falls das Signal nicht abgefangen wird (was i.a. geschieht, siehe Beispiel). alarm Aufrufe werden nicht gekellert. Nacheinander folgende Aufrufe setzen die Alarmuhr neu. Da die Uhr einen 1-Sekunden-Takt hat, kann es beim Auslösen des Signals zu Verschiebungen bis zu einer Sekunde kommen.

# Typ

Systemaufruf

#### Parameter

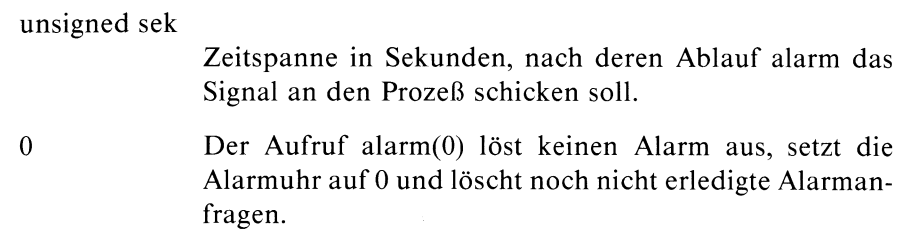

#### Ergebnis

Restzeit in der Alarmuhr vor Ausführung des Alarmaufrufes.

#### Hinweis

- fork setzt die Alarmuhr des neuen Prozesses auf O.
- Bei einem exec Aufruf übernimmt das aufgerufene Programm die Restzeit in der Alarmuhr vom aufrufenden Programm.

— Wird das Signal abgefangen, kann sich das Wiederaufsetzen des unterbrochenen Prozesses aus Prioritätsgründen verzögern. Zur Illustration probieren Sie das Beispiel unten mit folgender Änderung:

```
for (:;)print(f'' *");
```
 $-$  Mit der Zuweisung: i = alarm(0) stellen Sie die Alarmuhr ab und können zudem feststellen, wieviel Zeit seit der letzten Alarmanforderung noch übrig gewesen wäre.

#### Beispiel

Circa alle zwei Sekunden ertönt am Bildschirm der Piepston:

```
*define PIEP '\ (7)/* Piepston (\boxed{\text{CTR}} g) */
#include <signal.h>
#include <stdio.h>
catch()
              /* Signalbehandlung für SIGALRM */
|putchar (PIEP);
               /* Sıignalroutinen neu aufsetzen,
                  damit der Prozeß nicht abgebrochen wird */
    signal (SIGALRM, catch) ;
               /* Signal neu aufsetzen */alarm(2);
main()
  signal(SIGALRM, catch);
  alarm(2);
  for(j;!
```
#### $>>$  > pause, signal, sleep

# Datum mit Uhrzeit in Englisch

 $\#$  include  $\lt$  time.h  $>$ 

char \*asctime(tm) struct tm \*tm;

asctime wandelt eine gemäß der Struktur tm aufgeschlüsselte Zeitangabe in eine ASCII-Zeichenreihe um.

Die Ergebniszeichenreihe hat die Länge 26 und das Format einer Datumsmit-Uhrzeit-Angabe in Englisch:

Wochentag Monat Tag Std:Min:Sek Jahr zum Beispiel: MON DEC 10 15: 20: 54 1984\n\0

#### Typ

C-Funktion

#### Parameter

struct tm \*tm

Struktur gemäß der include-Datei <time.h>:

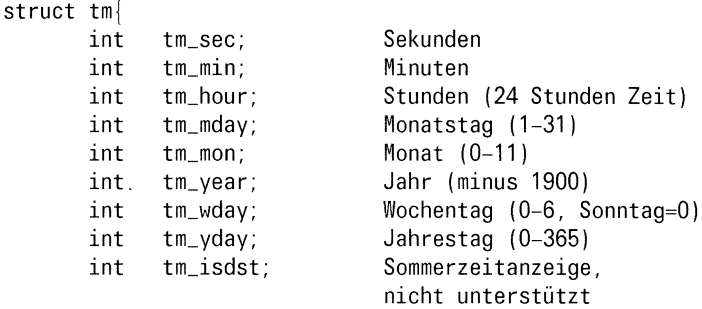

 $\bigg\}$ 

#### Ergebnis

Zeiger auf die erzeugte ASCII-Zeichenreihe

Die Ergebniszeichenreihe hat die Länge 26 und das gleiche Format wıe bei ctime.

#### Achtung

- asctime schreibt sein Ergebnisin einen statischen Datenbereich,der bei jedem Aufruf überschrieben wird!
- Außerdem verwenden asctime und meztime denselben Datenbereich. Wenn sie also hintereinander aufgerufen werden, wird das Ergebnis des ersten Aufrufs überschrieben.

#### Hinweis

Die Aufrufe asctime(localtime(sek  $\angle$ zg)) und ctime(sek  $\angle$ zg) sind äquivalent.

# Beispiel

```
#include <tıme.h>
long time();
char *asctime();
struct tm *gmtime();
struct tm *zeit;
char *daten;
long clock;
main()
\mathbf{I}clock = time(0L);
   zeit = gmtime(8clock);
   printf("Jahr: 19%d\n",zeit->tm_year);
   printf("Uhrzeit in Stunden: \&d\n\infty".zeit->tm_hour);
   printf("Jahrestag: %d\n",zeit->tm_yday);
   \text{date} = \text{a}sctime(zeit);
   printf("%s",daten);
ч.
```
#### Dateien

j

/usr/include/time.h Definition der Struktur tm

 $>>$   $>$  ctime, ftime, gctime, gmtime, localtime, meztime, time

# arcus sinus

 $\#$  include  $\lt$  math.h  $>$ 

double asin(x) double x;

asin ist die Umkehrfunktion zu sin und berechnet zu einer Zahl aus dem Intervall [-1.0, + 1.0] den entsprechenden Winkel im Bogenmaß.

#### **Typ**

C-Funktion

#### Parameter

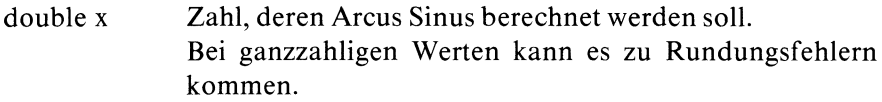

#### Ergebnis

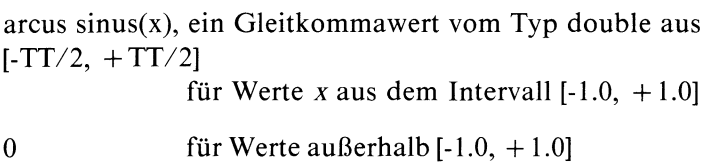

#### Fehlermeldung

Bei Werten außerhalb [-1.0, + 1.0] besetzt asin die Variable errno mit dem Fehlercode:

EDOM : Argument zu groß

#### Hinweis

Wenn Sie in Ihrem Programm asin verwenden, müssen Sie den Übersetzer mit cc progname -Im aufrufen.

Drucke für die Werte 0.0, 0.1,..., 1.0 die entsprechenden Arcus Sinus-Werte:

```
#include <math.h>
#include <stdio.h>
main()
\overline{\phantom{a}}double x;
   for (x = 0.0; x < 1.1; x = x+0.1)printf("x=%g : asin(%g)=%g\n",x,x,asin(x));
\Big\}
```
## Dateien

/usr/include/math.h Deklaration mathematischer Funktionen

#### arcus tangens

 $\#$  include  $\lt$  math.h  $>$ 

double atan(x) double x;

atan ist die Umkehrfunktion zu tan und berechnet zu einer Gleitkommazahl den entsprechenden Winkel im Bogenmaß.

#### **Typ**

C-Funktion

#### Parameter

double x Zahl, deren Arcus Tangens berechnet werdensoll.

#### Ergebnis

arcus tangens(x), ein Gleitkommawert vom Typ double aus  $] -TT/2, +TT/2[$ 

#### Hinweis

Wenn Sie in Ihrem Programm atan verwenden, müssen Sie den Übersetzer mit cc progname -Im aufrufen.

Folgendes Programm druckt zu einem eingelesenen Wert den entsprechenden Arcus Tangens:

```
#include <math.h>
#include <stdio.h>
main()
Ų
\mathbf{I}double x;
  if( scanf("%lf", 8x) = 1)
      printf("x=\sqrt{g}: atan(\sqrt{g})=\sqrt{g}",x,x, atan(x));
∤
|
```
# Dateien

/usr/include/math.h Deklaration mathematischer Funktionen

# Umwandlung einer Zeichenreihe in eine Gleitkommazahl

double atof(zg) char \*zg;

atof wandelt eine ASCII-Zeichenreihe in eine Gleitkommazahl um. Die umzuwandelnde Zeichen-Darstellung der Zahl kann dabei wie folgt aufgebaut sein:

$$
(*) \qquad \begin{bmatrix} \begin{bmatrix} \text{tab} \\ \end{bmatrix}, \dots \end{bmatrix} \begin{bmatrix} + \\ - \end{bmatrix} \begin{bmatrix} \text{Ziffer...} \\ \end{bmatrix} \begin{bmatrix} \text{Ziffer...} \\ \end{bmatrix} \begin{bmatrix} \text{E} \\ \text{e} \end{bmatrix} \begin{bmatrix} + \\ - \end{bmatrix} \begin{bmatrix} \text{ziffer...} \\ \end{bmatrix}
$$

**Tvp** 

C-Funktion

# Parameter

char \*zg Zeiger auf die umzuwandelnde ASCII-Zeichenreihe

# Ergebnis

Gleitkommazahl vom Typ double

für Zeichenreihen, die eine wie oben in (\*) beschriebene Struktur haben und einen Zahlenwert darstellen, der im Intervall  $[-\text{FLOAT}]$ ,  $+ \text{FLOAT}]$  liegt

#### 0 für Zeichenreihen,die nıcht mit Ziffern beginnen.

# Fehlermeldung

bei Zeichenreihen, deren Zahlenwert außerhalb dem zulässigen Gleitkommabereich liegt, wird das Programm abgebrochen(Sıgnal SIGFPE) mit der Meldung: 'Gleitkomma Ausnahme-Speicherabzug (core) auf Platte geschrieben'

#### Hinweis

- Für die Bereiche  $[-10^{53}, -\{FLOAT\}]$  und  $[\{FLOAT\}, 10^{54}]$  gibt es keine Überlaufbehandlung in der Version 1.0B und 1.0C.
- atof erkennt auch Zeichenreihen, die mit Ziffern beginnen, dann aber mit beliebigen Zeichen enden. atof schneidet den Ziffernteil ab, wandelt ihn gemäß obiger Beschreibung um undignoriert den Rest.

# Beispiel

Folgendes Programm wandelt eine beim Aufruf übergebene Zeichenreihe in die entsprechende Gleitkommazahl um.

```
#include <stdio.h>
double atof();
main(argc,argv)
int argc;
char **argv;
               /*x Zahlen werden als Zeichenreihen!! übergeben.
                   Eine Umwandlung ist erforderlich,
                   falls der Zahlenwert benötigt wird */
\{++argv;
               /* Programmname überlesen */
   printf("floating : %f\n",atof(*argv));
```
 $>>$  > atoi, atol, fscanf, scanf, scanf

# Umwandlung einer Zeichenreihe in eine ganze Zahl

int atoi(zg) char \*zg;

atoi wandelt eine ASCII-Zeichenreihe in eine ganze Zahl um. atoi erkennt Zeichenreihen, die wie folgt aufgebaut sind:

$$
(*) \begin{bmatrix} \begin{bmatrix} \text{tab} \\ \text{rule} \end{bmatrix} \end{bmatrix} \cdots \begin{bmatrix} \begin{bmatrix} + \\ - \end{bmatrix} \end{bmatrix} \begin{bmatrix} \text{ziffer} \\ \text{rule} \end{bmatrix}
$$

# Iyp

C-Funktion

#### Parameter

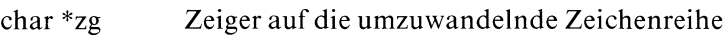

# Ergebnis

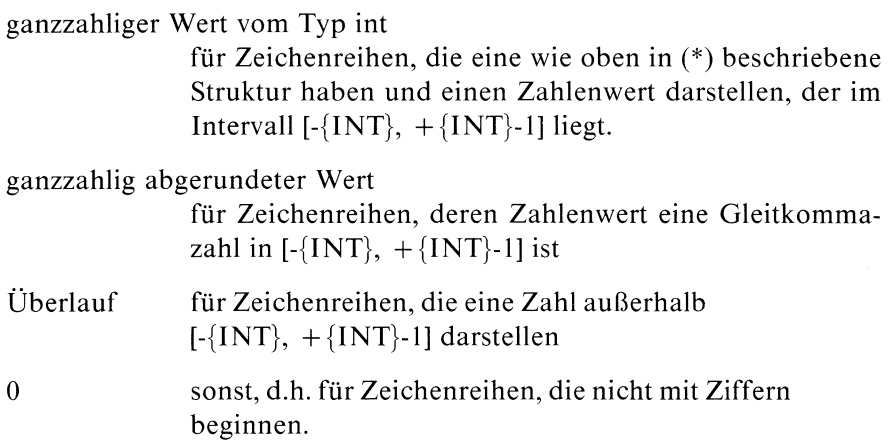

#### Hinweis

- Es gibt keine Überlaufbehandlung.
- atoi wandelt auch Zeichenreihen um, die mit Ziffern beginnen, dann aber mit beliebigen Zeichen enden. atoi schneidet den Ziffernteil ab, wandelt ihn wie oben beschrieben um und ignoriert den Rest.

#### Beispiel

Folgendes Programm wandelt eine beim Aufruf übergebene Zeichenreihe in den entsprechenden ganzzahligen Wert um.

```
*include <stdio.h>
main(argc,argv)
int argc;
char **argv;
               /* Zahlen werden als Zeichenreihe!! übergeben.
                  Eine Umwandlung ist erforderlich,
                  falls der Zahlenwert benötigt wird. */
|
  ++argv;
               /* Programmname uberlesen */
 printf("integer : %d\n",atoi(*argv));
```
>>> atof, atol, fscanf, scanf, sscanf

# Umwandlung einer Zeichenreihe in eine ganze Zahl (Typ long)

long atol(zg) char \*zg;

atol wandelt eine ASCII-Zeichenreihe in eine ganze Zahl vom Typ long um. atol erkennt die gleichen Zeichenreihen wie atoi, nämlich:<br>  $\begin{bmatrix} \downarrow \\ \downarrow \end{bmatrix}$   $\begin{bmatrix} \downarrow \\ \downarrow \end{bmatrix}$   $\begin{bmatrix} \downarrow \\ \downarrow \end{bmatrix}$   $\begin{bmatrix} \downarrow \\ \downarrow \end{bmatrix}$   $\begin{bmatrix} \downarrow \\ \downarrow \end{bmatrix}$   $\begin{bmatrix} \downarrow \\ \downarrow \end{bmatrix}$   $\begin{bmatrix} \downarrow \\ \downarrow \end{bmatrix}$   $\begin$ 

$$
(*) \qquad [\left\{\begin{matrix} tab \\ & \dots \end{matrix}\right\} \dots] \, [\left\{\begin{matrix} + \\ - \end{matrix}\right] \text{Ziffer...}
$$

Typ

C-Funktion

# Parameter

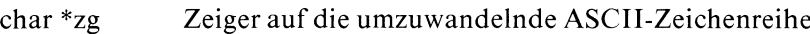

#### Ergebnis

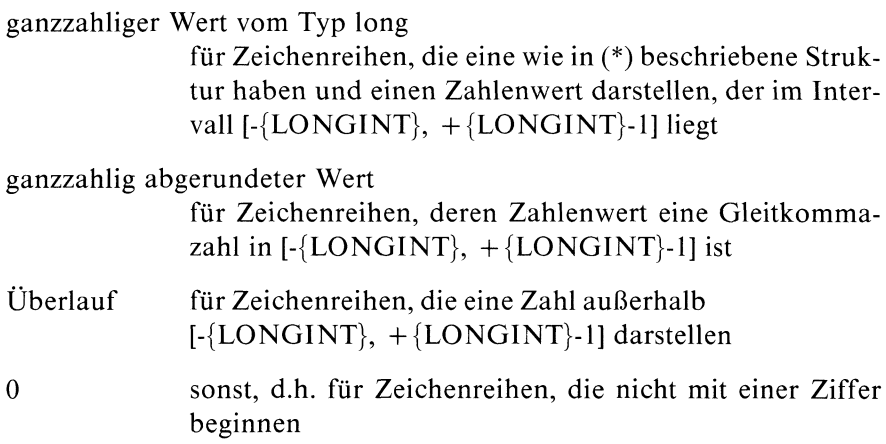

#### Hinweis

- Es gibt keine Überlaufbehandlung.
- atol wandelt auch Zeichenreihen um, die mit Ziffern beginnen, dann aber mit beliebigen Zeichen enden. atol schneidet den Ziffernteil ab, wandelt ihn wie oben beschrieben um und ignoriert den Rest.

#### Beispiel

Folgendes Programm wandelt eine beim Aufruf übergebene Zeichenreihe in den entsprechenden ganzzahligen Wert um.

```
#include <stdio.h>
long atol();
main(argc,argv)
int argc;
char **argv;
               /x Zahlen werden als Zeichenreihe !! übergeben.
                  Eine Umwandlung ist erforderlich,
                  falls der Zahlenwert benötigt wird */
|
  ++argV;
               /* Programmname überlesen */
 printf("long integer : %ld\n",atol(*argv));
```
 $>>$  > atof, atoi, fscanf, scanf, sscanf

# Größe des Datensegmentes verändern

int brk(adr) unsigned adr;

brk und sbrk werden dazu verwendet, den Speicherplatz für das Datensegment eines Prozesses dynamisch zu verändern. brk sorgt dafür, daß der adressierbare Speicher (Ende des Datensegmentes) bis zur Adresse adr zur Verfügung steht. atensegmentes veräl<br>
erden dazu verwendet,<br>
zesses dynamisch zu<br>
peicher (Ende des Datender)<br>
t.<br>
eht die Speicherverteil

Schematisch sieht die Speicherverteilung wie folgt aus:

| dr)<br>adr; |                                                                                                    |  |
|-------------|----------------------------------------------------------------------------------------------------|--|
| ig steht.   | sbrk werden dazu verwendet, de<br>es Prozesses dynamisch zu ver<br>bare Speicher (Ende des Datens                                                                                                    |  |
|             | isch sieht die Speicherverteilung                                                                                                    |  |
| end         | Kellersegment:<br>Benutzerkeller<br>und<br>Verwaltungsdaten<br>Nicht adressier-<br>barer Bereich<br>-"break"-<br>Datensegment:<br>(beschreibbar)<br>nicht initiali-<br>sierte Daten,ge-<br>nannt "BSS" |  |
| edata       | initialisierte<br>Daten                                                                                                    |  |
| etext       | Textsegment                                                                                                    |  |
| 0           |                                                                                                    |  |

Bild 2-2 logische Speicherverteilung

Die Wirkung eines brk Aufrufes, der das Datensegment verkleinern soll, läßt sich dann wie folgt darstellen: Die Wirkung eines breed<br>
Staat sich dann wie folken<br>
Ekonomischer<br>
Staat (1990–1990)<br>
Staat (1990–1990)<br>
Staat (1990–1991)<br>
Staat (1990–1991)<br>
Staat (1991–1991)<br>
Staat (1991–1992)<br>
Staat (1992–1993)<br>
Staat (1992–1993)<br>
Sta 

vorher

nachher

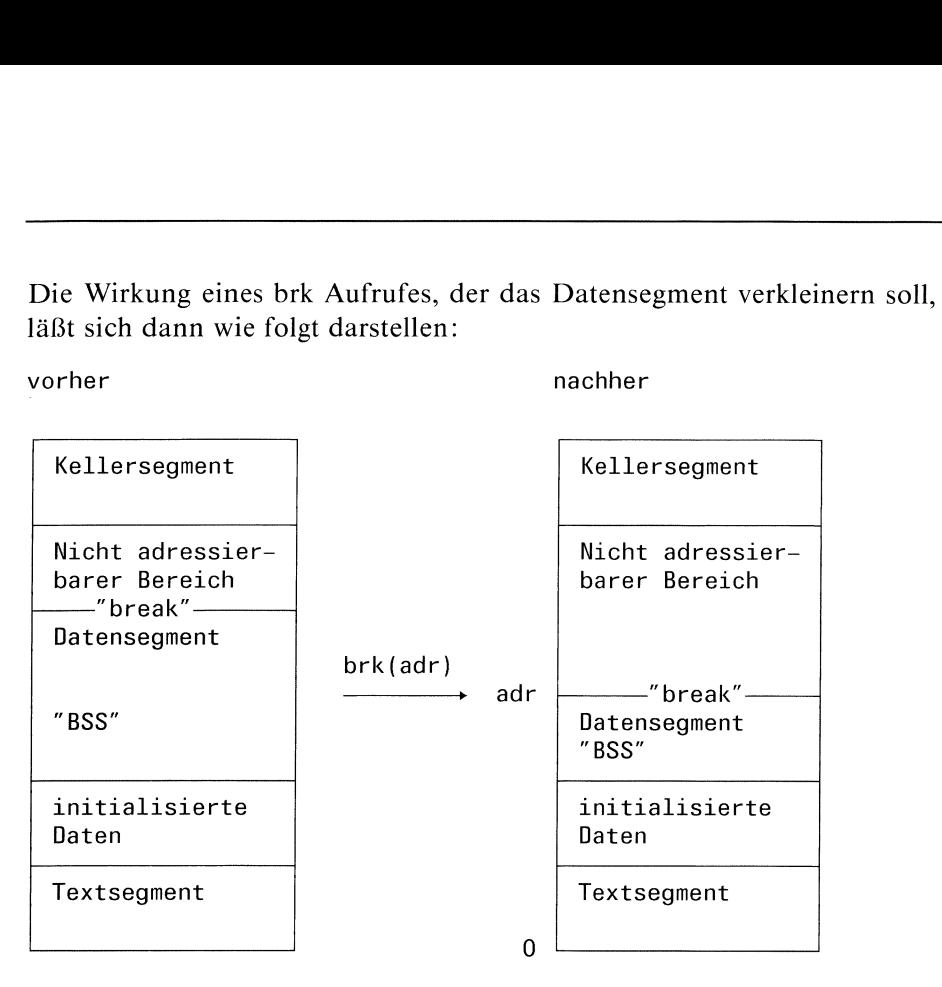

Bild 2-3 Wirkungeines brk Aufrufes

Der "break" kennzeichnet das Ende des für den Benutzer zugänglichen Datensegmentes und ist die erste nicht belegte Adresse.

Der daran anschließende Bereich gehört nicht mehr zum Adreßraum des Prozesses. Der Versuch, ın diesen Bereich zu adressieren, führt zu einem Speicherfehler.

brk setzt den "break" neu und zwar auf die Adresse, die Sie in adrangeben, aufgerundet auf das nächste Vielfache von {BRK\_ZAHL! Bytes.

# Typ

Systemaufruf

# Parameter

unsigned adr

Adresse in Bytes für den "break"

# brk<br>brk brk

#### Ergebnis

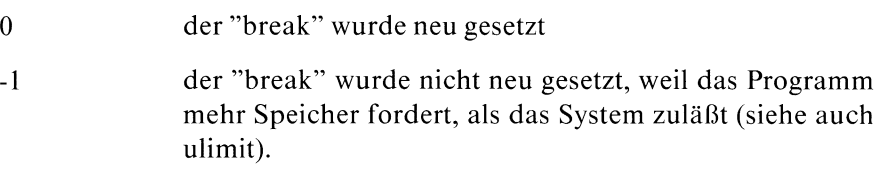

#### Fehlermeldung

Ende mit Fehler liefert in errno den Fehlercode: ENOSPC : Speicherkapazität erschöpft

#### Hinweis

- Wenn die Ausführung eines Programms beginnt, bestimmmt das System automatisch die durch das Programm (statisch) festgelegten Bereiche für Text- und Datensegmente und setzt damit auch den "break" und zwar auf die erste freie Adresse über den nicht initialisierten Daten ("BSS"). Daher müssen nur die Programme, deren Datensegmente während der Ausführung (dynamisch) wachsen, selbstständig die Speicherverwaltung organisieren.
- brk kann mit jedem Wert aufgerufen werden, der im Bereich der Adressen liegt, die von einem sbrk Aufruf geliefert wurden. Falls Sie brk benutzen, um außerhalb dieses Bereiches Speicher zuzuteilen oderfreizugeben, kann es zu unerwünschten Effekten kommen! Die einzige sinnvolle Anwendung von brk ist daher die Freigabe eines großen Speicherbereiches, der zuvor mittels sbrk zugewiesen wurde. Wenn dabei ein Bereich freigegeben und anschließend wieder zugewiesen wird, bleibt der alte Inhalt nicht notwendig erhalten!
- Wenn möglich, verwenden Sie malloc und calloc, um dynamisch Speicherplatz zu besorgen. Auf keinen Fall sollte in einem Programm sowohl malloc (calloc) als auch brk (sbrk) vorkommen!

Folgendes Programmzeigt die Wirkung von brk und sbrk und die Veränderung des Kellers beim Ablauf einer rekrursiven Funktion:

Wenn Sie das Programm übersetzt haben, können Sie es in der Form:

a.out [-badresse] [-sınkr] [-rn]

aufrufen. Dabeı bedeutet:

-badresse

setze den "break" auf adresse

-sinkr verändere den "break" um inkr

```
-rn berechne n-Fakultät
```

```
#Include <stdio.h>
extern etext();
extern edata;
extern end;
char gebrauch[] = "gebranch: a.out -badr -sinkr -rn\n"anzeige()
ι.
               /* Variable, mit der die Veränderung
                  des Kellers gezeigt wird */
  int mark = 0;
 printf("%u: %u: %u: %u: %u\n",&etext,&edata,&end,sbrk(0),&mark);
```

```
int fak(n)
                   /* Fakultätsfunktion */
int n;
{
  printf("%d!\n",n);
paramete();<br>
anzeige();<br>
if(n)<br>
return 1;<br>
main(argc, an<br>
main(argc, an<br>
that argc;<br>
char **argv;
  if(n)return(n*fak(n-1));
  return 1;
main(argc,argv)
ınt argc;
char
**argv;
  register int num;
  printf("etext: edata: end: break: Keller\n");
  anzeige();
  while(--argc && ***+argv == '-')
       {
          num = \text{atoi}(\star \text{argv} + 2);switch((*argv[1]) {<br>case 'b' :
                              : printf("brk(\%d) = %d\n" , num,brk(num));break;
                  case 's' : print(f''sbrk(\%d) = %d\n''', num, sbrk(num));break;
                  case 'r' : printf("%d! = %d\n",num, fak(num));
                                   break;
                  default : fputs(gebrauch, stderr);
                                   exit(1);}
          anzeige();
        |
\left\{ \right\}
```
#### Externe Größen

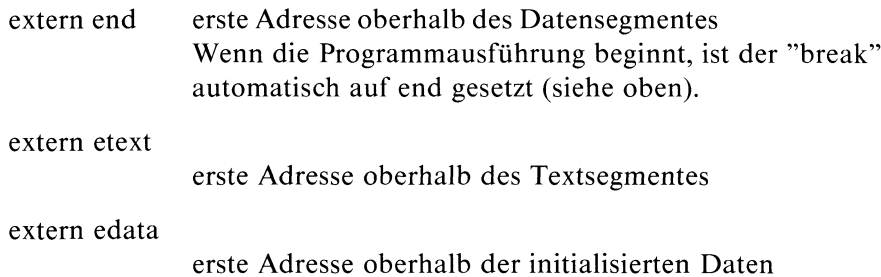

>>>> sbrk, exec, calloc, malloc, ulimit

# Absolutbetrag einer komplexen Zahl

 $\#$  include  $\lt$  math.h  $>$ 

double cabs(z) struct {double x,y;} z;

cabs berechnet den Betrag einer komplexen Zahl.

# **Typ**

C-Funktion

#### Parameter

struct {double  $x,y$ ;} z Komplexe Zahl  $z$  mit Realteil  $x$  und Imaginärteil  $y$ .

#### Ergebnis

 $sqrt(x*x + y*y)$ Absolutbetrag der komplexen Zahlz.

#### Fehlermeldung

Bei Überlauf bricht das Programm ab (Signal SIGFPE) und bringt die Meldung: "Gleitkomma Ausnahme- Speicherabzug(core) auf Platte geschrieben'

#### Hinweis

Verwenden Sie in Ihrem Programm cabs, müssen Sie den Übersetzer mit cc progname-Im aufrufen.

Folgendes Programm berechnet den Absolutbetrag einer komplexen Zahl:

```
#include <stdio.h>
double cabs{ );
main()
\overline{\mathcal{E}}struct \{double x,y;\}z;if ( scant("%1f%1f", 8z.x, 8z.y) == 2)printf("%f : Absolutbetrag\n",cabs(z));
ļ
 \mathbf{I}
```
# Dateien

/usr/include/math.h Deklaration mathematischer Funktionen

>>>> abs, fabs, hypot, sqrt

# Speicherplatz reservieren

char \*calloc(n,elgröße) unsigned n,elgröße;

calloc beschafft zur Ausführungszeit zusammenhängenden Speicherplatz für ein Feld mit n Elementen, wobei jedes Element elgröße Bytes beansprucht. calloc initialisiert jedes Element des neuen Feldes zu Null.

# Typ

C-Funktion

#### Parameter

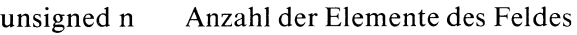

unsigned elgröße

Größe eines Feldelementes in Bytes

## Ergebnis

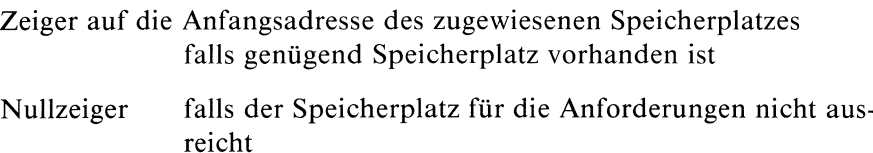

calloc können Sie einsetzen, um Felder zu bearbeiten, deren Größe im voraus nicht bekannt ist.

In folgendem Programmstück reserviert calloc Speicherplatz für ein Feld, dessen Größe und Elemente von der Standardeingabe eingelesen werden:<br>main()<br>|

```
main()
   int 1;
   char *feld;
   unsigned anz,groesse;
   if ( scanf("%d %d", \text{groesse}, \text{Ranz}) == 2)
      \overline{\phantom{a}}feld = calloc(anz,groesse);
         for(i = 0; i < \text{anz}; i++)scanf("%d",&feld[i]);
       \left\{ \right.\begin{matrix} \phantom{-} \end{matrix}
```
#### >>>> malloc, free, realloc
# Aufrunden

 $\#$  include  $\leq$  math.h  $>$ 

double ceil(x) double x;

ceil rundet eine Gleitkommazahl nach oben (ganzzahlig) auf.

# Typ

C-Funktion

## Parameter

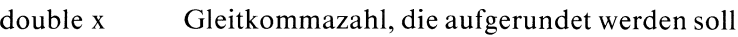

# Ergebnis

kleinste ganze Zahl, die größer oder gleich  $x$  ist.

### Hinweis

Wenn Sie in Ihrem Programm ceil verwenden, müssen Sie den Übersetzer mit cc progname -Im aufrufen.

# Beispiel

```
#include <math.h>
#include <stdio.h>
main()
|
  double x;
  if ( \text{scanf}("\%1f", \&x) == 1)printf("Die Zahl %g wird aufgerundet zu %f\n", x, ceil(x));
,
```
## Dateien

/usr/include/math.h Deklaration mathematischer Funktionen

>>>> abs, fabs, floor

# Aktuelles Dateiverzeichnis wechseln

int chdir(dvname) char \*dvname;

chdir macht dvname zum aktuellen Dateiverzeichnis.

### Typ

### Systemaufruf

### Parameter

char \*dvname

Name des Dateiverzeichnisses, das aktuelles Dateiverzeichnis werden soll

### Ergebnis

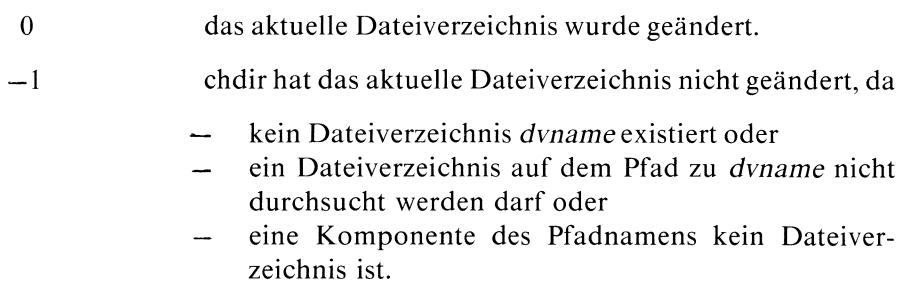

## Fehlermeldung

Bei Ergebnis-I steht in errno ein entsprechender Fehlercode:

ENOENT: Datei oder Dateiverzeichnis unbekannt EACCES : Zugriff untersagt ENOTDIR : Kein Dateiverzeichnis

### Hinweis

Das aktuelle Dateiverzeichnis ist Ausgangspunkt für alle Pfadnamen, die nicht mit '/' beginnen.

### Beispiel

Sie möchten das bei Programmaufruf übergebene Argument zum aktuellen Dateiverzeichnis machen und ein Inhaltsverzeichnis davon ausdrucken:

```
main(argc,argv)
int argc;
char **argv;
  chdir (*++argv);
  system("ls -l");
\overline{\phantom{a}}
```
 $>>$   $>$  cd(Kommando), chroot

# Zugriffsrechte ändern

int chmod(name,modus) char \*name; int modus;

Nur für den Dateieigentümer oder Systemverwalter! chmod ändert die Zugriffsrechte für die Datei name entsprechend modus.

### Typ

Systemaufruf

### Parameter

- char \*name Name der Datei, deren Zugriffsrechte geändert werden sollen.
- int modus mit modus geben Sıe an, wie Sıe die Zugriffsrechte ändern wollen. Sie können eine (beliebige) vierstellige Oktalzahl angeben, wobei die Bedeutung der Oktalziffern 1, 2 und 4 durch folgende Tabelle festgelegt ist. Die Bedeutung der restlichen Ziffern ergibt sıch aus entsprechenden Kombinationen (00006 bedeutet z.B. Lese- und **e ändern**<br> **Examplement System System System System System System System System System System System System System System System System System System System System System System System System System System System System** Schreibrecht für Andere).

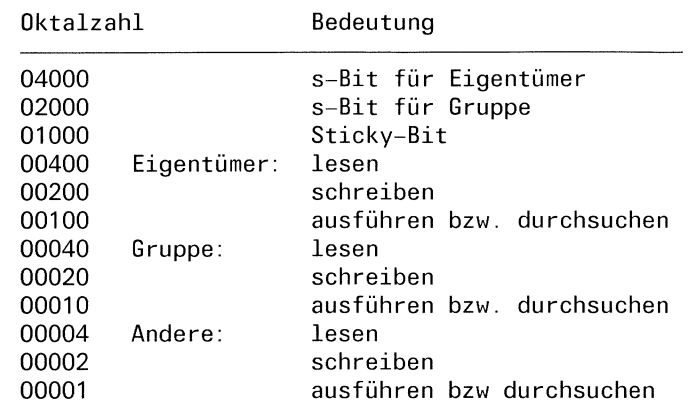

#### Ergebnis

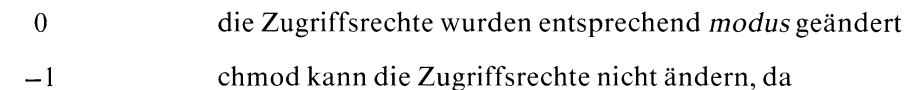

- die Datei name nicht vorhanden ist oder
- das Programm weder unter der Kennung des Dateieigentümers noch des Systemverwalters läuft oder
- eine Komponente des Pfadnamens kein Dateiverzeichnis ist oder
- ein Dateiverzeichnis auf dem Pfad zu name nicht durchsucht werden darf.

### Fehlermeldung

Bei Ergebnis -1 steht ın errno ein entsprechender Fehlercode:

ENOENT: Datei oder Dateiverzeichnis unbekannt EPERM : Hatanderen Eigentümer ENOTDIR : Kein Dateiverzeichnis EACCES : Zugriff untersagt.

#### Hinweis

Wurde beim Übersetzen einer Programmdatei der -n oder-i Schalters im Kommando ld gesetzt, dann verhindert das sticky-Bit (modus  $=$  = 01000), daß das System das Programmtextsegment nach Ausführung auslagert und den zugeteilten Swapbereich freigibt. Soll dann das Programm wieder ausgeführt werden, so muß der Programmtext nicht erneut blockweise von der Platte in den Kernspeicher eingelesen werden, sondern kann in einem Stück aus dem Swapbereich geladen und ausgeführt werden.

Nur der Systemverwalter darf modus =  $01000$  angeben.

Die Angabe ist nur sinnvoll bei Kommandos, die sehr oft benutzt werden (wie z.B. ed, cat, Is).

# Beispiel

Ändere das Zugriffsrecht der als Argument übergebenen Datei so, daß Eigentümer und Gruppelesen, schreiben und ausführen dürfen:

```
main(argc,argv)
int argc;
char **argv;
\{chmod(*++argv,00770);
|
```
>>>> fstat, stat, chmod(Kommando)

# Eigentümer und Gruppe einer Datei ändern

int chown(name,ben  $\_$ nr,gr  $\_$ nr) char \*name; int ben\_nr; int  $gr = nr;$ 

Nur für den Systemverwalter! chown ändert die Eigentümer- und Gruppenkennung der Datei name.

# Iyp

Systemaufruf

## Parameter

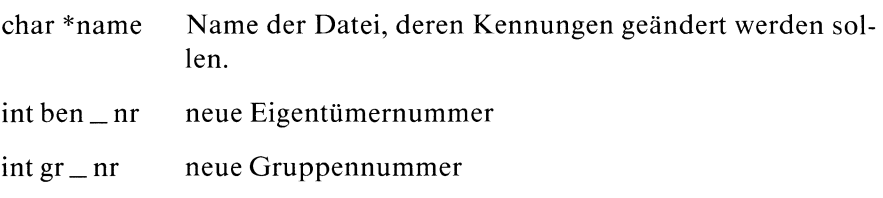

## Ergebnis

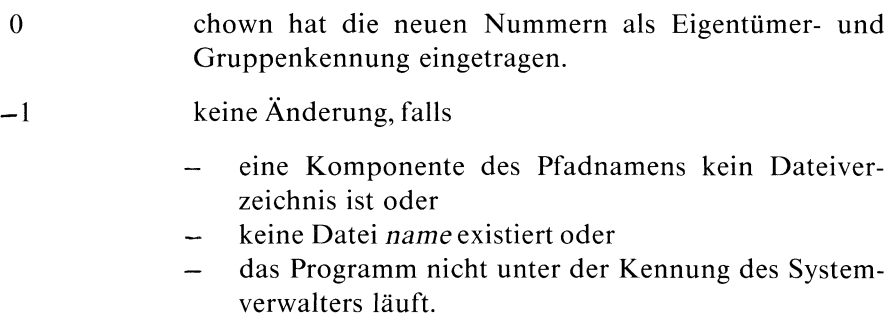

## Fehlermeldung

Bei Ergebnis -1 steht in errno ein entsprechender Fehlercode:

ENOTDIR: Kein Dateiverzeichnis ENOENT: Datei oder Dateiverzeichnis unbekannt EPERM : Hatanderen Eigentümer

#### Dateien

/etc/passwd Liste aller Systembenutzer

>>>> fstat, stat, chown(Kommando)

# Root-Dateiverzeichnis ändern

int chroot(rname) char \*rname;

Nur für den Systemverwalter! chroot setzt das Root-Dateiverzeichnis neu.

### Typ

Systemaufruf

#### Parameter

char \*rname

Name des neuen Root-Dateiverzeichnisses

#### Ergebnis

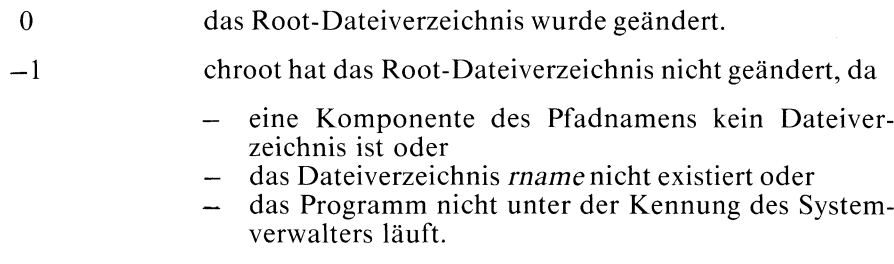

#### Fehlermeldung

Bei Ergebnis -1 steht in errno ein entsprechender Fehlercode:

ENOTDIR: Kein Dateiverzeichnis ENOENT: Datei oder Dateiverzeichnis unbekannt EPERM: Hat anderen Eigentümer

#### Hinweis

Das Root-Dateiverzeichnis ist der Ausgangspunkt für alle Pfadnamen, die mit '/' beginnen.

# Lese- oder Schreib-Fehleranzeige löschen

 $\#$  include  $\lt$  stdio.h  $>$ 

void clearerr(dz) FILE \*dz;

clearerr löscht die Lese- oder Schreib-Fehleranzeige auf einer Datei.

### **Typ**

C-Funktion (s)

### Parameter

FILE \*dz Zeiger auf die File-Struktur, in der die Fehleranzeige steht.

### Dateien

/usr/include/stdio.h Definitionen für Standardein/ausgabe

## Beispiel

siehe Beispiel bei ferror

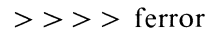

# Datei schließen

int close(dk) int dk;

close schließt die Datei, der mittels open, creat, dup, fentl oder pipe die Dateikennzahl dk zugewiesen wurde.

#### Typ

Systemaufruf

#### Parameter

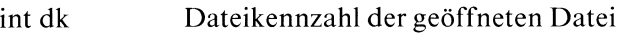

#### Ergebnis

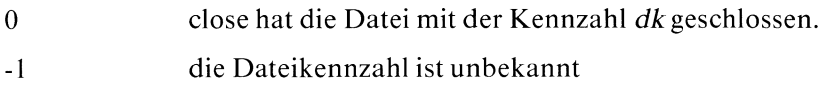

#### Fehlermeldung

Bei Ergebnis -1 steht in errno der Fehlercode: EBADF : Unzulässige Dateinummer

#### Hinweis

Bei Beendigung eines Prozesses (normal und mit exit) werden automatisch alle offenen Dateien des Prozesses geschlossen. Pro Prozeß dürfen maximal {PDAT\_MAX} Dateien gleichzeitig geöffnet sein. Daher müssen Programme, die mehr Dateien benötigen, zwischenzeitlich nicht gebrauchte Dateien schließen.

#### Beispiel

siehe Beispiel bei Iseek

 $\ge$   $\ge$   $\ge$  creat, dup, dup2, exec, fentl, felose, open, pipe, pclose

# Cosinus

 $\#$  include  $\leq$  math.h  $>$ 

double  $cos(x)$ double x;

cos berechnet für Gleitkommazahlen die trigometrische Funktion Cosinus.

# Typ

C-Funktion

# Parameter

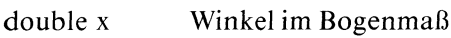

# Ergebnis

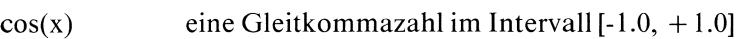

### Hinweis

Wenn Sie in Ihrem Programm cos verwenden, müssen Sie den Übersetzer mit cc progname -Im aufrufen.

## Beispiel

Folgende Funktion gibt für Werte aus [-1.0, +1.0] die entsprechenden cosinus-Werte aus:

```
#include <math.h>
main()
|
   double x;
   for (x = -1.0; x<1.1; x = x+0.1)printf("cos(%lf) = %lf\n", x, cos(x));
\mathbf{I}
```
# Dateien

/usr/include/math.h Deklaration mathematischer Funktionen

>>> acos, cosh, sin, asin, sinh, tan, atan, tanh

# Cosinus Hyperbolicus

 $\#$  include  $\leq$  math.h  $>$ 

double cosh(x) double x;

cosh berechnet den Cosinus Hyperbolicus für Gleitkommazahlen.

# Typ

C-Funktion

## Parameter

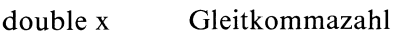

## Ergebnis

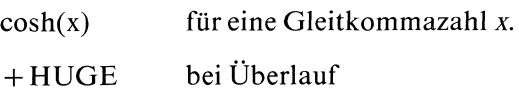

### Hinweis

Verwenden Sie cosh, müssen Sie den Übersetzer mit cc progname -Im aufrufen.

# Dateien

/usr/include/math.h Deklaration mathematischer Funktionen

 $>>$  > acos, cos, sin, asin, sinh, tan, atan, tanh

# Datei neu anlegen

int creat(name,modus); char \*name; int modus;

creat legt eine neue Datei an oder verkürzt eine Dateı, die es bereits gibt, auf die Länge 0. Die Datei ist nach dem creat Aufruf zum Schreiben geöffnet.

- e Existiert die Datei noch nicht, so errechnensich die Zugriffsrechte der neuen Datei aus der Angabe in modus und der Schutzbitmaske des Prozesses (kurz: Prozeßmaske, siehe umask). Die effektive Benutzer- und Gruppennummer des Prozesses werden zur Eigentümer- und Gruppenkennung der neuen Datei.
- <sup>e</sup> Gibt es die Datei bereits, bleiben Eigentümer und Schutzbits unverändert.

#### **Typ**

Systemaufruf

### Parameter

char \*name Dateinameder Datei, die neu angelegt werdensoll. int modus Sie können hier eine vierstellige Oktalzahl angeben. Die tatsächliche Schutzbiteinstellung der neuen Datei ist das bitweise UND aus der Binärdarstellung von modus und dem Komplement der Prozeßmaske. Beachten Sie, daß die Prozeßmaske nur drei relevante Oktalstellen hat, so daß die höchste Stelle von modus (s- und sticky-Bit) unverändert übernommenwird. Dateiname der Datei, die neu angelegt werden soll.<br>
Sie können hier eine vierstellige Oktalzahl angeben.<br>
Die tatsächliche Schutzbiteinstellung der neuen Datei ist<br>
das bitweise UND aus der Binärdarstellung von modus<br>
und Dateiname der Datei, die neu angelegt werden soll.<br>
Sie können hier eine vierstellige Oktalzahl angeben.<br>
Die tatsächliche Schutzbiteinstellung der neuen Datei is<br>
das bitweise UND aus der Binärdarstellung von modus<br>
Deach Beispiel: oktal binär Prozeßmaske 002 000 000 010 Komplement 111 111 101 modus 1772 001 111 111 010

Schutzbiteinstellung 1770 001 111 111 000 Sie sehen also, daß das sticky-Bit aus modus übernom-

men wird, die restlichen Schutzbits aber erst errechnet werden. So erhält man trotz Angabe <sup>2</sup> keine Schreiberlaubnis für Andere, weil die Prozeßmaske dies verbietet.

Das Ergebnis (als Oktalzahl) wird wie bei chmod nach Das Ergebnis (als Oktalzahl) wird wie bei chmod nach<br>folgender Tabelle gedeutet:<br>Oktalzahl Bedeutung folgender Tabelle gedeutet:

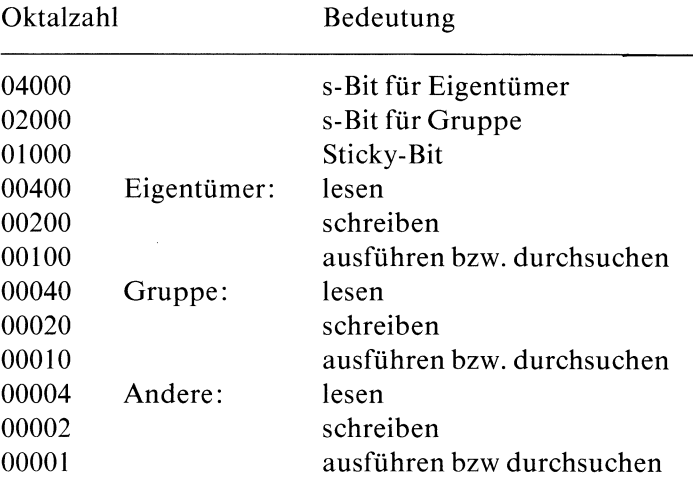

#### Ergebnis

#### Dateikennzahl

falls creat eine neue Datei angelegt oder eine bereits bestehende Datei zum Wieder-Beschreiben eröffnet hat.

- $-1$ falls creat aus einem der folgenden Gründe nicht erfolgreich war:
	- eine Komponente des Pfadnamens ist kein Dateiverzeichnis oder
	- ein Dateiverzeichnis auf dem Pfad zu name darf nicht durchsucht werden oder in dem Dateiverzeichnis, in das die neue Datei eingetragen werden soll, ist Schreiben nicht erlaubt oder name existiert bereits ohne Schreiberlaubnis oder
	- $-$  *name* ist ein Dateiverzeichnis oder
	- es sind bereits {PDAT\_MAX} Dateien geöffnet oder
	- die Systemtabelle aller offenen Dateien im System ist voll  $({SDAT} \_MAX)$ ).

#### Fehlermeldung

Bei Ergebnis -1 steht in errno ein entsprechender Fehlercode:

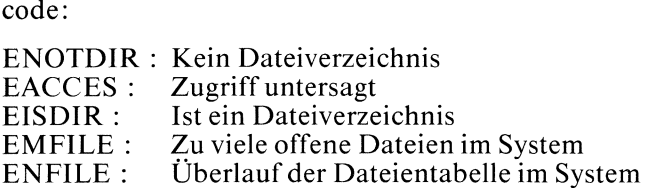

#### Hinweis

- Das sbe-Bit (siehe fentl) der Datei wird standardmäßig auf <sup>0</sup> gesetzt, d.h. die Datei bleibt bei einem exec Aufruf geöffnet.
- Der Lese/Schreibzeiger steht auf Dateianfang.

 $-$  Wenn Sie eine Datei neu anlegen, können Sie die Zugriffsrechte beliebig definieren, auch so ,daß die Schreiberlaubnis fehlt. Die Datei ist jedoch nach erfolgreicher Ausführung von creat immer zum Schreiben geöffnet. Dies wird z.B. bei Programmen eingesetzt, die einen festen Satz von Temporärdateien verwenden:

Eine Temporärdatei wird im ersten Programmlauf mittels creat ohne Schreiberlaubnis angelegt.

Versucht dann ein zweiter Programmlauf dieselbe Datei erneut anzulegen, liefert creat das Ergebnis -1 und das Programm weiß, daß der Dateiname momentan nicht frei ist.

#### Beispiel

Anlegen der Datei neu mit der Schutzbitbelegung: rws r-- r-

```
#include <stdio.h>
#define MODE 04744
main()
\mathbf{I}int dk;
                    /* Prozeßmaske auf 0 setzen,
                       d.h. keine Einschränkungen */
   umask (000);
   dk = \text{creat}('neu'', MODE);
   printf("\%d\n\rangle n",dk);
\overline{\phantom{a}}
```
 $>>$  > chmod, close, dup, dup2, fentl, open, read, umask, write, perror

# Verschlüsselung

char \*crypt(wort,schlüssel) char \*wort, \*schlüssel;

crypt dient zum Verschlüsseln von Passwörtern. Grundlage der Funktion ist der NBS Data Encryption Standard (DES).

Typ

C-Funktion

#### Parameter

char \*wort Passwort des Benutzers, das verschlüsselt werdensoll

char \*schlüssel

Zeichenreihe aus zwei Zeichen über dem Alphabet  $[a-zA-Z0-9]/$ . schlüssel dient zur Steuerung des DES Algorithmus.

#### Ergebnis

Zeiger auf das verschlüsselte Passwort, das wie schlüsselaus dem Alphabet [a-zA-Z0-9./] ist. Die beiden ersten Buchstaben sind identisch zu schlüssel.

#### Achtung

crypt schreibt sein Ergebnis in einen statischen Datenbereich, der bei jedem Aufruf überschrieben wird!

#### Dateien

/etc/passwd Liste aller Systembenutzer

> > > >setkey, encrypt, getpass, login(Kommando), passwd(Kommando)

# Datum mit Uhrzeit (MEZ) in Englisch

char  $*$ ctime(sek  $\_\,$ zg) long \*sek \_zg;

ctime interpretiert den Wert, auf den sek \_zg zeigt, als Zeit in Sekunden seit dem 1. Januar 1970 00:00:00 (GMT) (sıehe time).

Es berechnet daraus Ortszeit (MEZ) und wandelt das Ergebnis in eine ASCII-Zeichenreihe um. Die Ergebniszeichenreihe hat die Länge 26 und das Format einer Datums-mit-Uhrzeit-Angabe in Englisch:

Wochentag Monat Tag Std:Min:Sek Jahr zum Beispiel: Mon Jan 28 12: 34: 00 1985\n\0

### Typ

C-Funktion

### Parameter

long \*sek \_zg

Zeiger auf die Zeitangabe in Sekunden

### Ergebnis

Zeiger auf die erzeugte ASCII-Zeichenreihe der Länge 26.

### Achtung

- ctime schreibt sein Ergebnis in einen statischen Datenbereich, der bei jedem Aufruf überschrieben wird!
- Außerdem verwenden ctime und gctime denselben Datenbereich d.h., wenn sie hintereinander aufgerufen werden, wird das Ergebnis des ersten Aufrufs überschrieben!
- Für die Ausgabegilt die 24-Stunden-Uhr.

# Beispiel

Wandele einen Wert in Ortszeit um und gib das Ergebnis in Form einer englischen Datums-mit-Uhrzeit-Angabe aus:

```
main() \mathbf{I}long sek, time();
   sek = time(0L);
   printf("%s", ctime(&sek));
\bigg\}
```
 $>>$  >  $\infty$  asctime, localtime, gmtime, time, gctime, meztime, date(Kommando)

# Zusätzliche Dateikennzahl einrichten

int dup(dk) int dk;

dup ordnet einer bereits offenen Datei eine weitere Dateikennzahl zu: Die Systemaufrufe creat, dup, dup2, fentl, open und pipe liefern eine Dateikennzahl dk, die zur Identifikation der geöffneten Datei dient. dup richtet ein Synonym für dk ein, so daß gilt:

- e die neue und alte Dateikennzahl bezeichnen dieselbe Datei und haben den gleichen Dateizeiger
- <sup>e</sup> die Zugriffsberechtigung(lesen, schreiben oder beides) bleibt unverändert
- <sup>e</sup> das sbe-Bit (siehe fcntl) wird auf 0 gesetzt d.h., die Dateı bleibt nach einem exec Aufruf geöffnet.

# Typ

Systemaufruf

### Parameter

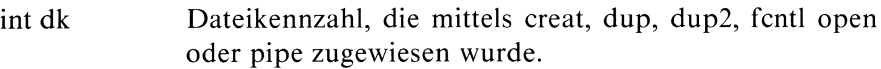

### Ergebnis

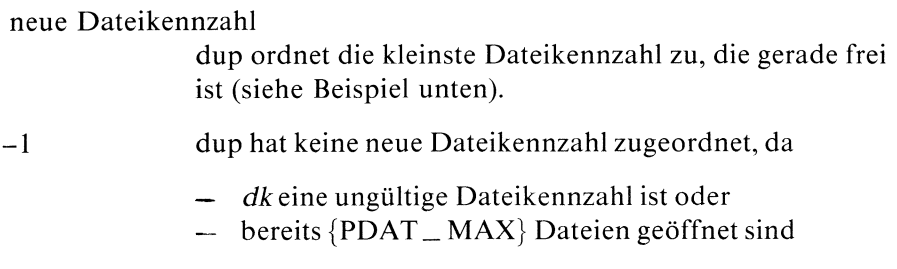

#### Fehlermeldung

Bei Ergebnis -1 steht in errno ein entsprechender Fehlercode:

EBDAF: Unzulässige Dateinummer EMFILE : Zu viele offene Dateien im System

### Beispiel

Dateikennzahl 0 für Standardeingabe wird mit datei verbunden:

```
#include <stdio.h>
main()
|
 int dk, c;
               /» datei zum Lesen öffnen */
  if((dk = open("datei", 0)) == -1)printf("Datei kann nicht geöffnet werden\n");
               /* Dateikennzahl 0 fur Standardeingabe
                  freigeben */
  close (0);
               /* dk verdoppeln; niedrigste freie
                  Dateikennzahl (jetzt 0) wird zugewiesen */
 dup(dk);
               /* Dateikennzahl 0 weist jetzt auf datei */
               /* Dateikennzahl dk wird nicht mehr
                  benötigt */
 close(dk);
               /* einlesen von Standardeingabe,
                  d.h jetzt direkt von datei */
 while((c=qetchar()) != EOF)
       putchar(c);
```
 $>>$   $>$  dup2, creat, open, close, pipe, fentl

# Zusätzliche Dateikennzahl einrichten

int dup2(dk,n) int dk,n;

Wie dup ordnet dup2 einer bereits offenen Datei eine weitere Dateikennzahl zu. Zusätzlich geben Sie bei dup2 mit dem Parameter n an, welche Zahl zugewiesen werden soll.

Wenn n bereits auf eine offene Datei verweist, schließt dup2 diese Datei, bevor n neu zugewiesen wird.

### Typ

Systemaufruf

#### Parameter

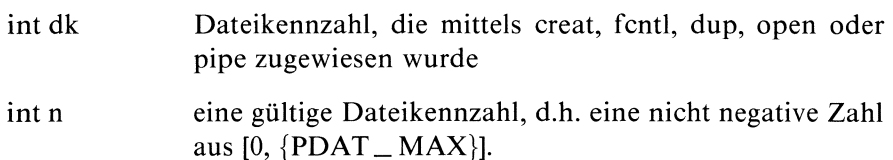

#### Ergebnis

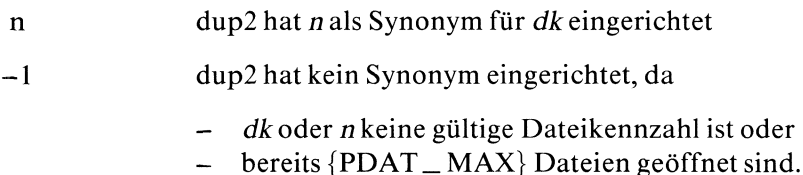

## Beispiel

Dateikennzahl 1 für Standardausgabe wird mit datei verbunden:

```
#include <stdio.h>
main()
\mathbf{I}int dk, c;
                /* datei zum Schreiben anlegen */
  if((dk = creat("datei", 0600)) == -1)printf("Fehler beim Anlegen von datei\n");
               /* Standardausgabe mit datei verbinden */
  dup2 (dk, 1);
               /* Dateikennzahl 1 für Standardausgabe
                   zeigt jetzt auf datei
                   dk wird nicht mehr benötigt */close(dk);
               /* Ausgabe mit putchar auf Standardausgabe,
                   d.h. jetzt auf datei \star/while((c=getchar() ) != EOF)
       putchar(c);
```
>>>> dup, creat, open, close, pipe, fentl

# Umwandlung in ASCII für die Ausgabe

char \*ecvt(wert,anz,dez \_ pkt,vorzeichen) double wert; int anz, \*dez\_\_pkt, \*vorzeichen;

ecvt wandelt einen internen Gleitkommawert ın eine Zeichenreihe aus ASCII-Ziffern um und liefert als Ergebnis einen Zeiger auf diese Zeichenreihe.

## Typ

C-Funktion

#### Parameter

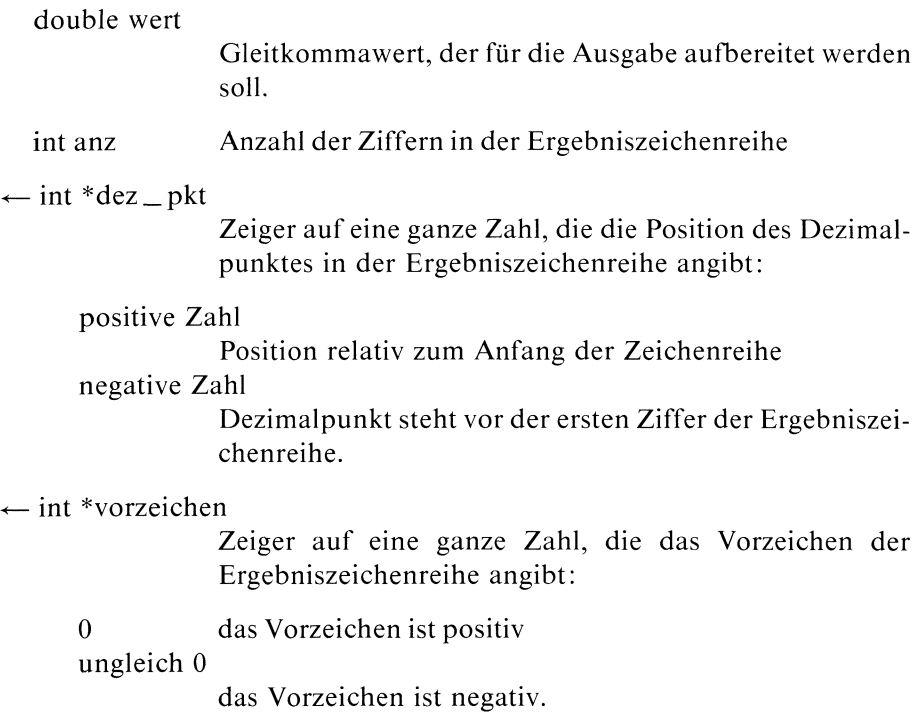

### Ergebnis

Zeiger auf die umgewandelte ASCII-Zeichenreihe bei Erfolg

#### Fehlermeldung

Falsche Parameter, etwa ein integer statt double Wert, führen zum Programmabbruch mit der Meldung: 'Speicherfehler - Speicherabzug(core) auf Platte geschrieben.'

#### Achtung

- ecvt schreibt sein Ergebnis in einen statischen Datenbereich, der bei jedem Aufruf überschrieben wird!
- $-$  Sie müssen dafür sorgen, daß die Ergebniszeiger dez  $-pkt$  und vorzeichen auf integer-Speicherplätze zeigen!

#### Hinweis

- Beider Umwandlung wird die niedrigste Stelle gerundet.
- Die Standardausgabefunktion printf benützt ecvt, fcvt und gevt.

#### Beispiel

Das Programm liest einen Gleitkommawert ein, wandelt ihn nach der Angabe in anzum und gibt ihn als ASCII-Zeichenreihe wieder aus. Zusätzlich wird das berechnete Vorzeichen ausgegeben.

```
#include <stdio.h>
char *ecvt();
main()
\left\{ \right.double wert;
   int anz,dez_pkt,vorzeichen;
   printf("Bitte Gleitkommazahl eingeben: ");
   if ( scant("%1f",8wert) == 1)\mathbf{I}printf("Wieviel signifikante Stellen : ");
        if ( scant("%d", %anz) == 1)
          \{printf("Die Zahl lautet umgewandelt : %s \n",
                     ecvt(wert,anz,&dez_pkt,&vorzeichen)); printf("Das Vorzeichen ist %s \n",
                    (vorzeichen == 0 ? "positiv" | "negativ"));
          \mathcal{E}\bigg\}\bigg\}
```
 $>>$  > fcvt, gcvt, printf, fprintf, sprintf

# Ver- oder Entschlüsseln

void encrypt(feld, modus) char \*feld: int modus;

encrypt ver- oder entschlüsselt das Binärfeld feld, je nachdem, ob modus O oder 1 ist.

## Typ

C-Funktion

#### Parameter

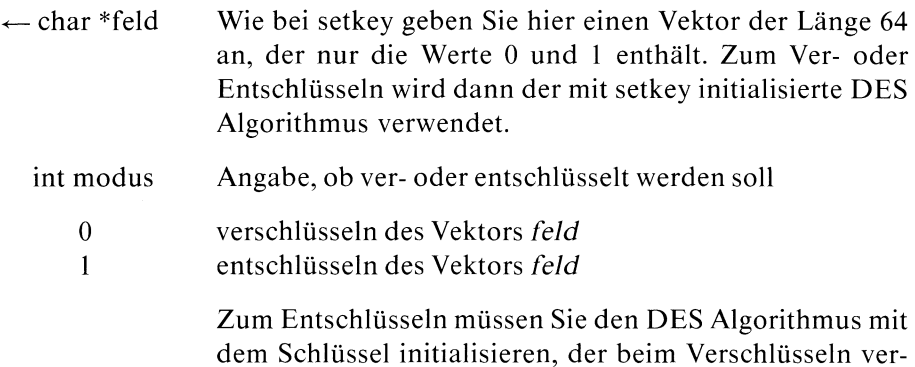

wendet wurde.

## Beispiel

Initialisierung des DES Algorithmus und anschließend Ver- und Entschlüsselung eines Binärfeldes:

```
+include <stdio.h>
char schl[] = \{0, 1, 0, 1, 0, 1, 0, 1, 0, 1, 0, 1, 0, 1, 0, 1,0, 1, 0, 1, 0, 1, 0, 1, 0, 1, 0, 1, 0, 1, 0, 1,0, 1, 0, 1, 0, 1, 0, 1, 0, 1, 0, 1, 0, 1, 0, 1,0, 1, 0, 1, 0, 1, 0, 1, 0, 1, 0, 1, 0, 1, 0, 1 \}char \text{feld}[] = \{0, 1, 0, 1, 0, 1, 0, 1, 0, 1, 0, 1, 0, 1, 0, 1,0, 1, 0, 1, 0, 1, 0, 1, 0, 1, 0, 1, 0, 1, 0, 1,0, 1, 0, 1, 0, 1, 0, 1, 0, 1, 0, 1, 0, 1, 0, 1,0,1,0,1,0,1,0,1,0,1,0,1,0,1,0,1 };
main()
\overline{\mathcal{L}}setkey(schl);
    pr();
    encrypt(feld,O);
    pr();
encrypt(feld,1);<br>pr();<br>}<br>pr()<br>{<br>register int i;
    pr();
|
    for (i=1; i < size of (field); i++)printf("%d", field[i]);putchar('\n');
```
#### $>>$  setkey, crypt

CES Buch <sup>2</sup> V1.0B, 1.0C, 2.0, U2581-J-Z95-1 2-63

# "Gruppendatei" /etc/group schließen

## int endgrent()

endgrent schließt die "Gruppendatei" /etc/group. Sie können endgrent im Anschluß an die Funktionen getgrent, getgrid und getgrnam verwenden.

## **Typ**

C-Funktion

#### Parameter

keine

## Beispiel

siehe Beispiel bei getgrent

#### Dateien

/etc/group Liste der Benutzergruppenim System

 $>>$  > getgrent, getgrgid, getgrnam, setgrent

# "Passwortdatei" /etc/passwd schließen

## int endpwent()

endpwent schließt die "Passwortdatei" /etc/passwd. Sie können endpwent im Anschluß an die Funktionen getpwent, getpwuid und getpwnam verwenden.

#### Typ

C-Funktion

### Parameter

keine

### Beispiel

siehe Beispiel bei getpwent

### Dateien

/etc/passwd Liste aller Systembenutzer

> > > setpwent, getpwuid, getpwnam, setpwent, getlogin

Die exec Systemaufrufe dienen alle dazu, ein neues Programm aufzurufen. Das neue Programm überlagert das aufrufende Programm.

Die einzelnen Möglichkeiten sind nachfolgend ausführlich beschrieben. Hier geben wir einen Überblick, der für alle exec Aufrufe zutrifft.

Das neue Programm steht in einer Programmdatei, die drei Teile hat:

- Dateikopf (Organisationsdaten)
- <sup>e</sup> Textsegment (ausführbarer Code)
- Datensegment

Die Ausführung eines C Programms beginnt mit dem Aufruf von:

main(argc, argv, envp) ınt argc; char \*\*argv, \*\*envp;

Die drei Parameter, die der main-Funktion zur Verfügung stehen, werden entweder automatisch bei Programmaufruf oder explizit vom aufrufenden Programm mit aktuellen Werten versorgt.

Dabei bedeutet:

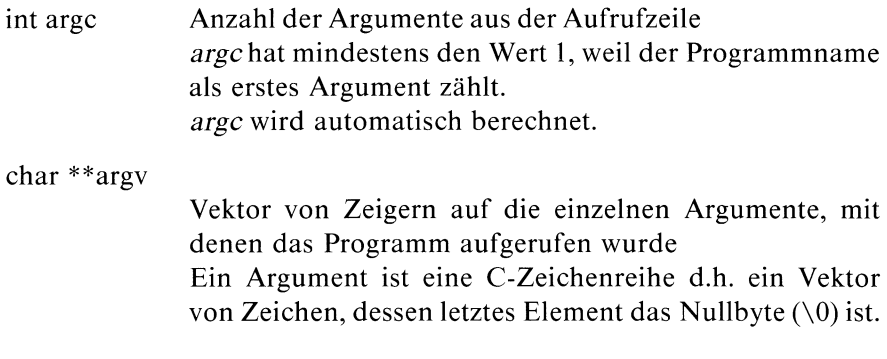

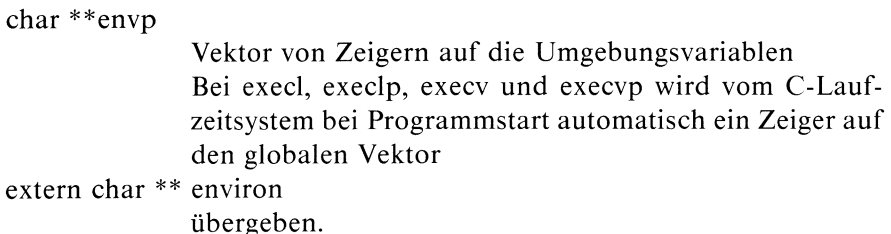

Ein erfolgreicher exec Aufruf kehrt nicht zurück.

Wir heben nochmals hervor, daß mit exec kein neuer Prozeß erzeugt wird, sondern innerhalb eines fortbestehenden Prozesses lediglich ein Programm durch ein anderes überlagert wird! Das hat zur Folge, daß Text- und Datensegmente ausgetauscht werden, die restliche Prozeßumgebung aber fast vollständig erhalten bleibt. Wie diese Umgebung im einzelnen aussieht, zeigt die Tabelle auf der nächsten Seite. Eine Größe aus der Prozeßumgebung nennen wir "Prozeßkenndatum".

Die folgende Tabelle zeigt, wie die Prozeßkenndaten zustandekommen, die Die folgende Tabelle zeigt, wie die Prozeßkenndaten zustandekomme<br>die aktuelle Prozeßumgebung des aufgerufenen Programms bilden: die aktuelle Prozeßumgebung des aufgerufenen Programmsbilden: Die folgende Tabelle zeigt, wie die Prozeßkenndaten zustandekomme<br>die aktuelle Prozeßumgebung des aufgerufenen Programms bilden:<br>Prozeßkenndaten:<br>Wert bei exec Aufruf

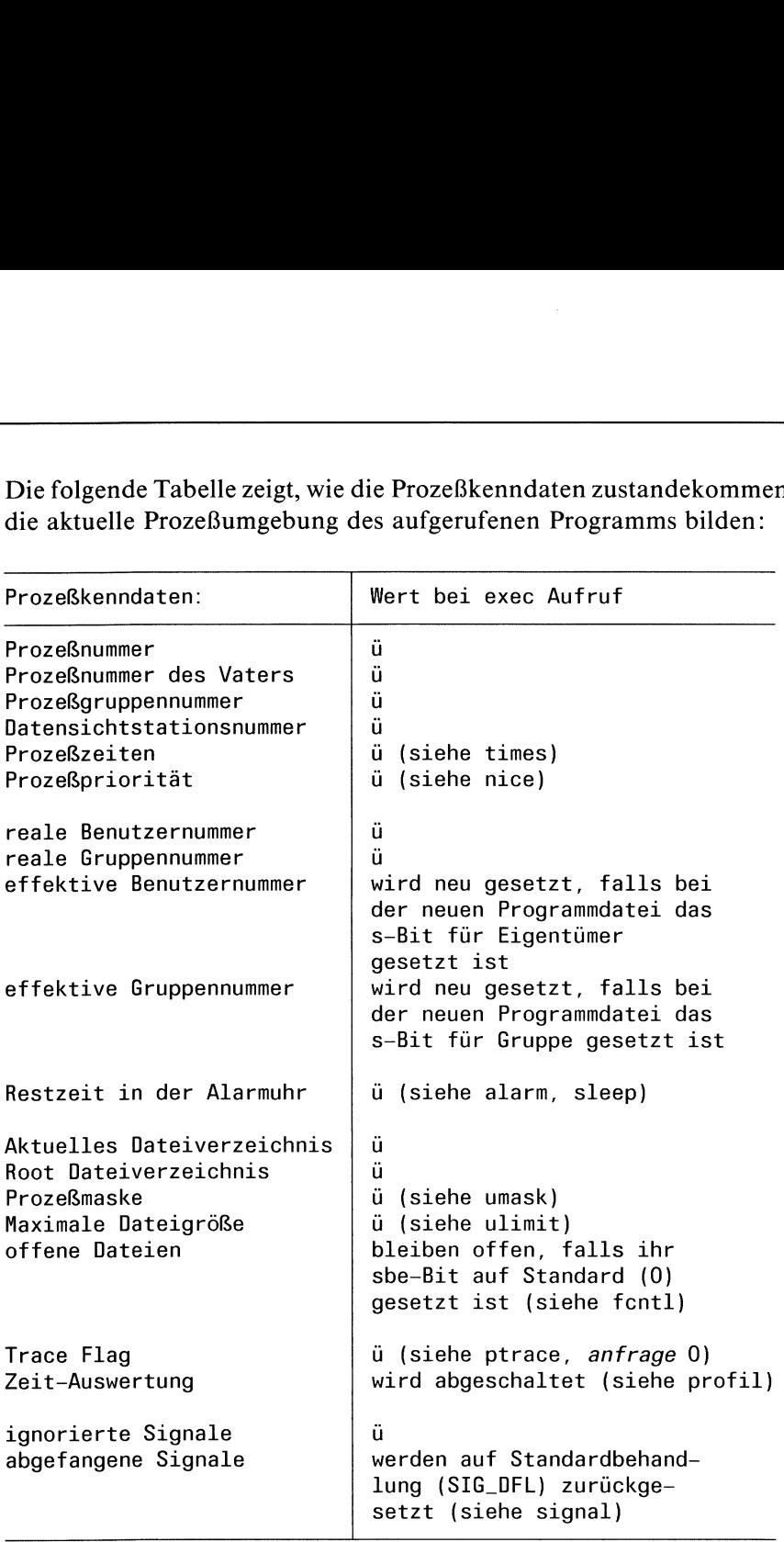

ü heißt: das entsprechende Prozeßkenndatum wird übernommen
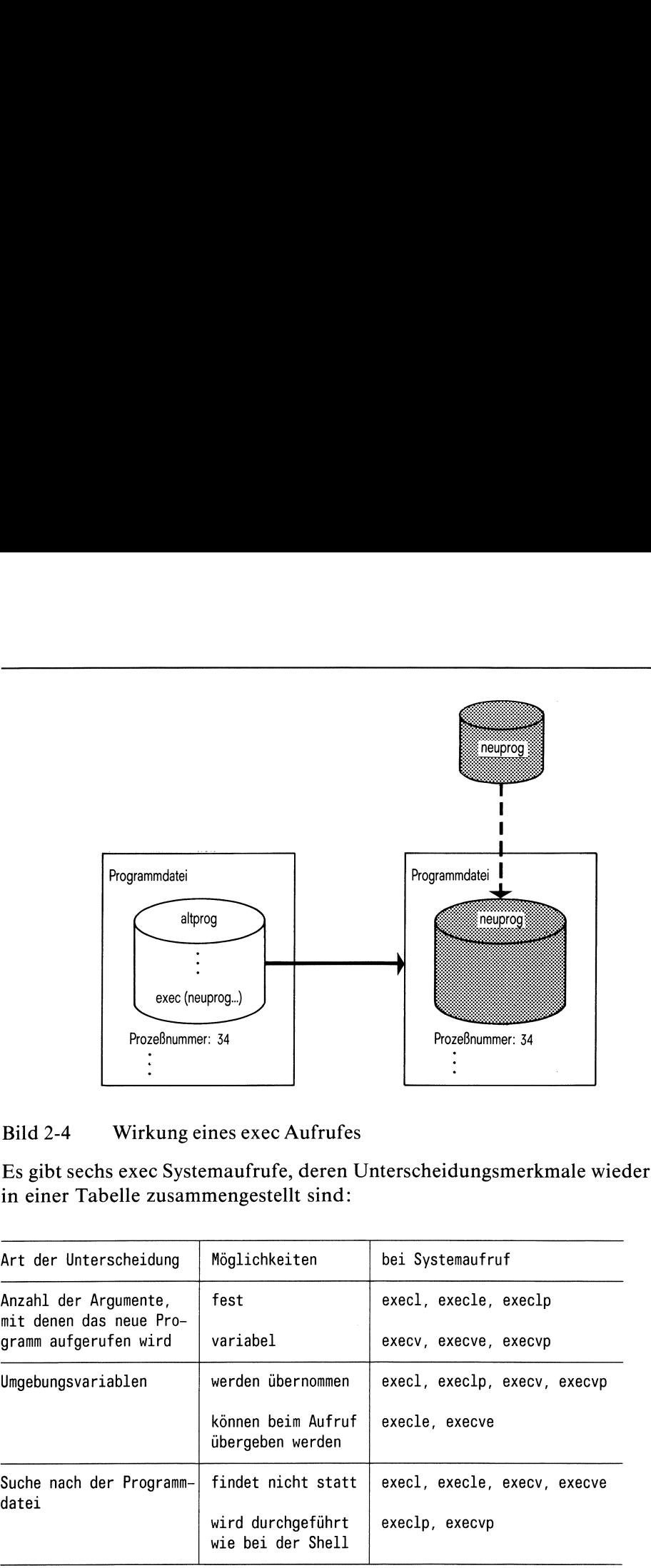

#### Bild 2-4 Wirkung eines exec Aufrufes

Es gibt sechs exec Systemaufrufe, deren Unterscheidungsmerkmale wieder in einer Tabelle zusammengestellt sind:

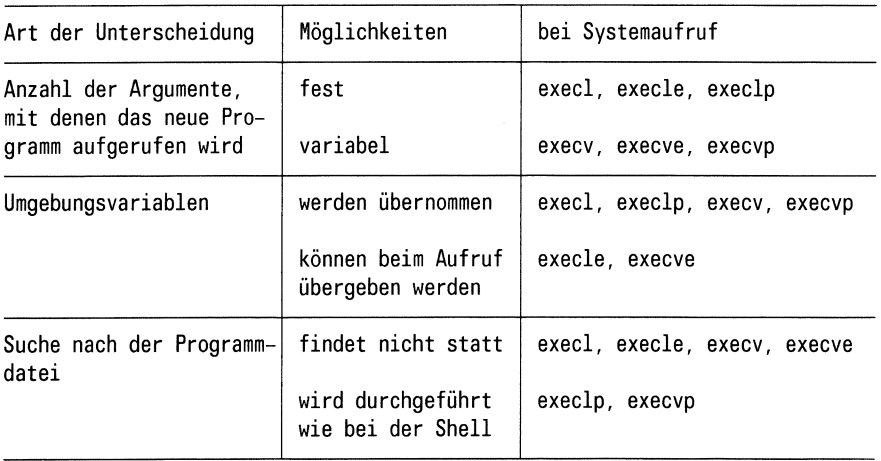

In den Einzelbeschreibungen stehen am Anfang die Möglichkeiten des jeweiligen exec Aufrufes.

# Programmaufruf:

- <sup>e</sup> Anzahl der Argumentefest
- <sup>e</sup> Umgebungsvariablen werden übernommen
- <sup>e</sup> Programmdatei wird nicht gesucht

int execl(pfad, arg0, arg1, ..., argn, NULL); char \*pfad, \*arg0, \*argl, ..., \*argn;

execl ruft das Programm in der Datei mit Pfadnamen pfad auf. Das aufrufende Programm wird überlagert. Nur im Fehlerfall ist eine Rückkehrins aufrufende Programm möglich.

## Typ

Systemaufruf

## Parameter

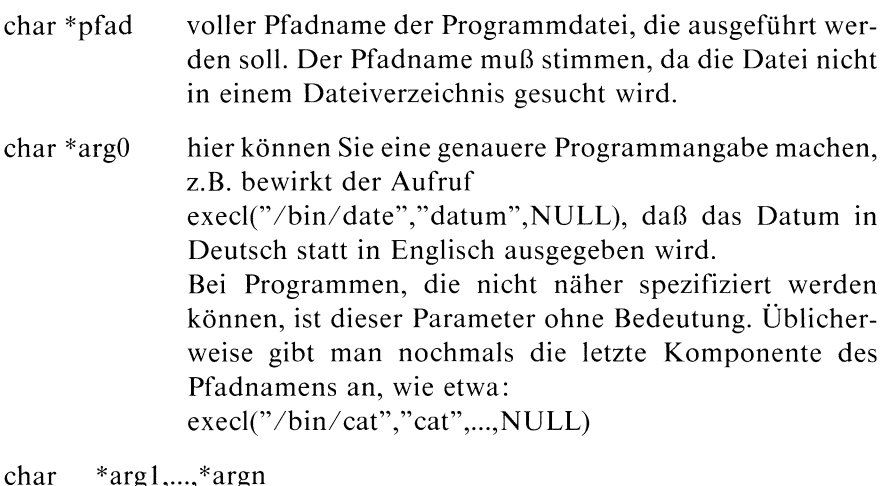

Argumente für das aufgerufene Programm

#### Ergebnis

Nur im Fehlerfall liefert execl ein Ergebnis:

- —] eine Komponente des Pfadnamens existiert nicht oder
	- eine Komponente des Pfadnamensist kein Dateiverzeichnis oder
	- ein Dateiverzeichnis auf dem Pfad zur Programmdatei darf nicht durchsucht werden oder die Programmdatei hat keine Ausführberechtigung oder die Programmdatei hat nicht das richtige Format (gültige magic number) oder
	- esistnicht genügend Speicher vorhanden oder
	- die Argumentliste ist größer als die zulässige Systemkonstante {ARG \_ MAX}

#### Fehlermeldung

Bei Ergebnis -1 steht in errno ein entsprechender Fehlercode:

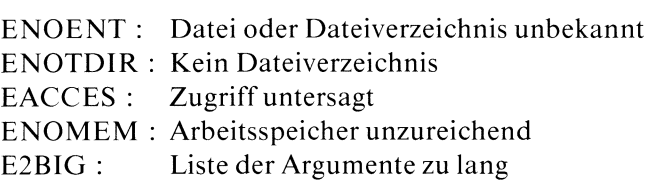

#### Hinweis

Wenn das durch execl aufgerufene Programm bei main(argc,argv) startet, entsprechen sich die Argumente im exec Aufruf und in argv wie folgt:

 $arg0 \leq -2$  argv[0] (Programmname)  $argl \leq -2$  argv[1] (1.Argument)

USW.

Der Aufruf execl("/bin/1s","1","dvl","dv2",NULL) bewirkt, daß die Dateiverzeichnisse  $dv1$  und  $dv2$  wie bei ls -l aufgelistet werden:

```
#include <stdio.h>
main()\overline{\mathbf{1}}exec1("/bin/ls", "11", "dv1", "dv2", NULL);|
```
## Externe Größen

```
extern char **environ
              Feld, in dem die Umgebungsvariablen definiert sind
```
>>> execle, execlp, execv, execve, execvp, fork, alarm, exit, nice, profil, ptrace, signal, times, ulimit, umask

# Programmaufruf:

- <sup>e</sup> Anzahl der Argumente fest
- e Umpgebungsvariablen neu festlegen
- e Programmdatei wird nicht gesucht

```
int execle(pfad, arg0, ..., argn, NULL, u _ zg)
char *pfad, *arg0, *arg1, ..., *argn, *u _2gl];
```
execle ruft das Programm in der Datei mit Pfadnamen pfad auf. Das aufrufende Programm wird überlagert. Nurim Fehlerfall ist eine Rückkehrins aufrufende Programm möglich. Im Unterschied zu execl haben Sie hier die Möglichkeit, über den Parameter  $u$   $\angle$  zg die Umgebungsvariablen neu zu definieren.

## Typ

Systemaufruf

## Parameter

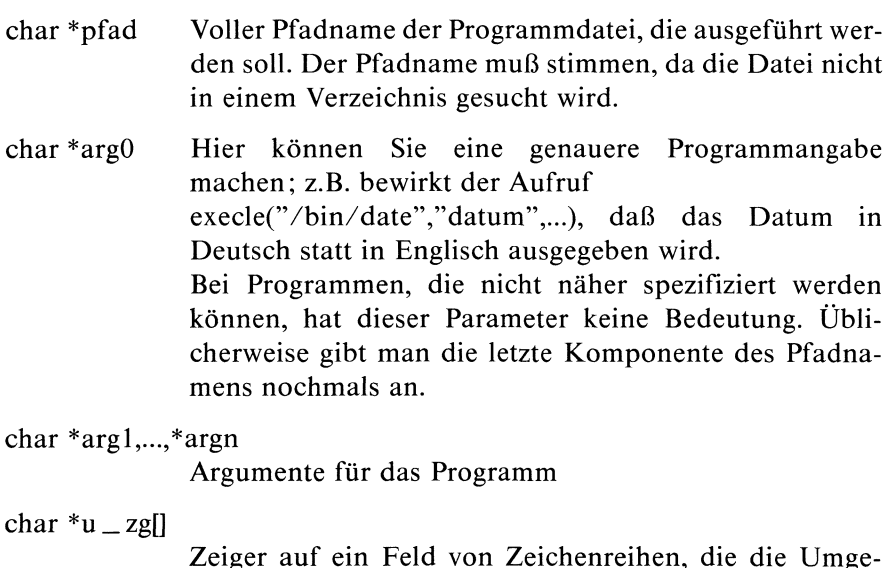

bungsvariablen des Prozesses definieren (siehe unter Hinweis)

#### Ergebnis

Nur im Fehlerfall liefert execle ein Ergebnis:

- 
- -] eine Komponente des Pfadnamens existiert nicht oder
	- eine Komponente des Pfadnamensist kein Dateiverzeichnis oder
	- ein Dateiverzeichnis auf dem Pfad zur Programmdatei darf nicht durchsucht werden oder die Programmdatei hat keine Ausführberechtigung oder die Programmdatei hat nicht das richtige Format (gültige magic number) oder
	- esistnicht genügend Speicher vorhanden oder
	- die Argumentliste ıst größer als die zulässige System konstante  $\{ARG\_MAX\}$

#### Fehlermeldung

Bei Ergebnis -1 steht in errno ein entsprechender Fehlercode:

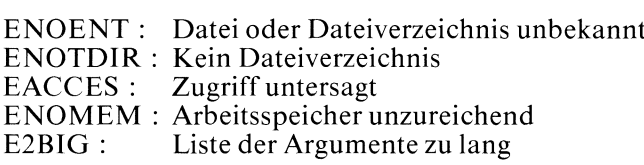

#### Hinweis

Im Unterschied zu execl können Sie bei execle Umgebungsvariablen neu definieren.  $u_{z}$ g ist ein Zeiger auf ein Feld von Zeichenreihen der Form:

 $name = wert$ .

dabei gelten dieselben Konventionen wie bei der Definition von Shell-Variablen, nämlich:

- $-$  *name* muß mit einem Buchstaben beginnen
- $-$  name und wert werden ohne Leerzeichen mit '=' verbunden
- wert wird mit  $\setminus 0$  abgeschlossen.

Vorsicht mit häufig exportierten Shell-Variablen wie MAIL, PS1, PS2, IFS!

```
#include <stdio.h>
extern char **environ;
               /* Bei Programmausführung wird eine Kopie
                  der Umgebungsvariablen in environ abgelegt */
main()
\{/* PATH neu definieren */
 strcpy(environ[19], "PATH=:/usr/sissi");
  execle("/usr/xantype/bsp","bsp",NULL,environ);
```
Und hier ist das aufgerufene Beispielprogramm bsp in /usr/xantype:

```
#include <stdio.h>
main() \mathbf{I}system("date");
```
Ergebnis: Im aufgerufenen Beispielprogramm bsp kann date nicht mehr ausgeführt werden, da nach dem Umdefinieren von PATH die Shell das Programm date nicht mehr findet.

## Externe Größen

extern char \*\*environ

Feld, in dem die Umgebungsvariablen definiert sind

 $>>$  > execl, exclp, execv, execve, execvp, fork, alarm, exit, nice, profil, ptrace, signal, times, ulimit, umask

# Programmaufruf:

- Anzahl der Argumente fest
- <sup>e</sup> Umgebungsvariablen werden übernommen
- <sup>e</sup> Programmdatei wird gesucht

int execlp(name, argO, argl, ..., argn, NULL) char \*name, \*arg0, \*arg1, ..., \*argn;

execlp ruft das Programm in der Programmdatei name auf. execlp ist identisch zu execl außer, daß wie bei der Shell die auszuführende Programmdatei gesucht wird und zwar in den Dateiverzeichnissen, die in der Shell-Variablen PATH definiert sind.

## Typ

Systemaufruf

## Parameter

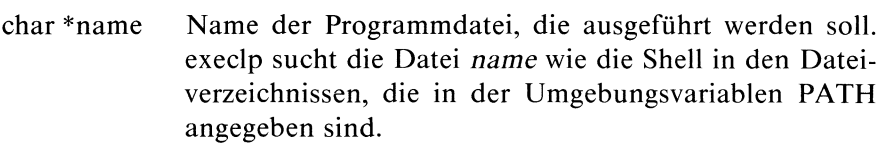

char \*arg0,...,\*argn

Argumente für das aufgerufene Programm

## Ergebnis

Nur im Fehlerfall liefert execlp ein Ergebnis:

- —] —- eine Komponente des Pfadnamens existiert nicht oder
	- eine Komponente des Pfadnamensist kein Dateiverzeichnis oder
- ein Dateiverzeichnis auf dem Pfad zur Programmdatei darf nicht durchsucht werden oder die Programmdatei hat keine Ausführberechtigung oder die Programmdatei hat nicht das richtige Format (gültige magic number) oder
- esist nicht genügend Speicher vorhanden oder
- die Argumentliste ist größer als die zulässige Systemkonstante {ARG\_MAX}

#### Fehlermeldung

Bei Ergebnis -1 steht in errno ein entsprechender Fehlercode:

ENOENT: Datei oder Dateiverzeichnis unbekannt ENOTDIR: Kein Dateiverzeichnis ENOTDIR : Kein Dateiverzeichnis<br>EACCES : Zugriff untersagt ENOMEM : Arbeitsspeicher unzureichend E2BIG : Liste der Argumente zu lang

#### Beispiel

Dateiinhalte von dateil und datei2 ausgeben:

Das Kommando cat wird in den Dateiverzeichnissen gesucht, die in der Umgebungsvariablen PATH angegeben sind. Ist das Kommando cat vorhanden, werden dateil und datei2 ausgegeben, vorausgesetzt die Dateien existieren im aktuellen Dateiverzeichnis.

```
\#include \ltstdio.h >main()
  execlp("cat","cat","datei1","datei2",NULL);
```
#### Externe Größen

extern char \*\*environ

Feld, in dem die Umgebungsvariablen definiert sind

 $>$  > >  $>$  execl, execle, execv, execve, execvp, fork, alarm, exit, nice, profil, ptrace, signal, times, ulimit, umask

# Programmaufruf:

- <sup>e</sup> Anzahl der Argumente variabel
- <sup>e</sup> Umgebungsvariablen werden übernommen
- <sup>e</sup> Programmdateı wird nicht gesucht

int execv(pfad,argv) char \*pfad, \*argv[];

execv ruft das Programm in der Datei mit Pfadname pfad auf. Das aufrufende Programm wird überlagert. Nur im Fehlerfall ist eine Rückkehrins aufrufende Programm möglich. Im Unterschied zu execl kann bei execv die Anzahl der Argumente variieren.

## Typ

Systemaufruf

#### Parameter

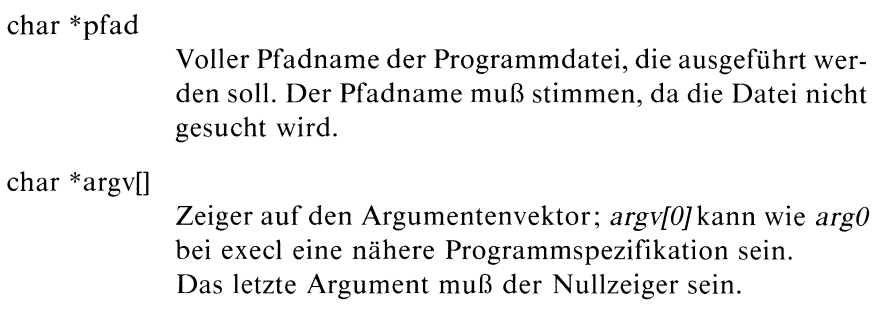

#### Ergebnis

Nur im Fehlerfall liefert execv ein Ergebnis:

- —| eine Komponente des Pfadnamens existiert nicht oder
	- eine Komponente des Pfadnamensist kein Dateiverzeichnis oder
	- ein Dateiverzeichnis auf dem Pfad zur Programmdatei darf nicht durchsucht werden oder die Programmdatei hat keine Ausführberechtigung oder die Programmdatei hat nicht das richtige Format (gültige magic number) oder
	- es ist nicht genügend Speicher vorhanden oder
	- die Argumentliste ist größer als die zulässige Systemkonstante {ARG \_ MAX}

#### Fehlermeldung

Bei Ergebnis -1 steht in errno ein entsprechender Fehlercode:

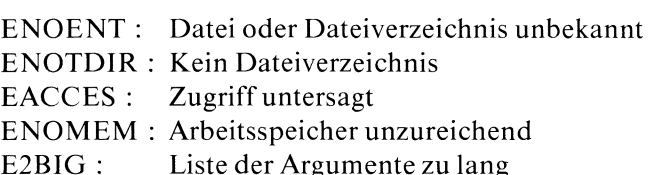

#### Hinweis

Die Verwendung von execv ist dann sinnvoll, wenn die Anzahl der Argumente bei verschiedenen Aufrufen wechseln kann oder im voraus nicht bekannt ist.

Dieses Programm ruft das Kommando Ipr aus der Position des Systemverwalters auf. Jeder Benutzer kann über diese Funktion die Ipr-Funktionen des Systemverwalters (Schalter -dk, -du) ausführen. Das übersetzte Programm muß dem Systemverwalter gehören und es muß das s-Bit gesetzt sein.

```
main(argc,argv)
int argc;
char **argv;
  setuid(0); /* reale Benutzernummer auf die des System-
                   verwalters setzen *
  execv("/bin/1pr" , argv);Meldung bei Nißerfolg */
  printf("Aufruf nicht erfolgreich\n");
\mathcal{E}
```
#### Externe Größen

extern char \*\*environ Feld, in dem die Umgebungsvariablen definiert sind

 $>>>>$  execl, execle, execlp, execve, execvp, fork, alarm, exit, nice, profil, ptrace, signal, times, ulimit, umask

## Programmaufruf:

- <sup>e</sup> Anzahl der Argumente variabel
- Umgebungsvariablen neu festlegen
- <sup>e</sup> Programmdateı wird nicht gesucht

int execve( $pfad, argv, u = zg$ ) char \*pfad, \*argv[ $\vert$ , \*u \_zg[ $\vert$ ;

execve ruft das Programm in der Datei mit Pfadname pfad auf. Das aufrufende Programm wird überlagert.

Nur im Fehlerfall ist eine Rückkehrins aufrufende Programm möglich. execve macht dasselbe wie execle für eine variable Anzahl von Argumenten. Im Unterschied zu execv haben Sie hier die Möglichkeit, über den Parameter u \_zg Umgebungsvariablen neu zu definieren.

## Typ

Systemaufruf

#### Parameter

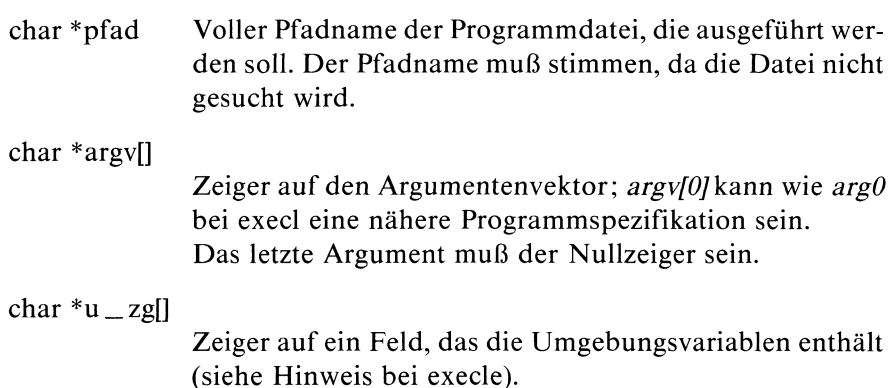

#### Ergebnis

Nur im Fehlerfall liefert execve ein Ergebnis:

- -1
- eine Komponente des Pfadnamens existiert nicht oder
- $-$  eine Komponente des Pfadnamens ist kein Dateiverzeichnis oder
- $-$  ein Dateiverzeichnis auf dem Pfad zur Programmdatei darf nicht durchsucht werden oder die Programmdatei hat keine Ausführberechtigung oder die Programmdateı hat nicht das richtige Format (gültige magic number) oder
- $-$  es ist nicht genügend Speicher vorhanden oder
- $-$  die Argumentliste ist größer als die zulässige Systemkonstante {ARG \_ MAX}

#### Fehlermeldung

Bei Ergebnis -1 steht in errno ein entsprechender Fehlercode:

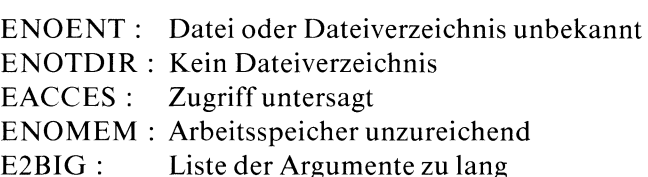

#### Externe Größen

extern char \*\*environ

Feld, in dem die Umgebungsvariablen definiert sind

 $>$  > >  $>$  execl, execle, execlp, execv, execvp, fork, alarm, exit, nice, profil, ptrace, signal, times, ulimit, umask

# Programmaufruf:

- <sup>e</sup> Anzahl der Parameter variabel
- <sup>e</sup> Umgebungsvariablen werden übernommen
- <sup>e</sup> Programmdatei wird gesucht

int execvp(name,argv) char \*name, \*argv[];

execvp ruft das Programm in der Programmdatei name auf. execvp ist identisch zu execv außer, daß wıe bei execlp die auszuführende Programmdatei in den Dateiverzeichnissen gesucht wird, die in der Umgebungsvariablen PATH angegeben sind.

## Typ

Systemaufruf

#### Parameter

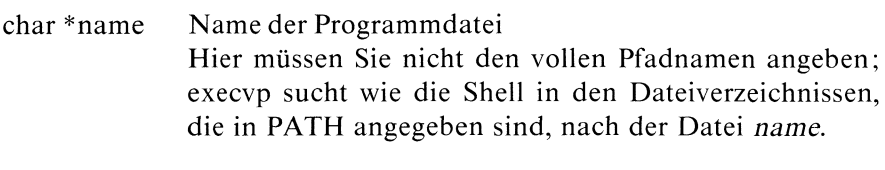

## char \*argv|]

Zeiger auf den Argumentenvektor

#### Ergebnis

Nurim Fehlerfall liefert execvp ein Ergebnis:

-|

- eine Komponente des Pfadnamens existiert nicht oder
- eine Komponente des Pfadnamens ist kein Dateiverzeichnis oder
- ein Dateiverzeichnis auf dem Pfad zur Programmdatei darf nicht durchsucht werden die Programmdatei hat keine Ausführberechtigung oder die Programmdatei hat nicht das richtige Format (gültige magic number) oder
- $-$  es ist nicht genügend Speicher vorhanden oder
- die Argumentliste ist größer als die zulässige Systemkonstante {ARG \_ MAX}

#### Fehlermeldung

Bei Ergebnis -1 steht in errno ein entsprechender Fehlercode:

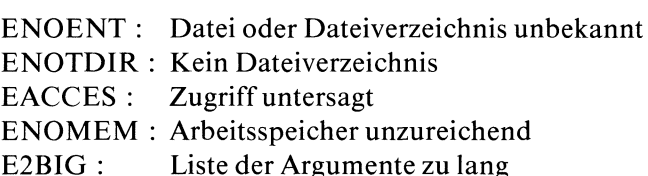

#### Externe Größen

extern char \*\*environ

Feld, das die Umgebungsvariablen enthält

 $>>$  > execl, execle, execlp, execv, execve, fork, alarm, exit, nice, profil, ptrace, signal, times, ulimit, umask

# Prozeßbeendigung

void \_ exit(status) int status;

\_ exit beendet das aufrufende Programm sofort, ohne die Ausgabepuffer zu leeren. Ansonsten funktioniert \_ exit wie exit.

Typ

Systemaufruf

#### Parameter

das aufrufende Programm sofort, ohne die<br>nsten funktioniert \_exit wie exit.<br>Endestatus; ein Vaterprozeß, der auf die H<br>Sohnprozesses wartet (wait), erhält nach d<br>die niedrigeren 8 Bits von *status* und l<br>Endestatus auswert das aufrufende Programm sofort, ohne die<br>
nsten funktioniert \_exit wie exit.<br>
Endestatus; ein Vaterprozeß, der auf die I<br>
Sohnprozesses wartet (wait), erhält nach die niedrigeren 8 Bits von *status* und 1<br>
Endestatus auswe int status Endestatus; ein Vaterprozeß, der auf die Beendigung des Sohnprozesses wartet (wait), erhält nach dem exit Aufruf die niedrigeren <sup>8</sup> Bits von status und kann diese als Endestatus auswerten.

status:

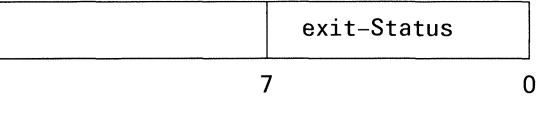

Bild 2-5 exit-Status

#### Hinweis

Nur bei exit werden angebrochene Ausgabepuffer noch korrekt und vollständig ausgegeben. Der Systemaufruf \_ exit macht keinerlei Bereinigung.

# Prozeßbeendigung

void exit(status) int status;

exit beendet den aufrufenden Prozeß und führt dabei folgende Tätigkeiten durch:

- Daten, die noch in Ausgabepuffern stehen, werden ausgegeben.
- Alle geöffneten Dateien werden geschlossen.
- Wenn der Vaterprozeß auf die Beendigung wartet (auch wenn er wait erst zu einem späteren Zeitpunkt aufruft), erfährt er vom Ende des Sohnes und erhält die niedrigeren <sup>8</sup> Bits (also die Bits 0377) von status.
- Wenn der Vaterprozeß nicht wartet, endet der Sohn als (inaktiver)  $\bullet$ Zombieprozeß und wird irgendwann zu einem späteren Zeitpunkt entfernt.
- Alle Sohn- und Zombieprozesse des aufrufenden Prozesses werden von  $\bullet$ einem speziellen Systemprozeß übernommen(die Prozeßnummer des speziellen Systemprozesses wird Vaterprozeßnummer).
- $\bullet$ Wennder aufrufende Prozeß Bereiche gesperrt hält, werden diese wieder freigegeben.
- Der erste Prozeß, der einen Bildschirm eröffnet hat (i.a. die Login  $\bullet$ Shell), ist der Prozeßgruppenchef dieses Bildschirms. Wenn sich dieser Prozeß beendet, werden alle Prozesse aus der gleichen Prozeßgruppe mit dem Signal SIGHUP benachrichtigt.

## Typ

C-Funktion

#### Parameter

Endestatus; ein Vaterprozeß, der auf die I<br>Sohnprozesses wartet (wait), erhält nach d<br>die niedrigeren 8 Bits von *status* und<br>Endestatus auswerten. Endestatus; ein Vaterprozeß, der auf die I<br>Sohnprozesses wartet (wait), erhält nach die niedrigeren 8 Bits von *status* und<br>Endestatus auswerten.<br>Status:<br>Exit-Status int status Endestatus; ein Vaterprozeß, der auf die Beendigung des Sohnprozesses wartet (wait), erhält nach dem exit Aufruf die niedrigeren <sup>8</sup> Bits von status und kann diese als Endestatus auswerten.

status:

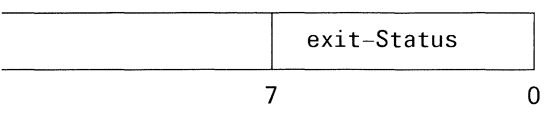

Bild 2-6 exit-Status

#### Hinweis

- Nur bei exit werden angebrochene Ausgabepuffer noch korrekt und vollständig ausgegeben. Dazu gibt es in der Bibliothek libc.a eine Funktion \_cleanup, die Sie bei Bedarf auch selbst schreiben können. Der Systemaufruf \_exit macht keinerlei Bereinigung.
- Immer, wenn ein Programm normal endet, wird automatisch exit(O) ausgeführt.

#### Beispiel

siehe u.a. Beispiel bei fdopen, fgets, fopen, fork

 $>>$  > wait, signal, \_exit

# Exponentialfunktion

 $\#$  include  $\leq$  math.h  $>$ 

double exp(x) double x;

exp berechnet die Exponentialfunktion für zulässige Gleitkommazahlen.

## **Typ**

C-Funktion

## Parameter

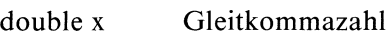

## Ergebnis

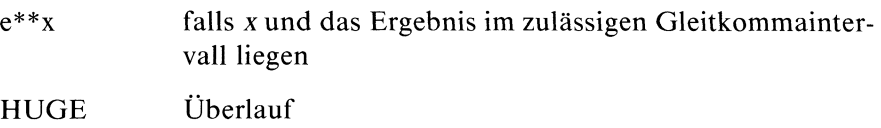

## Fehlermeldung

Bei Überlauf wird errno besetzt mit dem Fehlercode:

ERANGE: Argument zu groß

## Hinweis

Wenn Sie in Ihrem Programm exp verwenden, müssen Sie den Übersetzer mit cc progname-Im aufrufen.

Berechne e\*\*x für einen eingelesenen Wert x:

```
#include <math.h>
#include <stdio.h>
main()
\{double x;
 if ( scanf("%1f",&x) == 1)printf("exp(%g) = %g\n",x,exp(x));
|
```
## Dateien

/usr/include/math.h Deklaration mathematischer Funktionen

# Absolutbetrag einer Gleitkommazahl

 $\#$  include  $\lt$  math.h  $>$ 

double fabs(x) doublex;

fabs berechnet den Absolutbetrag einer Gleitkommazahl.

## Typ

C-Funktion

## Parameter

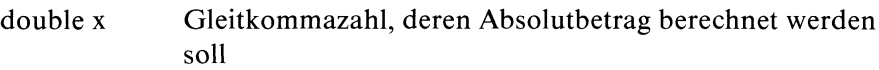

## Ergebnis

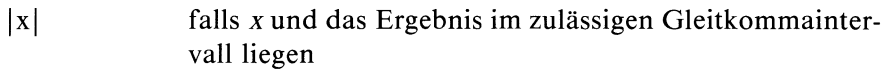

## Hinweis

Wenn Sie fabs verwenden, müssen Sie den Übersetzer mit cc progname -lm aufrufen.

Absolutbetrag einer eingelesenen Gleitkommazahl berechnen:

```
#include <math.h>
#include <stdio.h>
main()
\left\{ \right.double x;
    aoubie x;<br>if ( scanf("%lf",&x) == 1)
          printf("|\%g| = %g\n\; \gamma, x, fabs(x));
ļ
```
# Dateien

/usr/include/math.h Deklaration mathematischer Funktionen

# Datei schließen

 $\#$  include  $\lt$  stdio.h  $>$ 

int fclose(dz) FILE \*dz;

fclose schließt die Datei, auf deren FILE-Struktur der Dateizeiger dz zeigt und gibt dz frei. Speicherplatz, der für diese FILE-Struktur dynamisch (bei fopen) angelegt wurde, wird freigegeben. fclose ruft fflush auf bevor die Datei geschlossen wird.

## Typ

C-Funktion (s)

#### Parameter

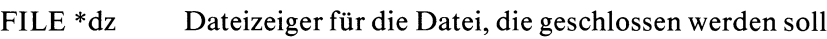

#### Ergebnis

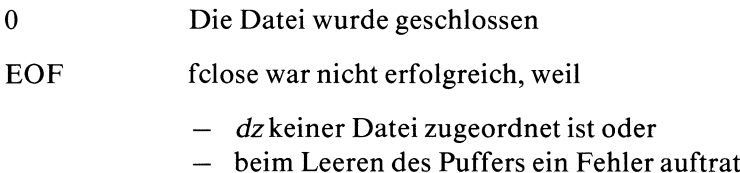

#### Fehlermeldung

Wenn der Dateizeiger dz nicht auf eine Struktur FILE zeigt, bricht das Programm mit der Meldungab: 'Speicherfehler - Speicherabzug(core) auf Platte geschrieben'

## Hinweis

Immer wenn ein Programm normal endet, wird automatisch für jede offene Datei fclose ausgeführt. Sie brauchen fclose also nur dann explizit aufzurufen, wenn Sie vor Programmbeendigungeine Datei schließen wollen, damit z.B. nicht das Dateilimit überschritten wird.

## Beispiel

Programmstück zum Schließen der Datei mit Dateizeiger dz bei Erreichen des Dateiendes:

FILE \*dz;

```
if(feof(dz))
 felose (dz);
```
## Dateien

/usr/include/stdio.h

Definitionen für Standardein/ausgabe

## Kontrollfunktionen auf eine geöffnete Datei

#### $\#$  include  $\lt$  sys/fcntl.h  $>$

int fcntl(dk,akt,arg) int dk, akt, arg;

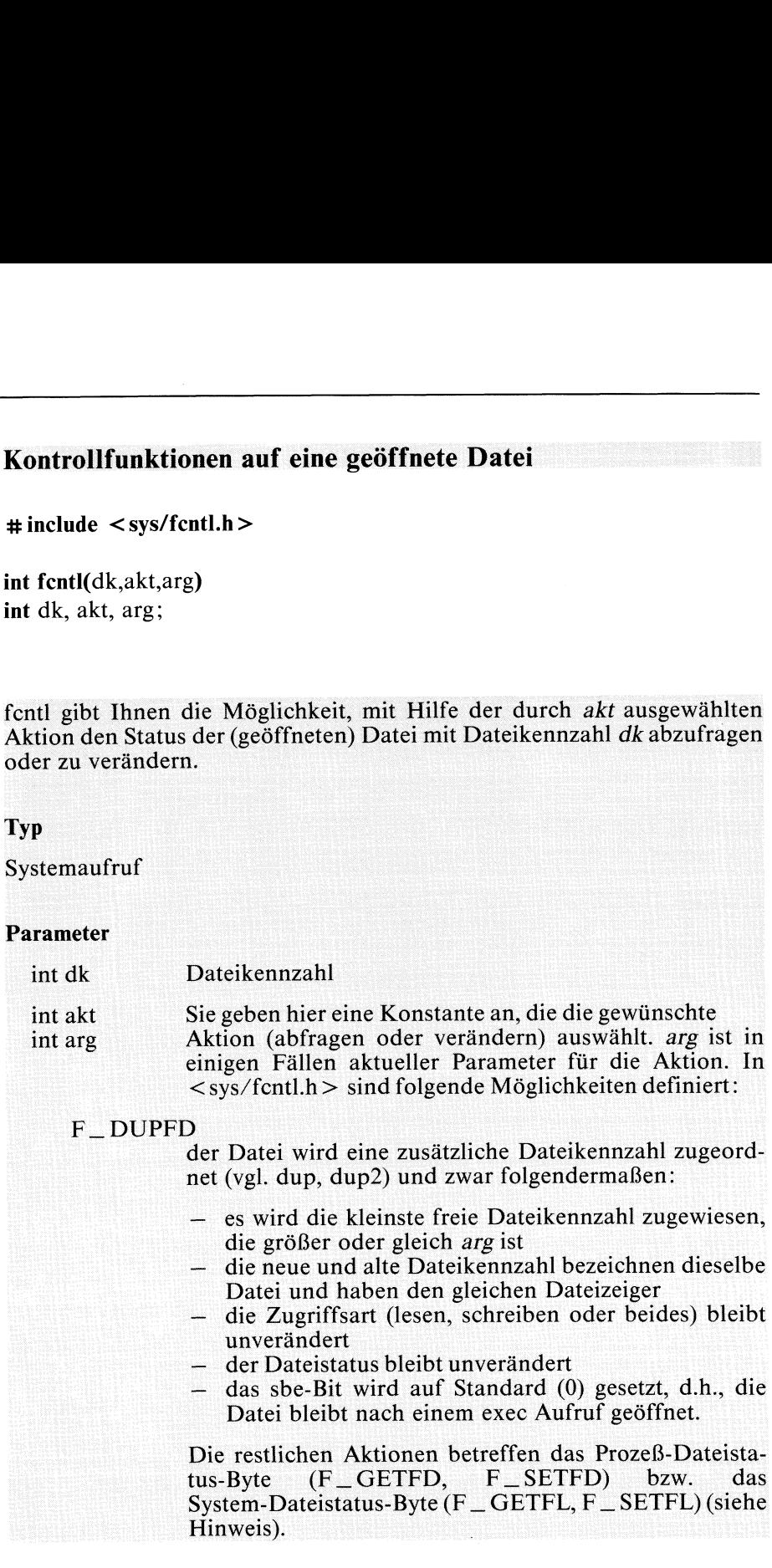

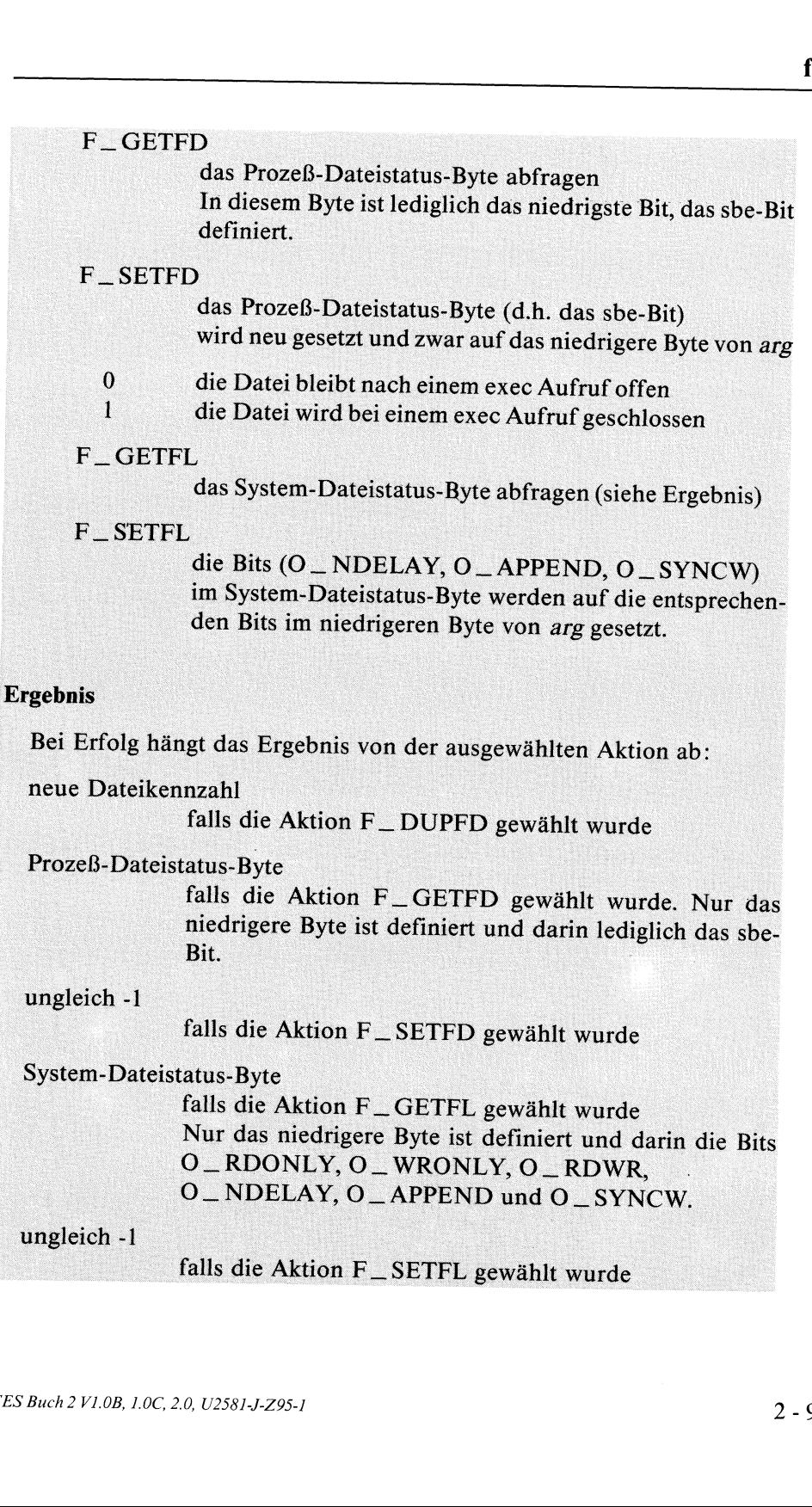

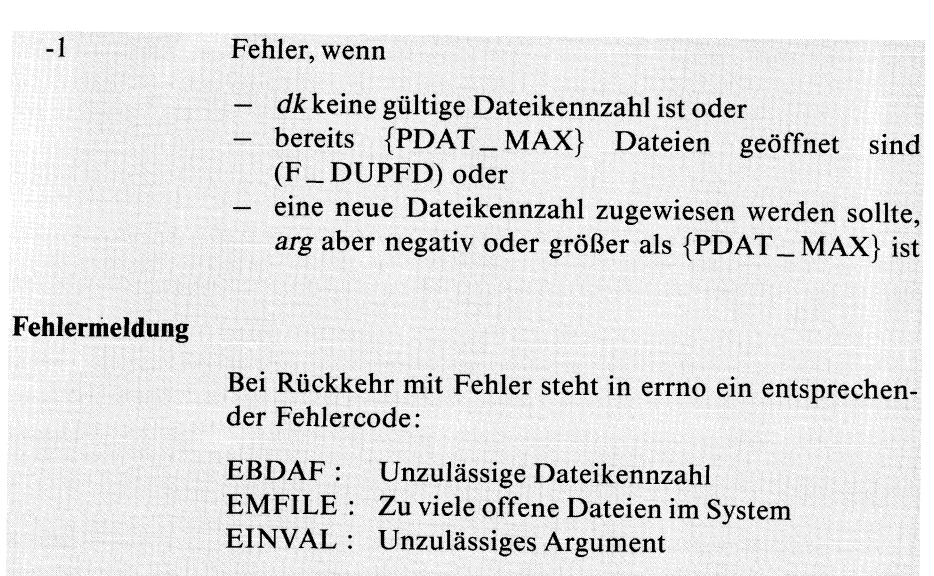

#### Hinweis

Für jede offene Datei gibt es zwei Bytes, die Statusinformation in Form von Bits enthalten:

das Prozeß-Dateistatus-Byte (file descriptor flags) gehört dem Prozeß<br>und ist für jede seiner offenen Dateien definiert.<br>Derzeit gibt es darin lediglich ein gültiges Bit, das sbe-Bit (close-on-exec). Dieses Bit wird nur im exec Aufruf betrachtet und gibt<br>dort an, ob die Datei geöffnet bleibt oder geschlossen wird.

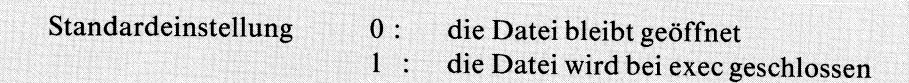

Sie können nur mit fentl das sbe-Bit abfragen oder neu setzen.

das System-Dateistatus-Byte (file flags) gehört dem System und wird<br>für jede (logisch) as "C für jede (logisch) geöffnete Datei im System neu angelegt, auch wenn mehrere Benutzer die gleiche Datei geöffnet haben oder ein Benutzerdie gleiche Datei unter verschiedenen Dateikennzahlen. Bei jedem Die darin enthaltenen Bits O\_NDELAY und O\_APPEND und O\_SYNCW können mit fentl verändert werden.<br>O\_SYNCW können mit fentl verändert werden.<br>Die Bits sind in <sys/fentl.h> definiert und bedeuten: Zugriff (open, read, write) auf die Datei wird dieses Byte ausgewertet. **CES** Buch 2 (The Hagren Content of Section 1998) and the property of the property of the gloich point of the gloich point of the gloich point of the gloich point of the spin of the point of the gloich point of the gloich

O \_ APPEND : beim Schreiben (write) werden die Daten an das<br>Dateiende angehängt.

- O\_NDELAY: Lesen (read) und Schreiben (write) ohne Blockierungs-
- gefahr auf eine Pipe<br>
O\_SYNCW: bei jedem write wird sofort physikalisch auf Platte<br>
geschrieben ohne System-interne Pufferung.

#### Dateien

/usr/include/sys/fcntl.h

Definition der Aktionskonstanten Derinition der Aktionskonstanten und der Bits, die den Dateistatus angeben.

# Umwandlung in ASCII Ziffern entsprechend Fortran F-Format

char \*fevt(wert,anz,dez \_ pkt,vorzeichen) double wert; int anz, \*dez \_ pkt, \*vorzeichen;

Wie ecvt konvertiert fcvt einen internen Gleitkommawert in eine Zeichenreihe aus ASCII-Ziffern. Dabei sorgt fevt zusätzlich dafür, daß das Ausgabeformat dem Fortran F-Format entspricht.

#### Typ

C-Funktion

## Parameter

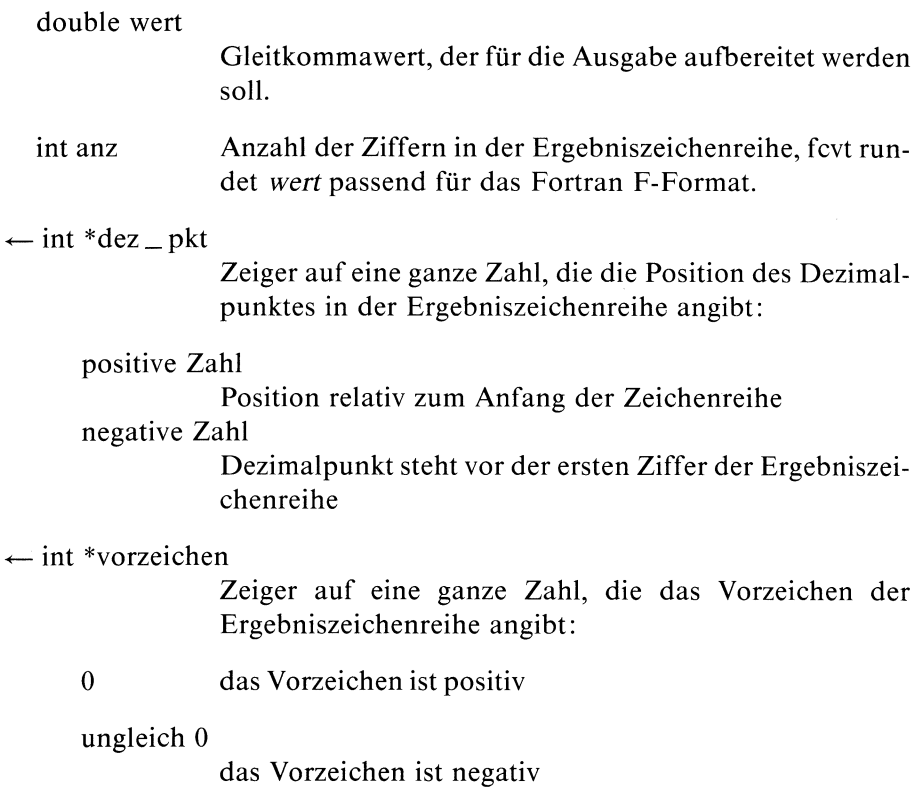

#### Ergebnis

Zeiger auf die umgewandelte ASCII-Zeichenreihe bei Erfolg

#### Fehlermeldung

Falsche Parameter, etwa ein integer statt double Wert, führen zu Programmabbruch mit der Meldung: 'Speicherfehler - Speicherabzug(core) auf Platte geschrieben'

#### Achtung

- fevt schreibt sein Ergebnis in einen statischen Datenbereich, der bei jedem Aufruf überschrieben wird!
- Sie müssen dafür sorgen, daß die Ergebniszeiger dez\_pkt und vorzeichen auf einen integer-Speicherplatz verweisen!

#### Beispiel

siehe Beispiel bei ecvt

 $>>$   $>$   $\epsilon$  ecvt, gcvt, printf, fprintf, sprintf

## Dateizeiger zuweisen

 $\#$  include  $\lt$  stdio.h  $>$ 

FILE \*fdopen(dk,art) int dk; char \*art;

fdopen weist der bereits geöffnete Datei (mit Dateikennzahl dk) eine FILE-Struktur und einen Dateizeiger zu.

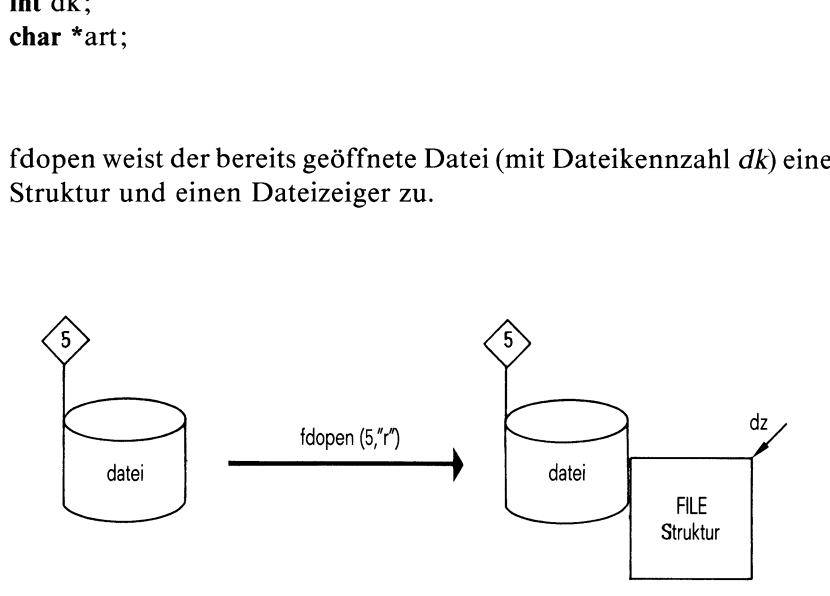

Bild 2-5 Wirkung eines fdopen Aufrufs

Die Dateikennzahl dk wurde von einem creat, dup, dup2, fcntl, open oder pipe Aufruf geliefert und wird von elementaren Zugriffsoperationen benützt. Nach einem fdopen Aufruf können Sie dann die Datei auch mit den Funktionen aus der Standardein/ausgabe Bibliothek bearbeiten.

# **Typ**

C-Funktion (s)

## Parameter

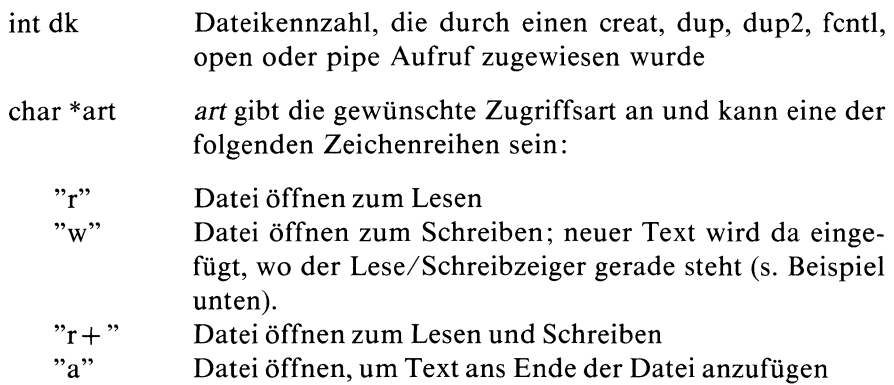

## Ergebnis

Dateizeiger, zeigt auf die zugewiesene FILE-Struktur bei Erfolg

gramm bricht auch nicht ab.

## undefiniert

falls ein Fehler, wie z.B. eine ungültige Dateikennzahl, vorliegt. Treten Fehler auf, liefert fdopen weder ein wohldefiniertes Ergebnis noch eine Fehlermeldung und das Pro-

## Hinweis

- Die Angabe in art muß mit dem bisherigen Zugriffsmodus für die geöffnete Datei übereinstimmen.
- Für die Dateikennzahlen0, <sup>1</sup> und <sup>2</sup> liefert fdopen nicht notwendig die entsprechenden Dateizeiger stdin, stdout bzw. stderr! Diese Zuordnung liefert sicher die Funktion freopen.

Die Datei dat für elementare und Standard-Ein/Ausgabe öffnen:

```
#include <stdio.h>
FILE *fp, *fdopen();
int fd;
char buf [10];
int c;
main()
\{ int i;
   int zähler;
                 /* zuerst mit Dateikennzahl arbeiten */
   if((fd = open("dat",2)) < 0);
     \overline{\mathcal{X}}ι.
         perror("open");
         exit(1);\left\{ \right.if((zähler = read(fd,buf,10)) > 0)
      write(1,buf,zähler);
                 /* Dateizeiger mit Dateikennzahl verbinden */
   fp = fdopen(fd, "w");
   while((c = getchar()) != EOF)
         putc(c,fp);
   fclose(fp);
 \mathcal{E}
```
## Dateien

/usr/include/stdio.h Definitionen für Standardein/ausgabe

 $>>$  >  $\csc$  creat, dup, dup2, fclose, fseek, fentl, fopen, freopen, open, pipe

# Test auf Dateiende

 $\#$  include  $\lt$  stdio.h  $>$ 

int feof(dz) FILE \*dz;

feof erkennt das Ende der Datei mit Dateizeiger dz.

## Typ

Makro(s)

#### Parameter

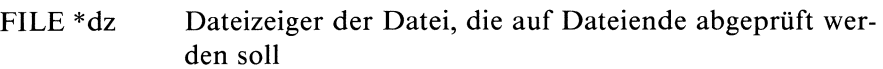

## Ergebnis

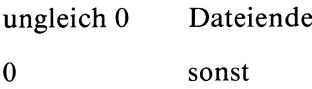

#### Hinweis

feof wird üblicherweise nach Zugriffsfunktionen angewendet, die keine Dateiende-Meldung machen (fread, fwrite).

Programmstück für zeichenweises Einlesen aus der Datei mit Dateizeiger  $dz$  bis Dateiende erreicht ist:

```
char name[10];
FILE *dz;
\overline{a}do
   fread(name, sizeof(name), 1, dz);while(!feof(dz));
```
## Dateien

/usr/include/stdio.h Definitionen für Standardein/ausgabe

>>>> clearerr, ferror, fileno, fopen, open
# Test auf Dateifehler

 $\#$  include  $\lt$  stdio.h  $>$ 

int ferror(dz) FILE \* dz;

ferror überprüft, ob in der FILE-Struktur, auf die dz zeigt, das Fehlerflag gesetzt ist.

# Typ

Makro(s)

#### Parameter

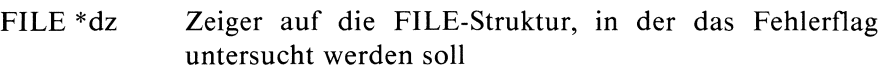

#### Ergebnis

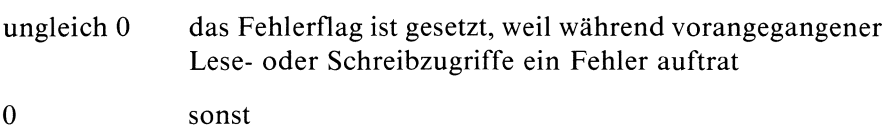

#### Hinweis

Wird eine Fehleranzeige nicht explizit mittels clearerr gelöscht, so bleibt sie bestehen bis der zugehörige Dateizeiger freigegeben wird (durch fclose oder Programmbeendigung).

#### Beispiel

Die Funktion ferror sollten Sie immer verwenden, bevor Sie eine Datei lesen oder beschreiben wollen.

In folgendem Beispiel wird vor jedem fread Aufruf abgeprüft, ob ein Fehler angezeigt ist auf der FILE-Struktur, auf die dz zeigt:

```
FILE *dz;
char buf [10];
char x[5]:
while( !ferror(dz))
     fread(buf,sizeof(x),10,dz);
```
clearerr(dz);

#### Dateien

/usr/include/stdio.h

Definitionen für Standardein/ausgabe

>>>> clearerr, feof, fileno, fopen, open

# Puffer leeren

 $\#$  include  $\lt$  stdio.h  $>$ 

int fflush(dz) FILE \*dz;

fflush leert den Puffer der Datei mit Dateizeiger dz und schreibt alles, was noch im Puffer steht, in die Datei.

#### Typ

C-Funktion (s)

#### Parameter

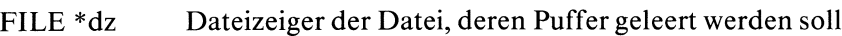

#### Ergebnis

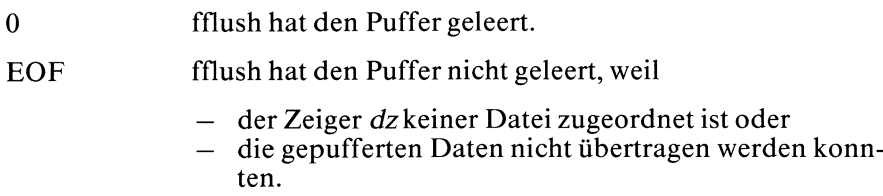

#### Hinweis

- felose ruft fflush auf, bevor die Datei geschlossen wird.
- Wenn ein Programm normal oder durch exit beendet wird, wird automatisch fflush aufgerufen.

#### Dateien

/usr/include/stdio.h Definitionen für Standardein/ausgabe

>>>> close, exit, fclose, fopen, setbuf

# Zeichen einlesen

 $\#$  include  $\lt$  stdio.h  $>$ 

int fgetc(dz) FILE \*dz;

fgetc liest ein Zeichen aus der Datei, der der Dateizeiger dz zugeordnet ist.

#### Typ

C-Funktion (s)

#### Parameter

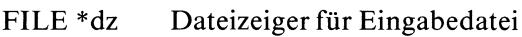

#### Ergebnis

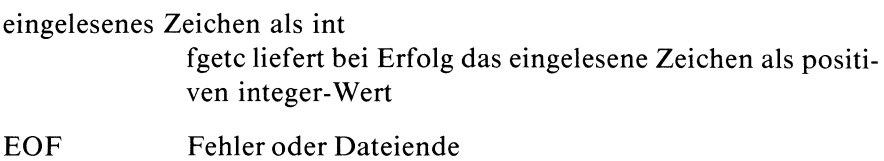

#### Hinweis

— fgetc verhält sich wie getc, ist aber eine Funktion und kein Makro.

— WennSıe in Ihrem Programm einen Vergleich wie etwa in while( $(c = fgetc(dz)) := EOF$ ) verwenden, sollten Sie die Variable cimmer als integer Größe vereinbaren. Wenn Sie cals char definieren, kannes sein, daß die Bedingung nie erfüllt ist, weil die Vorzeichenpropagierung bei der Umwandlung von char in int maschinenabhängig ist.

# Beispiel

Folgendes Programm liest aus einer Reihe (maximal 10) beim Aufruf übergebener Dateien nacheinander jeweils ein Zeichen und gibt es auf Standardausgabe aus.

```
#include <stdio.h>
FILE \stardz[10], \star\starapp;
FILE *dz[10],<br>main(argc, ar<br>int argc;<br>char *argv[];<br>{<br>int c,i;
main(argc, argv)
int argc;
  for (i=1; i<argc; i++)dz[i-1] = fopen(argv[i], "r");apo = dz;
  while(*app != NULL)
            \mathbf{I}c = \text{fgetc}(\star \text{app++});
              putchar(c);
  putchar('\n\in);
\left\{ \right.
```
Wir haben dieses (etwas gekünstelte) Beispiel gewählt, um eine Anwendung von fgetc zu zeigen, in der ausgenutzt wird, daß fgetc eine Funktion ist. Mit dem Makro getc würde der Aufruf getc(\*app+ + ) nicht funktionieren.

# Dateien

/usr/include/stdio.h Definitionen für Standardein/ausgabe

 $>>$   $>$  getc, getchar, getw, gets, fopen, fscanf, fread, ungetc

# Zeichenreihe aus einer Datei einlesen

```
\# include \lt stdio.h >
```

```
char *fgets(s,n,dz)
char *s;
int n;
FILE *dz;
```
fgets liest aus der Datei mit Dateizeiger dz entweder n-1 Zeichen oder bis einschließlich zum nächsten Zeilenende oder bis Dateiende, falls dies vorher eintrifft. Die eingelesenen Zeichen trägt fgets in den Bereich ein, auf den s zeigt.

# Typ

C-Funktion (s)

# Parameter

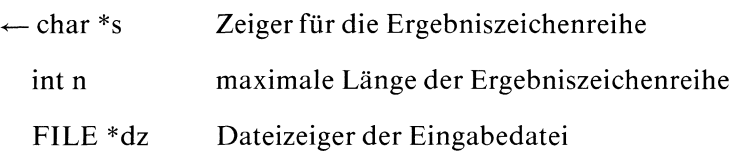

# Ergebnis

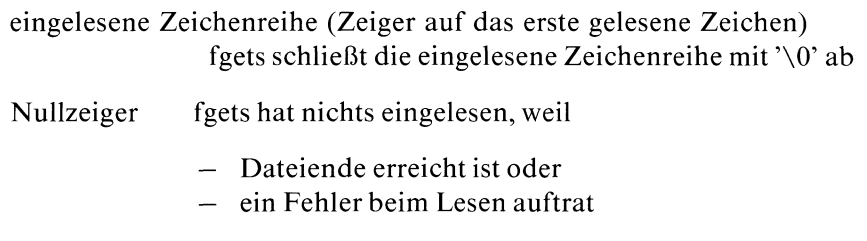

# Achtung

Den Bereich, in den fgets die gelesene Zeichenreihe abspeichern soll, müssen Sie explizit bereitstellen! (siehe Beispiel)

#### Hinweis

Im Unterschied zu gets trägt fgets auch ein gelesenes Zeilenende-Zeichen in die Ergebniszeichenreihe ein.

#### Beispiel

fgets wird verwendet, um aus einer Datei zeilenweise einzulesen. Dieses Beispiel zeigt die unterschiedliche Behandlung von Zeilenwechsel bei fgets und gets:

```
/* Inhalt von datei:
                   Reden ist Silber
                   Schreien ist Gold */
#include <stdio.h>
char *fgets();
char *gets();
main()
\mathbf{I}FILE *dz;
   int i = 17;
   char t[20], r[20];
   char s[BUFSIZ];
   if((dz = fopen("datei", "r")) == NULL)\vertperror("fopen");
        exıt(10); |
   fgets(t,i,dz);printf("%s",t);
   fgets(r,i,dz);
   printf("%s",r);
                /* Eingabe von Standardeingabe */
   while(gets(s)) := NULLprintf("%s",s);
 \mathcal{E}
```
#### Dateien

/usr/include/stdio.h Definitionen für Standardein/ausgabe

 $>>$  >  $>$  getc, gets, , feof, fopen, fscanf, fgetc, scanf, sscanf

# Dateikennzahl abfragen

 $\#$  include  $\lt$  stdio.h  $>$ 

int fileno(dz) FILE \*dz;

fileno gibt die Dateikennzahl der Datei mit Dateizeiger dz aus.

#### Typ

Makro(s)

#### Parameter

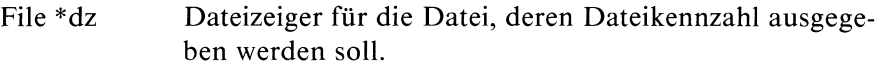

#### Ergebnis

gültige Dateikennzahl falls der Dateizeiger dz auf eine Datei zeigt, auf die das Programm Zugriff hat.

#### undefiniert

sonst

#### Dateien

/usr/include/stdio.h Definitionen für Standardein/ausgabe

>>>> open, creat, fopen

# Abrunden

 $\#$  include  $\langle$  math.h  $\rangle$ 

double floor(x) double x;

floor rundet eine Gleitkommazahl nach unten ganzzahlig ab.

# **Typ**

C-Funktion

#### Parameter

double x Gleitkommazahl, die abgerundet werdensoll.

#### Ergebnis

größte ganze Zahl, die kleiner oder gleich x ist.

#### Hinweis

Wenn Sie in Ihrem Programm floor verwenden, müssen Sie den Übersetzer mit cc progname -Im aufrufen.

#### Beispiel

siehe Beispiel bei ceil

#### Dateien

/usr/include/math.h Deklaration mathematischer Funktionen

```
>> > ceil
```
Datei öffnen

 $\#$  include  $\lt$  stdio.h  $>$ 

FILE \*fopen(d \_ name,art) char \*d\_\_name, \*art;

fopen öffnet die Datei d\_name und weist ihr eine FILE-Struktur und einen Dateizeiger zu. Der Dateizeiger zeigt auf die zugewiesene FILE-Struktur.

Die FILE-Struktur ist in der Datei <stdio.h> definiert. Sie enthält not-Die FTEE-Struktur ist in der Dater < stand...) derimert. Sie einfant not-<br>wendige Information für die meisten Funktionen aus der Standardein/aus-<br>gabe Bibliothek.<br>topen("datei", "r") gabe Bibliothek. Datei  $d$  *\_ name* un<br>zu. Der Dateizeig<br>r ist in der Datei<br>on für die meisten

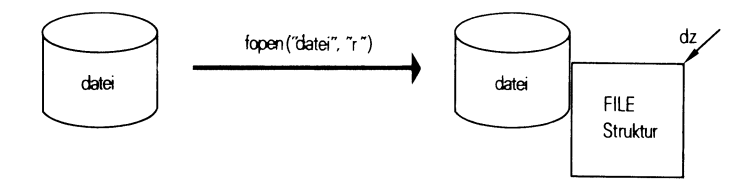

Bild 2-6 Wirkungeines fopen Aufrufs

# Typ

C-Funktion (s)

# Parameter

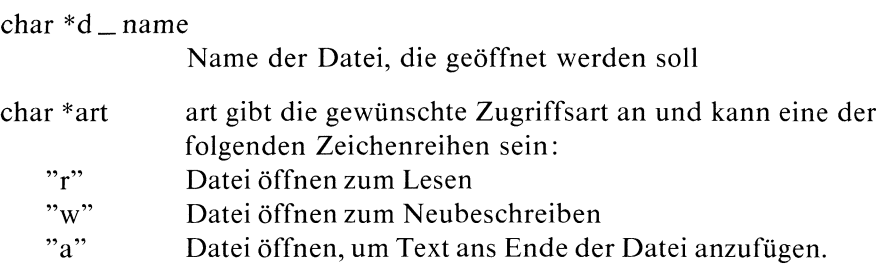

# Ergebnis

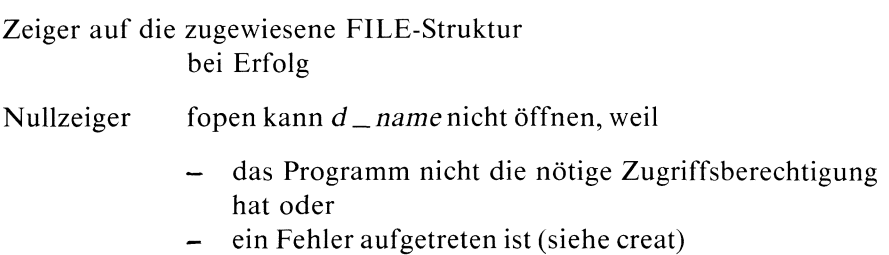

#### Hinweis

- Wenn ein Programm startet, werden ihm automatisch drei Dateizeiger für Standardeingabe, -ausgabe und -fehlerausgabe zugeordnet und zwar:
	- stdin : Dateizeiger für Standardeingabe(i.a. Datensichtstation)
	- stdout: Dateizeiger für Standardausgabe(i.a. Datensichtstation)
	- stderr : Dateizeiger für Standardfehlerausgabe(1.a. Datensichtstation)
- Wenn Sie eine Datei zum Schreiben Öffnen, wird der alte Inhalt der Datei gelöscht; wenn Sie die Datei dagegen mit Modus "a" öffnen, bleibt der alte Inhalt erhalten und der neue Text wird ans Ende der Datei angehängt.
- Der Versuch, eine Datei, die es noch nicht gibt, zum Lesen zu Öffnen, endet mit Fehler; ebenso der Versuch, eine Datei zu eröffnen, für die das Programm nicht die entsprechende Zugriffsberechtigung hat. Wenn Sie eine Datei, die es noch nicht gibt, zum Schreiben öffnen, wird die Datei neu erstellt. <sup>|</sup>
- Sie können eine Datei gleichzeitig für verschiedene Zugriffsmodi eröffnen. Das folgende Beispiel zeigt, wie die Datei "/usr/pups" gleichzeitg zum Lesen und Schreiben geöffnet wird:

```
FILE \timeslp,\timessp;
lp = fopen(" /usr/pups","r")
rp = ropon("/aor/paps",",","<br>sp = fopen("/usr/pups","a");
   Il
7
```
Vorsicht mit dem Zugriffsmodus "w"!!

#### Beispiel

```
/* Programm zum Kopieren von
                     dateil und datei2 auf datei3 \times/
#include <stdio.h>
FILE *dp_l, *dp_s;
main()
\mathbf{I}if((dp_1 = fopen("dateil","r")) == NULL || (dp_s = fopen("datei3","w")) ==NULL)
       |
                 /* Programmabbruch bei Fehler mit
                    Rückgabewert 1 */
         perror("fopen");
         exit(1):
   copy();
                 /* Umhängen des Dateizeigers von dateil
                    auf datei2 */
   if((freen("datei2", "r",dp_1)) == NULL)/* Programmabbruch bei Fehler mit
                    Rückgabewert 2 «/
     exit(2);
   copy();
   fclose(dp_1);
   fclose (dp_s);
\left\{ \begin{array}{c} 1 \\ 1 \end{array} \right.copy()
   int c;
   while((c = getc(dp_1)) != EOF)
        putc(c,dp_s);
```
#### Dateien

/usr/include/stdio.h Definitionen für Standardein/ausgabe

#### >>>> creat, fdopen, freopen, ferror, open, fclose

# Neuen Prozeß erzeugen

# int fork();

fork verdoppelt den aufrufenden Prozeß und erzeugt damit zwei unabhängige Prozesse, genannt Vater- und Sohnprozeß. Prozeß und erzeugt damit zw<br>Sohnprozeß.

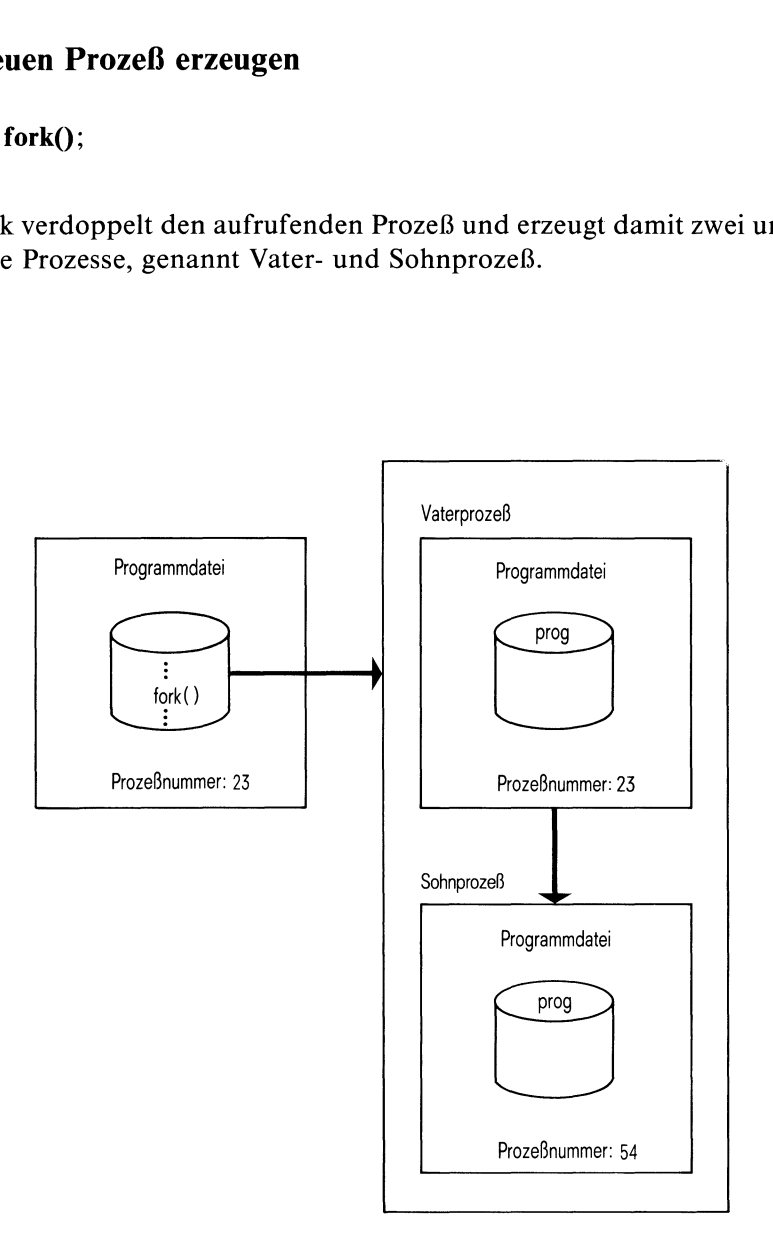

# Bild 2-7 Wirkung eines fork Aufrufs

 fork

Der (neue) Sohnprozeß ist bis auf wenige Ausnahmen eine exakte Kopie des (ursprünglichen) Vaterprozesses. Wie die Prozeßkenndaten des Sohnes im Einzelnen zustandekommen, zeigt folgende Übersicht:

Der Sohn übernimmt vom Vater:

- die Umgebungsvariablen(siehe exec)
- $\bullet$ das sbe-Bit (siehe fcntl)
- $\bullet$ die vom Vater festgelegten Sıgnalbehandlungen (SIG\_DFL, SIG\_IGN oder eine Funktion, siehe signal)
- s-Bit für Eigentümer
- $\bullet$ s-Bit für Gruppe
- reale Benutzernummer
- $\bullet$ reale Gruppennummer
- effektive Benutzernummer
- $\bullet$ effektive Gruppennummer
- Prozeßpriorität (siehe nice)
- $\bullet$ Datensichtstationsnummer(siehe sıgnal)
- Prozeßgruppennummer(siehe setpgrp)  $\bullet$
- Trace Flag (siehe ptrace)
- Zeitauswertung (ja oder nein, siehe profil)  $\bullet$
- Aktuelles Dateiverzeichnis
- Root Dateiverzeichnis
- Prozeßmaske(siehe umask)  $\bullet$
- Maximale Dateigröße (siehe ulimit)
- den Lese/Schreibzeiger für jede Datei, die zur Zeit des fork Aufrufs  $\bullet$ geöffnet ist

Der Sohn unterscheidet sich in folgenden Prozeßkenndaten:

- Prozeßnummer  $\bullet$ der Sohn erhält eine neue eindeutige Prozeßnummer
- Prozeßnummer des Vaters  $\bullet$ der Prozeß, der fork aufruft, wird zum Vaterprozeß
- $\bullet$ Alarmuhr die Restzeit in der Alarmuhr wird auf 0 gesetzt
- Prozeßzeiten  $\bullet$ Benutzer- und Systemzeiten des Sohnprozesses werden auf 0 gesetzt (siehe times)

# Typ

Systemaufruf

### Parameter

keine

# Ergebnis

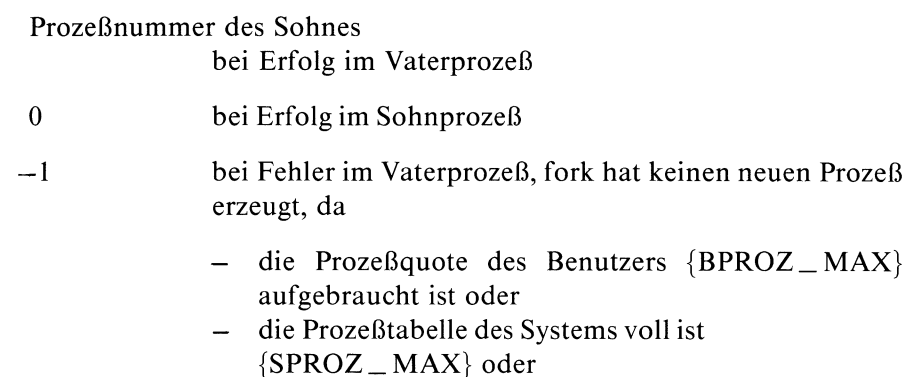

— der Swap-Bereich schon voll ist und keine neuen Prozesse zugelassen werden

# Fehlermeldung

Im Fehlerfall kann fork einen der beiden Fehlercodes in errno ablegen:

EAGAIN : Keine weiteren Prozesse ENOMEM:: Arbeitsspeicher unzureichend

# Hinweis

- Nach dem fork Aufruf läuft der Vaterprozeß weiter wie nach einem gewöhnlichen Funktionsaufruf. Der Sohnprozeß startet direkt nach dem fork Aufruf.
- Vater und Sohn haben einen gemeinsamen Lese/Schreibzeigerfür jede Datei, die zur Zeit des fork Aufrufes geöffnet ist. Insbesondere können über diesen Mechanismus Standardein- und ausgabedateien an den Sohnprozeß weitergegeben werden.

#### Beispiel

Das folgende Beispiel zeigt eine typische Aufruffolge von fork und exec: zuerst wird fork aufgerufen, um einen neuen Prozeß zu erzeugen, dannruft der neue Sohnprozeß mit exec ein Programm auf, das den aufrufenden Sohnprozeß überlagert:

```
char *kommando;
int pnr;
if((pnr = fork()) == 0)/* Sohn */exec1("/bin/sh", "sh", "-c", kommando, NULL);else if (pnr < 0)| /* Fehler */
        perror("fork");
        exit(1);
     \mathcal{E}else /» Vater */
```
 $>>$  > exec, nice, ptrace, profil, signal, times, ulimit, umask, wait, popen

fork

### Formatierte Ausgabe in eine Datei

```
\# include \lt stdio.h >
```
int fprintf(dz,format [,arg]...) FILE \*dz; char \*format;

fprintf gibt die Argumente gemäß den Formatanweisungen in format auf die Datei mit Dateizeiger dz aus. fprintf arbeitet wıe printf, außer daß die Ausgabe in eine Datei und nicht auf Standardausgabe geschrieben wird.

#### Typ

C-Funktion (s)

#### Parameter

 $\leftarrow$  FILE \*dz Dateizeiger für die Ausgabedatei

char \*format

Die Formatzeichenreihe enthält drei Klassen von Zeichen:

- a) Formatsteuerzeichen
- $-$  Neue Zeile ('\n')
- Rücksetzen ('\b)
- $-$  Tabulator ('\t')
- $-$  Seitenwechsel ('\f')
- Wagenrücklauf ('\r')
- b) Zeichen, die 1:l ohne Umwandlung ausgegeben werden

 $\mathcal{F}(\mathcal{A})$  and  $\mathcal{F}(\mathcal{A})$  are all the set of the  $\mathcal{F}(\mathcal{A})$ 

c) Formatangaben für die Ausgabe der Argumente von der Form:

$$
\% \left[\begin{matrix} + \\ - \end{matrix}\right][0] \left[\begin{matrix} n \\ * \end{matrix}\right] \left[\begin{matrix} .m \\ .* \end{matrix}\right] \left[\begin{matrix} [1] \{d \mid o \mid x \mid u\} \\ & \{D \mid 0 \mid X \mid U\} \\ & \{c \mid e \mid f \mid g \mid s \mid \%\} \end{matrix}\right]
$$

dabei bedeutet:

- + das Ergebnis einer Umwandlung mit Vorzeichen wird immer mit Vorzeichen ausgegeben
- linksbündig ausrichten
- 0 mit Nullen auffüllen Standard: Leerzeichen werden lınks angefügt
- n minimale Gesamtfeldbreite (inklusive Dezimalpunkt). Falls für die Umwandlung einer Zahl mehr Stellen benötigt werden, hat diese Angabe keine Bedeutung
- \* die Gesamtfeldbreite ist variabel; der aktuelle Wert (Typ: unsigned) steht vor dem dazugehörenden Argument ın der Argumentenliste
- .m m gibt die Stellen nach dem Kommafür eine e- oder f-Konvertierung an oder dıe maximale Anzahl von Zeichen, die von einer Zeichenreihe ausgegeben werden sollen.
- .\* Möglichkeit, die Stellen nach dem Komma oder die Länge einer Zeichenreihe variabel anzugeben; der aktuelle Wert (Typ:unsigned) steht vor dem dazugehörenden Argument in der Argumentenliste
- ] Format für ein Argument vom Typ long int.

vor  $d$ ,  $o$ ,  $u$ ,  $x$ 

Folgende Parameter legen die eigentliche Umwandlung fest:

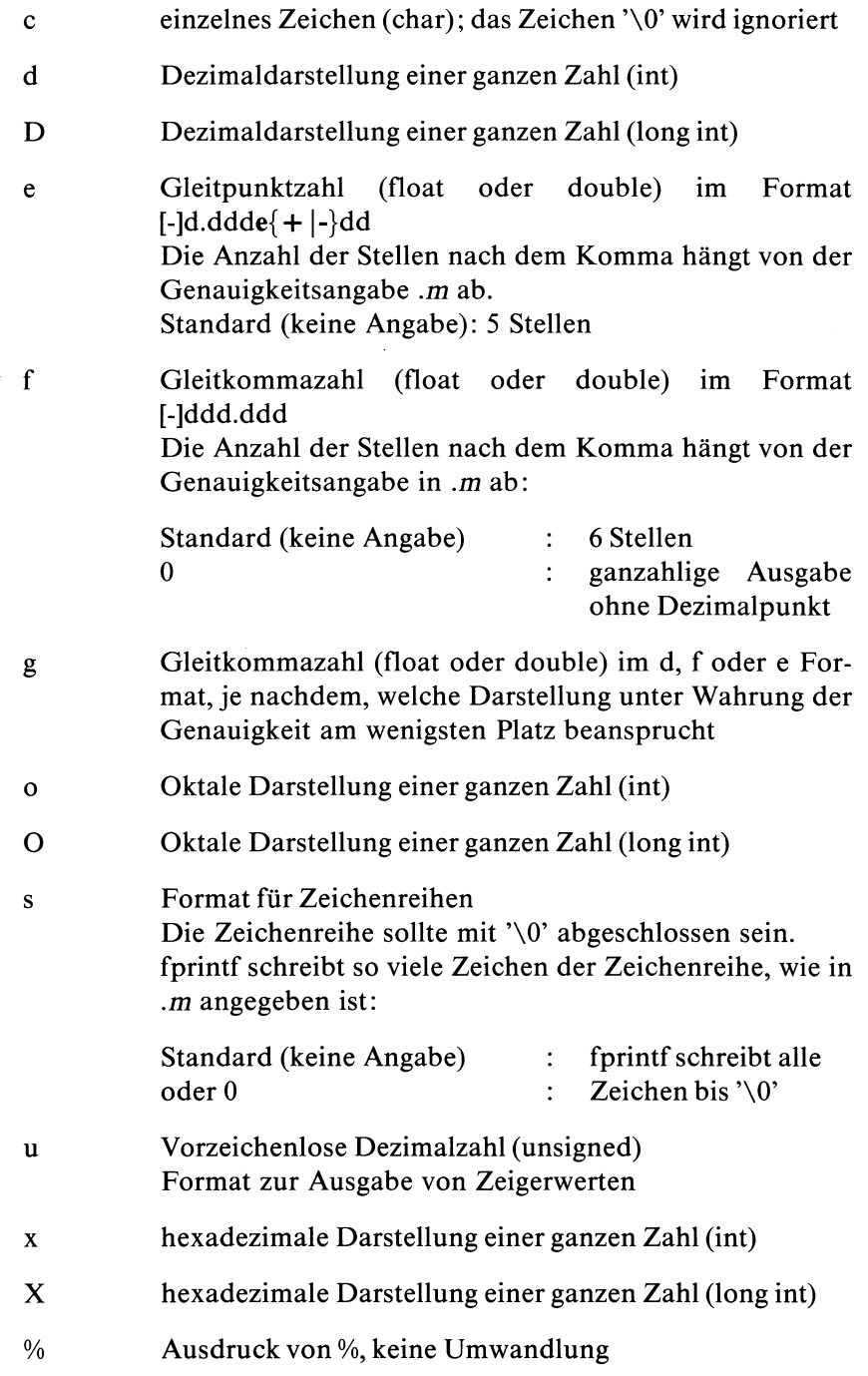

#### Ergebnis

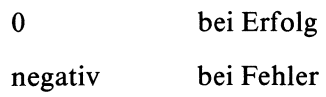

#### Beispiel

Folgendes Programmschemagibt in jedem Schleifendurchlauf die Werte der Variablen varl, var2 und var3 in eine Datei protokoll aus.

```
#include <stdio.h>
main() |
   int i, var1;
   char var2[BUFSIZ];
   double var3;
   File *dz;
   .<br>dz = fopen("protokoll","w");
                 /* Datei protokoll zum Schreiben Öffnen */
   for (i=1; i<11; i++)fprintf(dz,"Werte beim %2d-ten Durchlauf : \n \in \mathbb{R}, i);
         fprintf(dz,"1.Variable : %d \n",varl);
         fprintf(dz,"2.Variable : %s \n", var2);
         fprintf(dz,"3.Variable : %f \n",var3);
       \mathcal{E}\left\{ \right\}
```
#### Dateien

/usr/include/stdio.h Definitionen für Standardein/ausgabe

# $>>$  > printf, sprintf, putc, putchar, puts, scanf, fscanf

# Zeichen ausgeben auf Datei

 $\#$  include  $\lt$  stdio.h  $>$ 

int fputc(c,dz) char c; FILE \*dz;

fputc schreibt das Zeichen cin die Datei mit Dateizeiger dzan die aktuelle Lese/Schreibposition.

# Typ

C-Funktion (s)

#### Parameter

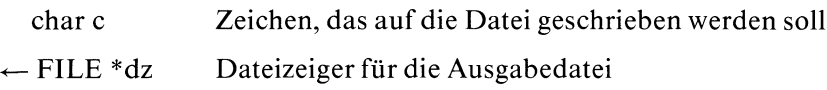

#### Ergebnis

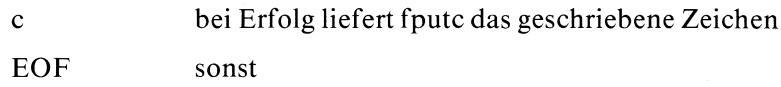

#### Hinweis

Im Unterschied zu putc ist fputc eine Funktion und kein Makro.

#### Beispiel

siehe putc

#### Dateien

/usr/include/stdio.h Definitionen für Standardein/ausgabe

>>>>fopen, ferror, fread, fprintf, putc, putchar, putw, setbuf

# Zeichenreihe auf Datei ausgeben

#### $\#$  include  $\lt$  stdio.h  $>$

int fputs(s,dz) char \*s; FILE \*dz;

fputs schreibt die Zeichenreihe s in die Datei mit Dateizeiger dz.

# Iyp

C-Funktion (s)

#### Parameter

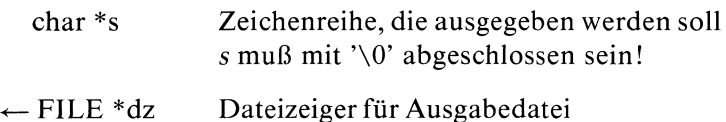

# Ergebnis

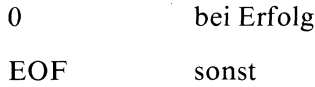

#### **Hinweis**

- Im Gegensatz zu puts schließt fputs seine Ausgabe nicht mit NeueZeile ab.
- Das abschließende Nullbyte ("\0') von <sup>s</sup> wird nicht mitausgegeben.

# Beispiel

Zeichenreihen von Standardeingabe einlesen und auf datei ausgeben:

```
#include <stdio.h>
main()
\{FILE »fp:
   char s[BUFSIZ];
   if((fp=fopen("datei", "w")) == NULL)\left\{ \right\}perror("fopen");
         exit(10);
      while(gets(s) != NULL)fputs(s,fp);
 \left\{ \right.
```
# Dateien

/usr/include/stdio.h Definitionen für Standardein/ausgabe

>>>> ferror, fopen, fread, fprintf, putc, puts, setbuf

# Blockweise einlesen

 $\#$  include  $\lt$  stdio.h  $>$ 

int fread(zg,anz,n,dz) char \*zg; int anz; int n; FILE \*dz;

fread liest n Elemente, die jeweils anz Bytes beanspruchen, aus der Datei mit Dateizeiger dz. Die gelesenen Datenelemente speichert fread in den Bereich, auf dessen Anfang zg zeigt. Nach erfolgreichem Lesen steht der Lese/Schreibzeiger hinter dem letzten gelesenen Byte.

# **Typ**

C-Funktion (s)

#### Parameter

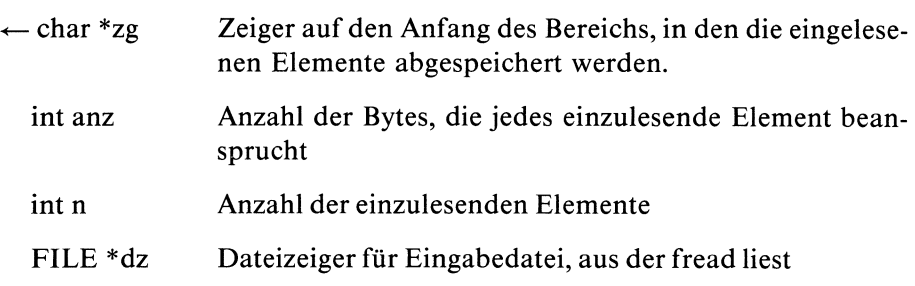

# Fread<br>The Commission of the Commission of the Commission of the Commission of the Commission of the Commission<br>The Commission of the Commission of the Commission of the Commission of the Commission of the Commission of the fread

#### Ergebnis

Anzahl der eingelesenen Elemente bei Erfolg

0 Dateiende oder Fehler

#### Achtung

Sie müssen dafür sorgen, daß der Bereich, auf den zg zeigt, zum Abspeichern der eingelesenen Datenelemente ausreicht.

#### Hinweis

- Um sicherzugehen, daß anz die richtige Größe für ein Datenelement angibt, sollten Sie die Funktion sizeof verwenden.
- fread unterscheidet nicht zwischen Dateiende und Feliler. Sie sollten daher vor (bzw. nach) jedem fread Aufruf mit den Funktionen feof und ferror überprüfen, ob ein korrekter Lesezugriff möglich ist.
- fread eignet sıch dazu, Binärdaten aus einer Datei zu lesen.

#### Beispiel

```
/x Einträge im aktuellen Dateiverzeichnis
                    interaktiv löschen */?
#ıinclude <stdio.h>
struct direntry {
        short inumber;
        char name[14];
                  } dn; /* Länge 16 */
FILE *dir;
int ch;
main()
\overline{\phantom{a}}/* aktuelles Dateiverzeichnis zum Lesen Öffnen */
   dir = fopen("."," "r");
                 /* zwei Einträge (=32 Bytes) überspringen:
                    aktuelles und Vater- Dateiverzeichnis */
   fseek(dir ,32L,01);
   while(fread((char \star)&dn,16,1,dir) != 0)
         if(dn.inumber)
                 /* falls == 0, ==> Eintrag unbenutzt */
                 printf("%s j? ",dn.name);
                 if((ch=getchar()) == 'j')unlink (dn.name) ;
                /* restliche Zeichen überlesen */
                 while(ch != '\n' && ch != EOF)
                        ch = getchar();
                 \overline{\phantom{a}}|
)
```
#### Dateien

/usr/include/stdio.h Definitionen für Standardein/ausgabe

 $>>$  > fwrite, feof, ferror, read, fopen, fgetc, fgets, fscanf

# Speicherplatz freigeben

void free(zg) char \*zg;

free gibt den Speicherplatz frei, der zuvor mittels malloc, calloc oder realloc reserviert wurde.

Typ

C-Funktion

#### Parameter

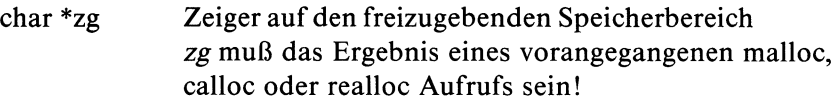

# Beispiel

siehe Beispiel bei malloc

>>>> malloc, calloc, realloc

# Dateizeiger neu zuweisen

 $\#$  include  $\lt$  stdio.h  $>$ 

FILE \*freopen(d \_ name, art, dz) char \*d \_ name, \*art; FILE \*dz;

freopen dient dazu, einen bereits definierten Dateizeiger einer neuen Datei zuzuordnen.

zuzuordinen.<br>freopen schließt die Datei mit Dateizeiger dz, öffnet die Datei d\_name und ordnet ihr die FILE-Struktur mit Dateizeiger dz zu.

#### Typ

C-Funktion (s)

#### Parameter

char \*d \_name

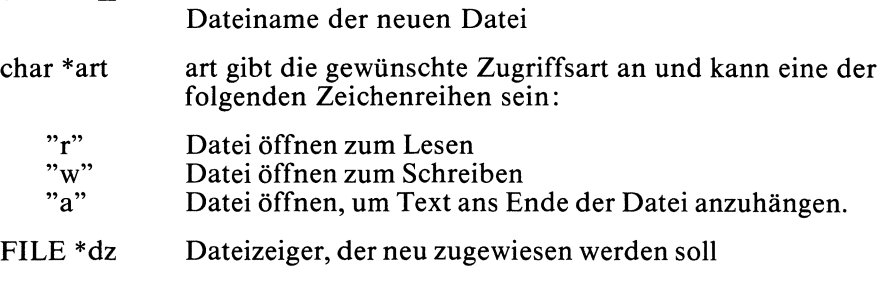

#### Ergebnis

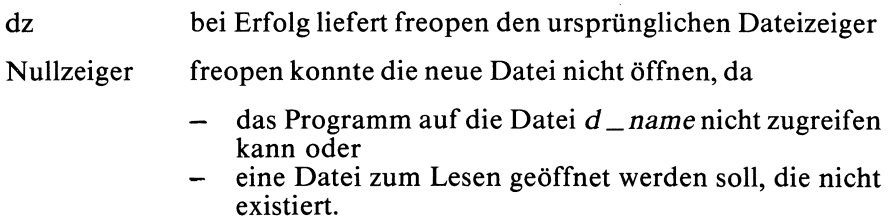

#### Hinweis

- Die Datei, der dz ursprünglich zugeordnet war, wird auf alle Fälle geschlossen, auch wenndie neue Datei nicht geöffnet werden kann.
- Wenn Sie eine Datei zum Schreiben öffnen, wird der alte Inhalt gelöscht; wenn Sie die Datei dagegen mit Modus "a" öffnen, bleibt der alte Inhalt erhalten und der neue Text wird ans Ende der Datei angehängt.
- Der Versuch, eine Datei, die es noch nicht gibt, zum Lesen zu öffnen, endet mit Fehlerabbruch. Wenn Sie eine Datei, die es noch nicht gibt, zum Schreiben öffnen, wird die Datei neu erstellt.

#### Beispiel

freopen wird hauptsächlich dazu verwendet, die vordefinierten Dateizeiger stdin, stdout und stderr umzudefinieren, d.h. anderen Dateien als ı.a. der angeschlossenen Datensichtstation zuzuordnen. Diese Anwendung entspricht dem Umlenkmechanismus der Shell.

Folgendes Programmstück macht die Datei neu zur Standardausgabedatei:

FILE \*dz;

 $dz = freopen("neu", "w", stdout)$ 

dz und stdout sind danach beide Dateizeiger für die Datei neu.

#### Dateien

/usr/include/stdio.h Definitionen für Standardein/ausgabe

 $\gt$  >  $>$  fopen, fdopen

# normierte Darstellung zur Basis 2 einer Gleitkommazahl

double  $f$ rexp(wert,e  $\_\,$ zg) double wert; int  $*e_zg$ ;

frexp liefert zu einem Gleitkommawert seine normierte Darstellung zur Basis 2, die von der Form ist:

wert =  $x * 2^{**}n$ ,  $0.5 \le |x| \le 1.0$ , n ganzzahlig

Dabei ist die Mantisse  $x$  das Ergebnis von frexp und der Exponent  $n$  kann indirekt über  $e_{\text{z}g}$  angesprochen werden.

#### Iyp

C-Funktion

#### Parameter

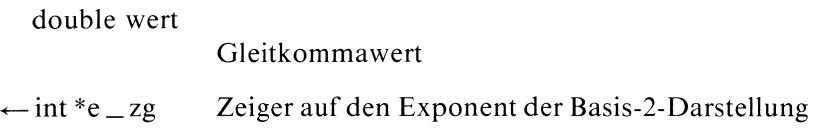

#### Ergebnis

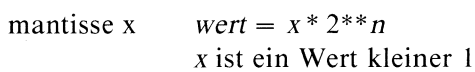

#### Achtung

Sie müssen auch hier den Speicherplatz für den Exponenten explizit bereitstellen!

#### Beispiel

Normierte Darstellung zur Basis 2 der Zahl 5:

```
#include <stdio.h>
double frexp();
int exp;
main()
\{double z;
    z = \frac{f}{\text{exp}( (\text{double}) 5, \text{8exp})};
   printf("5 = \%g * 2 ** %d\n",z,exp);
|
```
 $\Delta\phi=0.1$ 

 $\bar{z}$ 

 $\bar{\mathbf{r}}$ 

# Formatiertes Einlesen von einer Datei

 $\#$  include  $\lt$  stdio.h  $>$ 

int fscanf $(dz, format [arg_zzg]...)$ FILE \*dz; char \*format;  $lt{typ}$  \*  $arg_2$  zg, ...;

fscanf liest von der Datei mit Dateizeiger dz. fscanf wandelt ein Eingabefeld gemäß den Formatanweisungen um undspeichert das Ergebnis an die Stelle, die der entsprechende Ergebniszeiger angibt.

# Typ

C-Funktion (s)

#### Parameter

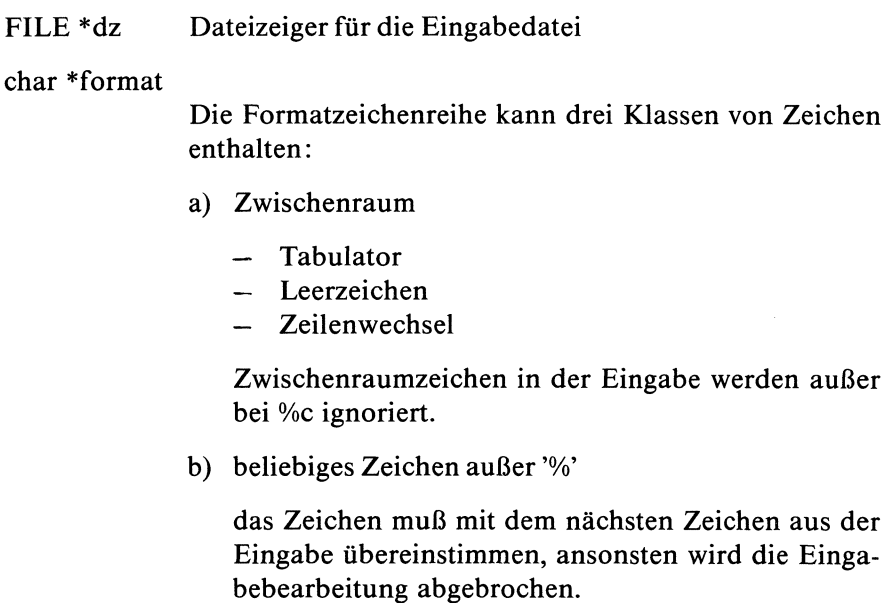

c) Formatangaben für die Umwandlung der eingelesenen Zeichen. Eine Formatangabe ist von der Form:

 $\left[\begin{array}{c|c} [1]\{d|e|f|o|x\} \end{array}\right]$  $\left\{ \mathsf{D}\,|\,\mathsf{E}\,|\,\mathsf{F}\,|\,\mathsf{O}\,|\,\mathsf{X} \right\}$  $\mathsf{\{c\}}\mathsf{\{s\}}\mathsf{\%}\mathsf{\}}$ 

Zu einer Formatangabe gehört ein Eingabefeld d.h. eine Zeichenreihe ohne Leerzeichen. Führende Tabulatorund Leerzeichen werden übersprungen (beachte jedoch Format %c!). Die Länge der Zeichenreihe ist entweder explizit durch die Feldbreite n festgelegt oder ergibt sich implizit, sobald das erste Zeichen gelesen wird, das nicht zu der Formatangabe paßt.

Das erste '%' kennzeichnet die Formatangabe, die restlichen Zeichen werden wie folgt interpretiert:

 $\star$ überspringe eine Zuweisung:

> das nächste Eingabefeld wird zwar gelesen und umgewandelt, aber nicht abgespeichert.

- maximale Länge der umzuwandelnden Eingabezeichen- $\mathbf{n}$ reihe; tritt vorher ein Zeichen auf, das nicht zur Formatangabe paßt, wird die Länge entsprechend gekürzt.
- 1 Angabe für doppelte Länge:

vor d, 0,x

Umwandlung einer Dezimal-, Oktal- oder Hexadezimalzahl in long int

 $\leftarrow$  long \*arg  $\frac{1}{2}$ zg

vor e,f

Gleitkommazahl Umwandlung in double

 $\leftarrow$  double \*arg  $\mathsf{z}$  zg

# Folgende Formatelemente legen die eigentliche Umwandlung fest: Folgende Formatelemente legen die eigentliche Umwandlung fest:

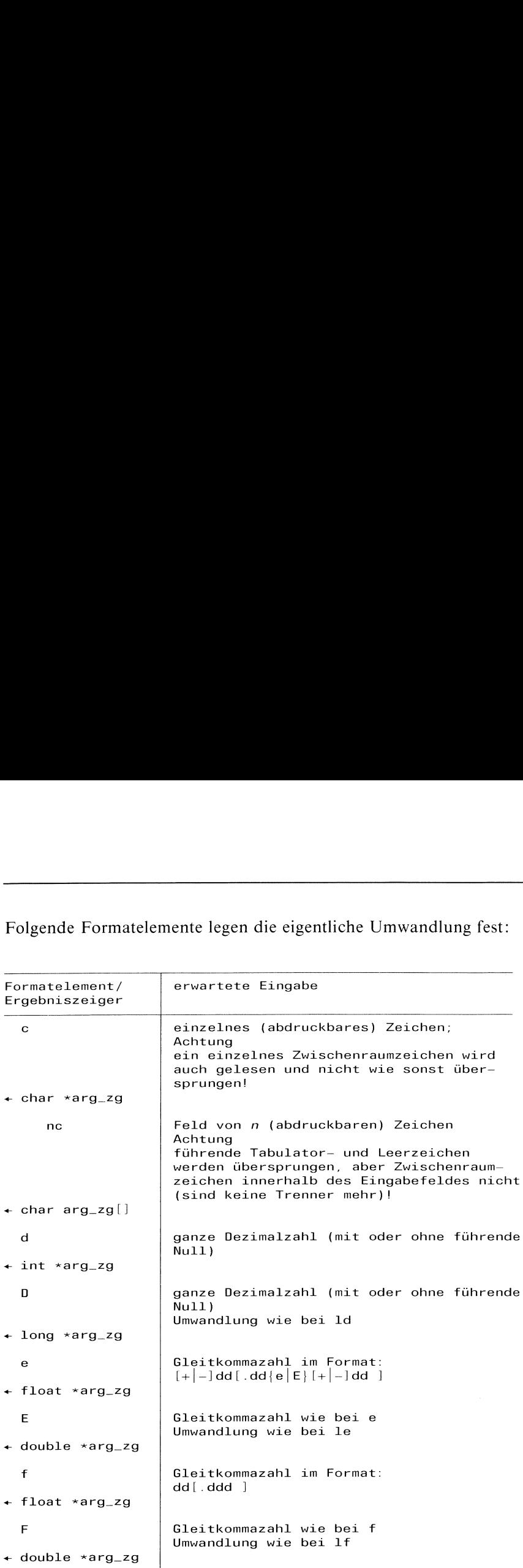

the contract of the contract of the contract of the contract of the contract of the contract of the contract of

# $\frac{f_{\text{scanf}}}{f_{\text{scanf}}}$ fscanf

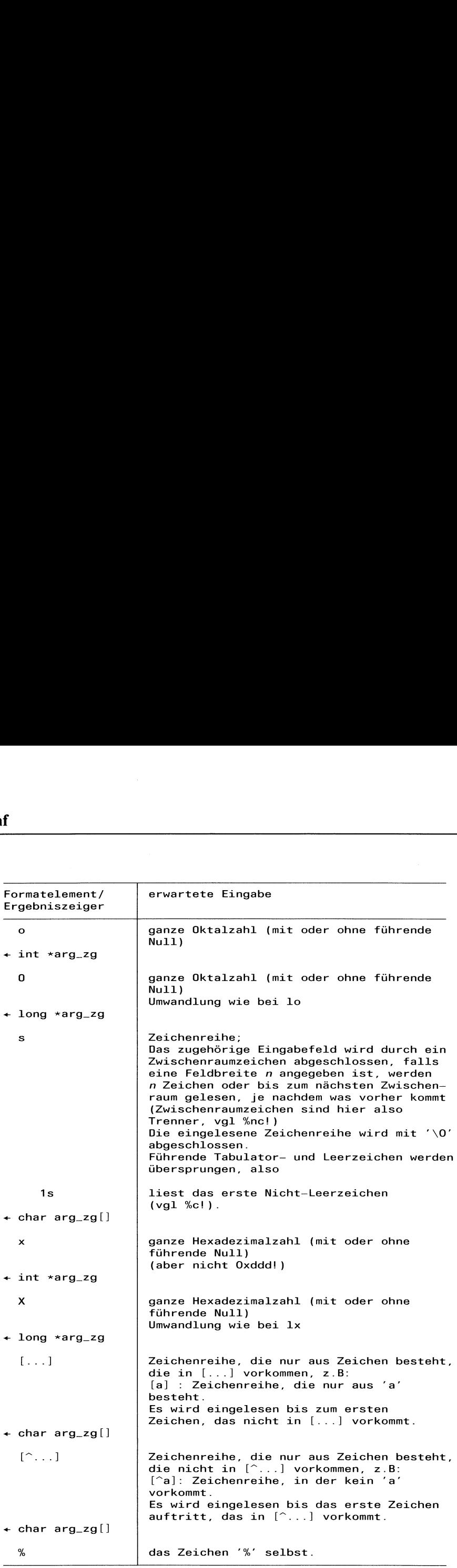
### Ergebnis

Anzahl der eingelesenen und erfolgreich umgewandelten Datenelemente

> Mit dem Ergebnis eines erfolgreichen fscanf Aufrufes können Sie feststellen, wieviele Datenelemente tatsächlich eingelesen wurden.

EOF Dateiende

0 Konvertierungsfehler

### Hinweis

- Das Ergebnis eines fscanf Aufrufes sollten Sie immer abfragen, um sicher zu sein, daß kein Fehler passiert ist!
- Der nächste fscanf Aufruf startet mit dem Lesen unmittelbar nach dem Zeichen, das als letztes vom vorherigen Aufruf verarbeitet wurde.
- Wenn ein Eingabezeichen nicht dem angegebenen Format entspricht, wird es in den Eingabepuffer zurückgeschrieben. Es muß dort mit getc abgeholt werden, sonst erhält der nächste fscanf Aufruf das gleiche Zeichen wieder.

### Beispiel

Der Aufruf:

```
int I;
float x;
char name [20];
scanf("%2d %f %\stard %6s",&i,&x, name);
weist die Eingabedaten
234567 678 Zipfelxy
wie folgt zu:
i 23
X : 4567 .0
name : Zipfel\0
```
Die Zuweisung von 678 wird wegen der %\*d Angabe nicht ausgeführt. Der nächste Aufruf einer Einlesefunktion beginnt mit dem Zeichen 'x'.

### Dateien

/usr/include/stdio.h Definitionen für Standardein/ausgabe

>>>> fgetc, fgets, fread, fopen, setbuf,scanf, sscanf

# fseek

# Lese/Schreibzeiger positionieren

### $\pm$  include  $\lt$  stdio.h  $>$

int fseek(dz,distanz,ort) FILE \*dz; long distanz; int ort;

fseek verschiebt den Lese/Schreibzeiger für die Datei mit Dateizeiger dz gemäß den Angaben in distanz und ort. Sie haben also damit die Möglichkeit, eine Dateı nicht-sequentiell zu bearbeiten.

### Typ

C-Funktion (s)

### Parameter

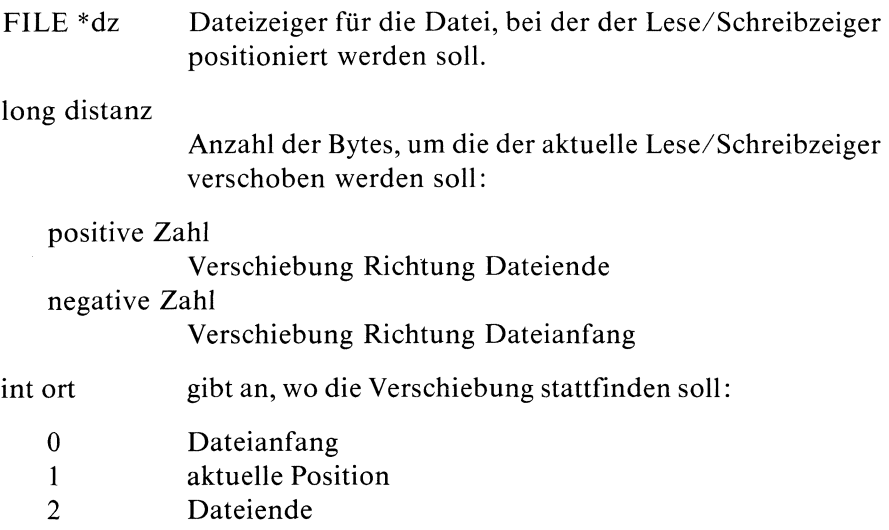

### Ergebnis

0 bei Erfolg -] Fehler

# Hinweis

- Der Aufruf fseek(dz,0L,0) ıst äquivalent zu dem Aufruf rewind(dz).
- Die Wirkung von ungetc wird durch einen fseek Aufruf zerstört, d.h. ein zurückgestelltes Zeichen ist nicht mehr verfügbar.
- Aufeiner Pipe kannnicht positioniert werden!

# Beispiel

datei ab dem elften Zeichen bis Dateiende lesen:

```
#include <stdio.h>
main()
\overline{\phantom{a}}FILE *fp;
  int c;
  if((fp = fopen("datei","r"))!= NULL;
\{/* die ersten 10 Zeichen überspringen */
  fseek (fp, 10L, 0);
  while((c=getc(fp)) != EOF)
         putc(c,stdout);felose(fp); |
```
# Dateien

|

/usr/include/stdio.h Definitionen für Standardein/ausgabe

 $>>$  > ftell, lseek, ungetc

# fstat

### Dateiinformationen ausgeben

 $\#$  include  $\lt$  sys/types.h  $>$  $\#$  include  $\lt$  sys/stat.h  $>$ 

int fstat(dk,dinf) int dk; struct stat \*dinf;

fstat schreibt ausführliche Information über die geöffnete Datei mit Dateikennzahl dk in die Struktur, auf die dinfzeigt.

### Typ

Systemaufruf

### Parameter

int dk Dateikennzahl, die durch einen open, creat, dup, fentl, oder pipe Aufruf zugewiesen wurde.

### $\leftarrow$  struct stat \*dinf

Zeiger auf die Ergebnisstruktur. Die Struktur ist in  $\langle$ sys/stat.h > wie folgt definiert:

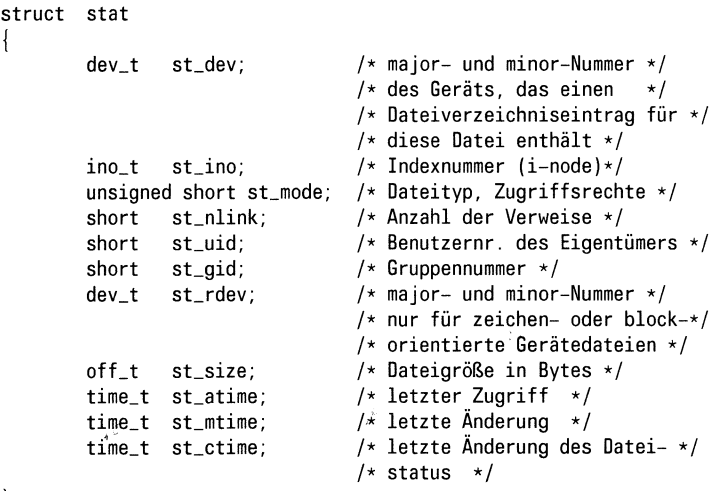

<sys/stat.h> enthält außerdem Defintionen von symbolischen Konstanten, mit denen die Bitbelegungen der Komponente st\_mode gedeutet werden, u.a.:

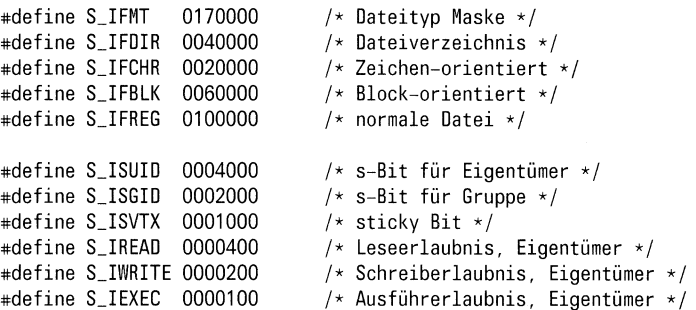

Die Bitbelegungen 0000010 bis 0000070 gebendie Zugriffsrechte für Gruppe an, die Bitbelegungen 0000001 bis 0000007 die Zugriffsrechte für Andere. Dabei bedeutet wie bei chmod:

- $1:$ ausführen
- $2:$ schreiben
- $4:$ lesen

### Ergebnis

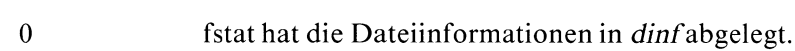

### -] Fehler, wenn

- dk keine gültige Dateikennzahl ist oder  $\overline{a}$
- dinfeine unzulässige Adresse ist  $\overline{\phantom{a}}$

### Fehlermeldung

Bei Ergebnis -1 steht in errno ein entsprechender Fehlercode:

EBDAF: Unzulässige Dateinummer EFAULT : Unzulässige Adresse

# fstat

### Achtung

Sie müssen den Speicherplatz für die Ergebnisstruktur stat explizit bereitstellen!

### Hinweis

— die Datentypenin stat sind verschiedeneinteger Typen, die in  $\langle$ sys/types.h > definiert sind. Sie haben folgende Bedeutung:

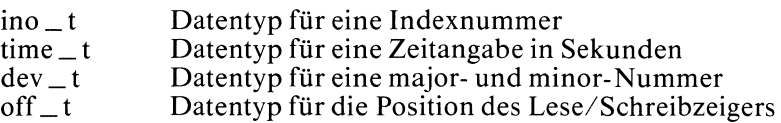

— Die drei Zeitangaben werdenbei folgenden Systemaufrufen verändert:

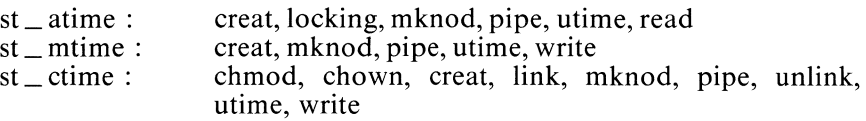

- Die Komponente st \_\_atime, die denletzten Zugriff angibt, wird nicht verändert, wenn ein Dateiverzeichnis durchsucht wird!
- Die Komponente st\_mtime, die die letzte Änderung angibt, ist von Änderungen des Indexeintrages nicht betroffen!
- Wenn die Dateikennzahl eine Pipe bezeichnet, liefert fstat als Dateityp normale Datei, die Zugriffsrechte sind eingeschränkt und die Größe gibt an, wieviele Bytes in der Pipe aktuell gespeichert sind.

### Beispiel

siehe Beispiel bei pipe

### Dateien

/usr/include/sys/filsys.h Definitionen für die Implementierung des Dateisystems

/usr/include/types.h Typdefinitionen

/usr/include/stat.h Definition der Struktur stat

 $>>$  > stat, ls(Kommando)

# Aktuelle Lese/Schreibposition abfragen

 $\#$  include  $\lt$  stdio.h  $>$ 

long ftell(dz) FILE \*dz;

ftell bestimmt die aktuelle Position des Lese/Schreibzeigers für die Datei mit Dateizeiger dz.

# Typ

C-Funktion (s)

### Parameter

FILE \*dz Dateizeiger für die Datei, deren Lese/Schreibposition bestimmt werden soll

### Ergebnis

Anzahl der Bytes, die der Lese/Schreibzeiger vom Dateianfang entfernt ist

## Beispiel

Ab dem elften Zeichen wird jedes Zeichen von datei mit der Position des Lese/Schreibzeigers ausgegeben:

```
#include <stdio.h>
main()
\left\{ \right\}FILE «fp:
   int c;
   if((fp = fopen("datei", "r")) != NULL)|
                 /* die ersten 10 Zeichen werden übersprungen */
        fseek(fp, 10L,0);
        while((c=getc(fp)) != E0F)printf("%Position : %ld, Zeichen : %c\n",ftell(fp),c);
        felose(fp); |
\mathbf{I}
```
# Dateien

/usr/include/stdio.h Definitionen für Standardein/ausgabe

### $>>$ > fseek, tell

# Aktuelle Zeit

 $\#$  include  $\lt$  sys/types.h >  $\#$  include  $\lt$ sys/timeb.h  $>$ 

int ftime(zg) struct timeb \*zg;

ftime liefert dieselbe Zeit wie time, bloß in einem anderen Format. ftime füllt die Struktur auf, auf die zg zeigt.

### Typ

Systemaufruf

### Parameter

```
\leftarrow struct timeb *zg
                   Zeiger auf eine Struktur, die wie folgt in <sys/timeb.h>
                   definiert ist:
                 struct timeb |
```

```
time_t time;
     unsigned short millitm;
     short timezone;
     short dstflag;
\};
```
### Ergebnis

0 immer

### Achtung

Wie immer in solchen Fällen, müssen Sie den Speicherplatz für die Ergebnisstruktur explizit bereitstellen!

### Hinweis

- der Typtime \_tistin <sys/types.h> definiert.
- Die einzelnen Komponenten einer von ftime aufgefüllten Struktur enthalten:

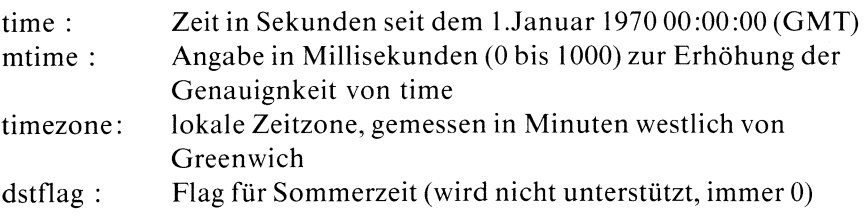

# Beispiel

```
#include <stdio.h>
#include <sys/types.h>
#include <sys/timeb.h>
struct timeb tp;
main() \{ftime(&tp);
   printf("%d\n", tp.time);
   printf("%d\n",tp.millitm);
   printf("%d\n\rightharpoonup r, tp.timezone);
   printf("%d\n\rightharpoonup r, tp.dstflag);
 \overline{\phantom{a}}
```
# Dateien

/usr/include/sys/types.h Typdefinitionen

/usr/include/sys/timeb.h Definition der Struktur timeb

>>>> time, stime, ctime, date(Kommano)

# Blockweise ausgeben

 $\#$  include  $\lt$  stdio.h  $>$ 

int fwrite(zg,anz,n,dz) char \*zg; unsigned anz; int n; FILE \*dz;

fwrite schreibt n Elemente, die jeweils anz Bytes beanspruchen auf die Datei mit Dateizeiger dz.

Die Position des Lese/Schreibzeigers ist anschließend um die Anzahl der geschriebenen Bytes erhöht.

# Typ

C-Funktion (s)

### Parameter

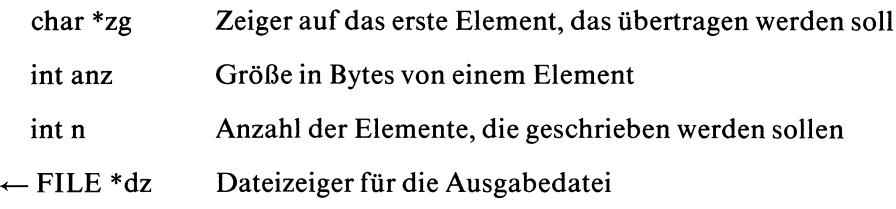

### Ergebnis

Anzahl der tatsächlich geschriebenen Elemente bei Erfolg

0 Dateiende oder Fehler

### **Hinweis**

- Um sicherzugehen, daß anz die richtige Größe für ein Datenelement angibt, sollten Sie die Funktion sızeof verwenden.
- fwrite zeigt Dateiende oder Fehler nicht explizit an. Sie sollten daher vor (bzw. nach) jedem fwrite Aufruf mit den Funktionen feof und ferror überprüfen, ob ein korrekter Schreibzugriff möglich ist.
- fwrite eignet sich dazu, Binärdaten auf eine Datei zu schreiben

### Beispiel

Folgendes Programmstück überträgt zwei Personeneinträge auf die Datei mit Dateizeiger  $p$  \_ liste.

```
FILE *p_liste;
struct eintrag!
          char name [20];
          int alter;
} person[10] ;
```
fwrite(person, sizeof(struct eintrag), 2, p\_liste);

### Dateien

/usr/include/stdio.h Definitionen für Standardein/ausgabe

# Datum mit Uhrzeit (MEZ) in Deutsch

char  $*$ gctime(sek  $\_\,$ zg)  $long *sek_zzg;$ 

gctime ist das deutsche Gegenstück zu ctime.

gctime interpretiert den Wert, auf den sek \_zg zeigt, als Zeit in Sekunden seit dem 1.Januar <sup>1970</sup> 00:00:00 (GMT). Es berechnet daraus MEZ und wandelt das Ergebnis in eine ASCII-Zeichenreihe um. Die Ergebniszeichenreihe hat die Länge 26 und das Format eines deutschen Datums mit Uhrzeit-Angabe:

Wochentag.Tag.Monat.Jahr, Std: Min:Sek zum Beispiel: Sa. 22. Jun.1985, 12: 34: 24 \n\O

### **Typ**

C-Funktion

### Parameter

long \*sek \_zg

Zeiger auf eine Zeitangabe in Sekunden

### Ergebnis

Zeiger auf die erzeugte ASCII-Zeichenreihe Die Ergebniszeichenreihe hat die Länge 26 und ist mit Neue Zeile, Nullbyte  $(\nabla \cdot \mathbf{n})$  abgeschlossen.

### Achtung

- gctime liefert sein Ergebnis in einem statischen Datenbereich, der bei jedem Aufruf überschrieben wird!
- Außerdem verwenden gctime und ctime denselben Datenbereich, d.h. wenn sie hintereinander aufgerufen werden, wird das Ergebnis des ersten Aufrufs überschrieben!

### Hinweis

- Die Aufrufe getime(sek \_zg) und meztime(localtime(sek \_zg)) sind äquivalent.
- $-$  Der Aufruf clock = time(0L); gctime(&clock); liefert das aktuelle Datum mit Uhrzeit in Deutsch.
- Für die Ausgabegilt die 24-Stunden-Uhr.

### Beispiel

Aktuelles Datum mit Uhrzeit in Englisch und Deutsch ausgeben:

```
long time();
char *ctime();
char *gctime();
long clock;
main()
\overline{\mathcal{L}}clock = time(0L);
   printf("%s\n",ctime(&clock));
   printf("%s\n", gctime(&clock));
|
```
 $>>$  >  $>$  ctime, meztime, localtime, asctime, gmtime, time, datum(Kommando)

# Umwandlung in ASCII für die Ausgabe

char \*gcvt(wert,anz,puf) double wert; int anz; char \*puf;

gcvt wandelt einen internen Gleitkommawert in eine Zeichenreihe aus ASCH-Ziffern um, speichert die Zeichenreihe in den Bereich, auf den puf zeigt und liefert als Ergebnis einen Zeiger auf diesen Bereich. Wenn möglich, werden anz signifikante Stellen für Fortran F-Format erstellt, wenn nicht, ist die Ausgabe in Fortran E-Format, wobei Nullen am Ende eventuell unterdrückt werden.

### **Typ**

C-Funktion

### Parameter

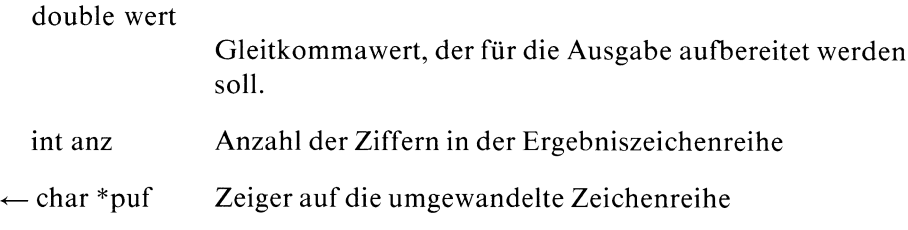

### Ergebnis

Zeiger auf die umgewandelte ASCII-Zeichenreihe bei Erfolg <sup>|</sup>

### Fehlermeldung

Falsche Parameter, etwa ein integer statt double Wert, führen zum Programmabbruch mit der Meldung: 'Speicherfehler - Speicherabzug(core) auf Platte geschrieben.'

### Achtung

Der Zeiger puf muß auf einen Speicherbereich von mindestens  $(anz + 4)$ Bytes zeigen.

### Hinweis

- Bei der Umwandlung wird die niedrigste Stelle gerundet.
- Die Standardausgabefunktion printf benützt ecvt, fcvt und gevt.

### Beispiel

siehe Beispiel bei ecvt

 $>>$  > fcvt, gcvt, printf, fprintf, sprintf

### Zeichen von Datei einlesen

 $\#$  include  $\lt$  stdio.h  $>$ 

int getc(dz) FILE \*dz;

getc liest ein Zeichen aus der Datei mit Dateizeiger dz.

### Typ

Makro(s)

### Parameter

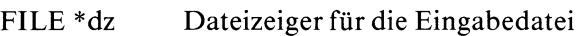

### Ergebnis

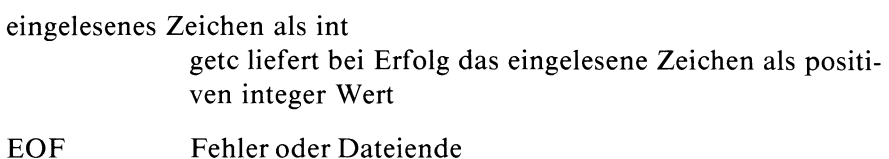

### Hinweis

— Im Unterschied zu fgetc ist getc ein Makro und keine Funktion.

— Wenn Sie in Ihrem Programm einen Vergleich wie etwa in while( $(c = \text{getc}(dz)) := \text{EOF}$ ) verwenden, sollten Sie die Variable cimmer als integer Größe vereinbaren. Wenn Sie cals char definieren, kann es sein, daß die Bedingung nie erfüllt ist, weil die Vorzeichenpropagierung bei der Umwandlung von char in int maschinenabhängig ist.

### Beispiel

Programmstück für zeichenweises Einlesen aus der Datei mit Dateizeiger eingabe bis Dateiende erreicht ist:

```
int c, i=0;
char buf [MAX] ;
FILE *eingabe;
  \ddot{\phantom{a}}\ddot{\phantom{0}}\overline{a}while((c = getc(eingabe)) != EOF)
        buf[i++] = c;
```
### Dateien

/usr/include/stdio.h Definitionen für Standardein/ausgabe

>>> fgetc, getchar, getw, gets, fscanf, fread, ungetc

# Ein Zeichen von Standardeingabe lesen

 $\#$  include  $\lt$  stdio.h  $>$ 

int getchar()

getchar liest ein Zeichen von Standardeingabe (Dateizeiger stdin). getchar ist ein Makro und definiert als:

getc(stdin)

### Typ

Makro(s)

### Parameter

keine

### Ergebnis

eingelesenes Zeichen als int getchar liefert bei Erfolg das eingelesene Zeichen als positiven integer Wert.

EOF Fehler oder Dateiende

### Hinweis

Möchten Sie in Ihrem Programm mit einer Schleife der Art  $int c$ ; while( $(c = getchar()$ ) != EOF) bis Eingabeende lesen, so sollten Sie c als int und nicht als char Variable vereinbaren, da Sie sonst durch die Typangleichung in der Zuweisung eine Endlosschleife bekommen können (maschinenabhängig).

### Dateien

/usr/include/stdio.h Definitionen für Standardein/ausgabe

 $>>$  > getc, gets, scanf, putc, putc, printf

# Effektive Gruppennummer abfragen

### int getegid()

getegid liefert dıe effektive Gruppennummer des Prozesses. Mit dieser Gruppennummer werden die Zugriffsrechte (bzgl. Gruppe) des Prozesses überprüft.

### **Typ**

Systemaufruf

### Parameter

keine

### Ergebnis

effektive Gruppennummer

### Hinweis

getegid ist nützlich bei Programmen, die das s-Bit für Gruppe gesetzt haben, um die Gruppennummer desjenigen festzustellen, der die Programmdatei erstellt hat.

### Beispiel

Schreiben Sie die Objektdatei a.out zu diesem Programm unter Ihrer Kennung ( nicht root) und setzen Sie mit dem chmod Kommando (z.B. chmod 2777 a.out) das s-Bit für Gruppe.

Rufen Sie dann das lauffähige Programm a.out unter einer Kennung (z.B. root) mit anderer Gruppennummer auf:

```
main() |
  printf("reale Gruppennr:%d\neffektive Gruppennr: %d\n",getgid(),getegid());
\mathsf{I}
```
 $>>$  > geteuid, getgid, getuid, setuid

# Umgebungsvariable abfragen

```
char *getenv(name)
char *name;
```
getenv sucht unter den Umgebungsvariablen (extern char \*\*environ) nach einer Variablendefinition:

 $name = wert$ .

und liefert bei Erfolg einen Zeiger auf wert zurück.

# Typ

C-Funktion

### Parameter

char \*name Zeiger auf den Variablenname, der gesucht werdensoll.

### Ergebnis

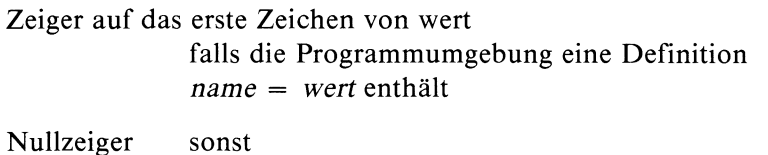

### Beispiel

Wenn Sie folgendes Programm z.B. mit a.out USER aufrufen, liefert es Ihnen den aktuellen Benutzernamen.

```
=1include <stdio.h>
main(argc,argv)
int argc;
char **argv;
  if((getenv(argv[1])) != NULL)\text{printf}("%s = %s \n\pi, \text{argv}[1], \text{getenv}(\text{argv}[1]));
  elseprintf("%s : nicht vorhanden\n", argv[1]);
\overline{\phantom{a}}\mathbf{I}
```
# Externe Größen

char \*\*environ

Feld, das die Umgebungsvariablen enthält

# > >>> exec, printenv(Kommando)

# Effektive Benutzernummer abfragen

# int geteuid()

geteuid liefert die effektive Benutzernummer des Prozesses. Mit dieser Nummer werden die Zugriffsrechte (bzgl. Eigentümer) des Prozesses überprüft.

# **Typ**

Systemaufruf

# Parameter

keine

# Ergebnis

effektive Benutzernummer

# Hinweis

geteuid ist nützlich bei Programmen, die das s-Bit gesetzt haben, um die Benutzernummer desjenigen festzustellen, der die Programmdatei erstellt hat.

# Beispiel

Schreiben Sie die Objektdatei a.out zu diesem Programm unter Ihrer Kennung ( nicht root) und setzen Sie mit dem chmod Kommando (z.B. chmod 4777 a.out) das s-Bit für Eigentümer. Rufen Sie dann das lauffähige Programm a.out unter einer anderen Ken-

nung (z.B. root) auf:

```
main() |
  printf("reale Benutzernr:%d\neffektive Benutzernr:%d\n",getuid(),geteuid());
\mathbf{J}
```
 $>>$  > getegid, getgid, getuid, setuid

# Reale Gruppennummer abfragen

### int getgid()

getgid liefert die reale Gruppennummer des Prozesses. Diese Nummer ist die Gruppennummerdes Aufrufers der Programmdatei.

### **Typ**

Systemaufruf

### Parameter

keine

### Ergebnis

reale Gruppennummer

### Hinweis

getgid ist nützlich bei Programmen, die das s-Bit für Gruppe gesetzt haben, um die Gruppennummer des Programmaufrufers zu ermitteln.

### Beispiel

Schreiben Sie die Objektdatei a.out zu diesem Programm unter Ihrer Kennung ( nicht root) und setzen Sie mit dem chmod Kommando (z.B. chmod 2777 a.out) das s-Bit für Gruppe.

Rufen Sie dann das lauffähige Programm a.out unter einer Kennung (z.B. root) mit anderer Gruppennummer auf:

```
main()
\mathbf{I}printf("reale Gruppennr: %d\neffektive Gruppennr: %d\n",getgid(),getegid());
```
### $>>$  > getegid, geteuid, getuid

# Nächste Zeile von /etc/group ausgeben

 $\#$  include  $\lt$ grp.h  $>$ 

struct group \*getgrent()

getgrent liefert die nächste Zeile aus der "Gruppendatei" /etc/group.

### Typ

C-Funktion

### Parameter

keine

### Ergebnis

Zeiger auf eine group Struktur

getgrent liefert die nächste Zeile von /etc/group in einer Struktur, die wie folgt in  $\langle$ grp.h $>$  definiert ist:

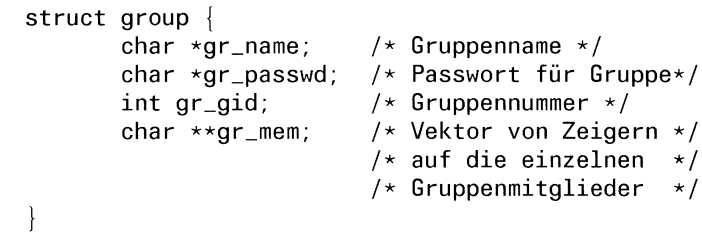

Nullzeiger Dateiende oder Fehler

### Achtung

getgrent schreibt sein Ergebnis in einen statischen Datenbereich, der bei jedem Aufruf überschrieben wird!

### Hinweis

getgrent öffnet die "Gruppendatei" automatisch.

# Beispiel

Folgendes Beispiel druckt die Einträge von /etc/group mit entsprechenden Kommentaren:

```
#include <stdio.h>
#include <grp.h>
struct group *getgrent();
struct group *k;<br>struct group *k;<br>main()<br>{
main()
  ınt 1;
  while((k = getgrent()) != NULL)printf(" Name : %s\n",k->gr_name) ;
           printf(" Passwort : %s\n',k->gr_passwd);
           printf(" Gruppennummer : \%d\n\cdot n", k->gr_gid);
           i=0:
           while (k->gr\_mem[i] != NULL)printf(" Mitglied : %s\n", k->gr_mem[i++]);
  endgrent();
|
```
# Dateien

/etc/group Gruppeneinträge; Eingabedatei für getgrent

/usr/include/grp.h

Definition der Struktur group

# $>>$  > getgrgid, getgrnam, setgrent, endgrent

# Gruppennummer in /etc/group suchen

 $\#$  include  $\lt$ grp.h  $>$ 

struct group \*getgrgid(nr) int nr;

getgrgid sucht in der "Gruppendatei" /etc/group die Gruppennummer nr und liefert bei Erfolg die zugehörige Zeile zurück.

# Typ

C-Funktion

### Parameter

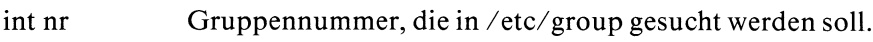

# Ergebnis

Zeiger auf group Struktur

Falls getgrgid die Gruppennummer nr in /etc/group findet, liefert es den Inhalt der zugehörigen Zeile in einer Struktur, die wie folgt in  $\langle$ grp.h  $>$  definiert ist:

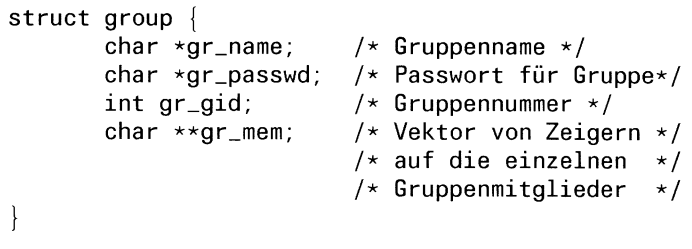

Nullzeiger Dateiende oder Fehler

### Achtung

getgrgid schreibt sein Ergebnis in einen statischen Datenbereich, der bei jedem Aufruf überschrieben wird.

### Hinweis

getgrgid öffnet die "Gruppendatei" automatisch.

### Beispiel

Folgendes Beispiel druckt die Einträge in /etc/group zur Gruppennummer <sup>1</sup> mit entsprechenden Kommentaren:

```
#include <stdio.h>
#include <grp.h>
struct group *getgrgid();
struct group *k;
main()<br>{<br>int i;
  if((k = getgrid(1)) != NULL)\mathbf{I}printf(" Name : %s\n",k->gr_name) ;
           printf(" Passwort : %s\n",k->gr_passud) ;
           printf(" Gruppennummer : %d\n", k->gr_gid);
           1=0:
           while (k->qr\_mem[i] != NULL)printf(" Mitglied : %s\n", k->gr_mem[i++]);
```
# Dateien

/etc/group Gruppeneinträge; Eingabedatei für getgrgid

/usr/include/grp.h

Definition der Struktur group

### $>>$  > getgrent, getgrnam, setgrent, endgrent

# Gruppennamen in /etc/group suchen

 $\#$  include  $\lt$ grp.h  $>$ 

struct group \*getgrnam(name) char \*name;

getgrnam sucht in der "Gruppendatei" /etc/group den Gruppennamen name und liefert bei Erfolg die zugehörige Zeile zurück.

### **Typ**

C-Funktion

### Parameter

char  $*$ name Gruppenname, der in /etc/group gesucht werden soll.

### Ergebnis

Zeiger auf group Struktur

Falls getgrnam den Gruppennamen name in /etc/group findet, liefert es den Inhalt der zugehörigen Zeile in einer Struktur, die wie folgt in  $\langle$ grp.h $\rangle$  definiert ist:

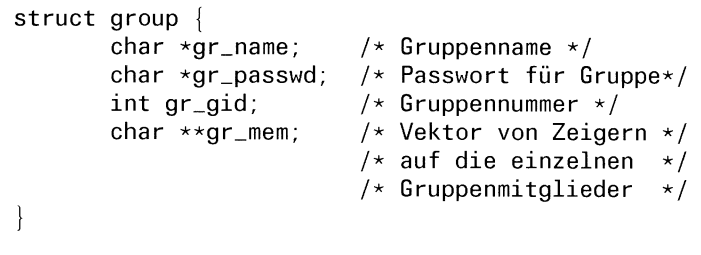

Nullzeiger Dateiende oder Fehler

### Achtung

getgrnam schreibt sein Ergebnis in einen statischen Datenbereich, der bei jedem Aufruf überschrieben wird.

### Hinweis

getgrnam öffnet die "Gruppendatei" automatisch.

### Beispiel

Folgendes Beispiel druckt die Einträge in /etc/group zu einem beim Aufruf übergebenen Namen mit entsprechenden Kommentaren:

```
#include <stdio.h>
#include <grp.h>
struct group *getgrnam();
struct group *k;
main(argc,argv)<br>int argc;<br>char **argv;<br>{
int argc;
char **argv;
  int i;
  if((k = getgrnam(argv[1])) != NULL)\mathbf{I}printf("Name : %s\n", k->gr_name);printf(" Passwort : %s\n", k->gr_passwd);
            printf(" Gruppennummer : \sqrt[6]{d}\n\cdot k \rightarrow gr_gid);
            i=0:
            while(k->gr\_mem[i] != NULL)
                   printf(" Mitglied : %s\n", k->gr_mem[i++]);
```
# Dateien

```
/etc/group Gruppeneinträge; Eingabedatei für getgrnam
```
/usr/include/grp.h

Definition der Struktur group

### $>>$  > getgrent, getgrgid, setgrent, endgrent

# Login-Namen abfragen

### char \*getlogin()

getlogin liefert den login-Namen des Aufrufers, der in /etc/utmpeingetragen ist.

# Typ

C-Funktion

### Parameter

keine

### Ergebnis

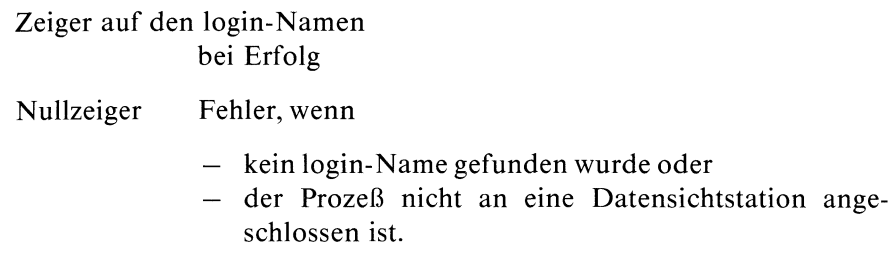

### Achtung

getlogin schreibt sein Ergebnis in einen statischen Datenbereich, der bei jedem Aufruf überschrieben wird!

### Hinweis

In der Kombination getpwnam(getlogin()) kann getlogin dazu benutzt werden, um in /etc/passwd den richtigen Eintrag zu finden, falls mehrere login-Namen dieselbe Benutzernummer haben.

# Beispiel

login-Name des Aufrufers:

```
char *getlogin();
main() |
  print(f("%s\n',getlogin());
```
# Dateien

/etc/utmp Einträge der login-Namen; Eingabedatei für getlogin

### $>>$  > getgrent, getpwent

# Passwort einlesen

char \*getpass(meldung) char \*meldung;

getpass gibt meldung auf dem Bildschirm aus, stellt das Echo ab und liest dann, falls möglich, von /dev/tty, sonst von der Standardeingabe, ein Passwort ein.

### Typ

C-Funktion

### Parameter

char \*meldung

Zeichenreihe, die vor Eingabe des Passwortes auf dem Bildschirm ausgegeben werden soll, z.B: Kennwort:

### Ergebnis

Zeiger auf das eingelesene Passwort Zeichenreihe, die mit '\0'° abgeschlossen ist und aus höchstens 8 Zeichen besteht

### Achtung

Der Ergebniszeiger zeigt auf einen statischen Datenbereich, der bei jedem Aufruf überschrieben wird.

### Beispiel

```
main()
\{char *getpass();
  char *z;
  z = getpass("Geheimcode 007:");
 printf("%s\n",z);
ļ
```
### Dateien

/dev/tty Kontrolldatei für zeichenorientierte Geräte

### $>>$   $>$  crypt

# Prozeßgruppe abfragen

int getpgrp()

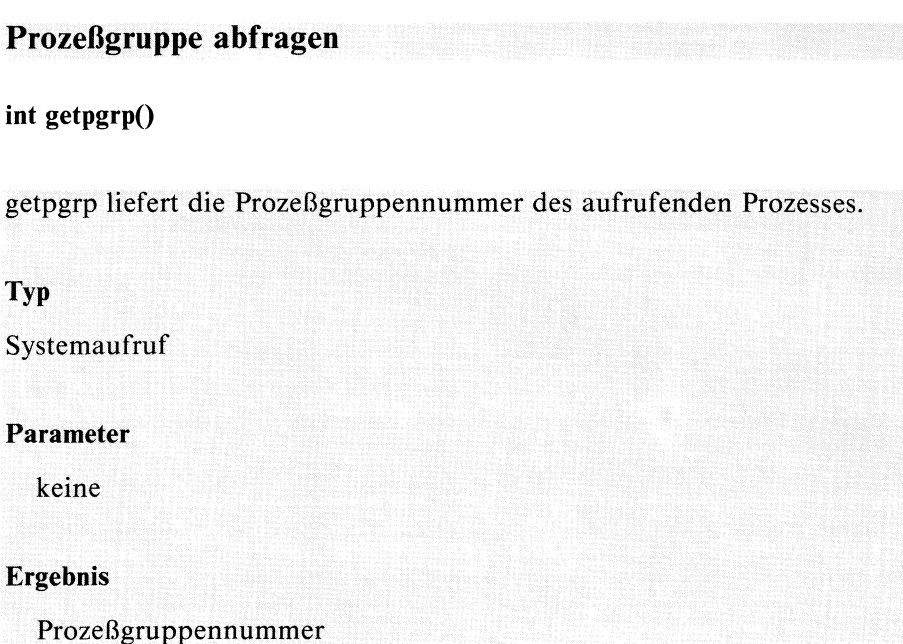

>>>> getpid, getppid, setpgrp, exec, fork
# Prozeßnummer abfragen

# int getpid()

getpid liefert die Prozeßnummer des aktuellen Prozesses.

# Typ

Systemaufruf

# Parameter

keine

# Ergebnis

Prozeßnummer

# Hinweis

getpid wird häufig dazu verwendet, um einmalige Dateinamen für Temporärdateien zu erzeugen (siehe mktemp).

# Beispiel

Prozeßnummer ausgeben:

```
main()
\mathbf{I}printf("Prozessnummer: %d\n",getpid());
```
>>>> mktemp, getppid, getpgrp, setpgrp, exec, fork

# Prozeßnummer des Vaters abfragen

int getppid()

getppid liefert die Prozeßnummer des Vaterprozesses. **Typ** Systemaufruf Parameter<br>keine<br>Ergebnis des Vaterprozesses

 $>>$  > getpid, getpgrp, setpgrp, exec, fork

# Eintrag in /etc/passwd suchen

```
int getpw(ben \pmnr, puf)
int ben_nr;
char *puf;
```
getpw sucht in der "Passwortdatei" /etc/passwd nach der Benutzernummer ben \_ nr und speichert bei Erfolg die zugehörige Zeile in den Bereich, auf den pufzeigt.

## Typ

C-Funktion

## Parameter

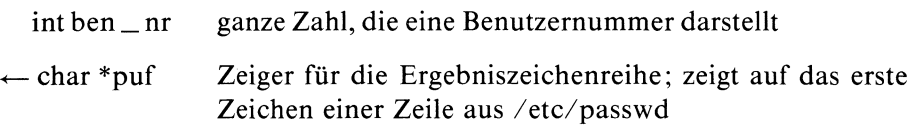

# Ergebnis

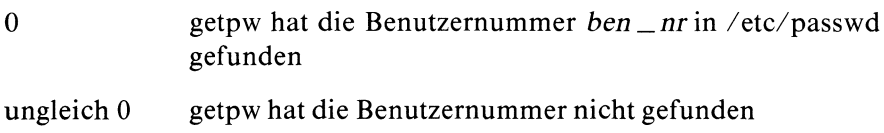

## Achtung

Den Speicherplatz für die Zeile aus /etc/passwd müssen Sie wie üblich explizit bereitstellen.

# Hinweis

- getpw Öffnet die "Passwortdatei" automatisch.
- Falls getpw die angegebene Benutzernummer findet, liefert es unter dem Zeiger puf die zugehörige Zeile aus /etc/passwd wie z.B.:

```
sissi::18:1::/usr/sissi:bin/sh
```
— Aus Kompatibilitätsgründen sollten Sie die Funktionen getpwent, getpwnam und getpwuid verwenden.

# Beispiel

Das Programm liefert zu einer beim Aufruf übergebenen Benutzernummer den Eintrag in /etc/passwd, falls er existiert:

```
#include <stdio.h>
main(argc,argv)
ınt argc;
char **argv;
  char buf [BUFSIZ] ;
  if((getpw( atoi(argv[1]),buf) == 0)printf("%s\n',buf');\mathbf{I}
```
# Dateien

/etc/passwd Liste aller Systembenutzer; Eingabedatei für getpw

 $\ge$   $>$   $>$  getpwent, getpwnam, getpwuid, setpwent, endpwent

# Nächste Zeile von /etc/passwd ausgeben

 $\#$  include  $<$  pwd.h  $>$ 

struct passwd \*getpwent()

getpwent liefert die nächste Zeile aus der "Passwortdatei" /etc/passwd.

# Typ

C-Funktion

## Parameter

keine

# Ergebnis

Zeiger auf eine passwd Struktur

getpwent speichert die nächste Zeile aus /etc/passwd in eine Struktur, die wie folgt in  $\langle$  pwd.h  $>$  definiert ist:

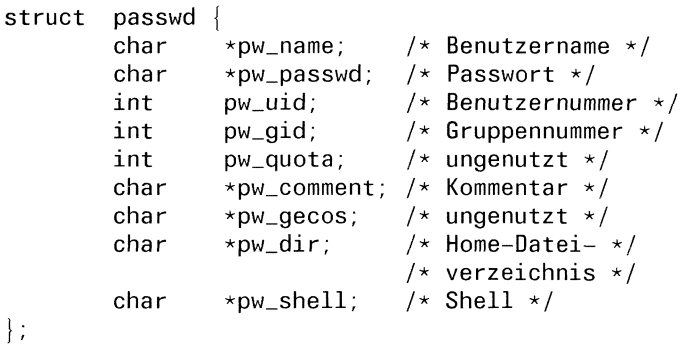

Nullzeiger Dateiende oder Fehler

# Achtung

getpwent schreibt sein Ergebnis in einen statischen Datenbereich, der bei jedem Aufruf überschrieben wird!

#### Hinweis

getpwent Öffnet die "Passwortdatei" automatisch.

#### Beispiel

Das Programm druckt die Einträge der "Passwortdatei" mit entsprechenden Kommentaren.

```
#include <stdio.h>
#include <pwd.h>
int endpwent();
struct passwd *getpwent();
struct passwd *daten;
main()
  while((daten = getpwent()) != NULL)
  \mathbf{I}printf(" Name des Benutzers: %s\n",daten->pw_name);
    printf(" Passwort: %s\n",daten->pw_passwd);
    printf(" Benutzernummer: %d\n", daten->pw_uid);
    printf(" Gruppennummer: %d\n",daten->pw_gid);
    printf(' Dateiverzeichnis: %s\n" daten->pw_dir);
    printf(" Shell: %s\n~\infty", daten->pw_shell);
    printf('\\n\\n\\n');
endpwent();
```
#### Dateien

|

```
/etc/passwd Liste aller Systembenutzer; Eingabedatei für getpwent
```

```
/usr/include/pwd.h
```

```
Definition der passwd Struktur
```
 $>>$  > getpw, getpwuid, getpwnam, setpwent, endpwent, getlogin, getgrent

# Benutzernamen in /etc/passwd suchen

 $\#$  include  $<$  pwd.h  $>$ 

struct passwd \*getpwnam(name) char \*name;

getpwnam sucht ın der "Passwortdatei" /etc/passwd den Benutzernamen name und liefert bei Erfolg die zugehörige Zeile zurück.

#### Typ

C-Funktion

#### Parameter

char \*name Benutzername, der in /etc/passwd gesucht werden soll.

#### Ergebnis

Zeiger auf passwd Struktur

Falls getpwnam den Benutzernamen findet, speichert es die zugehörige Zeile aus /etc/passwd in eine Struktur, die wie folgt in  $\langle \text{pwd.h} \rangle$  definiert ist:

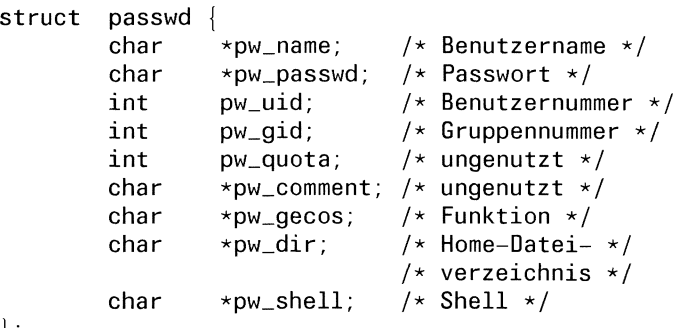

 $\vert$  ;

Nullzeiger Dateiende oder Fehler

#### Achtung

getpwnam schreibt sein Ergebnis in einen statischen Datenbereich, der bei jedem Aufruf überschrieben wird!

#### Hinweis

getpwnam Öffnet die "Passwortdatei" automatisch.

## Beispiel

Das Programm druckt für einen eingelesenen Benutzernamen die Einträge in /etc/passwd mit entsprechenden Kommentaren:

```
#include <stdio.h>
#include <pwd.h>
struct passwd *getpwnam();
struct passwd *daten;
char name [25] ;
main()
\mathbf{I}printf("Über wen wollen sie die Information?\n");
  scanf("%s", name);
  if ((daten = getpwnam(name)) != NULL);
      \mathbf{I}printf("Benutzername : %s\n", dataen->pw_name);printf("Passwort : %s\n", dataen->pw_passwd);printf("Benutzernummer : %d\n",daten->pw_uid);
       printf("Gruppennummer : %d\n",daten->pw_gid);
       printf("Home-Dateiverzeichnis : %s\n",daten->pw_dir);
       printf("Shell : %s\n", dataen->pw_shell);
```
## Dateien

/etc/passwd Liste aller Systembenutzer; Eingabedatei für getpwnam

/usr/include/pwd.h

Definition der passwd Struktur

 $>>$  > getpwent, getpwuid, setpwent, endpwent, getlogin, getgrent, getpw

# Benutzernummer in /etc/passwd suchen

 $\#$  include  $<$  pwd.h  $>$ 

struct passwd \*getpwuid(nr) int nr;

getpwuid sucht in der "Passwortdatei" /etc/passwd die Benutzernummer nr und liefert bei Erfolg die zugehörige Zeile zurück.

# Typ

C-Funktion

#### Parameter

int nr Benutzernummer, die in /etc/passwd gesucht werden soll.

#### Ergebnis

Zeiger auf passwd Struktur

Falls getpwnam die Benutzernummer findet, speichert es die zugehörige Zeile aus /etc/passwd in eine Struktur, die wie folgt in  $\langle$  pwd.h > definiert ist:

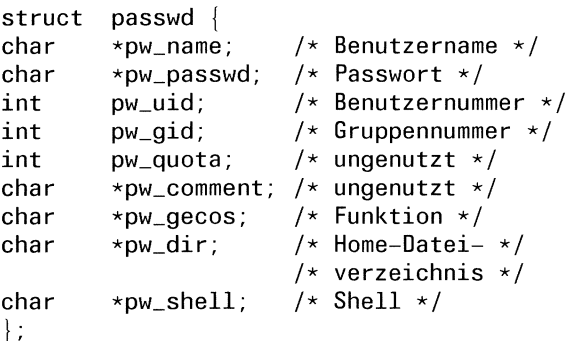

Nullzeiger Dateiende oder Fehler

## Achtung

getpwuid schreibt sein Ergebnis in einen statischen Datenbereich, der bei jedem Aufruf überschrieben wird!

#### Hinweis

getpwuid öffnet die "Passwortdatei" automatisch.

## Beispiel

Das Programm druckt für eine eingelesene Benutzernummer die Einträge in /etc/passwd mit entsprechenden Kommentaren:

```
#include <stdio.h>
#include <pwd.h>
struct passwd *getpwuid();
struct passwd *daten;
int i;
main()
\mathbf{I}printf("Über wen wollen sie die Information?\n");
  scanf("%d", &i);if((\text{daten} = \text{getpwind}(i)) := \text{NULL})\mathbf{I}printf("Benutzername : %s\n", dataen->pw_name);printf("Passwort : %s\n",daten->pw_passwd);
      printf("Benutzernummer : %d\n\ n", daten->pw_vald);printf("Gruppennummer : %d\n",daten->pw_gid);
      printf("Home-Dateiverzeichnis : %s\n",daten->pw_dir);
      printf("Shell : %s\n", dataen->pw\_shell);
```
# Dateien

/etc/passwd

Liste aller Systembenutzer; Eingabedatei für getpwuid

/usr/include/pwd.h

Definition der passwd Struktur

 $>>$  > getpwent, getpwnam, setpwent, endpwent, getlogin, getgrent, getpw

# Zeichenreihe von Standardeingabe einlesen

```
\# include \lt stdio.h >char *gets(s)
```
char \*s;

gets liest von der Standardeingabe Zeichen bis zum nächsten Zeilenende und speichert die gelesene Zeichenreihe in s. Das Zeilenende wird ersetzt durch das Nullbyte  $(\setminus 0)$ .

# Typ

C-Funktion (s)

# Parameter

 $\leftarrow$  char \*s Ergebniszeichenreihe

# Ergebnis

Ergebniszeichenreihe: Zeiger auf das erste gelesene Zeichen gets schließt die eingelesene Zeichenreihe mit den Nullbyte  $(\setminus 0)$  ab.

Nullzeiger Dateiende oder Fehler

## Achtung

Den Speicherplatz für die Ergebniszeichenreihe müssen Sie explizit bereitstellen!

#### Hinweis

Im Unterschied zu fgets löscht gets das Zeilenende-Zeichen.

# Beispiel

siehe Beispiel bei fgets

## Dateien

/usr/include/stdio.h

Definitionen für Standardein/Ausgabe

>>>> fgets, getc, scanf, ungetc, getw, fread, fgetc

# Reale Benutzernummer abfragen

# int getuid()

getuid liefert die reale Benutzernummer des Prozesses. Diese Nummer ist die Benutzernummerdes Aufrufers der Programmdatei.

# Typ

Systemaufruf

## Parameter

keine

# Ergebnis

reale Benutzernummer

## Hinweis

getuid ist nützlich bei Programmen, die das s-Bit für Eigentümer gesetzt haben, um die Benutzernummer des Programmaufrufers zu ermitteln.

# Beispiel

Schreiben Sie die Objektdatei a.out zu diesem Programm unter Ihrer Kennung ( nicht root) und setzen Sie mıt dem chmod Kommando (z.B. chmod 4777 a.out) das s-Bit für Eigentümer.

Rufen Sie dann das lauffähige Programm a.out unter einer anderen Kennung (z.B. root) auf.

```
main()
 \mathbf{U}
```
printf("reale Benutzernr:%d\neffektive Benutzernr:%d\n",getuid(),geteuid());

 $>>$ > getegid, geteuid, getgid

# Wort von Datei einlesen

 $\pm$  include  $\lt$  stdio.h  $>$ 

int getw(dz) FILE \*dz;

getw liest ein Maschinenwort aus der Datei mit Dateizeiger dz und positioniert den Lese/Schreibzeiger hinter das gelesene Wort.

# Typ

C-Funktion (s)

# Parameter

FILE \*dz Eingabedatei

## Ergebnis

gelesenes Wort als integer Wert bei Erfolg

EOF Dateiende oder Fehler

## Achtung

Weil Wortlänge und Anordnung der Bytes maschinenabhängig sind, können unter Umständen Dateien, die mit putw auf einem Prozessor beschrieben wurden, nicht mit getw auf einem anderen Prozessor gelesen werden.

## Hinweis

Da getw Dateiende oder Fehler nicht explizit anzeigt, sollten Sie die Funktionen feof und ferror verwenden, um diese Bedingungen zu überprüfen.

# Beispiel

Programmstück, das wortweise aus der Datei mit Dateizeiger dz einliest, bis Dateiende erreicht ist:

```
int buf [Max];
int i=0;
File *dz;
while(!feof(dz))
     buf[i+] = getw(dz);
```
# Dateien

```
/usr/include/stdio.h
                Definitionen für Standardein/Ausgabe
```
# Aktuelle Zeit (GMT) als Struktur

 $\#$  include  $\lt$  time.h  $>$ 

struct tm  $*$ gmtime(sek  $_2$ g) long  $*$ sek  $_2$ g;

gmtime interpretiert den Wert, auf den sek \_zg zeigt, als Zeit in Sekunden seit dem 1.Januar 1970 00:00:00 (GMT). gmtime berechnet daraus Datum und Uhrzeit und speichert das Ergebnis in einer Struktur tm.

## **Typ**

C-Funktion

## Parameter

long \*sek \_zg

Zeiger auf die Zeitangabe in Sekunden

## Ergebnis

Zeiger auf die berechnete Struktur

|

gmtime legt sein Ergebnis in einer Struktur ab, die wie folgt in  $\langle$  time.h  $>$  definiert ist:

```
struct tm|
int tm_sec; /* Sekunden */int tm_min; \frac{1}{x} Minuten \frac{x}{x}int tm_hour; /* Stunden (1-24) */
int tm_mday; /* Monatstag(1-31) */
int tm_mon: x^2 /* Monat (0-11) */
<code>int tm_vear</code>: \rightarrow <code>/* Jahr (minus 1900) */</code>
int tm_wday; /* Wochentag (0-6, 0=Sonntag) */
int tm_yday; /* Jahrestag (0-365) */
int tm_isdst; /* Flag (immer 0) */
```
## Achtung

- gmtime schreibt sein Ergebnis in einen statischen Datenbereich, der bei jedem Aufruf überschrieben wird!
- Außerdem verwenden gmtime und localtime denselben Datenbereich, d.h., wenn sie hintereinander aufgerufen werden, wird das Ergebnis des ersten Aufrufs überschrieben!

## Hinweis

Der Aufruf:  $clock = time(01);$ asctime(gmtime(&clock)); liefert die aktuelle Zeit (GMT) in englischem Standard, wie z.B.: WED MAY 15 12:32:54 1985\n\0.

Der Aufruf  $clock = time(0L)$ ; meztime(gmtime(&clock)); liefert die aktuelle Zeit (GMT) in deutschem Standard, wie z.B.: Mi 15.Mai.1985 12:32:54\n\0.

## Beispiel

```
#include <time.h>
long time();
struct tm *gmtime();
struct tm *zeit;
char *daten;
long clock;
main() |
 clock = time(0L);
 zeit = gmtime(&clock);
 printf("Jahr: 19%d\n",zeit->tm_year);
 printf("Uhrzeit in Stunden: \&d\n\infty", zeit->tm_hour);
 printf("Jahrestag: %d\n",zeit->tm_yday);
 daten=asctime(zeit);
  printf("%s", daten);
1
```
## Dateien

/usr/include/time.h Definition der Struktur tm.

 $\ge$   $>$   $\ge$   $\ge$  ctime, time, asctime, localtime, timezone, gctime, meztime

# Bildschirmeigenschaften abprüfen

```
\# include \lt sgtty.h >
```

```
int gtty(dk,sssp)
int dk;
struct sgttyb *sssp;
```
gtty bestimmt die Eigenschaften der seriellen Schnittstelle, die über die Dateikennzahl dk angesprochen wird und legt die Werte in einer Struktur sgttyb ab.

# Typ

Systemaufruf

# Parameter

int dk Dateikennzahlfür die serielle Schnittstelle

 $\leftarrow$  struct \*sgttyb sssp

Zeiger auf die Struktur, in die gtty die Eigenschaften der seriellen Schnittstelle ablegt.

Die Struktur sgttyb ist in  $\langle$ sgtty.h  $\rangle$  wie folgt definiert:

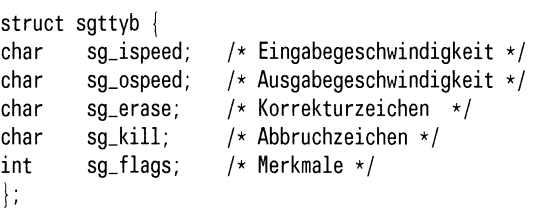

Die einzelnen Bits der Komponente sg\_flags sind wie folgt festgelegt:

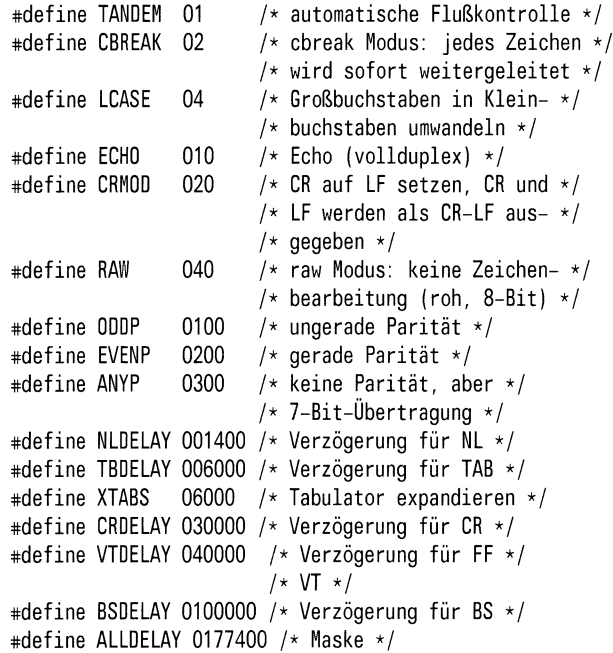

die Kürzel (CR,LF....) haben die übliche Bedeutung (Wagenrücklauf, Zeileneinschub,...).

# Ergebnis

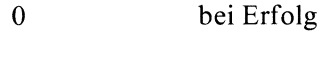

# -1 sonst

## Achtung

Wie immer in solchen Fällen müssen Sie den Speicherplatz für die Ergebnisstruktur explizit bereitstellen!

# Hinweis

Ist die serielle Schnittstelle ein Bildschirm, dann sind die Aufrufe gtty(dk,sssp) und ioctl(dk,TIOCGETP,sssp) äquivalent.

## Beispiel

Zusammen mit stty kann gtty dazu verwendet werden, Bildschirmeigenschaften neu zu definieren.

Wir zeigen, wie Sie vom Programm aus, das Echo abschalten und den cbreak-Modus einschalten können:

```
#include <sgtty.h>
int stty();
int gtty();
struct sgttyb bild;
main()
\left\{ \right\}struct sgttyb *bilds;
   bilds = \tilde{b}bild;gtty(O,bilds);
   bilds->sg_flags &= ECHO; bilds->sg_flags = CBREAK;
   stty(0,bilds);1
```
Nach Ablauf dieses Programms wird jedes Eingabezeichen sofort weitergeleitet und nicht mehr auf dem Bildschirm ausgegeben.

# Dateien

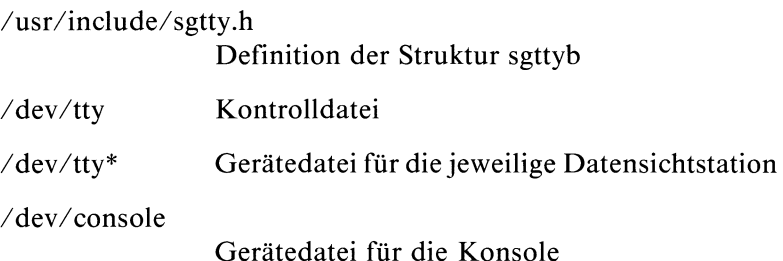

## $>>$  > ioctl, stty, stty(Kommando)

# Euklidischer Abstand

 $\#$  include  $\leq$  math.h  $>$ 

double hypot(x,y) double x,y;

hypot berechnet den euklidischen Abstand

# **Typ**

C-Funktion

## Parameter

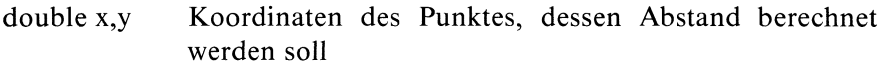

# Ergebnis

 $sqrt(x*x + y*y)$ Wurzel aus dem Quadrat der Koordinaten

# Beispiel

```
#include <stdio.h>
#include <math.h>
main() \{double x,y;
  double alpha, r, pi;
  printf("Koordinaten x und y eingeben: ");
 scar("%1f %1f", 8x, 8y);pi = 2 * \text{asin}(1.0);
 if(x > 0.0)alpfa = atan(y/x);
  else if (x < 0.0)
```

```
if (y > = 0.0)alpha = atan(y/x) + pi;else alpha = atan(y/x) - pi;else if (y>0)alpfa = pi/2.0;
          else if (y < 0)alpha = -pi/2.0else
                 printf(""Winkel nicht definiert!");
                 exit(1);
                \mathcal{I}r = hypot(x,y);
alpha = alpha \star (180.0/pi);
printf("Die Polarkoordinaten lauten: \n");
printf("Abstand vom Nullpunkt: %g\n",r);
printf("Winkel zur x-Achse:");
printf("%g Grad\n",((y < 0.0)? alpha + 360 : alpha));
```
## Dateien

1

/usr/include/math.h Deklaration mathematischer Funktionen

 $>>$  cabs, sqrt

# <u>index</u> index

# Erstes Auftreten eines Zeichens in einer Zeichenreihe

char \*index(s,c) char \*s, c;

index sucht das erste Vorkommendes Zeichens cin der Zeichenreihe <sup>s</sup> und liefert bei Erfolg einen Zeiger auf die Position in s.

## Typ

C-Funktion

## Parameter

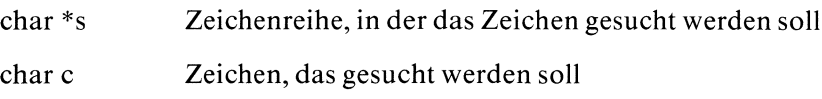

#### Ergebnis

Zeiger auf das erste Vorkommen von <sup>c</sup> falls cin <sup>s</sup> vorkommt

Nullzeiger sonst

## Beispiel

Finde das doppelte 'k':

```
main() \mathbf{I}char \stars = "was für ein Spaß im kkühlen Naß!";
   printf("%s\n",s);
   printf("Wo steckt der Fehler? %s\n", index(s,'k'));
\bigg\}
```
>>> rindex, strcat, strcmp, strcpy, strlen, strdup,

 $\bar{\nu}$ 

# Geräteschnittstelle

int ioctl(dk,aktion,arg) int dk, aktion;  $lt$ typ $>$ arg;

ioctl ist die (low level) Schnittstelle für zeichenorientierte Geräte. Es gibt eine Vielzahl von Funktionen, die - abgestimmt auf die speziellen Eigenschaften eines Gerätes - die Kontrolle eines Gerätes ermöglichen. Da ioctl äußerst implementierungsabhängig ist, ist eine genauere Beschreibung im Rahmen dieses Manuals nicht sinnvoll.

Wenn Sie tatsächlich den Zugang zu einem Gerät über ioctl wünschen, müssen Sie zusätzlich Spezialliteraratur hinzuziehen, in der die an Ihrem System angeschlossenen Geräte und die darauf abgestimmten ioctl Funktionen genau beschrieben sind.

# Typ

Systemaufruf

# Parameter

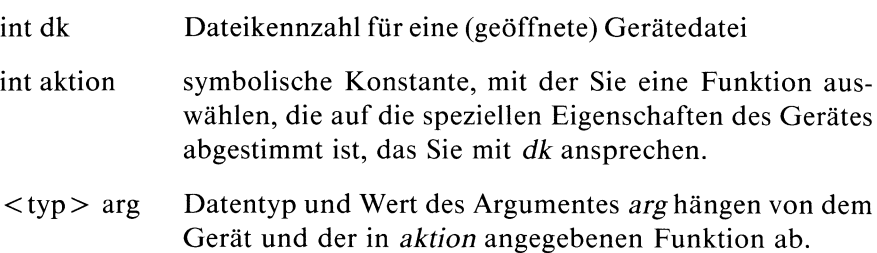

# Ergebnis

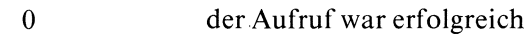

- —] Fehler, wenn
	- $-$  dk keine gültige Dateikennzahl ist oder
	- dkkein zeichenorientiertes Gerät bezeichnet oder
	- aktion oder argunzulässige Werte haben oder
	- der Aufruf durch ein Signal unterbrochen wurde.

## Fehlermeldung

Bei Ergebnis -1 wird in errno ein entsprechender Fehlercode abgelegt:

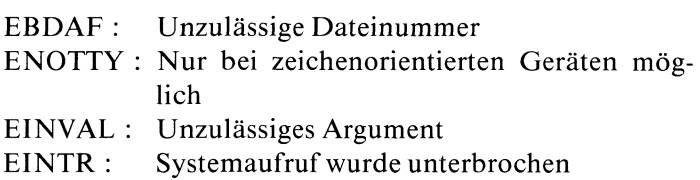

## Dateien

/dev/tty Kontrolldatei für zeichenorientierte Geräte

# Buchstabe oder Ziffer?

# include <ctype.h>

int isalnum(c) int c;

isalnum überprüft, ob das Zeichen calphanumerischist, d.h. ein Buchstabe  $(A-Z$  oder a-z) oder eine Ziffer  $(0-9)$ .

# **Typ**

Makro

# Parameter

int c Eingabezeichen

# Ergebnis

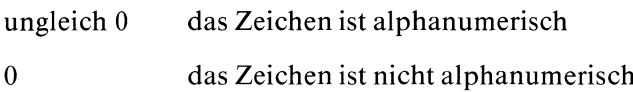

# Hinweis

Die Makros zur Zeichenklassifizierung bis auf isascii sollten nur auf Zeichen des ASCII-Zeichensatzes angewendet werden.

# Beispiel

```
#include <ctype.h>
#include <stdio.h>
main()<br>{<br>. .
  ınt c;
  while((c = getchar()) != EOF)
     printf("%s : %c\n",((isalnum(c))? "alphanumerisch " : "Sonstiges"),c);
\bigg\}
```
# Dateien

/usr/include/ctype.h Definition der Makros zur Zeichenklassifizierung

>>> isalpha, isascii, iscntrl, isdigit, islower, isprint, ispunct, isspace isupper, isxdigit

# Buchstabe?

 $\#$  include  $\lt$  ctype.h  $>$ 

int isalpha(c) int c;

isalpha überprüft, ob das Zeichen c ein Buchstabe (A-Z oder a-z) ist.

# **Typ**

Makro

# Parameter

int c Eingabezeichen

# Ergebnis

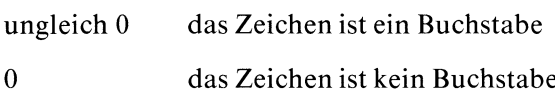

# Hinweis

Die Makros zur Zeichenklassifizierung bis auf isascii sollten nur auf Zeichen des ASCII-Zeichensatzes angewendet werden.

# Beispiel

```
#include <ctype.h>
#include <stdio.h>
main()
\left\{ \right\}ınt c;
  while((c = getchar()) != EOF)
     printf("%s : %e\n",((isalpha(c))? "Buchstabe " : "Sonstiges"),c);
\left\{ \right.
```
# Dateien

```
/usr/include/ctype.h
                 Definition der Makros zur Zeichenklassifizierung
```
>>> isalnum, isascii, iscntrl, isdigit, islower, isprint, ispunct, isspace isupper, isxdigit

# **ASCII Zeichen?**

# # include <ctype.h>

int isascii(c) int c;

isascii überprüft, ob das Zeichen cein ASCII Zeichen ist, d.h. ein Zeichen, dessen Oktalwert zwischen 000 und 177 liegt.

# **Typ**

Makro

# Parameter

int c Eingabezeichen

# Ergebnis

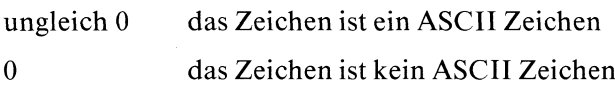

# Beispiel

```
#include <ctype.h>
#include <stdio.h>
main()
 int c;
  while((c = getchar()) != EOF)
     printf("%s : %c\n",((isascii(c))? "ASCII ZEICHEN " : "SONSTIGES"),c);
```
# Dateien

/usr/include/ctype.h Definition der Makros zur Zeichenklassifizierung

>>> isalnum, isalpha, iscntrl, isdigit, islower, isprint, ispunct, isspace isupper, isxdigit

# Dateikennzahl mit Gerätedatei verbunden?

int isatty(dk) int dk;

isatty prüft, ob die Dateikennzahl dk einer Gerätedatei für ein zeichenorientiertes Gerät zugeordnet ist.

# Typ

C-Funktion

## Parameter

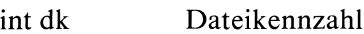

## Ergebnis

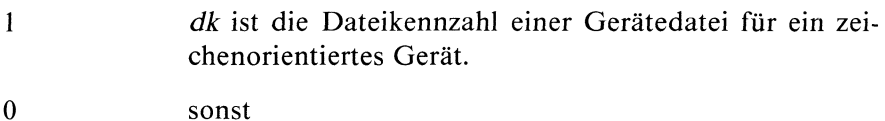

## Hinweis

isatty überprüft, ob über die Dateikennzahl dk ein zeichenorientiertes Gerät angesprochen wird. Es liefert daher auch das Ergebnis <sup>1</sup> für Gerätedateien, die einem Drucker oder Magnetband zugeordnet sind.

## Beispiel

siehe Beispiel bei ttyname

#### $>>$  > ttyname, ttyslot

# Kontrollzeichen?

# $\#$  include  $\lt$  ctype.h  $>$

int iscntrl(c) int c;

iscntrl überprüft, ob das Zeichen c ein Kontrollzeichen ist, d.h. einen Oktalwert zwischen 000 und 037 oder 177 hat.

# Typ

Makro

# Parameter

int c Eingabezeichen

# Ergebnis

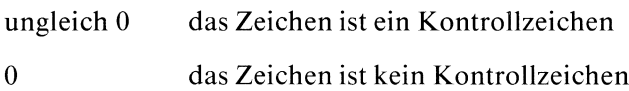

# Hinweis

Die Makros zur Zeichenklassifizierung bis auf isascii sollten nur auf Zeichen des ASCII-Zeichensatzes angewendet werden.

# Beispiel

```
#include <ctype.h>
#include <stdio.h>
main()
\
 ınt c;
 while((c = getchar()) != EOF)
    printf("%s : %c\n",((iscntrl(c))? "Kontrollzeichen":"Sonstiges"),c);
|
```
# Dateien

/usr/include/ctype.h

Definition der Makros zur Zeichenklassifizierung

>>> isalnum, isascii, isalpha, isdigit, islower, isprint, ispunct, isspace isupper, isxdigit

# Ziffer?

 $\#$  include  $\lt$  ctype.h  $>$ 

int isdigit(c) int c;

isdigit überprüft, ob das Zeichen c eine Ziffer (0-9) ist.

# Iyp

Makro

# Parameter

int c Eingabezeichen

# Ergebnis

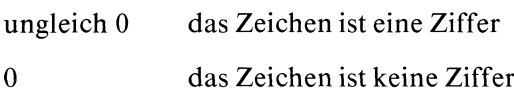

# Hinweis

Die Makros zur Zeichenklassifizierung bis auf isascii sollten nur auf Zeichen des ASCII-Zeichensatzes angewendet werden.

# Beispiel

```
#include <ctype.h>
#include <stdio.h>
main()
\{ int c;
 while((c = getchar()) != EOF)
     printf("%s : %c\n",((isdigit(c))? "Ziffer " : "Sonstiges"),c);
ļ
```
# Dateien

/usr/include/ctype.h

# Definition der Makros zur Zeichenklassifizierung

 $\ddot{\phantom{1}}$ 

>>> isalnum, isascii, iscntrl, isalpha, islower, isprint, ispunct, isspace isupper, isxdigit

# Kleinbuchstabe?

 $\#$  include  $\lt$  ctype.h  $>$ 

int islower(c) int c;

islower überprüft, ob das Zeichen c ein Kleinbuchstabe ( a-z) ist.

# Typ

Makro

# Parameter

int c Eingabezeichen

## Ergebnis

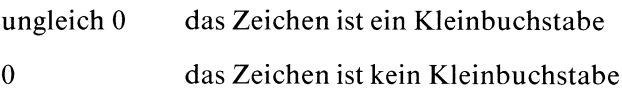

# Hinweis

Die Makros zur Zeichenklassifizierung bis auf isascii sollten nur auf Zeichen des ASCII-Zeichensatzes angewendet werden.
```
#include <ctype.h>
#include <stdio.h>
main()<br>{<br><sup>1</sup> . .
  int c;
  while((c = getchar()) != EOF)printf("%s : %c\n",((islower(c))? "Kleinbuchstabe " : "Sonstiges"),c);
|
```
### Dateien

/usr/include/ctype.h

### Definition der Makros zur Zeichenklassifizierung

>>> isalnum, isascii, iscntrl, isdigit, isalpha, isprint, ispunct, isspace isupper, isxdigit

# Abdruckbares Zeichen?

 $\#$  include  $\lt$  ctype.h  $>$ 

int isprint(c) int c;

isprint überprüft, ob das Zeichen cein abdruckbares Zeichen ist, d.h. einen Oktalwert zwischen 040 (Leerzeichen) und 176 (ß) hat.

### **Typ**

Makro

### Parameter

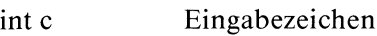

### Ergebnis

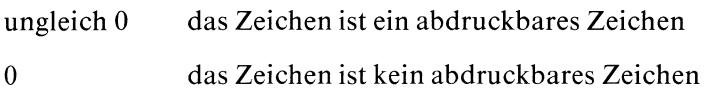

#### Hinweis

Die Makros zur Zeichenklassifizierung bis auf isascii sollten nur auf Zeichen des ASCII-Zeichensatzes angewendet werden.

```
#include <ctype.h>
#include <stdio.h>
main()
\{ınt c;
 while((c = getchar()) != EOF)
     printf("%s : %c\n",((isprint(c))? "Zeichen" : "kann nicht drucken"),c);
,
```
### Dateien

/usr/include/ctype.h Definition der Makros zur Zeichenklassifizierung

>>> isalnum, isascii, iscntrl, isdigit, islower, isalpha, ispunct, isspace isupper, isxdigit

## Sonderzeichen?

 $\#$  include  $\lt$  ctype.h  $>$ 

int ispunct(c) int c;

ispunct überprüft, ob das Zeichen c ein Sonderzeichen ist, d.h. weder ein Kontrollzeichen noch ein alphanumerisches Zeichen.

### Typ

Makro

### Parameter

int c Eingabezeichen

### Ergebnis

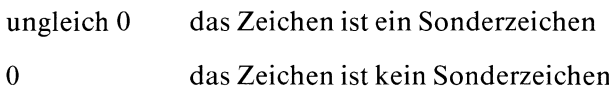

### Hinweis

Die Makros zur Zeichenklassifizierung bis auf isascii sollten nur auf Zeichen des ASCII-Zeichensatzes angewendet werden.

```
#include <ctype.h>
#include <stdio.h>
main()
|
 int c;
 while((c = getchar()) != EOF)
    printf("%s : %c\n",({ispunct(c))? "Sonderzeichen" : "Sonstiges"),c);
|
```
### Dateien

/usr/include/ctype.h

### Definition der Makros zur Zeichenklassifizierung

>>> isalnum, isascii, iscntrl, isdigit, islower, isalpha, isprint, isspace isupper, isxdigit

# Zwischenraum?

### $\#$  include  $\lt$  ctype.h  $>$

int isspace(c) int c;

isspace überprüft, ob das Zeichen cein Zwischenraum ist, d.h. ein Leerzeichen (040), Tabulator (Oll, 013), Wagenrücklauf (015), Zeilenvorschub  $(012)$  oder Seitenvorschub  $(014)$  ist.

### Typ

Makro

### Parameter

int c Eingabezeichen

## Ergebnis

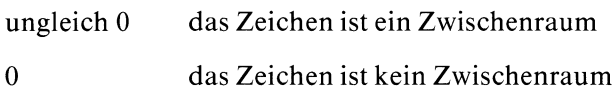

### Hinweis

Die Makros zur Zeichenklassifizierung bis auf isascii sollten nur auf Zeichen des ASCII-Zeichensatzes angewendet werden.

```
#include <ctype.h>
#include <stdio.h>
main()
ι.
  int c;
  while((c = getchar()) != EOF)
      printf("%s : %c\n",((isspace(c))?                "Zwischenraum " : "Sonstiges"),c);
\mathbf{I}
```
## Dateien

/usr/include/ctype.h

Definition der Makros zur Zeichenklassifizierung

```
>>> isalnum, isascii, iscntrl, isdigit, islower, isprint, ispunct, isalpha,
       isupper, isxdigit
```
# Großbuchstabe?

 $\#$  include  $\lt$  ctype.h  $>$ 

int isupper(c) int c;

isupper überprüft, ob das Zeichen  $c$  ein Großbuchstabe (A-Z) ist.

## Typ

Makro

## Parameter

int c Eingabezeichen

## Ergebnis

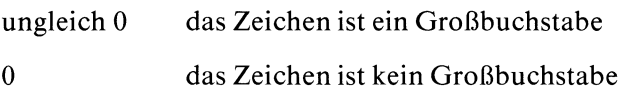

## Hinweis

Die Makros zur Zeichenklassifizierung bis auf isascii sollten nur auf Zeichen des ASCII-Zeichensatzes angewendet werden.

```
#include <ctype.h>
#include <stdio.h>
main()
  int c;
  while((c = getchar()) != EOF)
     printf("%s : %e\n", ((isupper(c))? "Großbuchstabe " : "Sonstiges"),c);
```
### Dateien

/usr/include/ctype.h Definition der Makros zur Zeichenklassifizierung

>>> isalnum, isascii, iscntrl, isdigit, islower, isprint, ispunct, isspace, isalpha, isxdigit

# Hexadezimale Ziffer?

 $\#$  include  $\lt$  ctype.h  $>$ 

int isxdigit(c) int c;

isxdigit überprüft, ob das Zeichen c eine hexadezimale Ziffer [0-9], [A-F] oder [a-f] ist.

## **Typ**

Makro

### Parameter

int c Eingabezeichen

### Ergebnis

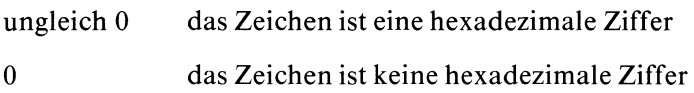

### Hinweis

Die Makros zur Zeichenklassifizierung bis auf isascii sollten nur auf Zeichen des ASCII-Zeichensatzes angewendet werden.

```
#include <ctype.h>
#include <stdio.h>
main()
\{ınt c;
 while((c = getchar()) != EOF)
 printf("%s \cdot %c\n",((isxdigit(c))? "Hexadezimale Ziffer " : "Sonstiges"),c);
,
```
### Dateien

/usr/include/ctype.h Definition der Makros zur Zeichenklassifizierung

>>>sisalnum, isascii, iscntrl, isalpha, islower, isprint, ispunct, isspace isupper, isdigit

### Besselfunktionen der ersten Art

 $\#$  include  $\lt$  math.h  $>$ double  $j0(x)$ double x; double  $j1(x)$ double x; double jn(n,x) int n;

double x;

Die Funktionen j0, jl und jn berechnen die Besselfunktionen der ersten Art für Gleitkommawerte x und ganzzahlige Ordnungen 0, <sup>1</sup> bzw. n.

### Typ

C-Funktion

### Parameter

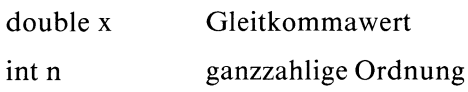

#### Ergebnis

Besselfunktion für x

#### Hinweis

Wenn Sie in Ihrem Programm eine Besselfunktion verwenden, müssen Sie den Übersetzer mit cc progname -Im aufrufen.

#### Dateien

/usr/include/math.h Deklaration mathematischer Funktionen

 $>>$  > y0, y1, yn

## Signal an Prozesse schicken

 $\#$  include  $\le$  signal.h  $>$ 

int kill(pnr,sig) int pnr; int sig;

kill sendet das Signal sigan einen Prozeß oder eine Prozeßgruppe. Die effektive Benutzernummer des sendenden Prozesses muß ı.a. mit der realen Benutzernummer des empfangenden Prozesses übereinstimmen. Dies gilt nicht, falls der Prozeß sich selbst ein Sıgnal schickt oder die effektive Benutzernummer die des Systemverwalters ist.

Prozesse mit der Prozeßnummer 0 und 1 sind spezielle Systemprozesse.

### Typ

Systemaufruf

### Parameter

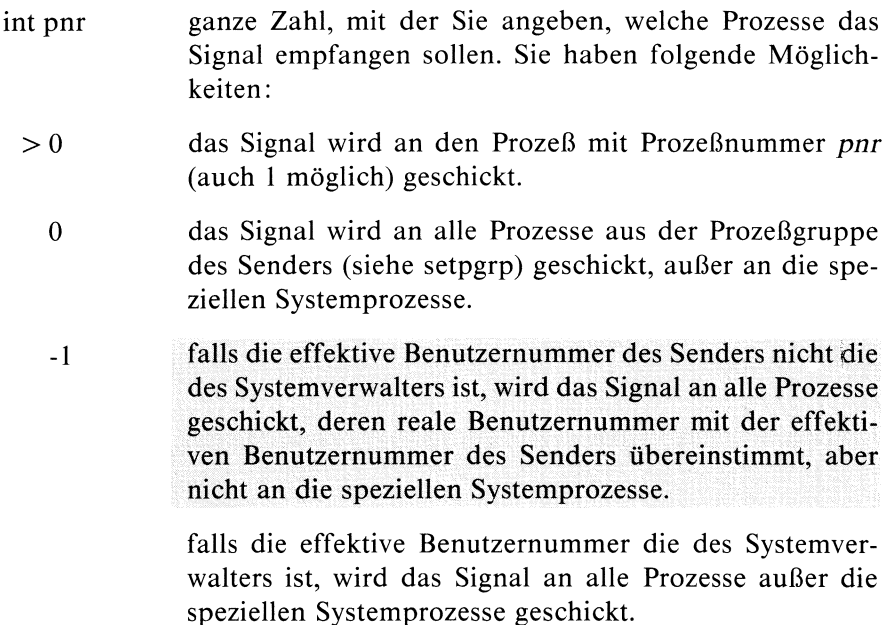

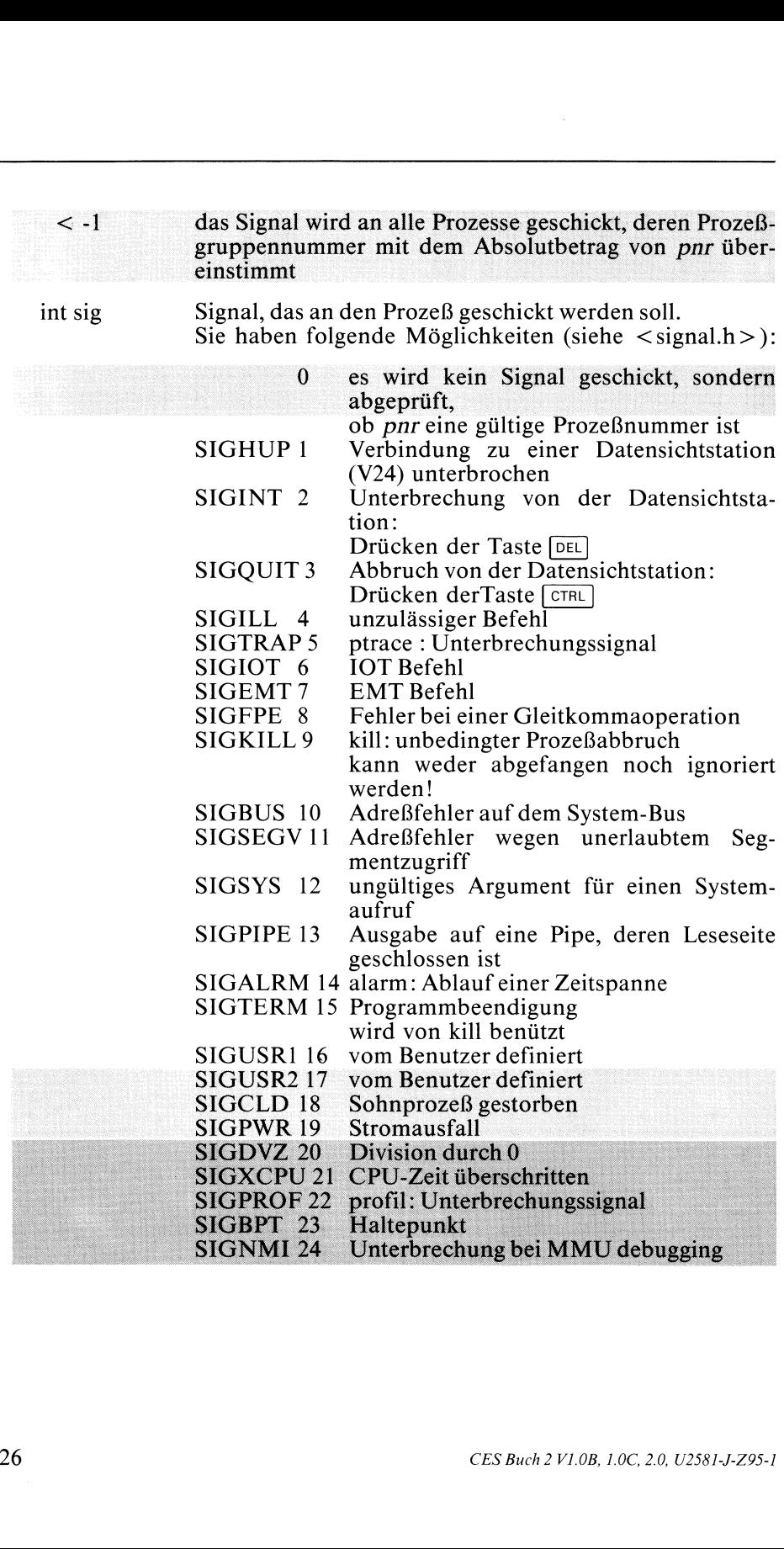

### Ergebnis

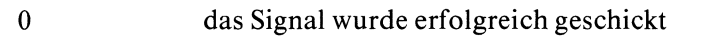

-] das Signal konnte nicht gesendet werden, weil

 $-$  sigkeine gültige Signalnummer ist oder

- der Prozeß weder sich selbst ein Signal schickt noch die effektive Benutzernummer des Systemverwalters hat und die effektive Benutzernummer nicht mit der realen des Empfängers übereinstimmt oder
- kein Prozeß existiert, auf den pnrzutrifft.

#### Fehlermeldung

Im Fehlerfall wird errno mit einem entsprechenden Fehlercode besetzt:

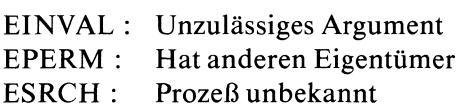

### Beispiel

Ein Programm, das sich selbst abbricht:

```
main()
 \overleftarrow{\mathsf{for}} (:;;)kill(getpid(),9);
```
#### Dateien

/usr/include/signal.h Definition der Signale

#### >>>> signal, getpid, setpgrp, kill(Kommando)

## Umwandlung in long Integer

void 13tol(longp,dreip,n) long \*longp; char \*dreip; int n;

dreip zeigt auf eine Liste von n 3 Bytes langen Integer. l3tol wandelt jedes Listenelement in einen long Integer und gibt einen Zeiger auf den Anfang der Liste zurück.

### Typ

C-Funktion

#### Parameter

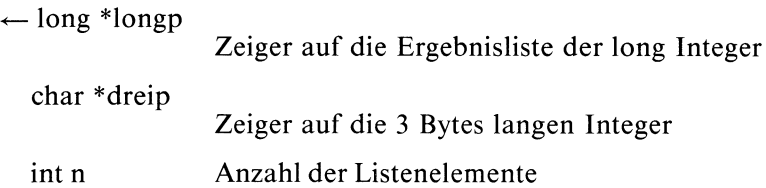

#### Hinweis

Plattenadressen im Indexeintrag einer Datei sind 3 Bytes lang. l3tol und Itol3 können zur Verwaltung von Dateisystemen eingesetzt werden.

#### Dateien

/usr/include/sys/filsys.h Defintionen für die Implementierung des Dateisystems /usr/include/sys/inode.h Definitionen für Indexeinträge

 $>>$  >> Itol3

# Wert im Zweiersystem berechnen

#### $\#$  include  $<$  math.h  $>$

double Idexp(wert, ex) double wert; int ex;

ldexp berechnet aus seinen Argumenten die Zahl:

wert  $* 2**ex$ 

### Typ

C-Funktion

#### Parameter

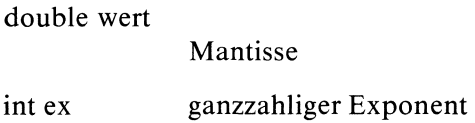

### Ergebnis

wert \* 2\*\*ex

#### Hinweis

Wenn Sie in Ihrem Programm Idexp verwenden, müssen Sie den Übersetzer mit:

cc progname-Im aufrufen.

ldexp ist die Umkehrfunktion zu frexp:

frexp zerlegt sein Gleitkommaargument in Mantisse und Exponent zur Basis 2, und Idexp berechnet aus diesen Teilen wieder den ursprünglichen Wert im Dezimalsystem, hier vorgeführt für die Zahl 5.342:

```
#include <math.h>
double frexp();
int ex;
main()
  double x;
  x = frexp(5.3421, &ex);
  printf("Mantisse : %f\nExponent : %d\n",x, ex);
 printf("Ausgangswert : %f\n",ldexp( x,ex));
|
```
## Dateien

/usr/include/math.h Deklaration mathematischer Funktionen

 $>>$  > frexp, modf

# Verweis auf eine Datei einrichten

int link(name1,name2) char \*namel, \*name2;

link richtet für die Datei namel einen neuen Verweis name2 ein. Ein Verweis auf eine Datei ist ein Eintrag in einem Dateiverzeichnis. Beide Namen dürfen beliebige Pfadnamen sein.

#### Typ

Systemaufruf

#### Parameter

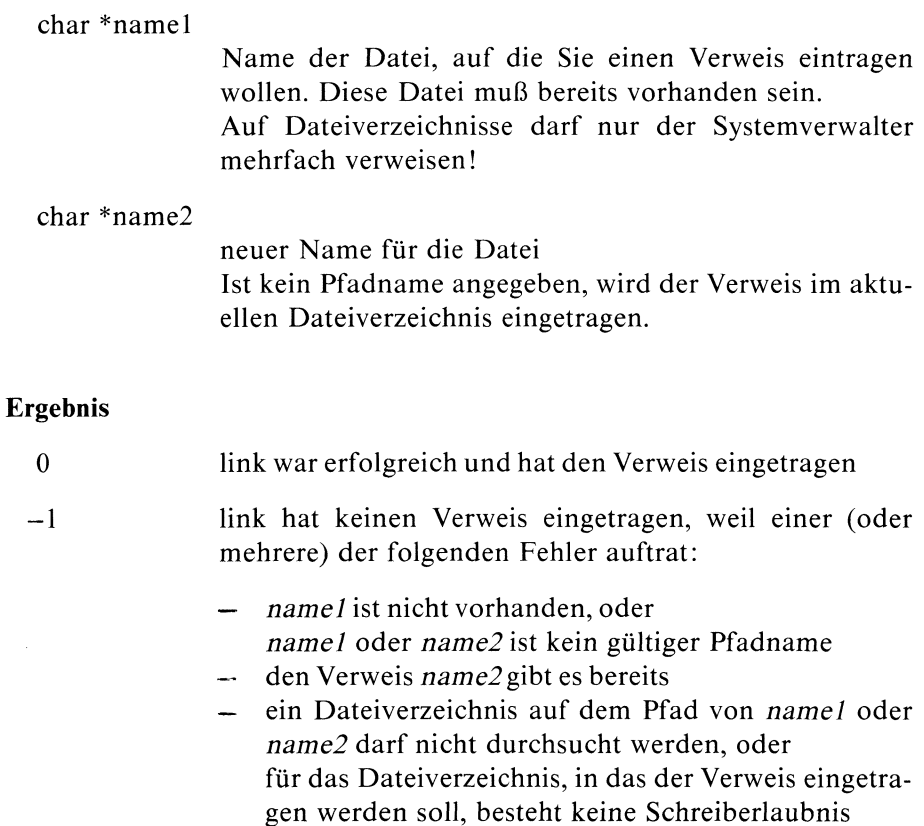

- der Benutzerist nicht Systemverwalter und versucht, einen Verweis auf ein Dateiverzeichnis zu machen
- namel und name?2stehen nicht in demselben Dateisystem
- es sind bereits {LINK\_MAX} Verweise auf die Datei eingetragen.

#### Fehlermeldung

Liefert link das Ergebnis -1, so wird zusätzlich in errno ein Fehlercode abgelegt und zwar:

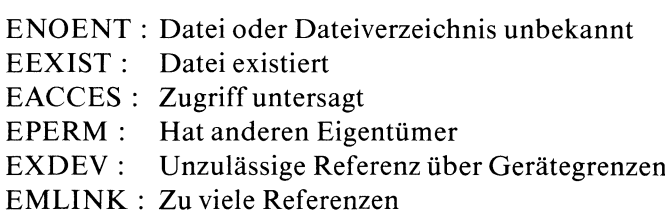

#### Hinweis

Das Kommando rm löscht nur einen Verweis. Erst mit dem letzten Verweis löscht rm die Datei wirklich.

### Beispiel

Peter möchte seinem Freund Carsten das "superspiel" zukommen lassen:

```
main()
   int i:
   i = \text{link}('superspiel'', 'lusr/carsten/p_superspiel'');
   printf("%s : %d\n",((!i)? "Freu dich Carsten!":"es geht leider nicht"),i);
```
Damit sein Wunsch auch in Erfüllung geht, muß Peter dieses Programm schreiben und natürlich das "superspiel" in seinem Dateiverzeichnis haben und berechtigt sein, in Carsten's Dateiverzeichnis zu schreiben!

#### $>>$  > unlink,  $ln(Kommando)$

### Datum und Uhrzeit (MEZ) berechnen

 $\#$  include  $\lt$  time.h  $>$ 

struct tm \*localtime(sek \_zg) long  $*$ sek  $_2$ g;

localtime interpretiert den Wert, auf den sek \_zg zeigt, als Zeit in Sekunden seit dem 1.Januar 1970 00:00:00 (GMT). Es berechnet daraus Datum und Uhrzeit (MEZ) und legt das Ergebnis in einer Struktur tm ab.

#### Typ

C-Funktion

#### Parameter

long \*sek \_zg

Zeiger auf die Zeitangabe in Sekunden

#### Ergebnis

Zeiger auf die berechnete Struktur

localtime legt sein Ergebnis in einer Struktur ab, die wie folgt in  $\langle$  time.h  $>$  definiert ist:

```
struct tm \{int tm_sec; /* Sekunden */
       int tm_min; /* Minuten */int tm_hour; /* Stunden (1-24) */int tm_mday; /* Monatstag(1-31) */
       int tm_mon; /* Monat (0-11) */
       int tm_year; /* Jahr (minus 1900) */int tm_wday; /* Wochentag (0-6, 0=Sonntag) */int tm_yday; /* Jahrestag (0-365) */
       int tm_isdst; /* Flag (immer 0) */\overline{\phantom{a}}
```
#### Achtung

- localtime schreibt sein Ergebnis in einen statischen Datenbereich, der bei jedem Aufruf überschrieben wird!
- Außerdem verwenden gmtime und localtime denselben Datenbereich, d.h., wenn sie hintereinander aufgerufen werden, wird das Ergebnis des ersten Aufrufs überschrieben!

#### Hinweis

- localtime und ctime machen dasselbe, sie unterscheiden sich lediglich im Ausgabeformat.
- Die Aufrufe asctime(localtime(sek \_zg)) und ctime(sek \_zg) sind äquivalent. **In the case of the case of the case of the case of the case of the case of the case of the case of the c**
- Die Aufrufe meztime(localtime(sek \_zg)) und getime(sek \_zg) sind äquivalent.

### Beispiel

```
#include <time.h>
long time();
struct tm *localtime();
struct tm *zeit;
long clock;
main()
|
 clock = time(0L);zeit = localtime(\& clock);
 printf("Jahr: 19%d\n\pi",zeit->tm_year);
 printf("Uhrzeit in Stunden: %d\n",zeit->tm_hour);
 printf("Jahrestag: %d\n",zeit->tm_yday);
```
## Dateien

```
/usr/include/time.h
                 Definition der Struktur tm
```
 $\ge$   $\ge$   $\ge$  ctime, time, asctime, gmtime, timezone, gctime, meztime

# Teilbereiche einer Datei sperren oder freigeben

 $\#$  include  $\lt$  sys/locking.h  $>$ 

int locking(dk,modus,anz) int dk, modus; long anz;

locking ermöglicht es, einem Prozeß Teilbereiche einer Datei ausschließlich zur Verfügung zu stellen und sie nach Gebrauch wieder freizugeben. Andere Prozesse, die auf gesperrte Bereiche zugreifen (lesen oder schreiben) wollen, müssen solange warten bis der Sperrensetzer die Bereiche wieder freigibt.

## Typ

Systemaufruf SINIX spezifisch

### Parameter

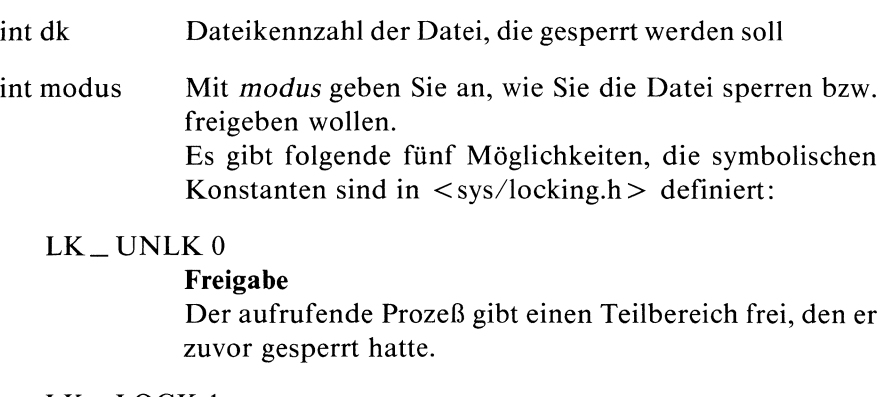

### LK\_LOCK <sup>I</sup>

Sperren für fremde Lese- oder Schreibzugriffe; Der angegebene Bereich wird dem aufrufenden Prozeß ausschließlich zur Verfügung gestellt. Andere Prozesse, die auf denselben Bereich zugreifen

wollen, schlafen solange, bis der Sperrensetzer die Sperre wieder aufhebt.

Sollten beim Aufruf von locking Teile des Bereichs noch von einem anderen Prozeß gesperrt sein, so schläft der Sperrenanwärter bis der Bereich vollständig freigegeben wurde.

#### LK\_NBLCK2

#### Sperren für fremde Lese/Schreibzugriffe ohne Blockierungsgefahr

Falls ein anderer Prozeß noch Teile des angeforderten Bereichs gesperrt hält, liefert locking das Ergebnis -1 und in errno:

EACCES : Zugriff untersagt.

Im Gegensatz zuLK\_LOCK wartet hier also der Sperrenanwärter nicht auf die Freigabe eines noch gesperrten Bereiches (non-blocking).

LK\_RLCK3

#### Sperren für fremde Schreibzugriffe

Andere Prozesse dürfen den gesperrten Bereich weiterhin lesen, ansonsten ist die Wirkung wie bei LK\_LOCK.

#### LK\_NBRLCK <sup>4</sup>

#### Sperren für fremde Schreibzugriffe ohne Blockierungsgefahr

Die Wirkung ist wie bei LK\_NBLCK, außer daß wie bei LK\_RLCK andere Prozesse den gesperrten Bereich weiterhin lesen dürfen.

long anz Größe des Bereiches in Bytes

> Der Bereich ist zusammenhängend und beginnt bei der aktuellen Position des Lese/Schreibzeigers. Falls

aktuelle Position  $+$  anz  $>$  Dateiende,

darf lediglich der aufrufende Prozeß auf den Bereich hinter Dateiende zugreifen.

OL die ganze Datei wird gesperrt

### Ergebnis

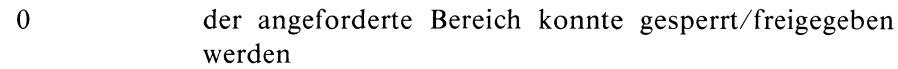

- —] Fehler, falls:
	- Modus LK\_NBLCK oder LK\_NBRLCK angegeben wurde und Teile des angeforderten Bereichs noch gesperrt sind oder dk dıe Dateikennzahl eines Dateiverzeichnisses ist
		- oder
	- eine Verklemmung ausgelöst würde(s. Hinweis) oder die Grenze für maximal zulässige Sperren  ${LOCK\_MAX}$  erreicht ist.

## Fehlermeldung

Liefert locking das Ergebnis -1, so wird in errno zusätzlich ein Fehlercode abgelegt und zwar:

EACCES: Zugriff untersagt EDEADLOCK: Gefahr einer Systemverklemmung

## Achtung

- Nur der Prozeß, der einen Bereich gesperrt hat, kann diesen auch wieder freigeben!
- Dateiverzeichnisse dürfen nicht gesperrt werden!

### Hinweis

- Falls ein Prozeß, der einen Bereich gesperrt hält, auch noch auf Bereiche zugreifen will, die andere Prozesse gesperrt haben, kann es zu Verklemmungen kommen. Um dies zu verhindern, prüfen die Funktionen locking, read und write ab, ob durch das Warten auf die Freigabe eines gesperrten Bereichs eine Verklemmung ausgelöst werden kann und liefern gegebenenfalls ein entsprechendes Fehlerergebnis.
- Eine unzulässige Freigabe hat keine Wirkung.
- Sperren auf Gerätedateien oder Pipes lösen keinen Fehler aus, sind aber für Lese/Schreiboperationen wirkungslos.
- Sollten aufeinanderfolgende Sperranforderungen desselben Prozesses überlappende Bereiche betreffen, so wird daraus ein zusammenhängender Sperrbereich gemacht. Was den Sperrmodus betrifft, gibt es zwei Möglichkeiten: Sperranforder<br>ffen, so wird<br>t. Was den S<br>gen in *modu*<br>1 Modus.<br>gen nicht übe<br>üllt, z.B:<br>Datei dk:
	- a) stimmen die Anforderungen in modus überein, dann erhält der ganze Sperrbereich diesen Modus.
	- b) stimmen die Anforderungen nicht überein, dann wird die letzte Anforderung vorangig erfüllt, z.B:

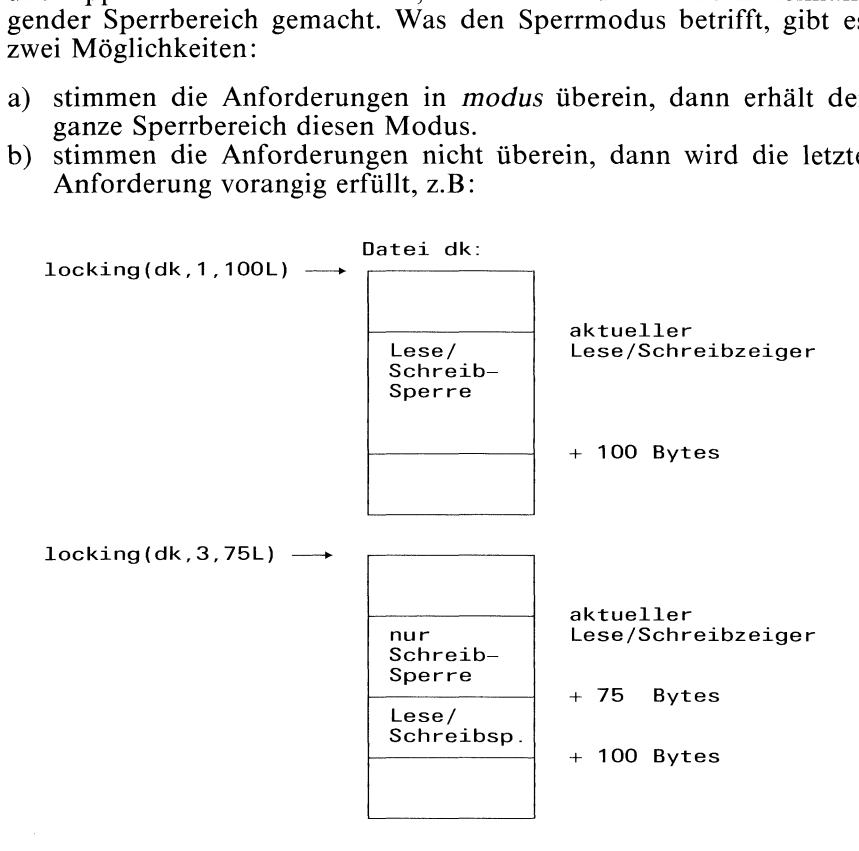

- Bild 2-8 Wirkung von zwei aufeinanderfolgenden Sperranforderungen
- Teilfreigaben lösen die Sperre nur in den Bereichen, die angegeben sind.

Soll allerdings ein mittlerer Bereich freigegeben werden, so wird zusätzlich ein gesperrtes Element benötigt, um die jetzt getrennten Restbereiche zu verwalten. Dabei kann es vorkommen, daß die Tabelle für die Sperreinträge bereits voll ıst. Dies führt zu einem Fehlerergebnis und der Bereich wird nicht freigegeben.

 $-$  Bei Prozeßbeendigung werden alle gesperrten Bereiche eines Prozesses automatisch freigegeben.

Der Sohnprozeß erzeugt die Datei dat und beschreibt sie. Der Vaterprozeß wartet solange bis der Sohn *dat* freigibt und liest dann die Datei:

```
#include <stdio.h>
FILE *dz1, *dz2;
int c;
main() \mathbf{I}int pid;
  switch(pid = fork())/* Fehler */
        case -1: break;
        case 0: /* Sohn */
                  dz2=fopen("dat","w");
                           /* "dat" für den Vater sperren */
                  loching(fileno(dz2), 1, 0L);printf("erwarte eingabe\n");
                  setbuf(dz2, NULL);
                  while((c=getchar() ) != EOF)
                        putc(c,dz2);
                          /* Sperre aufheben */
                  locking(fileno(dz2), 0,0L);
                  fclose (dz2);
                  exit(1);
       default: /* Vater *//* Warten, damit der Sohn
                             seine Sperre setzen kann */
                 sleep(2);
                          /* Vater liest erst, wenn der
                             Sohn die Datei wieder freigibt */
                 dz1 = fopen('dat'', 'r'');
                 while((c=getc(dz1)) != EOF)
                       putchar(c);
                 felose(dz1);
                 break;
   }
```
### Dateien

/usr/include/sys/locking.h Definition der Modi für den locking Aufruf

 $>>$  > read, write

## Natürlicher Logarithmus

 $\#$  include  $\leq$  math.h  $>$ 

double log(x) double x;

log berechnet den natürlichen Logarithmus zur Basis e.

## Typ

C-Funktion

## Parameter

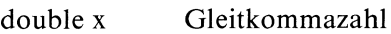

### Ergebnis

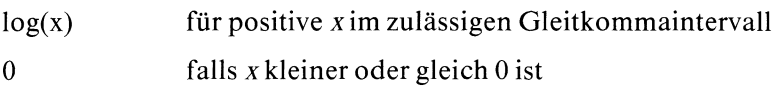

### Fehlermeldung

Bei einem Fehler steht in errno der Fehlercode EDOM : Argument zu groß

#### Hinweis

Wenn Sie in Ihrem Programm log verwenden, müssen Sie den Übersetzer mit cc progname -Im aufrufen.

### Dateien

/usr/include/math.h Deklaration von mathematischen Funktionen

 $>>$  > log10, exp

## Logarithmus zur Basis 10

 $\#$  include  $\lt$  math.h  $>$ 

double log10(x) double x;

logl0 berechnet den Logarithmus zur Basis 10.

### Typ

C-Funktion

#### Parameter

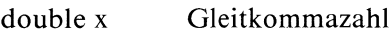

#### Ergebnis

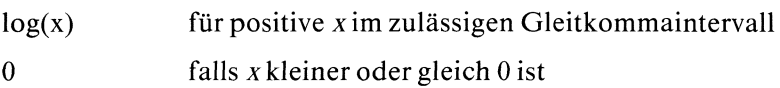

#### Fehlermeldung

Bei einem Fehler steht in errno der Fehlercode: EDOM : Argument zu groß

#### Hinweis

Wenn Sie in Ihrem Programm log10 verwenden, müssen Sie den Übersetzer mit cc progname -Im aufrufen.

#### Dateien

/usr/include/math.h Deklaration von mathematischen Funktionen

#### $>>$  > log, exp

# Nicht lokaler Sprung

 $\#$  include  $\lt$  setjmp.h  $>$ 

void longjmp(zst,wert) jmp \_ buf zst; int wert;

longjmp und setjmp sind Funktionen, die bei der Unterbrechungsbehandlung eingesetzt werden(siehe signal).

Mit Hilfe dieser Funktionen können Sie bestimmen, an welcher Stelle das Programm nach einer Unterbrechungsbehandlung wieder fortgesetzt werden soll. longjmp setzt auf der Funktion setjmp auf. Bei einem setjmp Aufruf wird der aktuelle Programmzustand (Adresse im Laufzeitkeller, Befehlszähler, Registerinhalte) in einer Variablen vom Typ jmp\_buf gespeichert.

Erfolgt dann später im Programm ın einer Fehler- oder Unterbrechungsbehandlung ein longjmp Aufruf, dann wird der Keller bis zu der durch setjmp markierten Stelle geleert (pop) und die Programmausführung beginnt wieder mit der Anweisung, die dem setjmp Aufruf unmittelbar folgt.

Die Wirkung von longjmp kann man mit der eines Rücksprungs mittels "goto" vergleichen. Man spricht deswegen auch von einem nicht-lokalen Sprung.

## Typ

C-Funktion

## Parameter

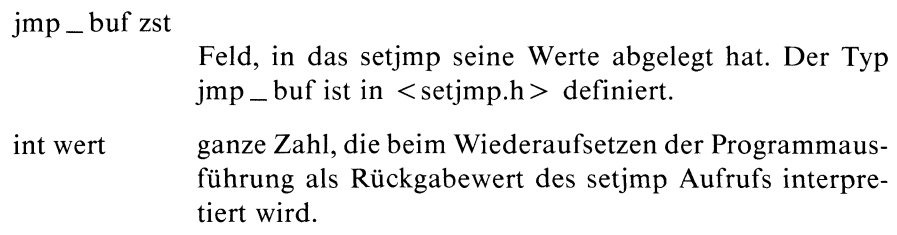

#### Hinweis

- Wenn longjmp mit einem Argument zst aufgerufen wird, das nicht zuvor durch einen setjmp Aufruf belegt wurde, so dürfen Sie sich auf ein absolutes Chaos gefaßt machen!
- das Programm, das setjmp aufruft, muß natürlich noch aktiv sein, wenn nach dem longjmp Aufruf die Programmausführung fortgesetzt werden soll.
- Beim Wiederaufsetzen der Programmausführung sind die Programmvariablen wie nach einem "goto" belegt:
	- globale Variablen haben die Werte, die sie zum Zeitpunkt des longjmp Aufrufes hatten
	- Registervariablen sind undefiniert
	- sonstige lokale Variablen werden u.U. erneutinitialisiert.

Einen typischen Anwendungsfall für (setjmp, longjmp) kann mansich in einem interaktiven Texteditor vorstellen, der Textausgabe macht.

Wird während der Ausgabe das Programm unterbrochen, indem von außen ein Signal geschickt wird (z.B. Drücken der Taste [beı)), dann heißt das, daß die Textausgabe beendet wird, ansonsten aber der Texteditor weitermachen soll.

Wie das mit setjmp und longjmp realisiert werden kann, sehen Sie in folgendem Programm (nur Sıgnalbehandlung kein Editor!):

```
#include <stdio.h>
#include <set jmp.h>
#include <signal.h>
FILE *dz;
jmp_buf zst;
interrupt()
   printf("\n ***** Sie wollen den Text nicht? ****** \n");
   long_jmp(zst,0);main()
   int c;
   char antwort;
   setjmp(zst);
   signal(SIGINT, interrupt);
   printf("Textausgabe? (i|n):\n");
   scanf("%1s",&antwort);
   if(antwort == 'i')dz = fopen("locking.c", "r");while((c=getc(dz)) := E0F)
            putc(c,stdout);
   else printf("dann eben nicht\n'); |
```
## Dateien

/usr/include/setjmp.h Typdefinition für jmp \_ buf

 $>>$  setjmp, signal

## Lese/Schreibzeiger positionieren

long Iseek(dk,distanz,ort) int dk; long distanz; int ort;

lseek positioniert den Lese/Schreibzeiger für die Datei mit Dateikennzahl dk gemäß den Angaben in distanz und ort. Sie haben damit die Möglichkeit, eine Datei auch nicht-sequentiell zu bearbeiten.

### Typ

Systemaufruf

#### Parameter

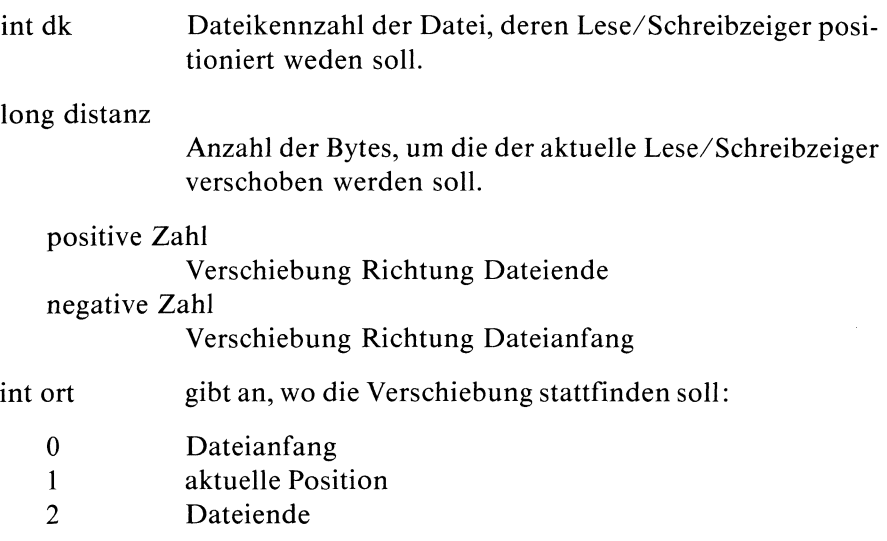

### Ergebnis

neue Position des Lese/Schreibzeigers bei Erfolg

- $-1$  Fehler, falls:
	- dk keiner geöffneten Datei zugeordnet ist oder
	- $\sim$ dk einer Pipe zugeordnet ist oder
	- vor den Dateianfang positioniert werden soll oder
	- ort ungültig ist  $\sim$

#### Fehlermeldung

Bei Ergebnis -1 steht in errno ein entsprechender Fehlercode:

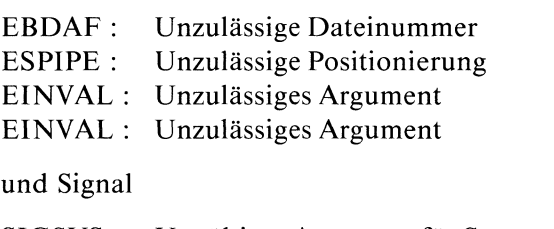

SIGSYS : Ungültiges Argument für Systemaufruf

### Hinweis

- Wenn Sie weit hinter das Dateiende positionieren, entsteht ein "Loch" zwischen den letzen physikalisch gespeicherten Daten und den neu geschriebenen Daten. Lesen aus dem "Loch"liefert 0.
- ]seek hat keinen Effekt bei Gerätedateien
- Die Aufrufe Iseek(dk, OL, 1) und tell(dk) sind äquivalent.

Das Programm liest ab Position 10 aus der Datei, die als erstes Argument beim Aufruf übergeben wird und fügt den Inhalt ans Ende der Dateian, falls ein zweites Argument angegeben wird oderschreibt auf Standardausgabe.

```
#ıinclude <stdio.h>
long 1seek();
int dk1, dk2, ort;
long distanz;
char c;
main(argc,argv)
int argc;
char **argv;
\overline{\mathcal{L}}if((dk1 = open (argv[1], 0)) < 0) exit(1);
       if(\text{argc} < 3)
                 dk2 = 1;else
                 dk2 = \text{creat}(\text{argv}[2], 2);
       lseek (dk1,10L,0);
       printf("aktuelle Position in Datei1 : %ld\n", tell(dk1));
       lseek (dk2 ,OL,2);
       while(read(dk1, &c, 1) > 0)
                 write(dk2, &c, 1);
       close (dk1);
       close (dk2);
\left\{ \right.
```
 $>>$  tell, fseek, ftell

## Umwandlung in 3 Bytes lange Integer

void Itol3(dreip,longp,n) char \*dreip; long \*longp; int n;

ltol3 ist die Umkehrfunktion zu 13tol. longp zeigt auf eine Liste von n long Integer. ltol3 wandelt jedes Listenelement in einen 3 Bytes langen Integer und legt einen Zeiger auf den Anfang der Liste in dreip ab.

### Typ

C-Funktion

#### Parameter

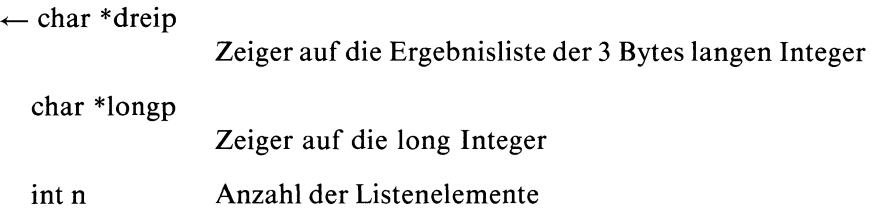

#### Hinweis

Plattenadressen in einem Indexeintrag einer Datei sind 3 Bytes lang. ltol3 und 13tol können zur Verwaltung von Dateisystemen eingesetzt werden.

#### Dateien

/usr/include/sys/filsys.h Definitionen für die Implementierung des Dateisystems

 $>>$   $>$  13tol
# Speicherplatz reservieren

char \*malloc(anz) unsigned anz;

malloc beschafft zur Ausführungszeit zusammenhängenden Speicherplatz. Der neue Datenbereich ist anz Bytes groß.

Wenn malloc in der Liste der freien Blöcke nicht genug Platz findet, ruft es sbrk auf, um vom System mehr Speicher zu bekommen.

#### Iyp

C-Funktion

#### Parameter

unsigned anz

angeforderte Größe in Bytes

#### Ergebnis

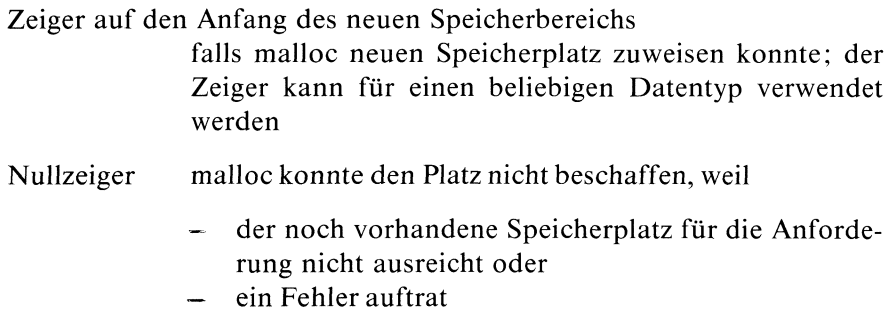

#### Hinweis

- Derneue Datenbereich beginnt auf Wortgrenze.
- Um sicherzugehen, daß Sie ausreichend Platz für eine Variable anfordern, sollten Sie die Funktion sizeof verwenden.

Dynamische Speicherplatzreservierung für einen Gebrauchtwagen:

```
#include <stdio.h>
#define MAX 20;
struct pkw |
       char *typ;
       ınt alter;
       long kilometer;
       char tuev[6];
       int zust;
       int preis;
       Struct pkw *n;
       \vert \star \text{list};
char *malloc();
char *calloc{);
main()
 int mark;
  if((list = (struct pkw \star) malloc(sizeof(\starlist))) == NULL)
      printf("speicherplatz aufgebraucht\n");
      exit(1);
                            /* achtung |!
                              Beim vorigen malloc Aufruf wurde
                              für die Komponente typ lediglich der
                              Platz für einen Zeiger (2 Bytes)
                              bereitgestellt . Der Platz für die Typbezeich-
                              nung selbst muß noch beschafft werden: */
  if((list->typ = calloc(1,20)) == NULL)ext(1); /* Fehler */
                            /* Gebrauchtwagen einlesen */
  scanf("%20s %d",list->typ,&list->alter);
  scanf("%d %6s %d %d",&list->kilometer, list->tuev, &list->zust, &list->preis);
  list \rightarrow n = NULL;/* eingelesene Werte ausdrucken */
  printf("%s\n@\n'', list->typ, list->alter);
  printf("%d\n%.6s\n%d\n%d",list->kilometer,list->tuev,list->zust,list->preis);
                            /* Speicherplatz wieder freigeben */
  free(list);
\left\{ \right.
```

```
>> > calloc, free, realloc
```
# Datum mit Uhrzeit in Deutsch

 $\#$  include  $\lt$  time.h  $>$ 

char \*meztime(tm) struct tm \*tm;

meztime ist das deutsche Gegenstück zu asctime.

meztime wandelt eine gemäß der Struktur tm aufgeschlüsselte Zeitangabe in eine ASCII-Zeichenreihe um mit dem Format einer deutschen Datummit-Uhrzeit-Angabe:

Wochentag Tag.Monat.Jahr, Std:Min:Sek zum Beispiel: FR 21. Jun.1985, 13: 54: 32\n\0

#### Typ

C-Funktion

#### Parameter

struct tm \*tm

Zeiger auf eine Struktur tm, die eine Zeitangabe enthält. Die Struktur ist in  $\langle$  time.h  $\rangle$  wie folgt definiert:

```
struct tm|
      int tm_sec; /* Sekunden */int tm_min; /* Minuten */
       int tm_hour; /* Stunden (1-24) */
       int tm_mday; /* Monatstag(1-31) */int tm_mon; /* Monat (0-11) */int tm_year; /* Jahr (minus 1900) */int tm_wday; /* Wochentag (0-6, 0=Sonntag) */int tm_yday; /* Jahrestag (0-365) */
      int tm_isdst; /* nicht unterstützt */
\mathcal{E}
```
#### Ergebnis

Zeiger auf die erzeugte ASCII-Zeichenreihe Die Ergebniszeichenreihe hat die Länge 26 und das gleiche Format wie bei gctime

#### Achtung

- meztime schreibt sein Ergebnis ın einen statischen Datenbereich, der bei jedem Aufruf überschrieben wird!
- Außerdem verwenden meztime und asctime denselben Datenbereich d.h., wenn sıe hintereinander aufgerufen werden, wird das Ergebnis des ersten Aufrufs überschrieben!

# Hinweis

Die Aufrufe meztime(localtime(sek \_zg)) und gctime(sek \_zg) sind äquivalent.

# Beispiel

Aktuelles Datum und Uhrzeit (MEZ) in Englisch und Deutsch ausgeben:

```
#include <time.h>
long time();
char *asctime();
char *meztime();
struct tm *localtime();
struct tm *zeit;
char *daten;
long clock;
main()
\mathbf{I}clock = time(0L);
   zeit = localtime(&clock);
   printf("Jahr: 19%d\n\ ^n, zeit->tm_year);
   printf("Unrzeit in Stunden: %d\n", zeit->tm_hour);printf("Jahrestag: %d\n", zeit->tm_yday);daten=asctime (zeit);
   printf('%s\n', data);
   printf("%s", meztime(zeit));
\mathbf{I}\mathcal{F}
```
# Dateien

/usr/include/time.h Definition der Struktur tm.

>>> > asctime, gctime, ctime, localtime, gmtime, datum(Kommando)

# Gerätedatei oder Dateiverzeichnis einrichten

int mknod(name,modus,ger) char \*name; int modus, ger;

Nur für den Systemverwalter!

mknod richtet eine neue Datei mit Dateinamen name ein, deren Eigenschaften gemäß modus festgelegt werden. Im Gegensatz zu creat kann der Systemverwalter mit mknod Dateiverzeichnisse und Gerätedateien einrichten.

# Typ

Systemaufruf

#### Parameter

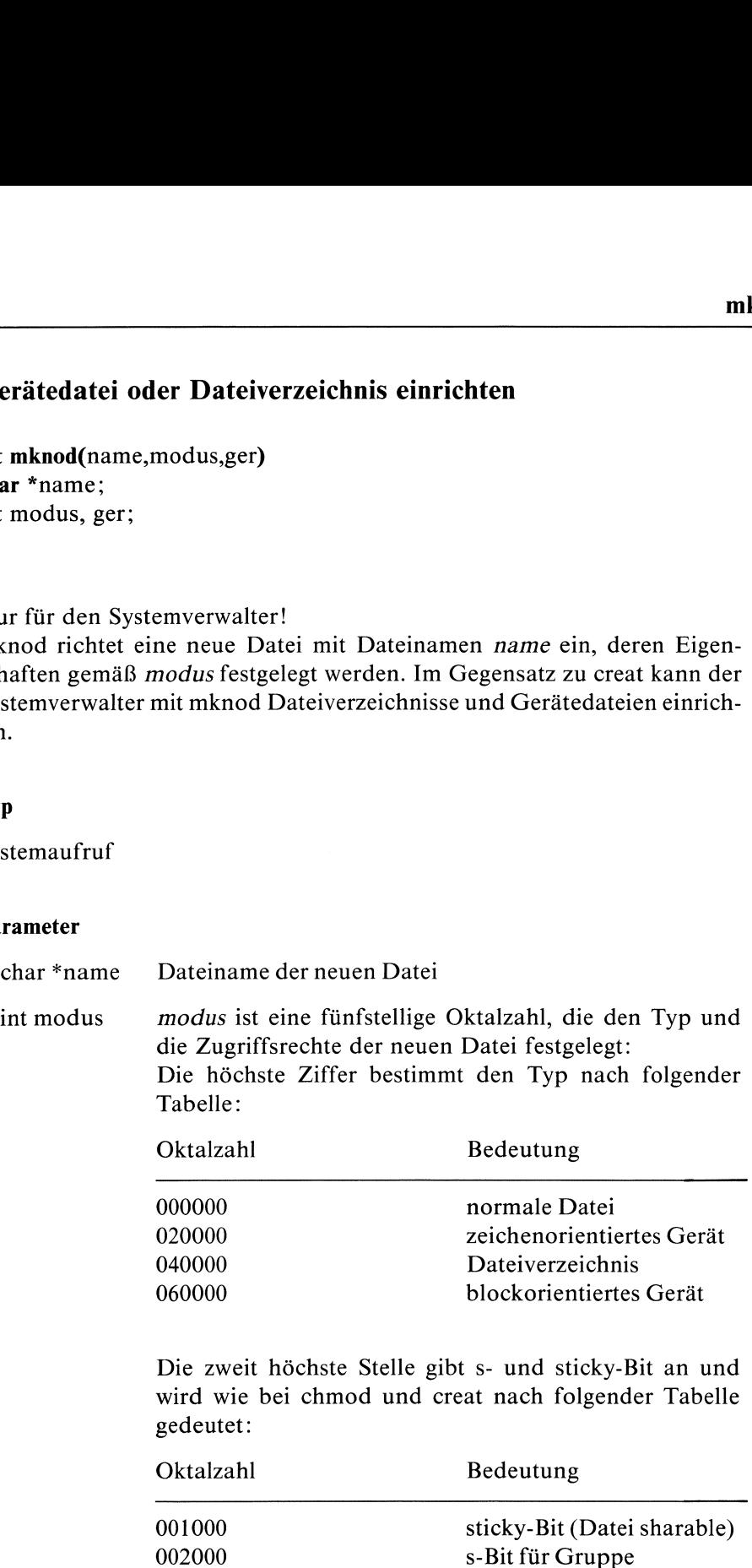

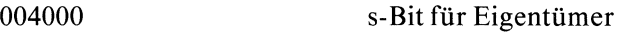

Aus den restlichen drei Ziffern errechnen sich wie bei creat die Zugriffsrechte für Eigentümer, Gruppe und Andere:

Die tatsächliche Schutzbitbelegung ergibt sich aus dem bitweisen UND der Binärdarstellung dieser Ziffern und dem Komplement der Prozeßmaske. Solution of the Solution of the Control of the Control of the Control of the Control of the Control of the Control of the Control of the Control of the Control of the Control of the Control of the Control of the Control of

Standardmaske: 002 keine Schreiberlaubnis für Andere (siehe auch umask).

Das Ergebnis (als Oktalzahl) wird wie bei chmod nach folgender Tabelle gedeutet:

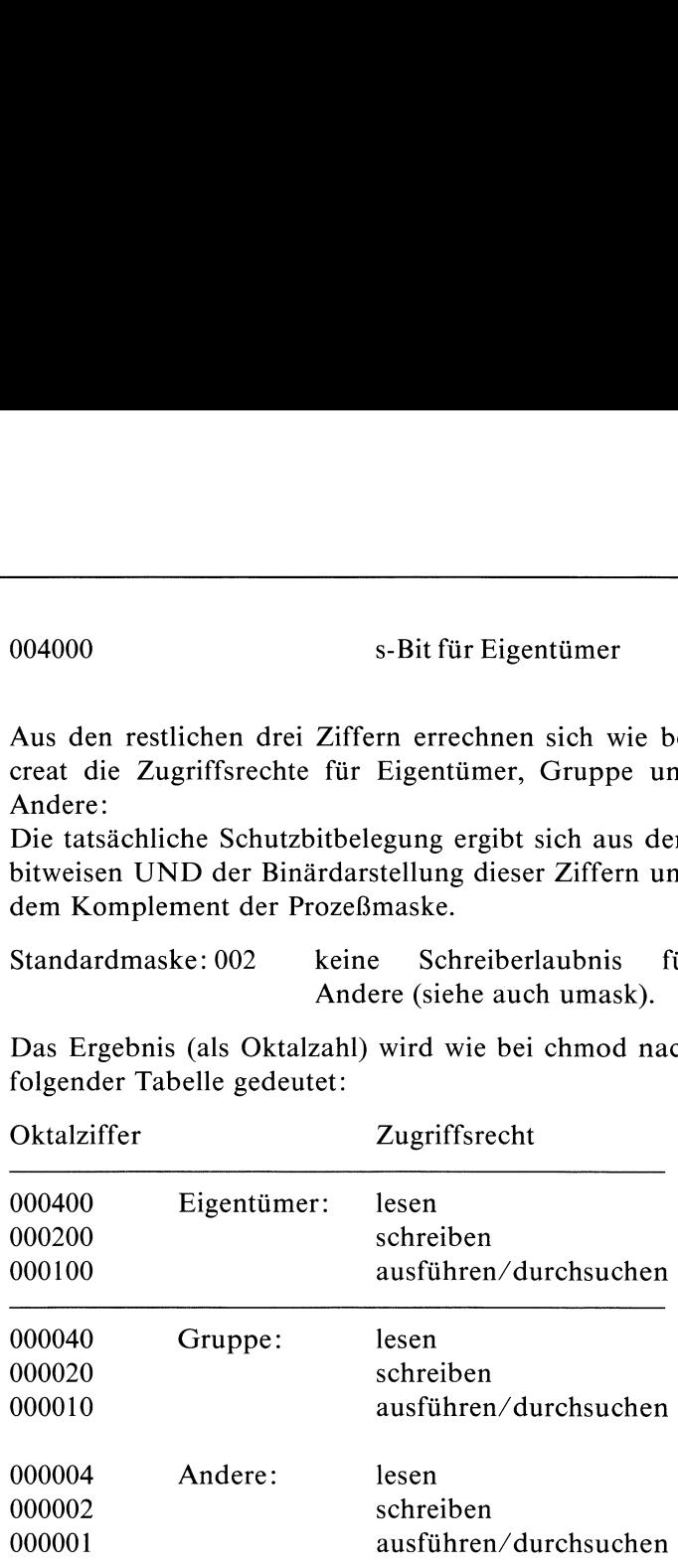

- int ger Angabe des Gerätes, falls eine Gerätedatei eingerichtet werden soll. Die erste Blockadresse im Indexeintrag der neuen Datei wird mit ger initialisiert:
	- 0 für normale Datei und Dateiverzeichnis
	- major- und minor-Nummer für Gerätedatei

#### Ergebnis

- 0 die Datei wurde eingerichtet
- -] Fehler, wenn
	- die effektive Benutzernummer des Prozesses nicht die des Systemverwalters ist oder
	- eine Komponente in name kein Dateiverzeichnis ist oder
	- eine Komponente auf dem Pfad zu name nicht existiert oder
	- ein Dateiverzeichnis auf dem Pfad zu name nicht durchsucht werden darf oder
	- die Datei bereits existiert

#### Fehlermeldung

Bei Ergebnis -1 wird in errno ein entsprechender Fehlercode abgelegt:

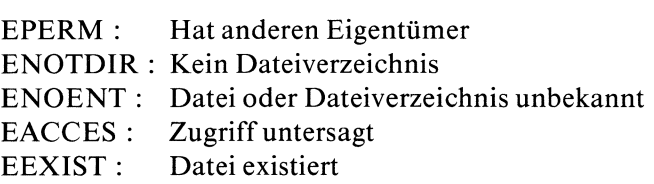

#### Achtung

Im Unterschied zu dem Kommando mkdir trägt der Systemaufruf mknod beim Einrichten eines Dateiverzeichnisses die beiden Verweise auf das übergeordnete und auf das Verzeichnis selbst nicht ein!

Es ist sehr ratsam, diese Verweise mit link einzurichten, da Sie sonst mit dem neu erzeugten Dateiverzeichnis nicht vernünftig arbeiten können!

#### Hinweis

Für die neue Datei wird die Datei-Eigentümer-Kennung auf die effektive Benutzernummer des Prozesses gesetzt.

Folgendes Programm kann nur unter der Kennung des Systemverwalters laufen!

Es richtet für die Benutzerin sissi ein neues Dateiverzeichnis frust ein, wobei Gruppe und Andere das Verzeichnis lesen und durchsuchen dürfen. Weil Sie mit link wie oben erwähnt die Verweise auf das neue Verzeichnis selbst und auf das Vaterverzeichnis eintragen sollten, müssen Sie folgendes Programm unter der Kennung des Systemverwalters laufen lassen (siehe link)!

```
\#include \ltstdio.h >main()
\mathbf{I}if(mknod("usr/sissi/frust", 040755, 0) == 0)|
printf("korrekt\n");
      link("/usr/sissi/frust","/usr/sissi/frust/.");
      link("/usr/sissi' ,' /usr/sissi/frust/..");
   else printf("Fehler\n"};
```
# Dateien

/usr/include/sys/param.h Definitionen für major- und minor-Nummer einer Gerätedatei

 $>>$  >  $\frac{1}{2}$ ink, mkdir(Kommando), /etc/mknod(Kommando)

# Eindeutiger Dateiname

char \*mktemp(vorlage) char \*vorlage;

mktemp erzeugt aus der Zeichenreihe vorlage einen eindeutigen Dateinamen, indem es sechs 'X' am Ende der Zeichenreihe durch die Prozeßnummer ersetzt.

# **Typ**

C-Funktion

#### Parameter

 $\leftarrow$  char \*vorlage

Zeichenreihe, die auf sechs 'X' endet, z.B.: "temp/testXXXXXX"

#### Ergebnis

Zeiger auf den neuen Dateinamen bei Erfolg Nullzeiger falls kein eindeutiger Nameerzeugt werden konnte

Erzeugung einer Datei mit Dateinamen "temp/testprozeßnummer". Anschließend wird Eingabe von stdin in die neue Datei geschrieben:

```
#include <stdio.h>
char *mktemp();
char vorlage[] = "temp/testXXXXX";
FILE *fp;
int c;
main|)
\left\{ \right.printf("%s\n", mktemp(vorlage));/* Anlegen der neuen Datei und
                    Öffnen zum Schreiben */
   fp = fopen(vorlage, "w");
   while((c=getc(stdin))!=EOF)
           putc(c, fp};
   felose(fp);
\overline{\phantom{a}}
```
Das Programm setzt voraus, daß es im aktuellen Dateiverzeichnis ein Unterverzeichnis temp gibt, für das schreiben erlaubt ist!

$$
>> > getpid
$$

# Aufspalten einer Zahl in ihren ganzzahligen und gebrochenen Teil

double modf $(z, g$   $\equiv$  zg) double z; double  $*g_zzg$ ;

modf zerlegt eine Gleitkommazahl z in ihren ganzzahligen und gebrochenen Teil. Als Ergebnis liefert es den Bruchteil mit Vorzeichen. Der ganzzahlige Anteil kann indirekt über  $g_2$ zg angesprochen werden.

# Typ

C-Funktion

# Parameter

- double z Gleitkommazahl
- $\leftarrow$  double \*g \_ zg

Zeiger auf den ganzzahligen Anteil

# Ergebnis

Bruchteil von z mit Vorzeichen

# Achtung

Den Speicherplatz für den ganzzahligen Anteil müssen Sie explizit bereitstellen!

```
Zerlegung der Zahl -456.789:
#include <stdio.h>
double modf();
double g;
main()
\left\{ \right.double x;
  x = \text{modf}(-456.789, 8g);
  printf("Bruchteil : %g\nGanzteil : %g\n",x,g);
|
```
 $\ddot{\phantom{a}}$ 

# Statistische Auswertung einer Programmausführung

void monitor( $u$  = adr, $o$  = adr,puffer,p = größe,nauf); int  $(*u = adr)(), (*o = adr)();$ short puffer[]; int p \_ größe, nauf;

monitor ist eine benutzerfreundlichere Schnittstelle zu dem Systemaufruf profil. Sie können damit die Ausführung eines C-Programms statistisch auswerten.

# Typ

C-Funktion

# Parameter

int  $(*u\_adr)$  ()

Zeiger auf eine Funktion:

Das Ergebnis dieser Funktion wird die untere Adreßgrenze für die Programmauswertung

```
int (*o\_adr) ()
```
Zeiger auf eine Funktion:

Das Ergebnis dieser Funktion wird die obere Adreßgrenze für die Programmauswertung

# $\leftarrow$  short puffer[]

vom Benutzer bereitgestellter Puffer, in den monitor seine Daten schreibt und zwar Histogramme von

- periodisch aufgenommenen Werten des Programmzählers und
- Funktionsaufrufen Nur Funktionen, die mit dem -p Schalter übersetzt wurden, werden gezählt.

#### int  $p_{\text{g}}$  größe

Größe des bereitgestellten Puffers

int nauf Anzahl der maximal möglichen Funktionsaufrufe

#### Hinweis

- Wenn Sie den Übersetzer mit cc progname -p aufrufen, so erfolgt automatisch ein monitor Aufruf mit geeigneten Parametern.
- Um das gesamte Programm auswerten zu lassen, genügen folgende Anweisungen:

extern etext(); monitor((int)2,etext,puffer,p\_größe,nauf),

da etext das Ende des Programmtextsegmentes kennzeichnet.

- Der Aufruf monitor(0) beendet die Auswertung und schreibt die Ergebnisse in die Datei mon.out.
- damit das Ergebnis beı kleinen, häufig gebrauchten Funktionen noch aussagekräftig bleibt, sollte der Puffer nicht viel kleiner sein als das auszuwertende Adreßintervall.

#### Externe Größen

Bei Programmstart sind drei externe Größen verfügbar, die die Endadressen der einzelnen Programmsegmente enthalten (siehe brk). Eine davon ist:

#### extern etext()

erste Adresse über dem Programmtextsegment

#### Dateien

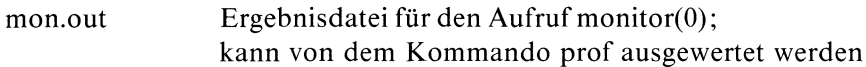

 $>>$  > profil, cc(Kommando), prof(Kommando)

# Dateisystem einhängen

int mount(gerät,name,modus) char \*gerät, \*name; int modus;

Nur für den Systemverwalter!

mount hängt in das bestehende Dateiverzeichnis name das Dateisystem auf dem blockorientierten Datenträger ein, der über die Gerätedatei gerät angesprochen wird.

Sobald das Dateisystem eingehängt ist, wird es wie ein Unterbaum behandelt. Jeder Bezug auf das Verzeichnis name verweist jetzt auf die Wurzel des eingehängten nichtresidenten Dateisystems. Lediglich Verweise (link) zwischen den beiden Dateisystemen sind nicht erlaubt.

# Typ

Systemaufruf

#### Parameter

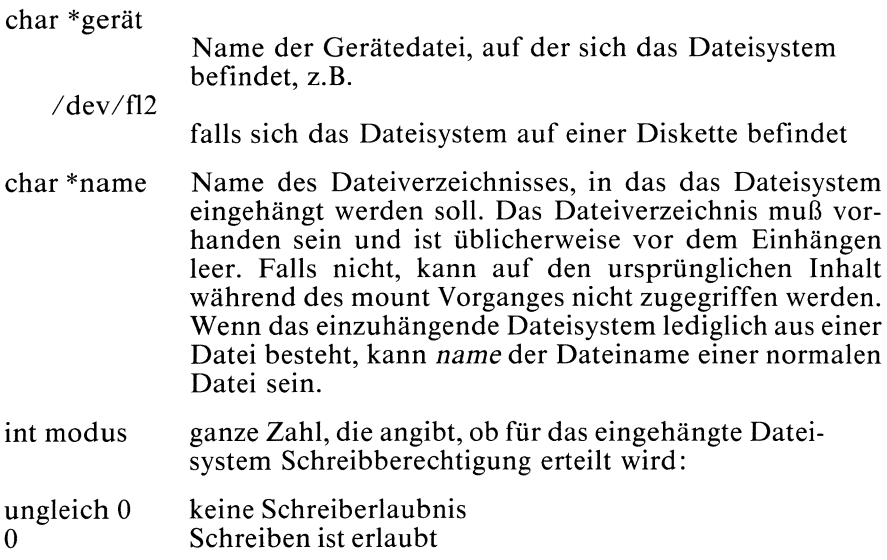

#### Ergebnis

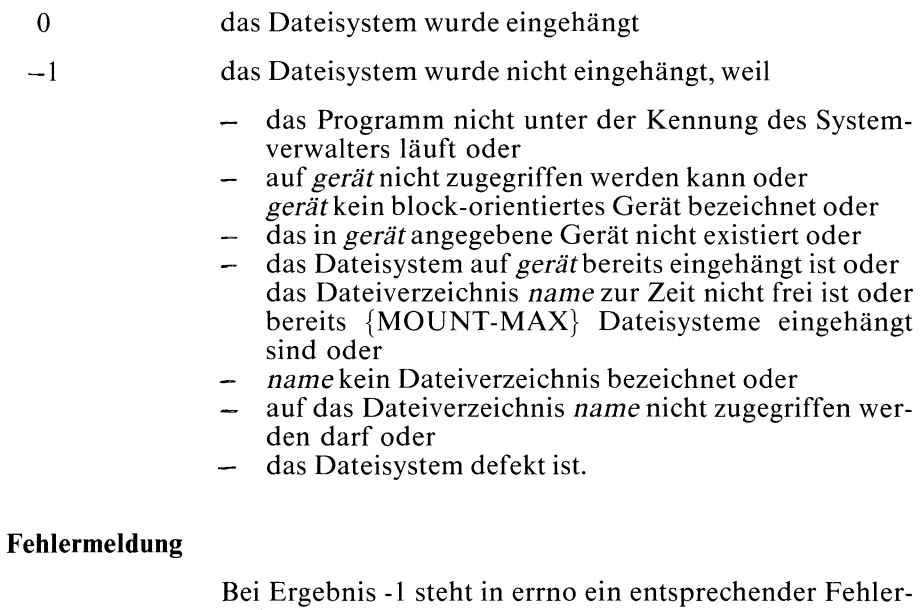

code:

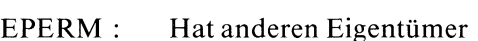

EPERM : Hat anderen Eigentümer<br>ENOTBLK : Nur bei block-orientierten Geräten möglich

ENXIO : Gerät oder Adresse unbekannt

EBUSY: Gerät oder Dateiverzeichnis noch nicht frei

ENOTDIR: Kein Dateiverzeichnis

- ENOENT: Datei oder Dateiverzeichnis unbekannt
- EUCLEAN: Struktur des Dateisystems muß bereinigt werden

#### Achtung

Dateisysteme auf physikalisch schreib-geschützten Geräten oder auf Magnetplatte müssen ohne Schreiberlaubnis eingehängt werden. Denn sonst würden Fehler auftreten, selbst wenn Sie nicht ausdrücklich in das Dateisystem schreiben, nämlich wenn vom System die Zugriffszeiten auf den neuesten Stand gebracht werden.

### Hinweis

Mit dem Kommando /etc/fsck können Sie ein Dateisystem bereinigen

# Beispiel

Dateisystem von Diskette einhängen:

```
#ıinclude <errno.h>
main() \mathbf{I}extern int errno;
 extern int sys_nerr;
 extern char *sys_errlist[|];
 if (mount("/dev/f12", "disk", 0) == -1)perror("Fehler");
 else printf("Dateisysteme auf Diskette ist jetzt über Dateiverzeichnis \
               disk ansprechbar\n");
               /* Verarbeitung der Daten auf /dev/fl2 «/
               /* Dateisystem wieder abhängen */
 umount ("/dev/f12");
```
# Dateien

/etc/mtab Liste aller eingehängten Dateisysteme

/usr/include/sys/param.h Definition der Konstanten {MOUNT\_MAX}

 $>>$  > umount, /etc/mount(Kommando), /etc/mknod(Kommando), /etc/fsck(Kommando),/etc/mkfs(Kommando)

# Priorität eines Prozesses ändern

int nice(zahl) int zahl;

nice ändert die Priorität des aufrufenden Prozesses. Priorität 20 ist voreingestellt. Die niedrigste Priorität ist 39, die höchste 0. Nur der Systemverwalter darf die Priorität erhöhen! Prozesses ändern<br>
orität des aufrufenden Proze<br>
eingestellt.<br>
rität ist 39, die höchste 0.<br>
walter darf die Priorität erhetter Prioritätsskala.

Prioritätsskala:

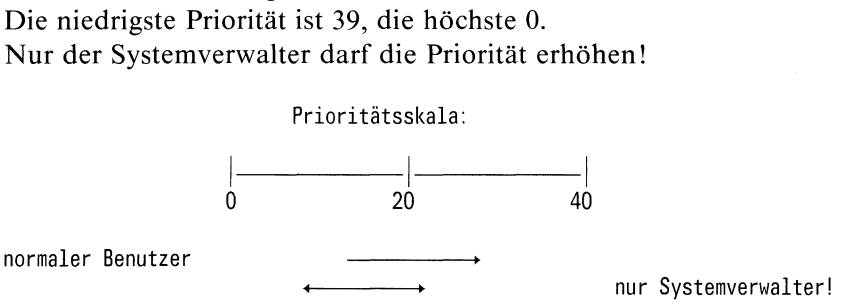

# Typ

Systemaufruf

#### Parameter

int zahl ganze Zahl, um die die aktuelle Priorität erniedrigt bzw. erhöht werden soll.

positive Zahl

Priorität erniedrigen

Nur Systemverwalter:

# negative Zahl Priorität erhöhen

# Ergebnis

tatsächliche relative Veränderung

bei Erfolg gibt nice die Zahl zurück, um die die aktuelle Priorität verändert wurde(s. Hinweis).

-] Wenn die Priorität erhöht werdensoll, der Prozeß aber nicht unter der Kennung des Systemverwalters läuft.

#### Fehlermeldung

Bei Ergebnis -1 steht in errno der Fehlercode:

EPERM : Hatanderen Eigentümer

#### Hinweis

- Wenn durch die Angabe in zahl die Priorität außerhalb des zulässigen Intervalls [0,39] liegen würde, wird zahl automatisch erhöht bzw. erniedrigt, so daß die Priortät auf 0 bzw. 39 gesetzt wird.
- Für sehr große Programmewird die Priorität <sup>10</sup> empfohlen.
- Um priviligierte Prozesse wıeder auf Normalstatus zurückzusetzen, sollten Sie (als Systemverwalter) nacheinander nice mit folgenden Argumenten aufrufen:
	- —40: Erhöhung der Priorität Der Prozeß erhält dadurch auf alle Fälle die Priorität 0. 20: setzt Priorität auf Standardeinstellung 20.
- Prioritäten werden bei fork vom Vater an den Sohn vererbt und bei exec an das aufgerufene Programm weitergegeben.

 $>>$  > exec, fork, nice(Kommando)

# Werte aus der Symboltabelle suchen

```
\# include < a.out.h > (1.0B, 1.0C)
\# include \lt nlist.h > (2.0)
```
void nlist(ld \_ name,nl) char \*ld\_name; struct nlist nl[];

nlist durchsucht die Symboltabelle in der ausführbaren Datei ld\_name, die der Lader erzeugt hat, nach den Symbolnamen, die in den Elementen des Vektors nl aufgeführt sind.

Zu jedem Namen, den nlist in der Symboltabelle findet, trägt es den Symboltyp und den Symbolwert in der Struktur des entsprechenden Elementes von *nl* ein.

Iyp

C-Funktion

#### Parameter

char \*ld\_\_name

ausführbare Datei mit Symboltabelle, die durchsucht werden soll

 $\leftarrow$  struct nlist nl[]

Vektor, der die Symbolnamen enthält, die gesucht werden sollen. Jedes Vektorelement ist eine Struktur, die folgende Komponenten enthält:

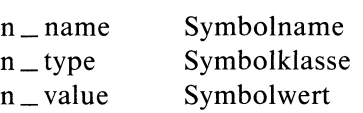

Die möglichen Werte für die Komponente n \_ type sind maschinenabhängig. Sie finden die notwendigen Definitionen in  $\langle$ a.out.h $\rangle$  (1.0B und 1.0C) bzw.  $\langle$ nlist.h $\rangle$ (2.0)

In die Komponente n\_value (Symbolwert) wird die Adresse des Symbols gespeichert.

Der Vektor endet mit einem Element, dessen Komponente n\_name statt einem Symbolnamen lediglich das Nullbyte ('\0') enthält.

#### **Hinweis**

- nlist setzt die n\_type Komponente von jedem Vektorelement auf 0, falls
	- $-$  nlist die Datei *ld\_name* nicht findet oder
	- ld\_namekeine Symboltabelle enthält oder
	- nlkeine gültigen Namenseinträge enthält
- Sie können mit nlist aus der Datei /?????, in der die Namensliste des Systems steht, die aktuellen Systemadressen erfahren.
- nlist kann nur für globale Größen verwendet werden

Folgendes Programm zeigt, wie Sie die globale Variable j mit Hilfe von nlist in der Symboltabelle (in "datei") auffinden können. Die gefundenen Einträge werden auf Standardausgabe geschrieben.

```
#include <stdio.h>
#include <a.out.h>
struct nlist nl[2];
int j=6;
main()
\mathbf{I}int i=0;
                            /* Initialisierung von nI mit -j */
  n1[0].n_name[0] = ';
  n1[0].n_name[1] = 'j';
  n1[0].n_name[2] = ' \0';
  n1[1].n_name[0] = ' \0';
                            /* Suche j in der Symboltabelle */
  nlist("datei".nl);
                            /* Ausgabe der gefundenen Einträge */
 while(nl[i].n_name[0] != '\0')
       printf("%s::%o::%u\n",nl[i].n_name,n1[i].n_type,n1[i].n_value);i++;|
,
```
Wenn Sie eine globale Variable name suchen wollen, müssen Sie den Vektor  $nl$  für nlist mit  $\mu$  name initialisieren!

# Dateien

/usr/include/a.out.h Definition der Struktur nlist und der Symbolklassen

# >>>> adb(Kommando), nm(Kommando)

# **Matei öffnen (elementar)** Datei öffnen (elementar)

int open( $d$  \_ name, modus [, zugriff]) char \*d\_name; int modus, zugriff;

open öffnet die Datei d\_name für elementare Lese/Schreiboperationen und positioniert den Lese/Schreibzeiger an den Dateianfang. open gibt eine gültige Dateikennzahl zurück, die später in elementaren Zugriffsoperationen (read, write) auf die Datei zur Bezeichnung der Datei benutzt wird.

#### Typ

Systemaufruf

#### Parameter

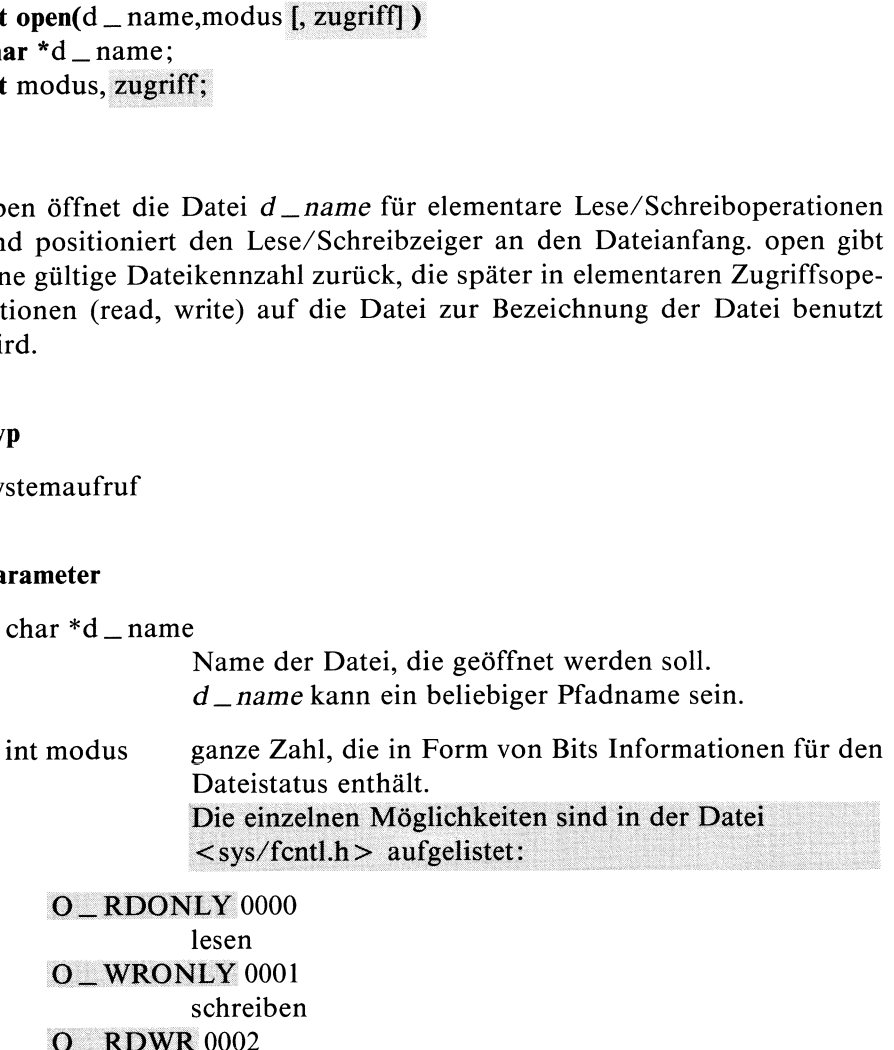

lesen und schreiben

#### **O\_NDELAY 0004**

Dieses Bit kann bei späteren read- und write-Aufrufen Auswirkungen haben (siehe read, write). Außerdem wirkt es sich beim Eröffnen einer Gerätedatei für ein zeichenorientiertes Gerät wie folgt aus:

wenn O \_ NDELAY gesetzt ist:

ein open Aufruf kehrt sofort mit -1 zurück, falls das Gerät nicht vorhanden ist.

wenn  $O$  \_ NDELAY nicht gesetzt ist:

ein open Aufruf blockiert solange, bis das entsprechende Gerät vorhanden ist.

#### **0\_APPEND 0010**

der Lese/Schreibzeiger wird vor jedem write auf Dateiende gesetzt

#### O\_SYNCW <sup>0100</sup>

bei jedem write wird sofort physikalisch auf Platte geschrieben, d.h. die System-interne Pufferung wird ausgeschaltet

#### O\_CREAT <sup>00400</sup>

#### int zugriff

wenn die Datei bereits existiert, hat dieses Bit keine Bedeutung, ansonsten wird die Datei wie bei creat neu eingerichtet:

die effektive Benutzer- bzw. Gruppennummer des Prozesses wird die Eigentümer- bzw. Gruppenkennung der neuen Datei

die Schutzbiteinstellung im Indexeintrag der neuen Datei errechnet sich wie bei creat aus den Bits in zugriff und der Prozeßmaske(alle Bits, die in der Prozeßmask gesetzt sind, werden gelöscht). Die resultierende Bitkombination wird wie in der Tabelle bei creat und chmod interpretiert (siehe creat, chmod, umask). Ist in zugriff das sticky-Bit gesetzt, wird es gelöscht.

#### O\_TRUNC <sup>01000</sup>

wenn die Datei existiert, wird ihre Länge auf 0 gesetzt, Eigentümer und Zugriffsrechte bleiben.

#### O\_EXCL <sup>02000</sup> <sup>|</sup> <sup>|</sup>

wenn  $O$  EXCL und  $O$  CREAT gleichzeitig gesetzt sind, liefert open Fehler (-1), wenn die Datei bereits existiert.

#### Ergebnis

Dateikennzahl

bei Erfolg liefert open eine gültige Dateikennzahl, d.h. eine Zahl aus dem Intervall [0, {PDAT\_MAX}]

- $-1$  open kann  $d$  *\_ name* nicht öffnen, weil
	- eine Komponente des Pfadnamens d\_name kein Dateiverzeichnis ist oder
	- die Datei nicht existiert oder  $\overline{\phantom{0}}$
	- ein Dateiverzeichnis auf dem Pfad zu  $d$  name nicht gelesen werden darf oder die Schutzbitbelegung ım Indexeintrag der Datei die gewünschte Zugriffsart nicht gestattet oder
	- bereits {PDAT\_ MAX} Dateien geöffnet sind oder
	- die Systemtabelle für die offenen Dateien im System voll ist ({SDAT\_MAX}) oder
	- ein Signal während dem open Aufruf abgefangen wurde (siehe signal) oder
	- d\_name ein Dateiverzeichnis ist und in modus O\_WRONLY oder O\_RDWRgesetzt oder
	- $-d$  name in einem "read-only"-Dateisystem steht und in modus O\_WRONLY oder O\_RDWR gesetzt ist oder
	- $-d$  name eine Gerätedatei ist und das entsprechende Gerät nicht existiert oder
	- $d$  name ausführbaren Code enthält, der gerade ausgeführt wırd und in modus O\_WRONLY oder O\_RDWRgesetzt ist oder
	- in modus O \_ CREAT und O \_ EXCL gesetzt ist und die Datei bereits existiert oder
	- in modus O\_NDELAY und O\_WRONLY gesetzt ist, und kein Prozeß die Datei zum Lesen geöffnet hat.

#### Fehlermeldung

Bei Ergebnis -1 wird in errno ein entsprechender Fehlercode abgelegt:

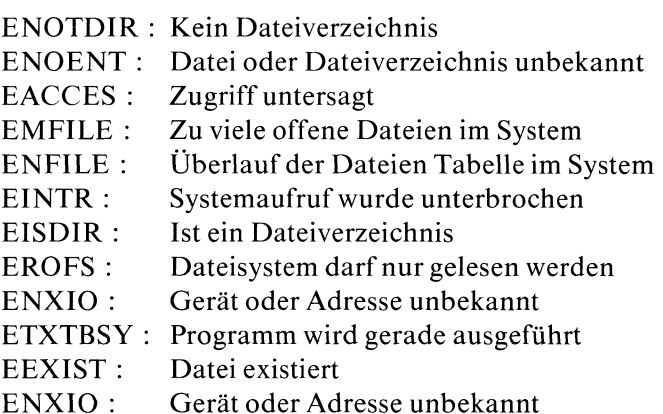

#### Hinweis

Die Standarddateien für Eingabe, Ausgabe und Fehlerausgabe werden beim Start eines Prozesses automatisch mit folgenden Dateikennzahlen geöffnet:

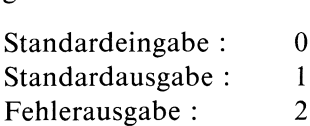

- $-$  Nach einem fork Aufruf haben Vater- und Sohnprozeß einen gemeinsamen Lese/Schreibzeiger für jede Datei, die zur Zeit des fork Aufrufes geöffnet ist.
- Das sbe-Bit wird standardmäßig auf 0 gesetzt d.h., die Datei bleibt nach einem exec Aufruf geöffnet (siehe fentl).
- Eine Folge von '/' in  $d$  \_ name wird zu einem '/' zusammengefaßt.
- $-$  Sie können dieselbe Datei mehrfach öffnen, indem Sie open mehrmals hintereinander mit demselben Dateinamen aufrufen. open liefert bei jedem Aufruf eine neue Dateikennzahl(siehe Beispiel).

Öffnen der Datei späße zum Lesen:

```
#1nclude <stdio.h>
int dk1,dk2;
char c;
int n;
main()
\{/* Datei "späße" das erste Mal
                  zum Lesen öffnen */
   if((dk1=open("späße", 0)) == -1)|* Fehler beim ersten Öffnen «/
      printf("fehler1\n");
               /* Datei "späße" zum
                  zum zweiten Mal zum Lesen öffnen */
   if((dk2=open("späße",0)) == -1)
               /* Fehler beim zweiten Öffnen */
      printf("fehler2\n");
               /* bis zum ersten 'a' wird über dk1 gelesen */
   while((n=read(dk1, & c, 1)) > 0 & 8 & (c != 'a'))/* Ausgabe des gelesenen Zeichens auf
                  Standardausgabe */
          write(1,&c,n);
               /* jetzt wird über dk2 von Dateianfang!!
                  bis Dateiende gelesen */
  while((n=read(dk2, & c, 1)) > 0)
               /* Ausgabe des gelesenen Zeichens auf
                  Standardausgabe */
          write(1,&c,n);
               /* über dk1 wird nach dem ersten 'a'
                  weitergelesen bis Dateiende */
  while((n=read(dk1, & c, 1)) > 0)
               /* Ausgabe des gelesenen Zeichens auf
                  Standardausgabe */
          write(1,&c,n);
```
#### Dateien

/usr/include/sys/param.h Definition der Konstanten {PDAT\_MAX} |<br>Dateien<br>|/usr/include/sys/param.h<br>|Definition der Konstanten {PDA<br>|/usr/include/sys/fentl.h

Definition der *modus-Bits*.

 $>>\gt$  creat, read, write, dup, dup2, fcntl, close, pipe

# Prozeß anhalten bis Signal eintrifft

# int pause()

pause hält den aufrufenden Prozeß solange an bis ein Signal eintrifft, das von kill oder alarm geschickt wurde.

Das Signal darf allerdings vom aufrufenden Prozeß nicht ignoriert werden!

# Typ

Systemaufruf

#### Parameter

keine

# Ergebnis

kein Ergebnis

Wenn das eintreffende Signal Prozeßabbruch bewirkt, kehrt pause natürlich nicht zurück

-] Wenndas Signal abgefangen wird, geht nach der Signalbehandlung die Abarbeitung des Prozesses hinter dem pause Aufruf weiter (siehe signal).

# Fehlermeldung

Bei Ergebnis-1 steht in errno der Fehlercode:

EINTR : Systemaufruf wurde unterbrochen

```
/* Das Programm simuliert die Funktionsweise
                 von sleep mit Hilfe von pause */
#include <stdio.h>
#include <signal.h>
               /* Funktion zum Sıgnal-Abfang */
abfang(sig)
int sig;
   printf("Signal wurde abgefangen !\n");
|
main()
|
   unsigned sek;
   int (*speich) ();
   printf("Prozess begonnen.\n");
               \frac{x}{x} --------Simulationsanfang--------- */
               /* Zunächst wird die vorherige Signalbehandlung
                  gespeichert */
    special(SIGALRM, abfang);if((sek = alarm(15)) < 15);alarm(sek);
               /* Prozeß auf Eis bis SIGALRM eintrifft */
    pause();
               /* Alte Signalbehandlung wieder einstellen */signal(SIGALRM, speich);
    if(sek > 15)
       alarm(sek -15);
    else if(sek >0)
           alarm(1);
               Ik ----——---Simulationsende--------- x/
    printf("Prozess beendet.\n");
               /* Das obige Programmstueck enstpricht
                 einem sleep(15) Aufruf */
  sleep(15);
  printf("Nochmal 15 Sekunden gewartet !\n");
```
>>>> alarm, kill, kill(Kommando), signal, wait

# Dateiverbindung zu einem Kommando schließen

# $\#$  include  $\lt$  stdio.h  $>$

int pclose(dz) FILE \*dz;

pclose schließt die Dateiverbindung über den Dateizeiger dz, die mittels popen zwischen dem aufrufendem Prozeß und einem Kommando eingerichtet wurde.

# Typ

C-Funktion (s)

# Parameter

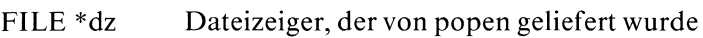

# Ergebnis

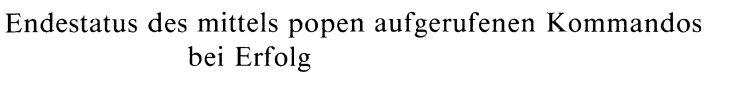

-1 der Dateizeiger dz wurde nicht von popen eingerichtet.

# Hinweis

Im Gegensatz zu fclose sollte man pclose auch vor exit immer explizit aufrufen, da sonst das aufgerufene Kommando möglicherweise erst nach dem aufrufenden Prozeß beendet wird.

# Beispiel

siehe Beispiel bei popen

# Dateien

/usr/include/stdio.h Defintionen für Standardein/ausgabe

>>>> popen, pipe, fopen, fclose, system, wait

# Fehlermeldung ausgeben

extern int sys \_ nerr; extern char \*sys \_ errlist[];

void perror(s) char \*s;

perror schreibt auf die Standardfehlerausgabe eine Fehlermeldung, die ein fehlerhafter Systemaufruf in dem Programm verursacht hat. Bei mehreren fehlerhaften Aufrufen wird nur der letzte berücksichtigt. perror schreibt eine Zeile:

 $s$  : <kurze Fehlermeldung >

und schließt die Ausgabe mit Neue-Zeile ab. Die Meldungen sınd Standardfehlermeldungen, die vom System in dem externen Vektor sys \_ errlist eingetragen sind.

#### **Typ**

C-Funktion

#### Parameter

char \*s Zeichenreihe, die vor die Fehlermeldung geschrieben werden soll

Wenn Sie in Ihrem Dateiverzeichnis keine Datei chaos haben (weil bei Ihnen alles in Ordnung ist), dann liefert folgendes Programm den Ausdruck:

chaos: Datei oder Dateiverzeichnis unbekannt

```
int sys_nerr;
char *sys_errlist[];
main()
\left\{ \right.FILE *dz,*fopen();
  if({fp = fopen("chaos", "r")}) == NULL)perror("chaos");
\overline{\phantom{a}}
```
#### Externe Größen

Das System stellt drei externe Größen bereit, die bei der Fehlerauswertung verwendet werden können:

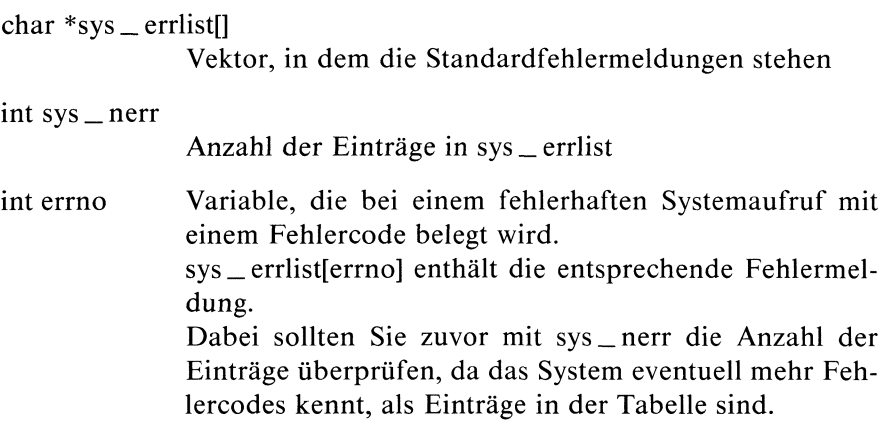

# Dateien

/usr/include/errno.h

Definition der Fehlercodes. Derzeit sind 37 Fehlercodes r<br>
Dateien<br>
/usr/include/errno.h<br>
Definition der Fehlercodes. Derzeit sind 37 Fehler<br>
definiert: definiert:

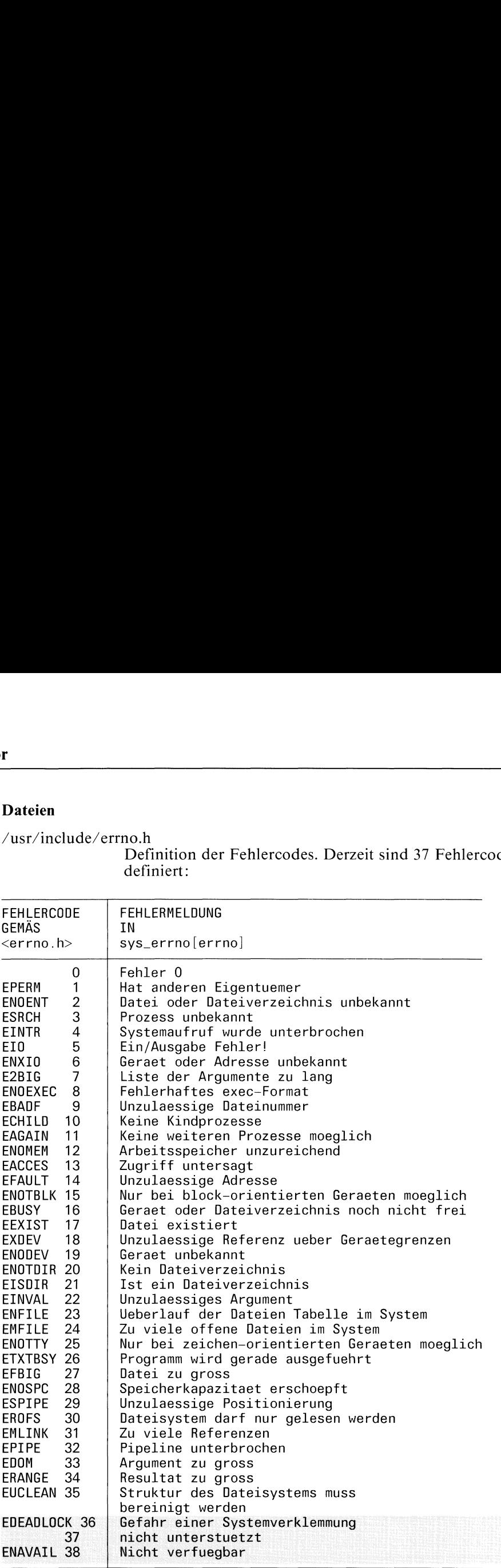

# Pipe einrichten

int pipe(pdk) int pdk[2];

pipe richtet eine Pipe ein, d.h. einen Einweg-Ein/Ausgabe-Kanal, über den kooperierende Prozesse Daten austauschen können. **Children**<br> **Children**<br>
Pipe ein, d.h. einen Einweg-Ein/Aude Prozesse Daten austauschen können<br>
Schreibseite Leseseite

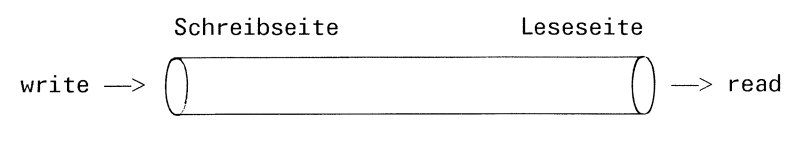

Bild 2-9 Pipe

Statt explizit Dateien zum Austausch der Daten einzurichten, wird beim Pipe-Mechanismus im Hauptspeicher ein Puffer für {PIPE\_MAX!}Bytes angelegt, über den die Daten nach dem Warteschlange-Prinzip

 $(FIFO = first in, first out) transportiert werden.$ 

Ein Prozeß darf entweder nur auf eine Pipe schreiben oder nur von einer Pipe lesen. Sollen Daten ın beiden Richtungen ausgetauscht werden, dann müssen zwei Pipes eingerichtet werden.

Eine Pipe für zwei kooperierende Prozesse muß von einem Vater durch einen pipe Aufruf angelegt werden.

Die Prozeßbearbeitung wird dabei so gesteuert, daß ein Prozeß, der aus dem noch leeren Puffer lesen will, warten muß bis Daten in den Puffer geschrieben werden und ein Prozeß, der ın den schon zu vollen Puffer schreiben will, warten muß, bis durch einen Lesevorgang Daten aus dem Puffer entfernt wurden.

Ähnlich wie open und creat liefert pipe als Verbindung zu dem Puffer Dateikennzahlen und zwar eine für die Leseseite (pdk[0]) und eine für die Schreibseite (pdk[1]). Wie bei einer gewöhnlichen Datei werden diese Dateikennzahlen in späteren elementaren Lese/Schreiboperationen als Dateiargument verwendet.

# Typ

Systemaufruf

# Parameter

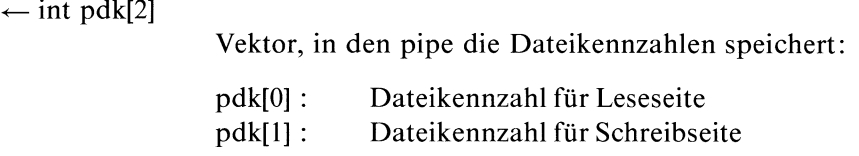

# Ergebnis

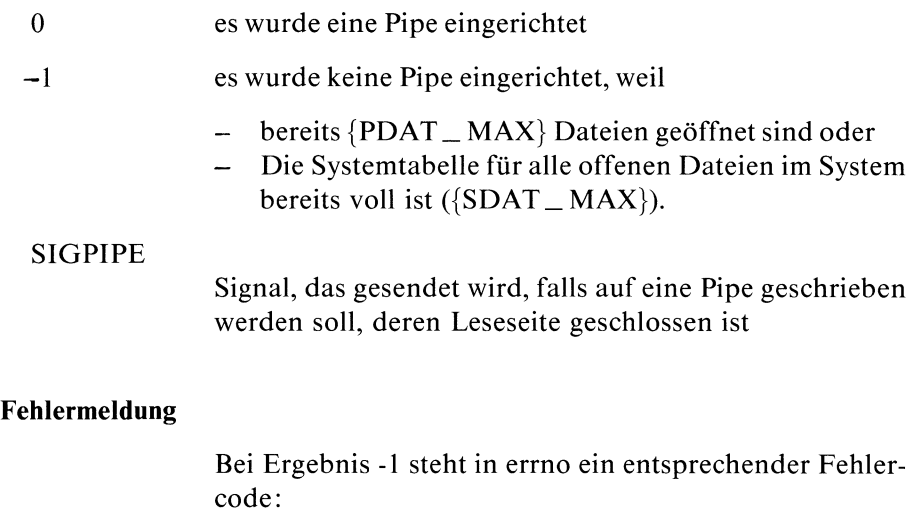

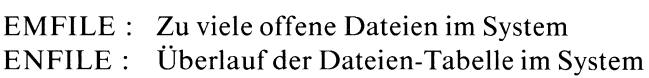
## Hinweis

- $\overline{ }$  Der Versuch, in eine Pipe zu schreiben, deren Leseseite geschlossen ist (kein angeschlossener Prozeß hat noch eine offene Leseverbindung), löst das Signal SIGPIPE aus.
- $-$  ein Prozeß, der über *pdk[1]* in die Pipe schreiben will, darf solange schreiben bis der Puffer voll ist bevor er angehalten wird. Dabeigilt ein Schreibvorgang (bis zu  $\{PIPE\_MAX\}$  Bytes) als atomar, d.h. kein anderer Prozeß kann den Vorgang unterbrechen.
- $-$  Die Prozeßbearbeitung wird im allgemeinen von SINIX so gesteuert, daß nicht mehr als {PIPE\_ MAX} Bytes für die Pipe gespeichert werden müssen. Sollten mehr als {PIPE\_\_MAX} Bytes benötigt werden, tritt eine Verklemmung ein.
- $-$  Ein Lesevorgang holt über pdk[0] die Daten aus dem Puffer. Ist der Puffer leer und die Schreibseite geschlossen (kein angeschlossener Prozeß hat noch eine offene Schreibverbindung), wird Dateiende zurückgegeben.
- Die offenen Pipes eines Prozesses sind Bestandteil seiner Umgebung und werden wie gewöhnliche Dateien vererbt: Nach einem fork Aufruf haben Vater- und Sohnprozeß Zugriff auf die Pipes, die vor dem fork Aufruf mittels pipe eingerichtet wurden. Nach einem exec Aufruf übernimmt das aufgerufene Programm die Pipes von dem aufrufenden Programm, das überlagert wird.
- Auf eine Pipe können Sie nicht mit lseek oder fseek positionieren.

# pipe

# Beispiel

Eine Einweg-Prozeßverbindung vom Vater zum Sohn baut man wie folgt auf:

- l) Der Vaterprozeß erzeugt eine Pipe durch Aufruf pipe(pdk).
- 2) Der Vaterprozeß erzeugt einen Sohnprozeß mittels fork.
- 3) Der Vaterprozeß schließt die Leseseite der Pipe durch Aufruf  $close(pdk[0])$ .
- 4) Der Sohnprozeß schließt die Schreibseite der Pipe durch Aufruf close(pdk[1])

In folgendem Programm ist dieses Schema ausgeführt:

```
#include <stdio.h>
#include <sys/types.h>
#include <sys/stat.h>
int pdk[2];
FILE *inpipe,*outpipe,*fdopen();
int sohn; /* Sohnprozeß */
int ch;
struct stat puffer;
main()
  if(pipe(pdk) != 0)exit(1); /* Pipe konnte nicht eroeffnet werden *//* Information über die Pipe ausgeben */
  fstat(pdk[1],&puffer);
  printf("Benutzernummer : \delta d \nightharpoonup n", puffer.st_uid);
  printf("Groesse in Bytes : %ld\setminus n", puffer.st_size);
  printf("Indexnummer : %d\n",puffer.st_ino);
  switch(sohn=fork())
        \mathbf{I}/* Fehler */
        case -1 : exit(1);
                   break;
        case 0: /* Sohn liest aus Pipe, quittiert den Empfang */
                           /* Dateizeiger für Leseseite einrichten */
                   if((inpipe = fdopen(pdk[0], "r")) == NULL)/* Fehler */
                      exit(1);
                           /* stdin wird nicht mehr benötigt */
                   felose(stdin);
                           /* Sohn schließt die Schreibseite */
```

```
(1));<br>
* Pufferung umgehen,<br>
* Sobald der Vater die Schreibseite schließt<br>
* Sobald der Vater die Schreibseite schließt<br>
* Sobald der Vater die Schreibseite schließt<br>
= getc(inpipe)) != EOF)<br>
tf("zeichen empfangen \n");<br>
p
                                  [1]);<br>
* Pufferung umgehen,<br>
* amit der Effekt deutlicher wird */<br>
pipe,NULL);<br>
* Sobald der Vater die Schreibseite schließt,<br>
empfängt der Sohn EOF */<br>
= getc(inpipe)) != EOF)<br>
tf("zeichen empfangen \n");<br>
pipe);<br>
* Vate
                    close(pdk[1]);
                                /* Pufferung umgehen,
                                    damit der Effekt deutlicher wird */
                    setbuf(inpipe, NULL);
                                /* Sobald der Vater die Schreibseite schließt,
                                    empfängt der Sohn EOF */
                   while({ch = getc(inpipe)}) != EOF)
                           printf("zeichen empfangen \n");
                    felose (inpipe);
                   exit(1);
   default : /* Vater *//* Dateizeiger für Schreibseite einrichten */
                   if((output) = fdopen(pdk[1], "w")) == NULL)/* Fehler */
                        exit(1);
                                /* stdout wird nicht mehr benötigt */fclose(stdout);
                                /* Leseseite schließen */
                   close (pdk[0]);
                               /* Vater soll auf die Pipe schreiben */
                               /* Pufferung abstellen */
                   setbuf (outpipe, NULL);
                   while((ch=getchar()) != EOF)
                           putc(ch, outpipe);
                   fclose(outpipe);
                                 \sqrt{\star} consessessessessessessessessessessesse\star//* Sohn erkennt EOF und terminiert sich auch */\bigg\}
```
Wenn Sie den Einwegkanal in die andere Richtung bauen wollen, müssen Sie nur die Rollen vertauschen.

 $>>$   $>$  read, write, sh(Kommando), popen, pclose, fork, exec

 $\overline{\phantom{a}}$ 

# Kommando aufrufen und Pipe einrichten

 $\#$  include  $\lt$  stdio.h  $>$ 

FILE \*popen(kmd,modus) char \*kmd, \*modus;

popen erzeugt einen Sohnprozeß, der das shell-Kommando ausführt, das in der Zeichenreihe kmd steht und richtet eine Pipe ein zwischen dem aufrufenden Prozeß und dem Kommando.

aufrufenden Prozeß und dem Kommando.<br>Die Angabe in *modus* bestimmt die Richtung der Pipe.<br>Als Ergebnis liefert popen einen Dateizeiger, der da:<br>kann, auf die Standardeingabe des Kommandos zu schr<br>Standardausgabe des Komma Als Ergebnis liefert popen einen Dateizeiger, der dazu benutzt werden kann, auf die Standardeingabe des Kommandos zu schreiben bzw. von der Standardausgabe des Kommandos zu lesen, je nachdem, ob modus schreiben oder lesen angegeben wurde. gt einen Sohnprozenreihe *kmd* steht<br>Prozeß und dem F<br>in *modus* bestimm<br>i liefert popen ein<br>Standardeingabe<br>gabe des Komman<br>en angegeben wurc<br>popen(kmd,"r")

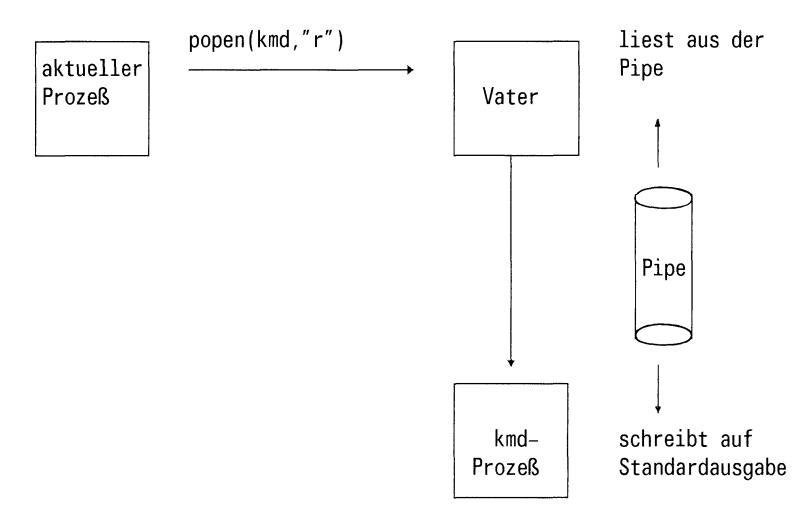

Bild 2-10 Anschauliche Darstellung für popen(kmd, "r")

# **Typ**

C-Funktion (s)

## Parameter

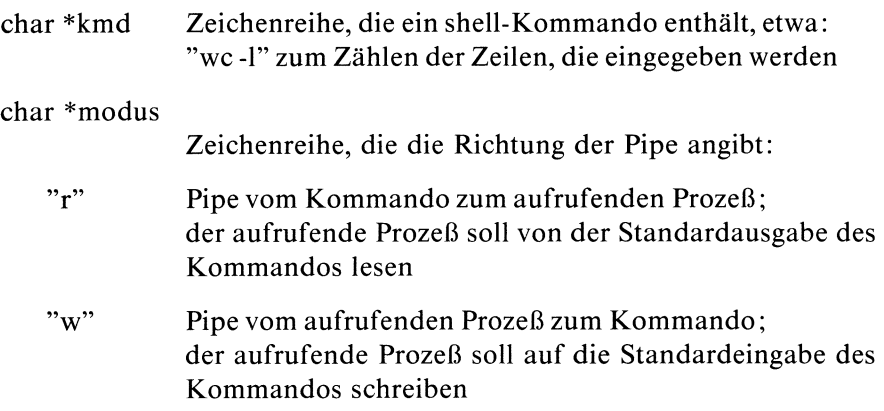

## Ergebnis

Dateizeiger

bei Erfolg liefert popen einen Dateizeiger, der in späteren Zugriffsoperationen entsprechend *modus* als Dateiargument verwendet werden kann.

- Nullzeiger popen warnicht erfolgreich, weil
	- -- keine Dateien geöffnet werden dürfen oder
	- kein Prozeß erzeugt werden konnte oder
	- das Kommando kmdnicht ausgeführt werden kann

## Hinweis

Weil nach einem fork Aufruf Vater- und Sohnprozeß die geöffneten Dateien und speziell Standardein/ausgabe gemeinsam benützen, kann ein Programm mit popen(kmd,"r") als Eingabefilter und mit popen(kmd,"w") als Ausgabefilter verwendet werden.

#### Beispiel

#include <stdio.h>

a) Ein Text wird von der Standardeingabe gelesen und in die Datei datei geschrieben, wobei Großbuchstaben ın Kleinbuchstaben verwandelt werden (Eingabefilter):

```
main()
  FILE *in,*popen(), *dz;
  int c;
  dz = fopen("datei", "w");
               /* Pipe wird zum Lesen geoeffnet */
               /* der aufrufende Prozeß liest seine Eingabe
                   von der Standardausgabe des Kommandos tr */
  in = popen("tr \"A-Z\" \"a-z\"","r");
  while((c=getc(in)) != E0F)fprintf (dz,"%c",c);
  pclose(in);
  fclose(dz);
\bigg\}
```
b) Ein Text aus *datei* wird auf Standardausgabe geschrieben, wobei alle Kleinbuchstaben in Großbuchstaben verwandelt werden (Ausgabefilter):

```
#include <stdio.h>
main() \mathbf{I}FILE *out, *popen(), *dz;
  int c;
  dz = fopen("datei", "r");
                /* Pipe zum Schreiben öffnen */
  out = popen("tr \"a-z\" \"A-Z\"","w");
  while((c = getc(dz)) != EOF)
        putc(c,out);
  pclose(out);
  fclose(dz); |
```
## Dateien

/usr/include/stdio.h Definition für Standard Ein/Ausgabe

>>>> pclose, system, wait, fopen, fclose

# allgemeine Exponentialfunktion

 $\#$  include  $\langle$  math.h $\rangle$ 

double  $pow(x,y)$ double x,y;

pow berechnet  $x^{**}y$ .

# **Typ**

C-Funktion

## Parameter

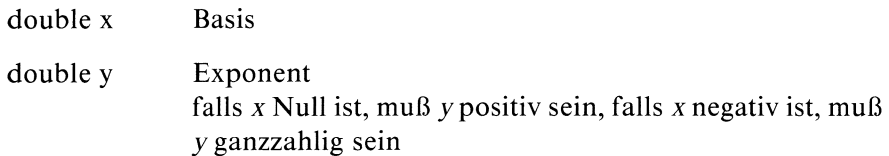

# Ergebnis

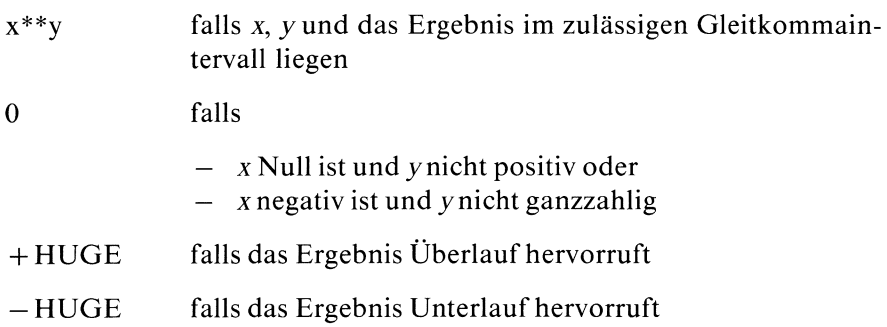

#### Fehlermeldung

Falls pow fehlerhaft endet, wird in errno ein Fehlercode abgesetzt:

EDOM : Argument zu groß ERANGE: Resultat zu groß

#### Hinweis

Wenn Sie in Ihrem Programm pow verwenden, müssen Sie den Übersetzer mit cc progname -Im aufrufen.

## Beispiel

Berechne  $x^{**}y$  für eingelesene Argumente x und y:

```
#include <math.h>
```

```
main()
\overline{\mathbf{1}}double x,y;
  scar("%F %F", & x, & y);printf("%g**%g : %g\n', x, y, pow(x,y));|
```
## Dateien

/usr/include/math.h Deklaration mathematischer Funktionen

```
>> > exp, log, log10, sqrt
```
# Formatierte Ausgabe auf Standardausgabe

 $\#$  include  $\lt$  stdio.h  $>$ 

int printf(format [,arg]...) char \*format;

printf gibt die Argumente gemäß den Formatanweisungen in format auf Standardausgabe (Dateizeiger stdout) aus.

#### Typ

C-Funktion (s)

#### Parameter

char \*format

Die Formatzeichenreihe enthält drei Klassen von Zeichen:

- a) Formatsteuerzeichen
	- $-$  Neue Zeile ('\n')
	- Rücksetzen ('\b')
	- $-$  Tabulator ('\t')
	- $-$  Seitenwechsel ('\f')
	- Wagenrücklauf ('\r')
	- b) Zeichen, die l:l ohne Umwandlung ausgegeben werden

c) Formatangabenfür die Ausgabe der Argumente von der Form:

$$
\% \left[\begin{array}{c} + \\ - \end{array}\right][0] \left[\begin{array}{c} n \\ * \end{array}\right] \left[\begin{array}{c} m \\ * \end{array}\right] \left[\begin{array}{c} [1] \{d \mid o \mid x \mid u\} \\ \{D \mid 0 \mid X \mid U\} \\ \{c \mid e \mid f \mid g \mid s \mid \% \} \end{array}\right]
$$

dabei bedeutet:

- das Ergebnis einer Umwandlung mit Vorzeichen wird  $+$ immer mit Vorzeichen ausgegeben
- linksbündig ausrichten
- $\Omega$ mit Nullen auffüllen Standard: Leerzeichen werden links angefügt
- $\mathbf{n}$ minimale Gesamtfeldbreite (inklusive Dezimalpunkt), falls für die Umwandlung einer Zahl mehr Stellen benötigt werden, hat diese Angabe keine Bedeutung
- $\ast$ dıe Gesamtfeldbreite ist variabel; der aktuelle Wert (Typ: unsigned) steht vor dem dazugehörenden Argument in der Argumentenliste
- m gibt die Stellen nach dem Komma für eine e- oder  $\mathbf{m}$ f-Konvertierung an oder die maximale Anzahl von Zeichen, die von einer Zeichenreihe ausgegeben werden sollen.
- $\cdot^*$ Möglichkeit, die Stellen nach dem Komma oder die Länge einer Zeichenreihe variabel anzugeben; der aktuelle Wert (Typ: unsigned) steht vor dem dazugehörenden Argument in der Argumentenliste.
- l Format für den Typ longint;

vor  $d$ ,  $o$ ,  $u$ ,  $x$ 

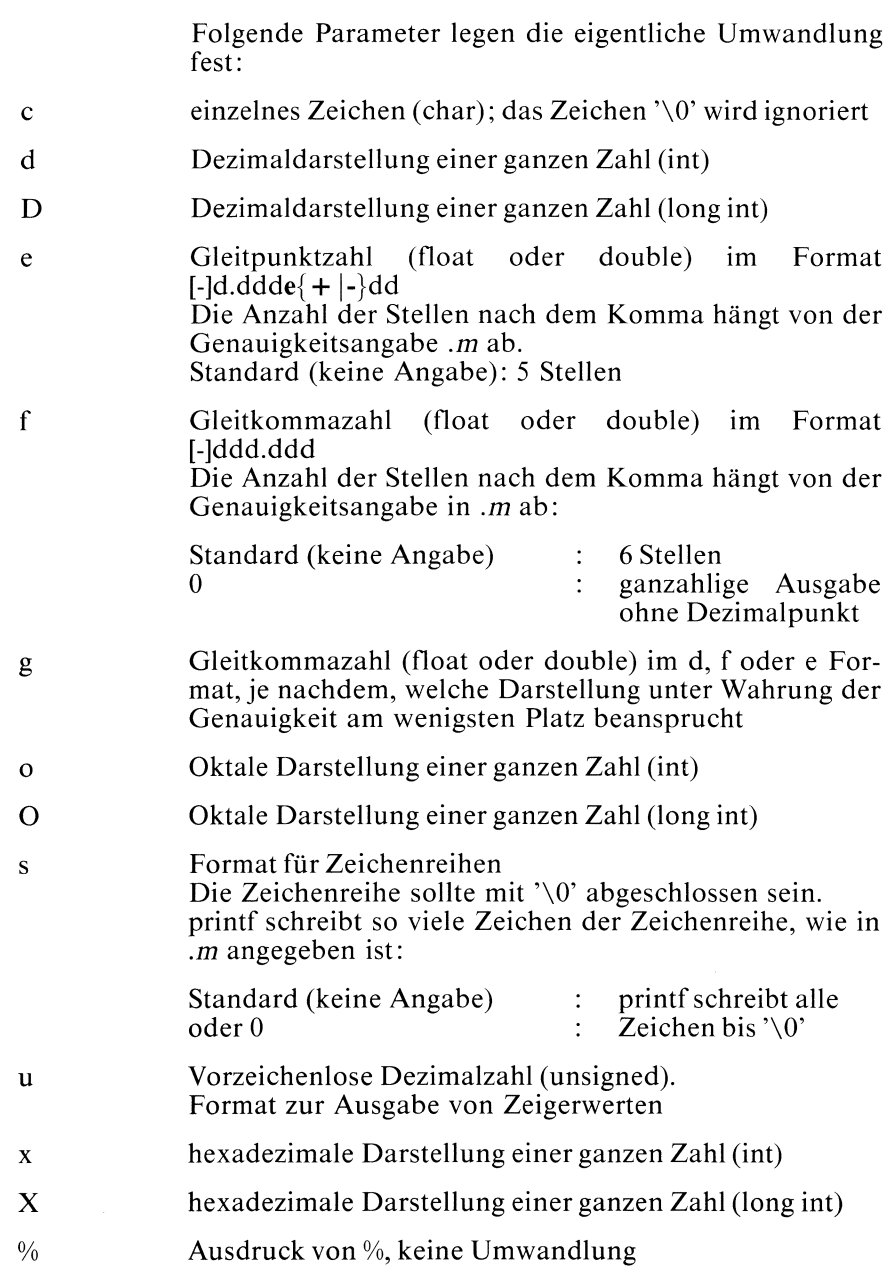

## Ergebnis

0 negativ bei Erfolg Bei Fehler

#### Beispiel

Die gängigsten printf-Formate erklären sich durch ihre Anwendung in den übrigen Beispielprogrammen von selbst. Nachstehend finden sie einige weitere Formatangaben einschließlich ihrer Wirkung aufgelistet. Freedonis<br>
O bei Erfolg<br>
negativ Bei Fehler<br>
Beispiel<br>
Die gängigsten printf-Formate erklären sich durch ihre Anwendung i<br>
übrigen Beispielprogrammen von selbst. Nachstehend finden sie<br>
weitere Formatangaben einschließlic Ergebnis<br>
0 bei Erfolg<br>
negativ Bei Fehler<br>
Beispiel<br>
Die gängigsten printf-Formate erklären sich durch ihre Anwendung i<br>
übrigen Beispielprogrammen von selbst. Nachstehend finden sie<br>
weitere Formatangaben einschließlich Zur Verdeutlichung ist das umgewandelte Ergebnis in  $\geq$   $\leq$  eingerahmt.

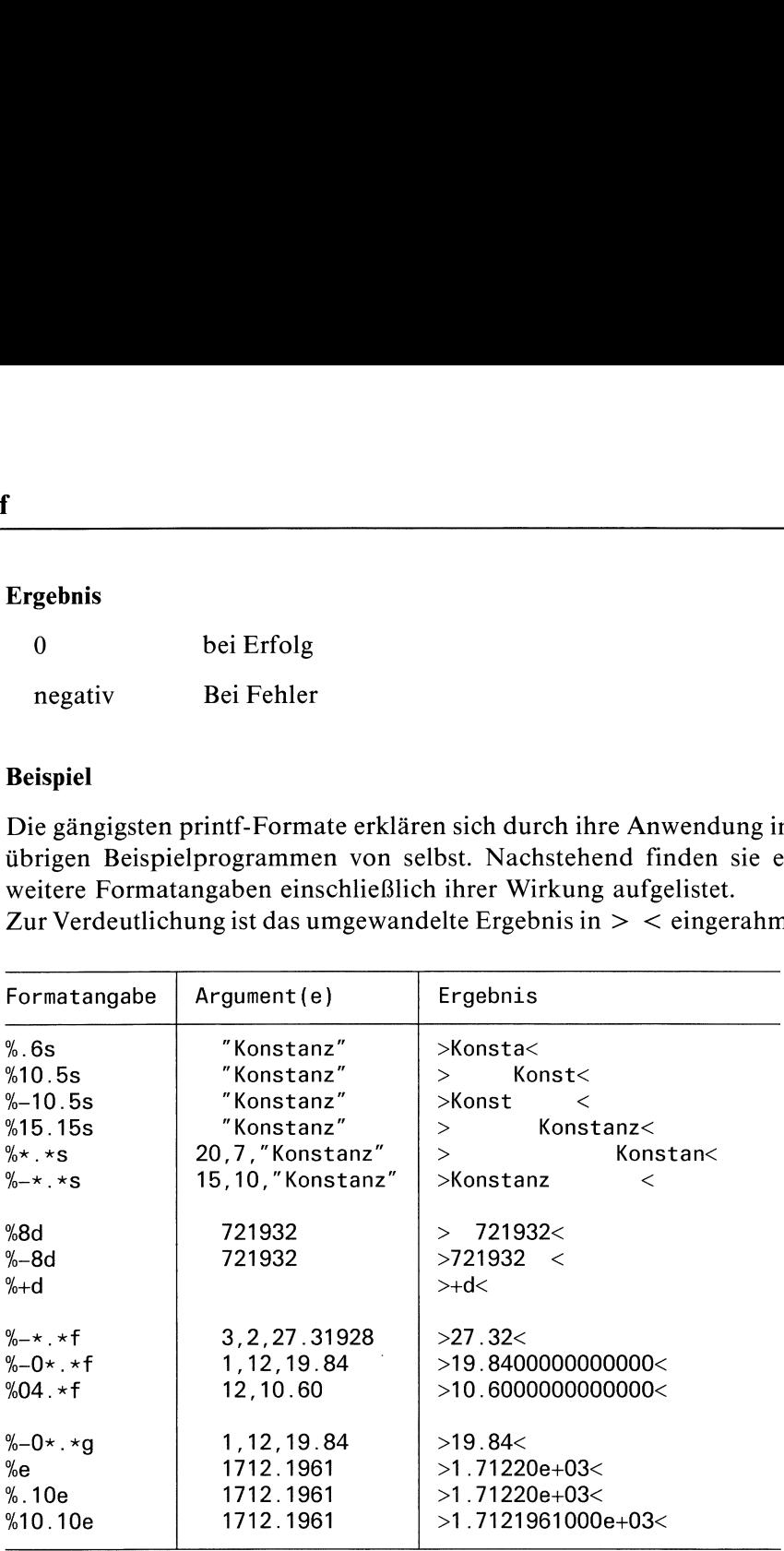

## Dateien

/usr/include/stdio.h

Definitionen für Standardein/ausgabe

 $>>$  >  $>$  fprintf, sprintf, putc, putchar, puts, scanf, fwrite

# Histogramm der Prozeßausführung

void profil(puff,p \_ größe,dist,skal) char \*puff; int  $p$  größe, dist; unsigned skal;

profil wird normalerweise nur in der Entwicklungsphase eines Anwenderprogramms benutzt, um das Verhalten einzelner Funktionen zu testen. Nach einem profil Aufruf wird der Befehlszähler bei jedem Takt der internen Uhr ({HZ} \_tel Sekunde) überprüft. Die Zahl dist wird dann vom Befehlszähler subtrahiert und das Ergebnis mit skal multipliziert. Entspricht die Ergebniszahl einem Index in puff, so wird der Eintrag an dieser Stelle um eins hochgezählt.

# Typ

Systemaufruf

#### Parameter

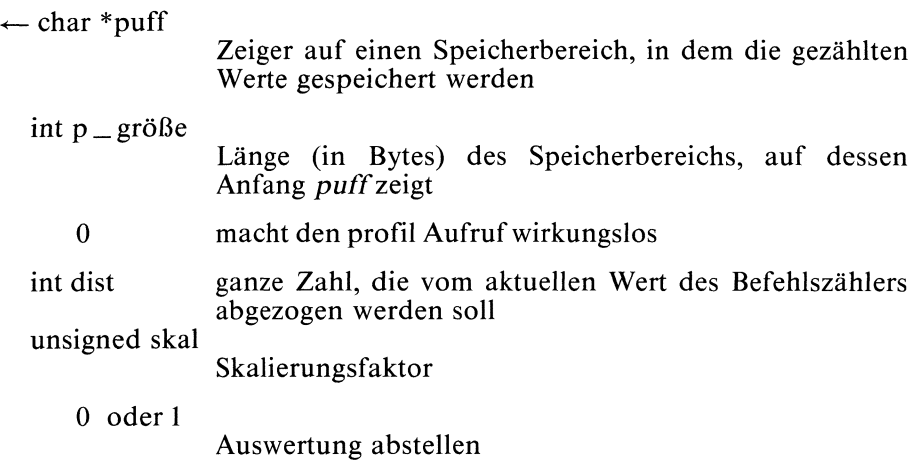

#### Hinweis

- Bei einem exec Aufruf, wird profil abgestellt.
- Bei einem fork Aufruf läuft profil im Vater- und Sohnprozeß weiter.

 $>>$  > monitor, prof(Kommando)

# Prozeßüberwachung

 $\#$  include  $\le$  signal.h  $>$ 

int ptrace(anfrage,pnr,adr,daten) int anfrage, pnr; int \*adr; int daten;

ptrace befähigt einen Vaterprozeß die Ausführung eines Sohnprozesses zu steuern (tracing). Der Hauptanwendungsbereich dieser Funktion ist die Fehlersuche in Programmen mit Hilfe von Haltepunkten (breakpoint debugging). Ein getraceter Sohnprozeß läuft normal ab, bis er durch ein Signal unterbrochen wird. Dieses wird entweder extern eingegeben oder intern z.B. durch einen Fehler (illegal instruction) hervorgerufen.

Der Vaterprozeß erfährt durch die Funktion wait den Stopzustand des Sohnprozesses (siehe wait, status =  $0177$ ).

Der Vaterprozeß bearbeitet mit der Funktion ptrace den Speicherabzug des Sohnes, allerdings nur, wenn der Sohn gestoppt hat!!!

Er kann auch mit ptrace den Sohnprozeß unterbrechen, weiterlaufen lassen, oder beenden.

Um Fehlern zuvorzukommen, funktioniert ptrace nicht im Falle eventueller exec Aufrufe beim Sohnprozeß mit gesetztem s-Bit. Solch ein getraceter Prozeß stoppt mit dem Signal SIGTRAP.

Typ

Systemaufruf

#### Parameter

int anfrage

Der Parameter anfrage bestimmt die Tätigkeit, die die Funktion ptrace ausführen soll und hat einen von folgenden Werten.

<sup>0</sup> Diese anfrage muß der Sohnprozeß benutzen, um anzugeben, daß er bereit ist, von seinem Vaterprozeß getracet zu werden(trace flag gesetzt). pnr, adr und daten werden ignoriert. Es wird kein Wert zurückgegeben. Eigenartige Ergebnisse treten auf, wenn der Vaterprozeß den Sohnprozeß nicht tracet. Dies ist die einzige anfrage, die der Sohnprozeß benutzen kann. Alle anderen werden nur vom Vaterprozeß benutzt.

- 1,2 Hier wird der Inhalt an der Stelle adrıim Adressraum des Sohnrozesses gelesen und an den Vaterprozeß übergeben. Wenn der Daten- und der Textbereich getrennt angelegt sind, spricht <sup>I</sup> den Textbereich und 2 den Datenbereich an. Andernfalls ergibt <sup>I</sup> oder 2 das gleiche Ergebnis. daten wird ıgnoriert. adr muß gerade sein, sonst wird -1 an den Vaterprozeß übergeben und errno vom Vater wird auf EIO: Ein/Ausgabe-Fehler gesetzt.
- 3 Hier wird der Inhalt an der Stelle adr ım Prozeßverwaltungsbereich des Betriebssystems, wo die Daten über den Sohnprozeß stehen, ( = Prozeßspezifische Register und andere Informationen über den Prozeß) gelesen und an den Vaterprozeß übergeben.

adr muß gerade und kleiner als 512 sein. Fehlerbehandlung wie bei 1,2.

4,5 Umgekehrt wie in 1,2 wird hier auf den Inhalt an der Stelle adr geschrieben. adr muß gerade sein. Der geschriebene Wert (daten) wırd an den Vater zurückgegeben.

Bei getrennten Text- und Datenbereichen steht 4 für Text- und <sup>5</sup> für Datenbereich, sonst besteht kein Unterschied. Diese beiden Werte von anfrage funktionieren nicht, wenn adrin einem reinen Textbereich liegt und ein anderer Prozeß diesen Raum benutzt.

Sonst Fehler wie bei 1,2.

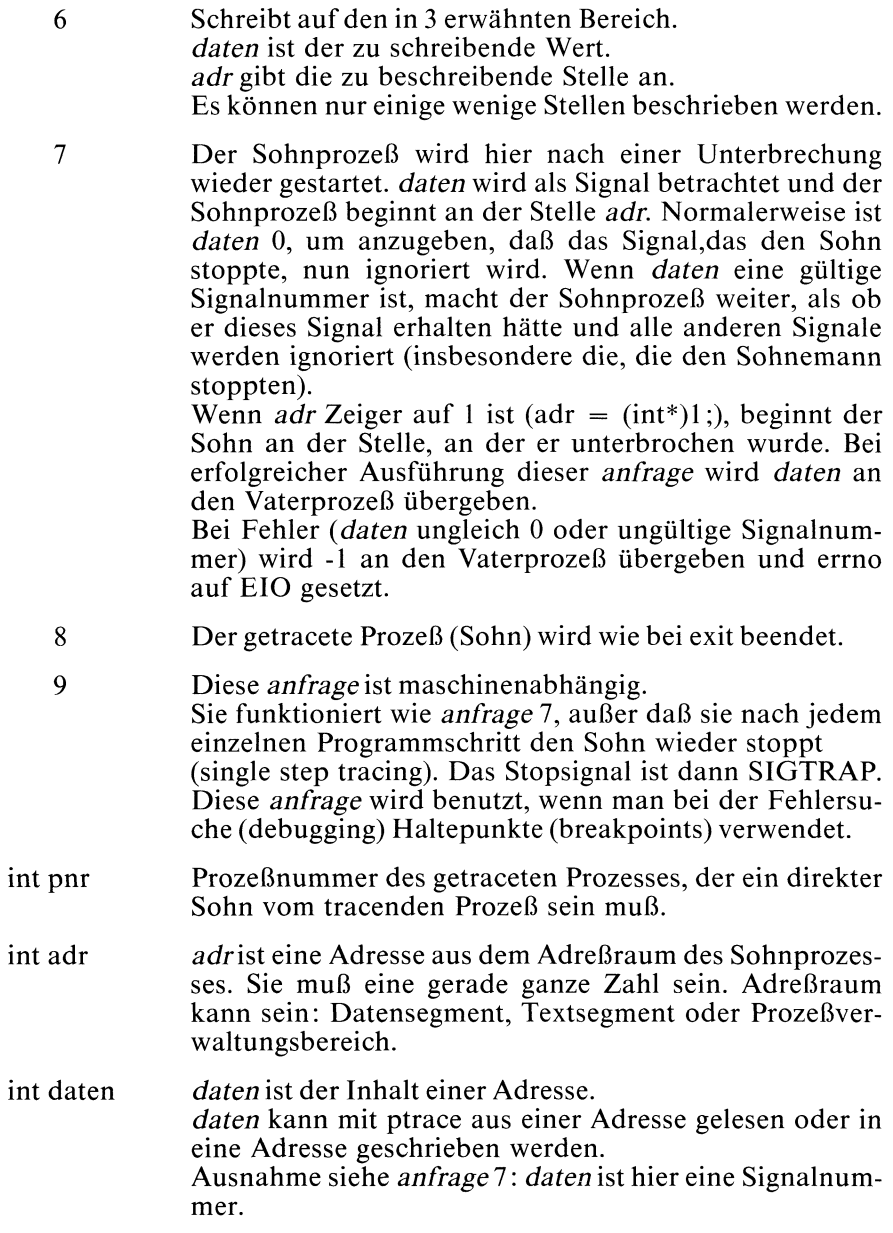

## Ergebnis

Bei Erfolg sind die Rückgabewerte der ptrace Aufrufe in den einzelnen anfragen angegeben.

- —] es liegt ein Fehler vor, wenn einer der folgenden Punkte erfüllt ist:
	- anfrage hat ungültigen Wert.
	- pnrist kein tracebarer Prozeß (entweder existiert der Prozeß nicht oder er hat keinen ptrace Aufruf mit anfrage 0 durchgeführt).
	- Die Adresse adr liegt außerhalb ihres Gültigkeitsbereichs.
	- daten bezeichnet eine ungültige Signalnummer.

## Hinweis

ptrace sollte nicht vom Anwender benutzt werden.

ptrace wird nur in Programmen zur Softwarefehlersuche verwandt und ist hardwareabhängig.

Die Fehleranzeige -1 ist ein legaler Funktionsausgabewert.

Zu bemerken ist noch, daß die im folgenden Beispielprogramm benutzte Funktion wait mehrfach im Vaterprozeß aufgerufen werden muß, obwohl es nur einen Sohnprozeß gibt. Sie wırd deshalb so benutzt, weil der Vaterprozeß jedesmal warten soll, bis der Sohnprozeß durch ein internes Signal gestoppt wird. Der Vaterprozeß soll nicht in seiner ganzen Länge parallel zum Sohnprozeß ablaufen. Diese mehrfachen wait Aufrufe beziehen sich hier also alle auf ein und denselben Sohnprozeß!!

#### Beispiel

```
#include <stdio.h>
#include <signal.h>
main{)
  int status, x, pnr, adr, i, inh;
  int const = 0;
  adr = (int*)1;printf("Hier ist der Vaterprozess vor der Verzweigung\n');
  pnr = fork();
  if (pnr ==1 )
     {| printf("Sohnprozess nicht erzeugt\n");
       exit(1);
     \big\}if (pnr == 0)
                            /*Hier im Sohnprozess*/
     \{ ptrace(0);
       printf("Hier im Sohnprozess!!!\n");
       printf("Ergebnis ist: %d\n",256/16);
       x = 1/const;
                            /*Hier wird durch Fehler aus dem Sohn
                              gesprungen */
       printf("Hier zum 2.Mal im Sohnprozess\n");
       x = 1/const;
                            /*Hier wird zum zweiten Mal rausgesprungen*/
       printf("Hier zum 3. Mal im Sohnprozess\n");
       for(i=0; i<5; i++)
       \{ printf("HALLO ""); \}printf("Hallo\n");
       x=1/const; /*Rausspringen durch SIGILL*/
       printf("Sohnschluss\n");
                            /*Dieses Print-Kommando wird nicht mehr
                              ausgefuehrt, da zu diesem Zeitpunkt das
                              Tracing vom Vater bereits beendet ist*/
  else /*Hier im Vaterprozess*/
```

```
while(wait(&status) != pnr)
           !
                        /*Vater soll warten, bis Sohn stoppt!*/
printf("Hier im Vater nach 1. Sohnaustritt\n");
ptrace(7, pnr, adr, 0);while(wait(&status) != pnr)
printf("Hier im Vater nach 2. Sohnaustritt\n');
for(i=0; i<8; i=i+2)
\{inh = ptrace(1,pnr,i);
printf("Inhalt von adr ist: \&x\n", inh); }
ptrace(7, pnr, adr, 0);
while(wait(&status) != pnr)
printf("Hier im Vater nach 3. Sohnaustritt\n");
ptrace (8);
                       /*Beendigung des Tracing*/
printf("Hier im Vaterprozess nach Tracing\n');
```
# Dateien

```
/usr/include/signal.h
                Definition der Sıgnale und Standardsignalbehandlun-
                gen.
```
 $>>$  > adb(Kommando), exec, fork, perror, signal, wait;

# Zeichen ausgeben

## $\#$  include  $\lt$  stdio.h  $>$

int putc(c,dz) char c; FILE \*dz;

putc schreibt das Zeichen c in die Datei mit Dateizeiger dz an die aktuelle Lese/Schreibposition.

# Typ

Makro(s)

# Parameter

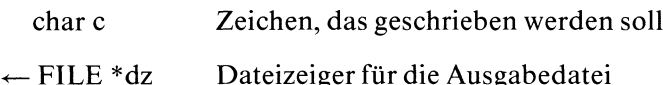

# Ergebnis

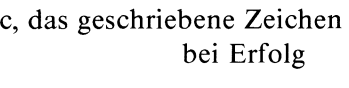

EOF sonst

## Hinweis

Im Unterschied zu fputc ist putc ein Makro und keine Funktion und kann daher nicht einer anderen Funktion als Argument übergeben werden.

# Beispiel

Text von der Standardeingabe zeichenweise in datei schreiben:

```
+include <stdio.h>
FILE *fp;
char c;
main()
 fp = fopen("datei", "w");
 while((c=getchar()) != EOF)
        pute(c,fp);
  fclose(fp);
-1
```
# Dateien

/usr/include/stdio.h Definitionen für Standardein/ausgabe

# $>>$  > fputc, printf, putchar, putw

# Zeichen auf Standardausgabe schreiben

#### $\#$  include  $\lt$  stdio.h  $>$

int putchar(c) char c;

putchar schreibt das Zeichen cauf Standardausgabe und ist definiert als:

putc(c,stdout)

# Typ

Makro(s)

## Parameter

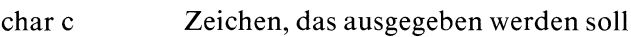

## Ergebnis

c, das geschriebene Zeichen bei Erfolg

EOF sonst

# Beispiel

siehe Beispiel bei putc

## Dateien

/usr/include/stdio.h Definitionen für Standardein/ausgabe

>>>> putc, fputc, putw, printf, fopen, setbuf

# Zeichenreihe auf Standardausgabe ausgeben

#### $\#$  include  $\lt$  stdio.h  $>$

int puts(s) char \*s;

puts schreibt die Zeichenreihe <sup>s</sup> auf Standardausgabe und schließt die Ausgabe mit Neue Zeile ab.

# Typ

C-Funktion (s)

#### Parameter

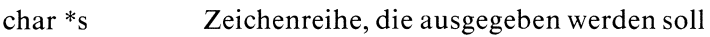

#### Ergebnis

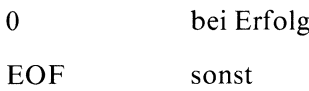

#### Hinweis

Das abschließende Nullbyte von <sup>s</sup> wird nicht mitausgegeben.

# Beispiel

puts wird verwendet, um zeilenweise auf Standardausgabezu schreiben. Dieses Beispiel zeigt den unterschiedlichen Abschluß der Ausgabe bei puts und fputs:

```
#include <stdio.h>
main() \cdotFILE *fp;
 char s[BUFSIZ];
 fp=fopen("datei","w);
 while(gets(s) != NULL)fputs(s,fp);
         puts(s};
       \mathbf{I}|
```
Wenn Sie nach Ablauf dieses Programmes datei anschauen, stellen Sie fest, daß die Zeilen aus der Eingabe hintereinander und nicht zeilenweise geschrieben wurden.

## Dateien

```
/usr/include/stdio.h
                Definitionen für Standardein/ausgabe
```
 $>>$  > fputs, sprintf, fopen, setbuf

# Wortweise in eine Datei schreiben

#### $\#$  include  $\lt$  stdio.h  $>$

int putw(w,dz) int w; FILE \*dz;

putw schreibt ein Maschinenwort in die Datei mit Dateizeiger dz an die aktuelle Lese/Schreibposition.

# Typ

C-Funktion (s)

#### Parameter

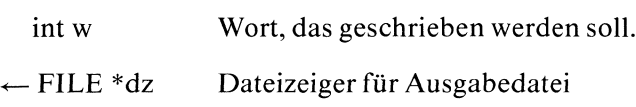

## Ergebnis

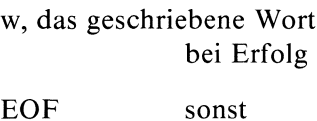

#### Achtung

Weil Wortlänge und Anordnung der Bytes maschinenabhängig sind, können unter Umständen Dateien, die mit putw auf einem Prozessor beschrieben wurden, nicht mit getw auf einem anderen Prozessor gelesen werden.

#### Hinweis

Da putw Fehler nicht explizit anzeigt (-1 ist ein gültiger Integer Wert), sollten Sie zusätzlich ferror verwenden, um abzuprüfen, ob vor oder nach dem Schreiben ein Fehler auftrat.

# Beispiel

Datei ein wortweise auf Datei aus übertragen:

```
#include <stdio.h>
FILE *dz, *dz1;
int w;
main()
  dz = fopen("ein", "r");
  dz1 = fopen("aus", "w");
  while(!feof(dz) && !ferror(dz) && !ferror(dz1))
         w = getw(dz);
         putw(w,dz1);
  fclose(dz);
  fclose(dz1); |
```
# Dateien

```
/usr/include/stdio.h
                Definitionen für die Standardein/ausgabe
```
 $>>$  >  $>$  putc, puts

# **Quicksort**

void qsort(feld,n,anz,vergl) char \*feld; int n, anz; int  $(*vergl)($ ;

gsort sortiert die n Elemente von feld nach dem Quicksort-Verfahren. Jedes Element des Feldes beansprucht anz Bytes.

Um das Feld sortieren zu können, benötigt qsort eine vom Benutzer bereitgestellte Funktion vergl, die zwei Elemente miteinander vergleicht.

# Typ

C-Funktion

# Parameter

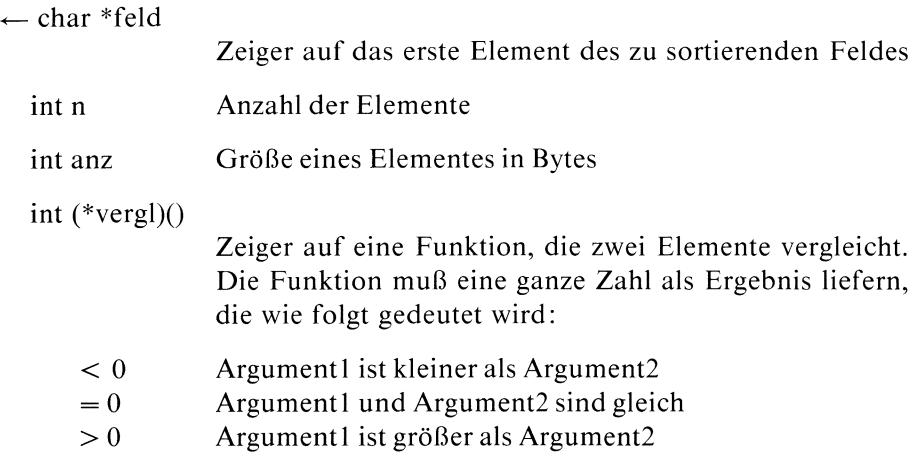

Die Funktion hat zwei Parameter, zwei Zeiger auf den Typ der Vektorelemente.

Die Funktion kann etwa wie folgt definiert sein:

```
int vergl(a,b) \sqrt{\frac{x}{x}} /*vergleicht zwei int Werte */
char *a, *b;
\mathbf{I}if( *(\int \int a^* f(x) dx) < *((\int a^* f(x) dx))
        return (-1);
    else if( \star((int \star)a) > \star((int \star)b))
            return(1);
    return(0);
ļ
```
#### Beispiel

Sortieren eines Zahlenfeldes und Ausgabe auf Standardausgabe:

```
int vergl(a,b)
char *a, *b;
\overline{\mathcal{L}}if( *((int *)a) \lt *((int *)b) )
     return -1;
   else if( *((int *)a) > *((int *)b) )
I
           return 1;
   return 0;
main()
  int i, j;static int feld[]=\{7,4,2,1,54,9,2,3,1,23\};
  qsort( (char *)feld,10,2,&vergl);
  for(j=0; j<10; j++)printf("%d", field[j]);\mathcal{L}
```
#### >>> <sup>&</sup>gt; sort(Kommando)

# Zufallszahlgenerator

## int rand()

rand liefert eine positive, ganze Zufallszahl aus dem Bereich  $[0, 2^{15}$ -1]. Ein rand Aufruf wählt Werte aus einer Folge von Pseudo-Zufallszahlen aus unter Verwendung eines multiplikativen, kongruenten Zufallszahlgenerators. Der Generator hat eine Periode von 2°".

#### **Typ**

C-Funktion

#### Parameter

keine

#### Ergebnis

Zufallszahl aus  $[0, 2^{15}$ -1]

#### Hinweis

Man kann den Zufallszahlgenerator mit srand initialisieren.

#### Beispiel

Generiere zweimal diegleichen fünf Zufallszahlen:

```
int 1;
main()
∤
   for (i=1; i<=10; ++i)printf("%d\n",rand());
        if(i==5)srand(1);
```

```
>> > srand
```
# Auf Eingabedaten abprüfen

int rdchk(dk) int dk;

rdchk prüft, ob ein Prozeß aus der Datei mit Dateikennzahl dk lesen kann.

## Typ

Systemaufruf

#### Parameter

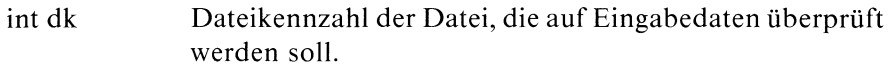

## Ergebnis

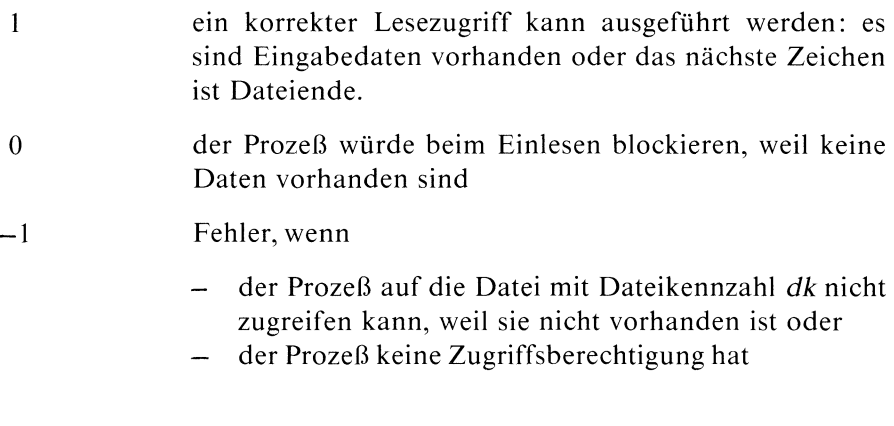

# Fehlermeldung

Liefert rdchk das Ergebnis -I, steht in errno ein entsprechender Fehlercode:

EBADF : Unzulässige Dateikennzahl EACCES : Zugriff untersagt

#### Hinweis

Es kannsein, daß der rdchk Aufruf bei diversen zeichenorientierten Gerätedateien abgewiesen wird und einen Fehlercode wie etwa:

ENODEV: Gerät unbekannt EINVAL : Unzulässiges Argument

in errno ablegt.

#### Beispiel

Die richtige Verbindung von rdchk und read sehen Sıe an folgendem Programm:

```
#define STANDARDAUS 1 /* Dateikennzahl für die Standardausgabe */
int dk;
char c;
main()
  dk = open("datei", "0");
  if(rdchk(dk) > 0)
      while(read(dk, \&c,1) > 0)
            write(STANDARDAUS, &c, 1);
  else
      printf("sorry\n');
  close (dk);
```
#### $>>$   $>$  read

# Elementare Einleseoperation

int read(dk,puf,anz) int dk: char \*puf; int anz;

read ist die elementare Einleseoperation. read liest aus der Dateı mit Dateikennzahl dk maximal anz Zeichen, in den Bereich, auf den pufzeigt.

#### **Typ**

Systemaufruf

#### Parameter

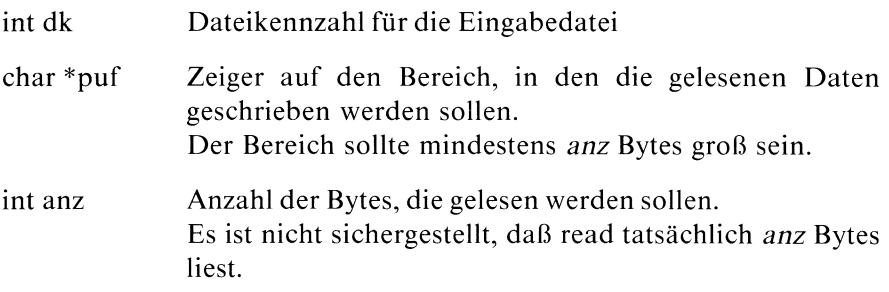

#### Ergebnis

Anzahl der tatsächlich gelesenen Bytes bei Erfolg

- 0 Dateiende
- —| read hat nichts gelesen, weil ein Fehler vorliegt:
	- physikalischer Ein/Ausgabefehler oder
	- der Pufferist nicht korrekt angegeben oder
	- die Datei kann nicht gelesen werden, weil sie nicht vorhanden ist oder keine Zugriffsberechtigung besteht oder
- *anz* ist unmöglich oder
- während dem read Aufruf wurde ein Signal abgefangen

#### Fehlermeldung

Bei Ergebnis -1 wird in errno ein entsprechender Fehlercode abgelegt:

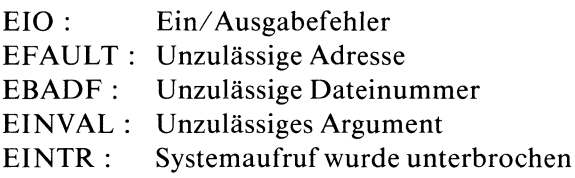

#### Hinweis

- Die Anzahl der tatsächlich gelesenen Bytes kann kleiner sein als die Angabe in anz, weil Dateiende erreicht ist oder von einem Bildschirm eingelesen wird, wo im Normalfall nur bis zum nächsten Neue-Zeile-Zeichen gelesen wird.
- Die zwei häufigsten Angabenfür anzsind:

Geräte.

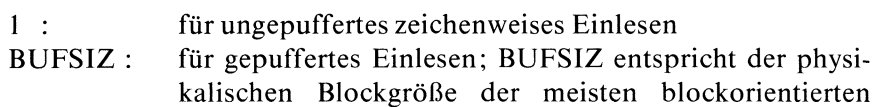

- Um sicherzugehen, daß nicht mehr Bytes gelesen werden, als der Puffer aufnehmen kann, können Sie sizeof verwenden.
- Das Bit O\_NDELAY im System-Dateistatus-Byte (siehe fcntl, open) wirkt sich beim Lesen von einer Pipe oder einem zeichenorientierten Gerät wie folgt aus:

Wenn O\_NDELAY nicht gesetzt ist, blockiert der read Aufruf, bis Daten vorhanden sind.

Ist  $O$  NDELAY gesetzt, kehrt read sofort mit -1 zurück, falls keine Daten vorhanden sind.

# Beispiel

Programm, das die Standardeingabe auf Standardausgabe kopiert. Wenn Sieden Umlenkmechanismus ausnützen, können Sie damit von einer beliebigen Quelle auf ein beliebiges Ziel kopieren:

```
#include <stdio.h>
main()
\overline{\mathcal{L}}char buf [BUFSIZ];
  int n;
  while((n = read(0, but, sizeof(buf))) > 0)write(1, but, n);|
```
# Dateien

/usr/include/stdio.h Definition von BUFSIZ

 $>>$  > open, creat, pipe, dup

# Speicherplatz verändern

char \*realloc(sp,anz) char \*sp; unsigned anz;

realloc setzt die Größe des Speicherplatzes, der zuvor von malloc oder calloc zugeteilt wurde, auf anz Bytes.

#### Iyp

C-Funktion

#### Parameter

char \*sp Zeiger, der von malloc oder calloc geliefert wurde; zeigt auf den Anfang des zugewiesenen Speicherplatzes.

unsigned anz

Größe, die neu gesetzt werden soll

#### Ergebnis

Zeiger auf den Anfang des geänderten Speibereiches Wenn realloc die Größe ändert, kann es vorkommen, daß der zugewiesene Block verschoben wird. Der Inhalt des Bereiches bleibt bis zum Minimum der alten und neuen Größe erhalten. Nullzeiger realloc hat nichts verändert, weil

- nicht genügend Platz vorhandenist oder
- ein Fehler auftrat

#### Achtung

Wenn realloc den Nullzeiger liefert, kann eventuell der Block, auf den sp zeigt, zerstört worden sein!

#### Hinweis

realloc kann auch verwendet werden, wenn seit dem letzten malloc oder calloc mit free bereits Platz freigegeben wurde. In diesem Sinn kann realloc eingesetzt werden, um Speicher zusammenzuschieben.

 $>>$  > malloc, calloc, free

# Auf Dateianfang positionieren

 $\#$  include  $\lt$  stdio.h  $>$ 

void rewind(dz) FILE \*dz;

rewind positioniert den Lese/Schreibzeiger der Datei mit Dateizeiger dz auf Dateianfang.

## Typ

C-Funktion (s)

#### Parameter

File \*dz Dateizeiger der Datei

#### Hinweis

Die Aufrufe rewind(dz) und fseek(dz,0L,0) sind äquivalent, außer daß rewind kein Ergebnis hat.
#### Beispiel

Zuerst den Rest der Datei, dann den Dateianfang ausgeben:

```
#include <stdio.h>
main()
ι.
   FILE *dz;
   int c.i;
   dz = fopen("datei","r");
                /* die ersten 10 Zeichen überlesen */
   fseek (dz,,10L,0);
   while((c=getc(dz)) != EOF)
         putc(c,stdout);
                /* auf Dateianfang positionieren */
   rewind(dz);
   for(i=0; i<10; i+1)
       \mathbf{I}c=getc (dz);
        putc(c,stdout);
   |
fclose(dz);
\Big\}
```
#### Dateien

/usr/include/stdio.h Definitionen für Standardein/ausgabe

#### $>>$  fseek

#### Letztes Auftreten eines Zeichens in einer Zeichenreihe

```
char *rindex(s,c)
char *s,c;
```
rindex sucht das letzte Vorkommen des Zeichens c in der Zeichenreihe <sup>s</sup> und liefert bei Erfolg einen Zeiger auf die Position in s.

#### Iyp

C-Funktion

#### Parameter

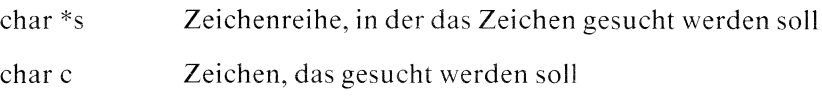

#### Ergebnis

Zeiger auf die Position des letzten Vorkommens von <sup>c</sup> falls  $c$  in  $s$  vorkommt

Nullzeiger sonst

#### Beispiel

```
maın()
.<br>'char *s = "was für ein Spaß im kkühlen Naß!";
 printf("%s\n', s);printf{"wo steckt der Fehler? %s\n",rindex(s, 'k'));
Ì
```
 $>>$  > index, strcat, strcmp, strcpy, strlen, strdup,

#### Größe des Datensegmentes verändern

char \*sbrk(inkr) int inkr;

sbrk verändert die Größe des vom Benutzer zugänglichen Datensegmentes (siehe auch brk).

#### Iyp

Systemaufruf

#### Parameter

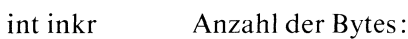

negative ganze Zahl

Herabsetzen des "break" um inkr Bytes, also Verkleinerung des Datensegmentes

positive ganze Zahl

Hochsetzen des "break" um inkr Bytes, also Vergrößerung des Datensegmentes

0 der Aufruf sbrk(0) liefert die aktuelle Adresse des "break".

#### Ergebnis

Zeiger auf den alten "break" Wert

sbrk konnte das Datensegment entsprechend inkr verändern

-] sbrk hat das Datensegment nicht verändert, weil mehr Speicher angefordert wird, als das System zuläßt (siehe auch ulimit).

#### Fehlermeldung

Bei Ergebnis-1 steht in errno der Fehlercode: ENOMEM': Arbeitsspeicher unzureichend

#### Hinweis

Wenn Sie mittels sbrk mehr Speicher anfordern, dannist der Inhalt des neu zugewiesenen Speicherbereiches anfangs undefiniert.

#### Externe Größen

extern end erste Adresse oberhalb des Datensegmentes (Erklärung siehe brk).

 $>>$  brk, exec, malloc, calloc, ulimit

 $\bar{z}$ 

# Formatiertes Einlesen von Standardeingabe

#### $\#$  include  $\lt$  stdio.h  $>$

int scanf(format  $[arg_2z]...$ ) char \*format;  $lt{typ}$  \*  $arg_2 zg, ...;$ 

scanfliest von der Standardeingabe. scanf wandelt ein Eingabefeld gemäß seiner zugehörigen Formatanweisung um und speichert das Ergebnis an die Stelle, die der entsprechende Ergebniszeiger angibt.

#### Typ

C-Funktion (s)

#### Parameter

char \*format

Die Formatzeichenreihe kann drei Klassen von Zeichen enthalten:

- a) Zwischenraum
	- Tabulator
	- Leerzeichen
	- Zeilenwechsel

Zwischenraumzeichen in der Eingabe werden außer bei %c ignoriert.

b) beliebiges Zeichen außer '%'

das Zeichen muß mit dem nächsten Zeichen aus der Eingabe übereinstimmen, ansonsten wird die Eingabebearbeitung abgebrochen.

c) Formatangaben für die Umwandlung der eingelesenen Zeichen. Eine Formatangabeist von der Form:

 $\left[\begin{array}{c|c} [1]\{d|e|f|o|x\} \end{array}\right]$  $\{D \mid E \mid F \mid D \mid X\}$  $\mathbf{\lbrace c \mid s \mid \% }$  $\begin{bmatrix} 1 & 1 \\ 0 & 1 \end{bmatrix}$ 

Zu einer Formatangabe gehört ein Eingabefeld, d.h. eine Zeichenreihe ohne Leerzeichen. Führende Tabulatorund Leerzeichen werden übersprungen (beachte jedoch Format %c!). Die Länge der Zeichenreihe ist entweder explizit durch die Feldbreite n festgelegt oder ergibt sich implizit, sobald das erste Zeichen gelesen wird, das nicht zu der Formatangabe paßt.

Das erste '%' kennzeichnet die Formatangabe, die restlichen Zeichen werden wie folgt interpretiert:

- $\ast$ überspringe eine Zuweisung: das nächste Eingabefeld wird zwar gelesen und umgewandelt, aber nicht abgespeichert.
- maximale Länge der umzuwandelnden Eingabezeichen- $\mathbf n$ reihe; tritt vorher ein Zeichen auf, das nicht zur Format angabe paßt, wird die Länge entsprechend gekürzt.
- $\mathbf{I}$ Angabe für doppelte Länge:

vor d, 0, X

Umwandlungeiner Dezimal-, Oktal- oder Hexadezimalzahl in long int

 $\leftarrow$  long \*arg  $\_{\rm zg}$ 

vor e,f

Gleitkommazahl Umwandlung in double

 $\leftarrow$  double \*arg  $\mathsf{z}$  zg

Folgende Formatelemente legen die eigentliche Umwandlung fest: Folgende Formatelemente legen die eigentliche Umwandlung fest:

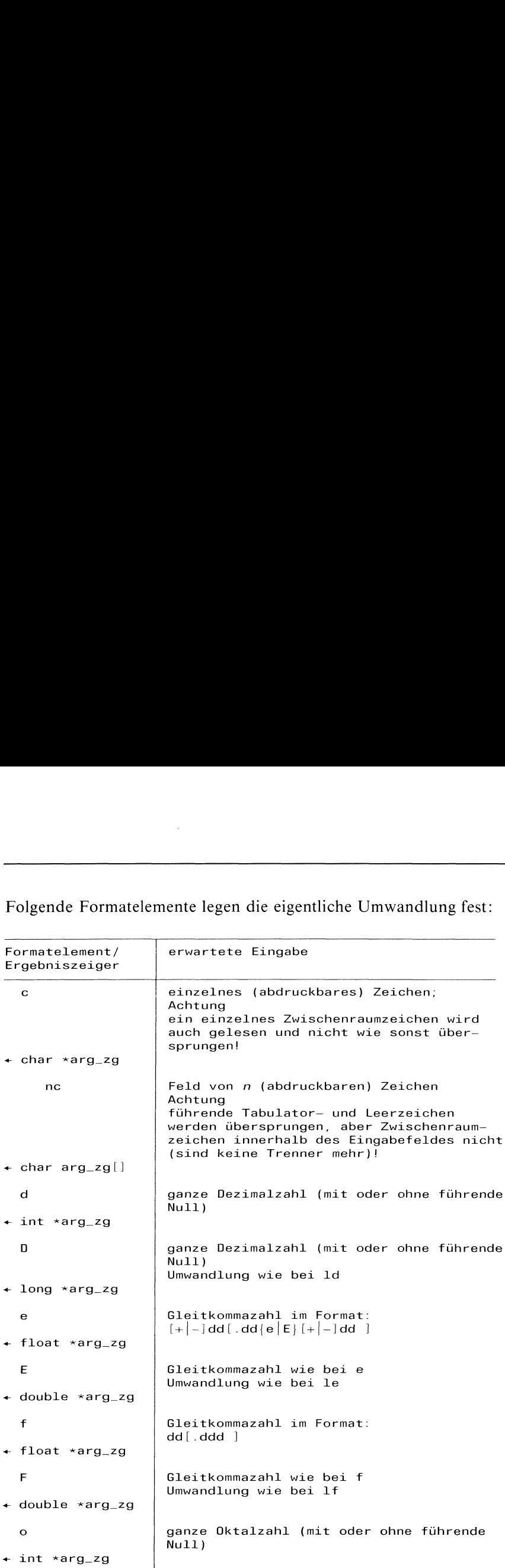

the contract of the contract of the contract of the contract of the contract of

 $\frac{1}{2}$ scanf

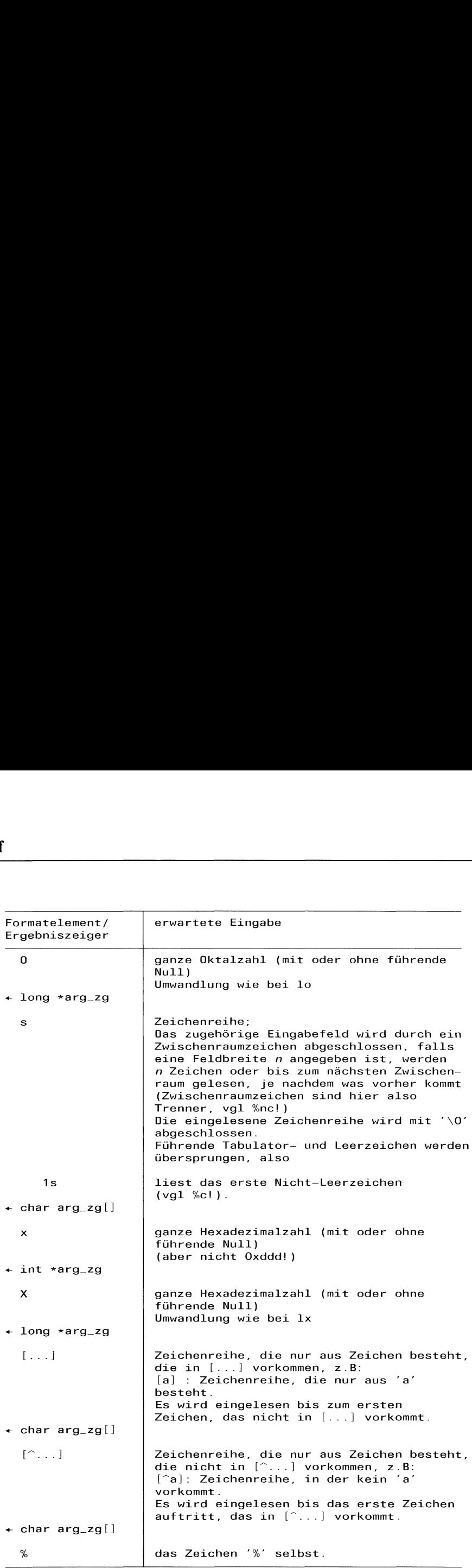

#### Ergebnis

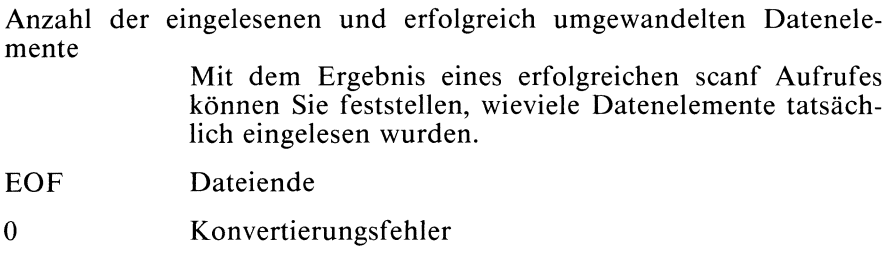

#### Achtung

Wennals letzte Angabe in der Formatzeichenreihe ein Neue-Zeile-Zeichen steht: scanf("...\n",...),, müssen Sie die Eingabe am Bildschirm mit der

Taste  $\boxed{\overline{\text{emp}}}$  abschließen, weil die Taste |  $\boxed{\phantom{\text{p}}\phantom{\text{p}}\phantom{\text{p}}\,}$  ignoriert wird!

#### Hinweis

- Das Ergebnis eines scanf Aufrufes sollten Sie immer abfragen, um sicher zu sein, daß kein Fehler passiert ist!
- Der nächste scanf Aufruf startet mit dem Lesen unmittelbar nach dem Zeichen, das als letztes vom vorherigen Aufruf verarbeitet wurde.
- Wenn ein Eingabezeichen nicht dem angegebenen Format entspricht, wird es in den Eingabepuffer zurückgeschrieben. Es muß dort mit getc abgeholt werden, sonst erhält der nächste scanf Aufruf das gleiche Zeichen wieder.
- scanf läßt Neue Zeile ( $\ln$ ) in der Eingabe stehen. Wenn Sie also nach einem scanf Aufruf z.B. mit gets die nächste Zeile lesen wollen, müssen Sie zunächst z.B. mittels getchar das Zeichen Neue Zeile "weglesen".
- Wenn Sie Ihre Daten für scanf am Bildschirm eingeben, müssen Sie die

Eingabe mit der Taste  $\lfloor \frac{1}{2} \rfloor$  abschließen. Erst dann erhält das Programm die Eingabe!

#### Beispiel

Der Aufruf:

```
int i;
float x;
char name[20];
scanf("%2d %f %*d %6s",&i,&x, name);
weist die Eingabedaten
234567 678 Zipfelxy
wıe folgt zu:
i : 23
X : 4567.0
name : Zipfel\0
```
Die Zuweisung von 678 wird wegen der %\*d Angabe nicht ausgeführt. Das Zeichen, das als nächstes eingelesen wird, ist 'x'.

#### Dateien

/usr/include/stdio.h Definitionen für Standardein/ausgabe

>>>> fscanf, sscanf

#### Ein/Ausgabepuffer zuordnen

#### $\pm$  include  $\lt$  stdio.h  $>$

void setbuf(dz,puf) FILE \*dz; char \*puf;

setbuf legt einen Ein/Ausgabepuffer für die Datei mit Dateizeiger dzan. Es gibt drei Arten der Pufferung:

- ungepuffert: wenn die Ausgabe ungepuffert ist, erscheint sıe in der Ausgabedatei oder auf dem Bildschirm, sobald sıe geschrieben wurde.
- blockweise Pufferung: Wenn die Ausgabe blockweise gepuffert ist, werden die Ausgabezeichen erst in einem Block gesammelt und anschließend der gesamte Block ausgegeben.
- e zeilenweise Pufferung wenn die Ausgabe zeilenweise gepuffert ist, werden die Zeichen gesammelt, bis ein Neue-Zeile-Zeichen erscheint.

Wenn eine Datei mit einer Funktion aus der Standardein/ausgabe-Bibliothek eröffnet wurde (z.B. mit fopen), beschafft das System automatisch bei der ersten Lese/Schreiboperation (getc, putc, ...) mit malloc einen Speicherbereich, in dem die Daten für diese Datei gepuffert werden. Mit setbuf können Sie den Puffer explizit neu- oder umdefinieren. Dazu müssen Sie setbuf vor der ersten Lese/Schreiboperation aufrufen.

#### Typ

C-Funktion (s)

#### Parameter

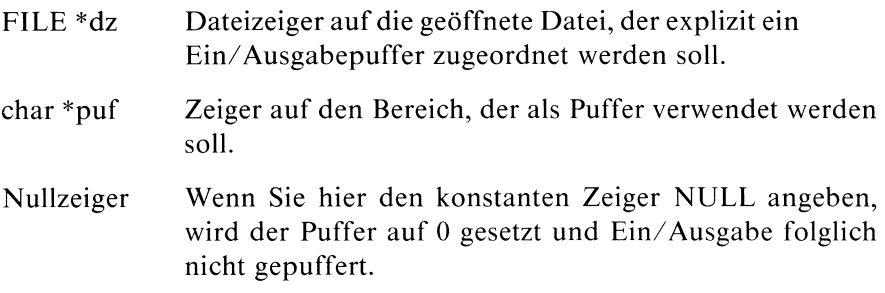

#### Hinweis

- Die in <stdio.h> definierte Größe BUFSIZ gıbt die Standardgröße für den Puffer an.
- Bezüglich Pufferung gelten folgende Voreinstellungen:

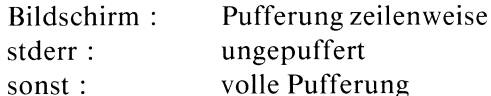

 $-$  Sie können die Funktion freopen verwenden, um den Puffer für eine Datei von ungepuffert oder zeilenweise Pufferung auf blockweise Pufferung zu setzen.

Sie können die Pufferung wieder ausschalten, indem Sıe freopen und anschließend setbuf(dz, NULL) aufrufen.

#### Beispiel

Die Pipe wird auf ungepuffert gesetzt. Damit erscheint nach Drücken der return-Taste sofort die gemäß dem tr Kommando veränderte Eingabe am Bildschirm:

```
#include <stdio.h>
main()
\overline{\mathcal{L}}FILE *out, *popen()};
   int c;
                /* Pipe zwischen Prozeß und tr Kommando
                   einrichten */
                /* Prozeß schreibt auf die Standardeingabe
                   des Kommandos */
   out = popen("tr \"a-z\" \"A-Z\"","w");
                /* Ausgabe auf die Pipe ungepuffert */setbuf(out, NULL);
   while((c = getchar()) != EOF)putc(c,out);
   pclose (out); |
```
Wenn Sie in obigem Programm den setbuf Aufruf weglassen, wird die Ausgabe auf out gepuffert, d.h. erst wenn der Puffer vollgeschrieben ist, erfolgt eine Ausgabe auf dem Bildschirm.

#### Dateien

/usr/include/stdio.h Definitonen für Standardein/ausgabe

 $>>$  > fopen, getc, putc, malloc, setbuffer, setlinebuf

#### $\#$  include  $\lt$  stdio.h  $>$

void setbuffer(dz,puf,anz) FILE \*dz; char \*puf; int anz;

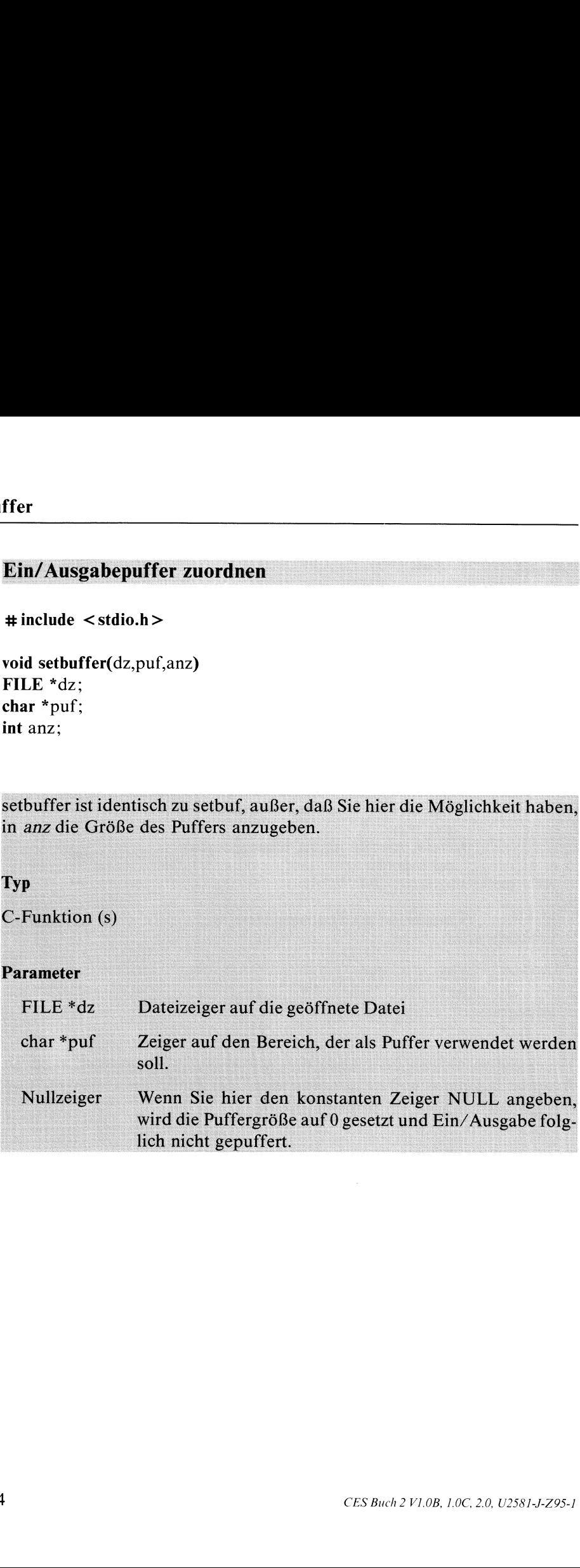

- Die in  $\lt$ stdio.h $>$  definierte Größe BU für den Puffer an.
- 

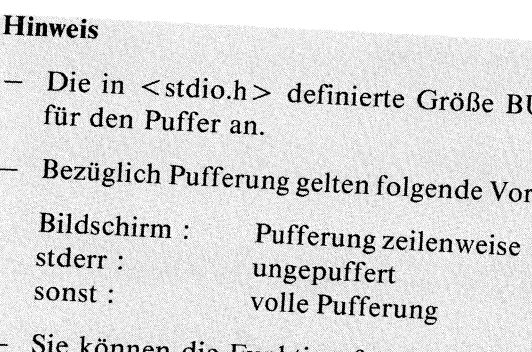

rt oder zeilenweise Pufferung auf blockweise Puf-<br>
Differung auf blockweise Puf-<br>
Differung auf blockweise Puf-<br>
Differung auf blockweise Puf-<br>
Differung auf blockweise Puf-<br>
Different<br>
2 - 335 Datei von ungepuffert oder zeilenweise Pufferung auf blockweise Pufse varierung<br>stion freopen verwenden, i<br><sup>rt</sup> oder zeilenweise Pufferu Himsels<br>
The in <stadio.h> definierte Große BUFSIZ gibt die Stan<br>
für den Portfer an,<br>
and the filtering gelten folgende Voreinstellungen;<br>
Bildschirm : margenfür oder zeitenwisse<br>
stadre.<br>
Sie können die Funktion freopen

#### Beispiel

siehe Beispiel bei setbuf.

 $\sqrt{usr/include/stdio.h}$ 

nn dude/stdio.htm<br>
Definitionen für Standardein/ausgabe

# Gruppennummer des Prozesses setzen

```
int setgid(gnr)
int gnr;
```
setgid setzt die reale und effektive Gruppennummer des Prozesses auf gnr. Die Gruppennummer gnr muß mit der realen Gruppennummer des Prozesses übereinstimmen; eine andere Zuordnungdarf nur der Systemverwalter vornehmen.

#### Typ

Systemaufruf

#### Parameter

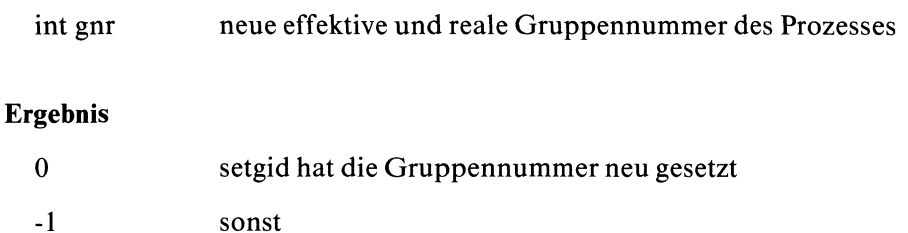

>>>> getgid, getegid

# Auf den Dateianfang von /etc/group positionieren

#### int setgrent()

setgrent positioniert den Lese/Schreibzeiger der "Gruppendatei" /etc/group auf Dateianfang. Die Funktion wird verwendet, um wiederholtes Durchsuchen mittels getgrent, getgrgid und getgrnam zu ermöglichen.

#### Typ

C-Funktion

#### Parameter

keine

#### Ergebnis

0 Lese/Schreibzeiger von /etc/group zeigt auf Dateianfang

#### Hinweis

Die Verwendung von setgrent ist sinnvoll in Verbindung mit getgrent, getgrid und getgrnam.

#### Beispiel

Erst wird mit getgrnam nach dem Gruppennamen other gesucht und bei Erfolg der Eintrag ausgegeben. Anschließend werden alle eingetragenen Gruppennamen ausgegeben:

```
#include <stdio.h>
#include <grp.h>
struct group *getgrent();
struct group *getgrnam();
struct group *kennung;
main{)
ł
C
   int I;
   if((kennung = getgram("other")) != NULL)printf(" Name : %s\n" ,kennung->gr_name) ;
        printf(" Passwort : %s\n", kennung->gr_passwd);
        printf(" Gruppennummer : %d\n", kennung->gr_gid);
        i=0:
        while(kennung->gr\_mem[i] != NULL)printf(" Mitglied : %s\n" ,kennung->gr_mem[i++1);
   setgrent(];
   while((kennung = getgrent()) != NULL)
         printf("Gruppenname : %s\n", kennung->gr_name);
J
```
#### Dateien

/etc/group Gruppeneinträge

>>> <sup>&</sup>gt; getgrent, getgrgid, getgrnam, endgrent

#### "Marke" für nicht-lokale Sprünge setzen

 $\#$  include  $\lt$  set jmp.h  $>$ 

int setjmp(zst) jmp \_ buf zst;

setjmp speichert den aktuellen Programmzustand (Adresse im Laufzeitkeller, Befehlszähler, Registerinhalte) in einem Feld vom Typ jmp \_ buf. Ein späterer longjmp Aufruf richtet den von setjmp gespeicherten Programmzustand wieder ein und beginnt die Programmausführung erneut von diesem Zustand aus.

#### **Typ**

C-Funktion

#### Parameter

 $\leftarrow$  jmp  $_{\text{L}}$  buf zst

Feld, in das setjimp den aktuellen Zustand speichert. Der Typ  $\text{imp\_buf}$  ist in  $\lt$  set $\text{imp.h}\gt$  definiert

#### Ergebnis

 $\theta$ 

#### Beispiel

siehe Beispiel bei longjmp

#### Dateien

/usr/include/setjmp.h Typdefinition für jmp\_buf

 $>>$  > longjmp, signal

#### Einstellen des "DES-Algorithmus"

void setkey(schl) char \*schl;

setkey initialisiert den DES (Data Encryption Standard) Algorithmus. Ein späterer encrypt Aufruf benutzt diese Einstellung, um Binärfelder zu ver- oder entschlüsseln.

#### Typ

C-Funktion

#### Parameter

char \*schl

Feld, das 64 Zeichen (char) enthält, die nur die Werte O und <sup>1</sup> darstellen. Mit diesem Bitfeld wird der DES Algorithmus initialisiert.

#### Beispiel

siehe Beispiel bei encrypt.

>>> > crypt, encrypt, getpass, passwd(Kommando), login(Kommando)

# Ein/Ausgabepuffer für zeilenweise Pufferung zuordnen<br>#include < stdio.h>

void Setlinebuf(dz) FILE \*dz:

- 
- 

Schedule estable.<br>
Schedule estable.http://www.com/engelender.org/maintainsipale.org/maintainsipale.org/maintainsipale.org/maintainsipale.org/maintainsipale.org/maintainsipale.org/maintainsipale.org/maintainsipale.org/mai

# rp<br>Prozeßgruppe definieren

int setpgrp()

Prozeßgruppe definieren<br>int setpgrp()<br>setpgrp definiert eine neue Prozeßgruppe. Die Prozeßnummer des aufru-<br>fenden Prozesses wird die neue Prozeßgruppennummer.

**Typ** 

Systemaufruf<br>
Parameter<br>
keine<br>
Ergebnis

Parameter

keine

neue Prozeßgruppennummer

fork, kill, s<br>}  $>>$  getpgrp, exec, fork, kill, signal, exit

# Auf den Dateianfang von /etc/passwd positionieren

#### int setpwent()

setpwent setzt den Lese/Schreibzeiger der "Passwortdatei" /etc/passwd auf Dateianfang. Die Funktion wird verwendet, um wiederholtes Durchsuchen der "Passwortdatei" mittels getpwent, getpwuid und getpwnam zu ermöglichen.

#### Iyp

C-Funktion

#### Parameter

keine

#### Ergebnis

0 Lese/Schreibzeiger von /etc/passwd zeigt auf Dateianfang

#### Hinweis

Die Verwendung von setpwent ist sinnvoll in Verbindung mit getpwent, getpwuid und getpwnam.

#### Beispiel

Drucke für einen eingelesenen Benutzer die Angaben in /etc/passwd mit entsprechenden Kommentaren und anschließend alle eingetragenen Benutzernamen:

```
#1nclude <stdio.h>
#include <pwd.h>
struct passwd *getpwnam();
struct passwd *getpwent();
struct passwd *daten;
char name[25];
main()
\mathbf{I}printf("Von wem wollen sie die Information?\n");
   scanf("%s", name);
   \text{daten} = \text{getpwnam}(\text{name});
   printf("%s\n",daten->pw_name);
   printf("%s\n",daten->pw_passwd);
   printf("%d\n",daten->pw_uid);
   printf("%d\n",daten->pw_gid);
   printf("%d\n",daten->pw_quota);
   printf("%s\n", dataen->pw\_comment);printf("%s\n", dataen->pw_gecos);printf("%s\n", dataen->pw_dir);printf("%s\n", dataen->pw_shell);/* Auf Dateianfang positionieren */
   setpwent();
   while((daten = getpwent()) != NULL)
         printf("Benutzername : %s\n, daten->pw_name);
|
```
#### Dateien

/etc/passwd

Liste aller Systembenutzer

 $>>$  > getpwent, getpwuid, getpwnam, endpwent

# Benutzernummer des Prozesses setzen

int setuid(bnr) int bnr;

setuid setzt die reale und effektive Benutzernummer des Prozesses auf bnr. Die Benutzernummer bnr muß mit der realen Benutzernummer des Prozesses übereinstimmen; eine andere Zuordnung darf nur der Systemverwalter vornehmen.

#### Typ

Systemaufruf

#### Parameter

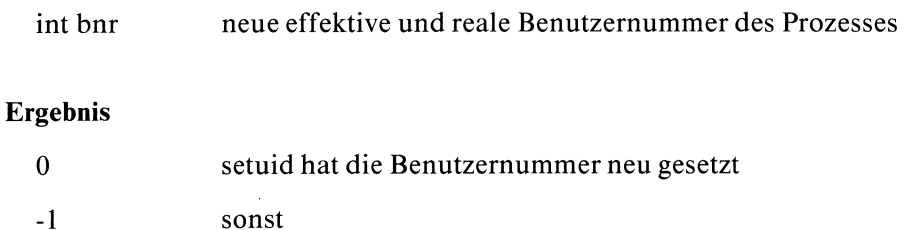

#### >>>> getuid, geteuid

# CPU anhalten

#### void shutdn()

Nur für den Systemverwalter!

shutdn schreibt zunächst alle Daten im Kernspeicher, die gerettet werden müssen, auf Platte. Dazu gehören geänderte Superblöcke und Indexeinträge sowie Ein/Ausgabedaten, die noch nicht übertragen wurden. Die Superblöcke von allen beschreibbaren Dateisystemen werden als "in Ordnung" markiert, so daß die Dateisysteme ohne Bereinigungsarbeiten eingehängt werden können, wenn das System wieder hochgefahren wird. Dann schreibt shutdn

Normal System Shutdown

auf die Konsole und hält die CPU an.

#### **Typ**

Systemaufruf

#### Parameter

keine

#### Hinweis

Shutdn sperrt alle anderen Prozesse bevor es in Aktion tritt. Trotzdem sollten alle Benutzerprozesse mit dem Kommando kill vor Aufruf von shutdn abgebrochen werden, weil eventuell Dateisysteme als "nicht in Ordnung" markiert werden können.

#### <sup>&</sup>gt; >>> mount, /etc/fsck(Kommando)

# Signalbearbeitung

#### $\#$  include  $\lt$  signal.h  $>$

int (\*signal(sig,fkt)  $)($ int sig; int  $(*$ fkt $)()$ ;

signal ist die Funktion, die Sıe zur Sıgnalbehandlung brauchen. Signale, die ein Prozeß empfängt, können auf verschiedene Arten erzeugt werden:

- <sup>e</sup> vonaußen: durch den Benutzer an der Datensichtstation, der eine Unterbrechungs-Taste (DEL, QUIT,...) drückt von außen: durch einen anderen Prozeß, der ein Signal schickt (alarm, kill)
- von innen: durch Programmfehler (Adreßfehler, Anstoß eines ungültigen Befehls, Division durch Null,...)

Hat ein Prozeß nichts in Bezug auf ein Signal vereinbart, so wird bei Eintreffen des Signals der Prozeß abgebrochen und der Vater des Prozeses erfährt vom Prozeßende.

Ein Prozeß kann aber ein Signal auch abfangen,indem er signal mit einer Funktion fkt aufruft. Er hat drei Möglichkeiten auf ein Signal zu reagieren:

- Voreinstellung SIG \_DFL : Prozeßabbruch
- <sup>e</sup> Vordefinierte Funktion SIG \_IGN :Signal ignorieren
- Signalbehandlung gemäß der Funktion  $fkt$ :

Bei Eintreffen des Signals wird der aufrufende Prozeß unterbrochen und die Funktion fkt ausgeführt. Nach Beendigung der Signalbehandlung wird der Prozeß an der Stelle fortgesetzt, an der er unterbrochen wurde, wenn nicht in fkt exit aufgerufen wurde.

#### Typ

Systemaufruf

#### Parameter

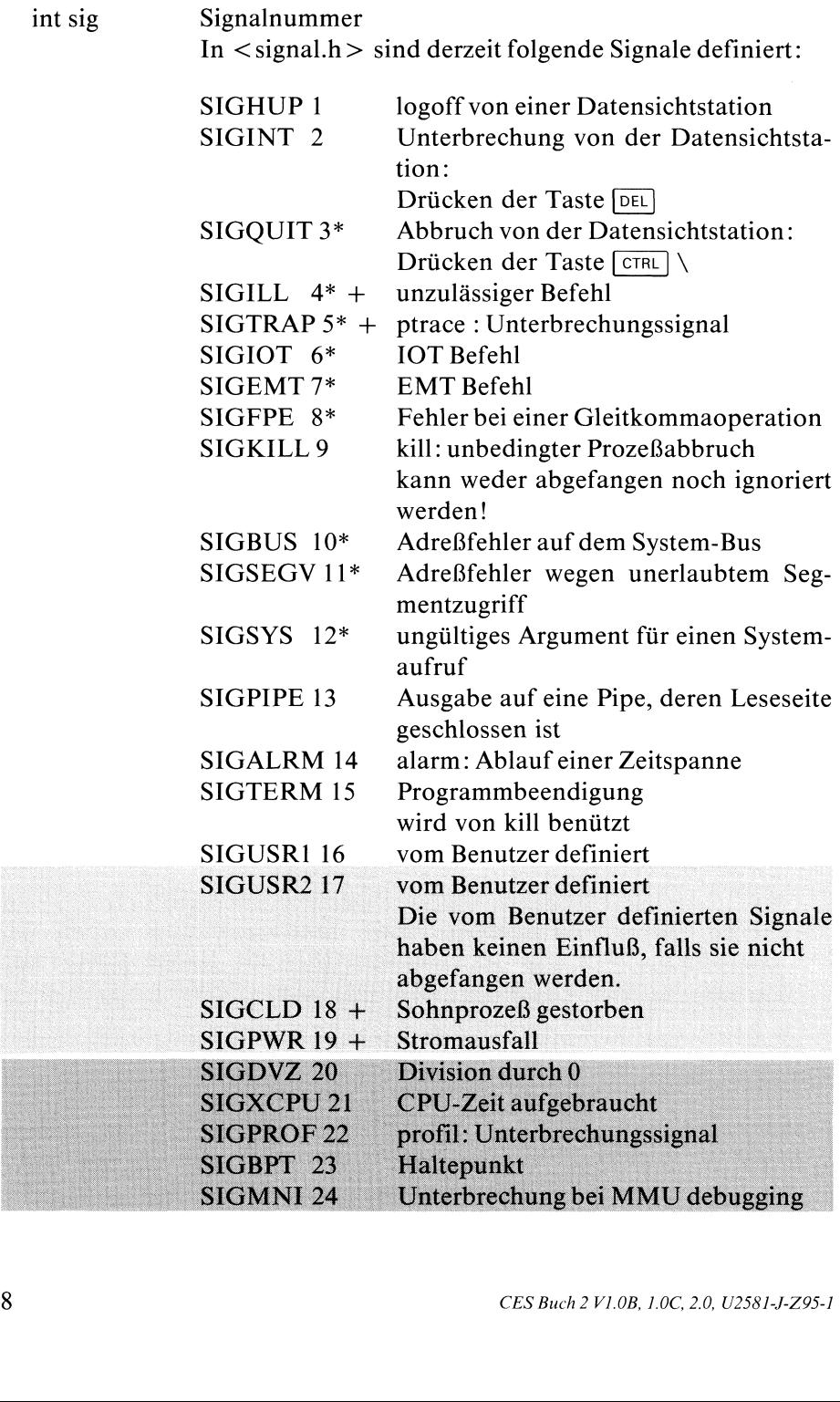

Die mit \* markierten Signale erzeugen einen Speicherabzug (core dump) des Programms, sofern sie nicht abgefangen oder ignoriert werden.

Bei einem Speicherabzug wird eine Kopie des Prozesses, so wie er im Hauptspeicher steht, in die Datei core im aktuellen Dateiverzeichnis geschrieben (falls eine solche existiert oder erstellt werden kann).

Diese Datei kann später mit dem Kommando adb untersucht werden, um die Ursache des Signals zu ermitteln.

Die mit + markierten Signale werden nicht auf SIG \_ DFL zurückgesetzt

( \*fkt )() Name der Funktion, die bei Eintreffen des Signals sig aufgerufen werdensoll. Die Funktion erhält als einziges Argument die Signalnummer vom Typ int. Die Funktion muß vor dem signal Aufruf definiert wer-

den. In <signal.h> gibt es zwei vordefinierte Funktionen:

typedef int FRI(); typedef FRI \*PFRI;

PFRI signal(); #define SIG\_DFL (PFRI)O #define SIG\_IGN (PFRI)1

SIG\_DFL

Die Signalbehandlung wird auf die Voreinstellung zurückgesetzt, d.h. bei Eintreffen des Signals wird der Prozeß mit folgenden Konsequenzen abgebrochen:

- alle offenen Dateien des Prozesses werden vorher geschlossen
- -- ein wartender Vater erfährt vom Prozeßende
- wartet der Vater nicht (wait), endet der Prozeß als "Zombie"!
- -— alle Sohn- und Zombieprozesse dieses Prozesses erhalten den Initialisierungsprozeß als Vater (Prozeßnummer|)

#### SIG\_IGN

Es wird keine Signalbehandlung aufgerufen, das Signal wird ignoriert.

#### Ergebnis

Name der vorherigen Funktion zur Behandlung des Signals bei Erfolg liefert signal die letzte Einstellung der Signalbehandlung, das kann SIG\_DFL, SIG\_IGN odereine vom Benutzer geschriebene Funktion sein.

- $-1$ Fehler, wenn
	- sig eine ungültige Signalnummer ist oder
	- fktauf eine unzulässige Adresse zeigt

#### Fehlermeldung

bei Fehler wird errno mit einem Fehlercode besetzt:

EINVAL: Unzulässiges Argument EFAULT : Unzulässige Adresse

#### Hinweis

- In Signalbehandlungsfunktionen sollte die Funktion sleep nicht verwendet werden, weil es dadurch eventuell zu rekursiven sleep Aufrufen kommen könnte. Das Verhalten bei rekursivem Aufruf von sleep ist aber undefiniert.
- Außer bei SIGILL, SIGTRAP, SIGCLD und SIGPWR wird beiallen Signalen nach einmaliger Ausführung von fkt die Signalbehandlung wieder auf SIG\_DFL (Prozeßabbruch) gesetzt. Möchten Sie das Signal jedesmal mit fkt abfangen, müssen Sie dies explizit angeben. Dazu gibt es zwei Möglichkeiten:
	- a) Sie verwenden die Funktionen setjmp und longjmp und bauen Ihr Programm nach folgendem Muster auf:

```
#include <signal.h>
#include <set jmp.h>
jmp_buf umgeb;
abfang(];
   printf("\n Signal eingetroffe\n");
         /* Rücksprung an die Stelle nach set mp Aufruf */
   long imp (umgeb, 0);
```

```
}
J
main{)
\mathbf{I}set jmp(umgeb);
          /* An diese Stelle wird zurückgesprungen */signal(SIGINT, abfang);
```
- b) Sie rufen signal erneut im Rumpf von fkt auf. Trifft dabei das gleiche Signal nochmal ein bevor der signal Aufruf ausgeführt wurde, haben Sie leider keine Chance, das Signal abzufangen.
- Die von einer Datensichtstation erzeugten Signale werden an alle Prozesse weitergeleitet, die von dieser Station aus gestartet wurden.
- Bei einigen Systemaufrufen kann es vorkommen, daß sie frühzeitig abgebrochen werden, wenn während ihrer Ausführung ein Signal abgefangen wird. Nach Beendigung der Signalbehandlung liefert der unterbrochene Systemaufruf das Ergebnis -I und in errno den Fehlercode: EINTR: Systemaufruf wurde unterbrochen. Systemaufrufe, die eventuell abgebrochen werden, sind:

read, write (auf langsame Geräte wie z.B. Datensichtstation), open, ioctl, pause, wait.

- Nach einem fork Aufruf übernimmt der Sohnprozeß die Signalbehandlungen des Vaterprozesses.
- Nach einem exec Aufruf ist jede Signalbehandlung wieder auf die Voreinstellung (Prozeßabbruch) zurückgesetzt.

#### Beispiel

Programm, das die Signale SIGINT (Drücken der Taste [beL)) und SIGALRMabfängt:

#include <signal.h> #include <stdio.h>

```
/* Funktion wird beim Drücken der Taste
                   (SIGINT) bzw. automatisch nach Ablauf einer
                   Zeitspanne von 1 Sekunden (SIGALRM)
                   ausgeführt */
abfang(sig)
int sig;
|
                /* Piepst, wenn Signal eintrifft */printf("\setminus07");
   alarm(1); /* Zeit neu einstellen */
   if (sig == SIGALRM)
                /* Signalbehandlung wird für SIGALRM neu
                   aufgesetzt. Nochmaliges Drücken der
                   Taste führt dagegen zum Programmabbruch */
       signal(SIGALRM, abfang);
main()
\mathbf{I}FILE *fp;
   int c;
               /* Signalbehandlung einrichten */
   signal (SIGINT, abfang);
   signal (SIGALRM, abfang);
                /* Zeit einstellen, nach einer Sekunde
                   Verzweigung zur Signalbehandlung */
   alarm(1);
   f_{D} = f_{\text{open}}("datei", "r");
   while((c=getc(fp)) != EOF)
         putc(c,stdout);
   felose(fp);
```
#### Dateien

/usr/include/signal.h Definition der Signale und Standardsignalbehandlungen.

>>> alarm, kill, kill(Kommando), ptrace, setjmp, longjmp, wait, pause, sleep

#### Sinus

 $\#$  include  $\leq$  math.h  $>$ 

double  $sin(x)$ double x;

sin berechnet für eine zulässige Gleitkommazahl die trigonometrische Funktion Sinus.

#### Typ

C-Funktion

#### Parameter

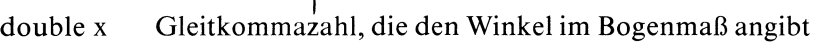

#### Ergebnis

 $sin(x)$  eine Gleitkommazahl im Intervall [-1.0, +1.0]

 $\mathbf{r}$ 

#### Hinweis

Wenn Sie in Ihrem Programm sin verwenden, müssen Sie den Übersetzer mit cc progname -Im aufrufen.

#### Beispiel

```
/* Die Sinuswerte im Bereich von -1.0
                   bis +1.0 ausgeben. Schrittweite 0.1 */
#include <math.h>
main()
|
   double x;
   for (x = -1.0; x < 1.1; x = x +0.1)printf(" sin(%1.2f) = %.4f \n ",x,sin(x));
,
```
# Dateien

/usr/include/math.h

Deklaration mathematischer Funktionen

 $>>$   $>$  cos, asin, sinh

# Sinus Hyperbolicus

 $\#$  include  $\leq$  math.h  $>$ 

double  $sinh(x)$ double x;

sinh berechnet den Sinus Hyperbolicusfür zulässige Gleitkommazahlen.

#### Typ

C-Funktion

#### Parameter

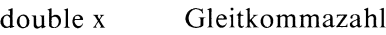

#### Ergebnis

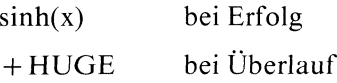

#### Hinweis

Wenn Sie in Ihrem Programm sinh verwenden, müssen Sie den Übersetzer mit cc progname -lm aufrufen.

sinh

#### Beispiel

Die Sinushyperbolicuswerte aus dem Bereich von -I bis <sup>1</sup> ausgeben. Schrittweite 0.1

```
#include <math.h>
main()
\overline{\phantom{a}}double x;
    for (x = -1; x < 1.1; xx +0.1)
         printf(" sinh(%.2f)
                                       %.4f \n ",x,sinh(x));
\mathbf{l}
```
#### Dateien

/usr/include/math.h

Deklaration mathematischer Funktionen

 $>>$   $>$  cosh, asin, sin
# Prozeß für festgesetzte Zeitspanne anhalten

int sleep(sek) unsigned sek;

sleep legt den Prozeß für sek Sekunden auf Eis, indem es zunächst mit alarm die Alarmuhr auf sek Sekunden stellt und dann mit pause den Prozeß anhält. Die vorher festgelegte Signalbehandlung für SIGALRM wird danach wieder eingestellt.

Ein Problem des sleep Aufrufes besteht darin, daß alarm Aufrufe nicht gekellert werden können (siehe alarm). Wenn Sie daher vor Aufruf von sleep die Alarmuhr bereits gestellt haben, können zwei Fälle eintreten:

die vorher eingestellte Zeit ist kleiner als die Angabe in sek, etwa

```
alarm(2);
sleep(30);
```
Dann wird nach Ablauf der vorher eingestellten Zeit (im Beispiel 2 Sek) der Alarm ausgelöst und der sleep Aufruf beendet.

die vorher eingestellte Zeit ist größer als die Angabe in sek, etwa

```
alarm(30);
sleep(5);
```
Dann hat der sleep Aufruf für die vorher eingestellte Alarmzeit keine Wirkung (im Beispiel: nach dem sleep Aufruf steht die Alarmuhr auf 25).

## Typ

C-Funktion

## Parameter

unsigned sek

Zeitspanne, die der Prozeß angehalten werden soll

## Ergebnis

angeforderte Zeit - tatsächliche Zeit das Ergebnis zeigt die noch übrige Zeit, falls sleep früher beendet wurde als in sek angegeben (s.o.).

## Achtung

In Signalbehandlungsfunktionen, die eine Rückkehr vorsehen, sollte sleep nicht verwendet werden. Es könnte nämlıch durch ein erneutes Eintreffen des Signals während der Signalbehandlung zu einem rekursiven Aufruf von sleep kommen. In diesem Fall ist jedoch das Verhalten undefiniert!

## Hinweis

Die Zeit, die der Prozeß tatsächlich angehalten wird, kann auch noch aus folgenden Gründen von der Angabe in sek abweichen:

- sie kann bis zu einer Sekunde kürzer sein, weil das "Aufwecken" in festen 1-Sekunden-Intervallen stattfindet.
- sie kann aus Prioritätsgründen beliebig länger sein; das System hat Wichtigeres zu tun!

## Beispiel

siehe Beispiel bei pause.

 $>>$  > alarm, pause, signal

# Formatierte Ausgabe in eine Zeichenreihe

 $\#$  include  $\lt$  stdio.h  $>$ 

char \*sprintf(s,format  $[arg]...$ ) char \*s; char \*format;

sprintf wandelt die Argumente gemäß den Formatanweisungen um und speichert sie in den Bereich, auf den <sup>s</sup> zeigt. sprintf arbeitet wie printf, außer daß die Ausgabe in eine Zeichenreihe und nicht auf Standardausgabe geschrieben wird.

# Iyp

C-Funktion (s)

## Parameter

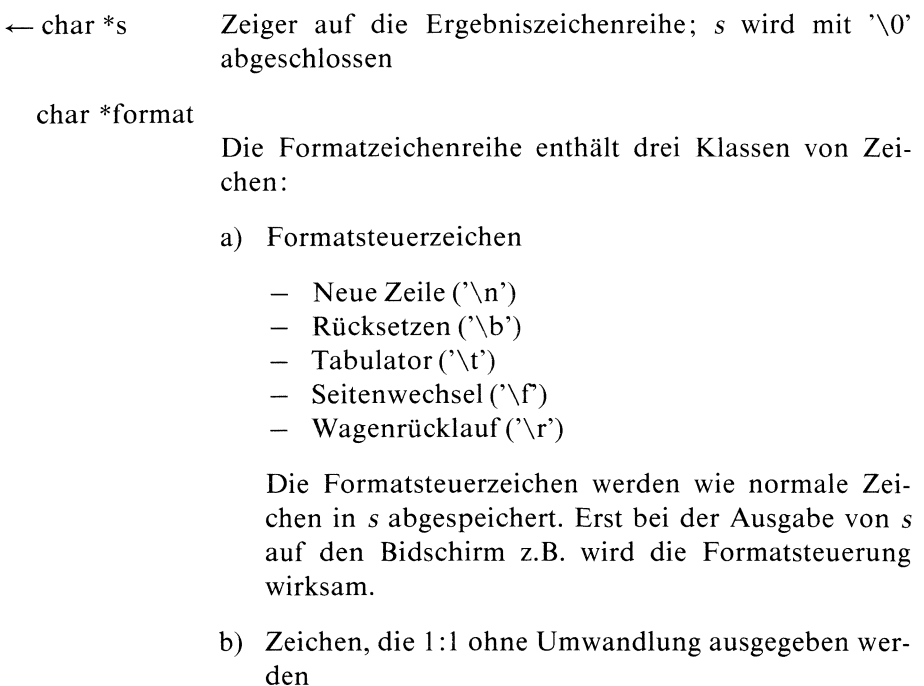

c) Formatangaben für die Ausgabe der Argumente von der Form:

$$
\% \left[\begin{array}{c} + \\ - \end{array}\right][0] \left[\begin{array}{c} n \\ * \end{array}\right] \left[\begin{array}{c} m \\ * \end{array}\right] \left[\begin{array}{c} \begin{array}{c} \begin{array}{c} \begin{array}{c} \begin{array}{c} \begin{array}{c} \end{array}\end{array}\end{array}\end{array}\right] \begin{array}{c} \begin{array}{c} \begin{array}{c} \begin{array}{c} \end{array}\end{array}\end{array}\end{array}\end{array}\right] \begin{array}{c} \begin{array}{c} \begin{array}{c} \begin{array}{c} \end{array}\end{array}\end{array}\end{array}\end{array}\right] \begin{array}{c} \begin{array}{c} \begin{array}{c} \begin{array}{c} \end{array}\end{array}\end{array}\end{array}\end{array}\end{array}\right}
$$

dabei bedeutet:

- das Ergebnis einer Umwandlung mit Vorzeichen wird  $+$ immer mit Vorzeichen ausgegeben
- linksbündig ausrichten
- mit Nullen auffüllen  $\Omega$ Standard: Leerzeichen werden links angefügt
- minimale Gesamtfeldbreite (inklusive Dezimalpunkt),  $\mathbf n$ falls für die Umwandlung einer Zahl mehr Stellen benötigt werden, hat diese Angabe keine Bedeutung

#### $\ast$ die Gesamtfeldbreite ist variabel; der aktuelle Wert (Typ: unsigned) steht vor dem dazugehörenden Argument in der Argumentenliste

- m gibt die Stellen nach dem Komma für eine e- oder .m f-Konvertierung an oder die maximale Anzahl von Zeichen, die von einer Zeichenreihe ausgegeben werden sollen.
- $\cdot$ Möglichkeit, die Stellen nach dem Komma oder die Länge einer Zeichenreihe variabel anzugeben; der aktuelle Wert (Typ: unsigned) steht vor dem dazugehörenden Argument in der Argumentenliste.
- l Format für den Typ long int;

vor d, 0, u, X

Folgende Parameter legen die eigentliche Umwandlung fest:

- einzelnes Zeichen (char); das Zeichen ' $\sqrt{0}$ ' wird ignoriert  $\mathbf c$
- d Dezimaldarstellung einer ganzen Zahl(int)

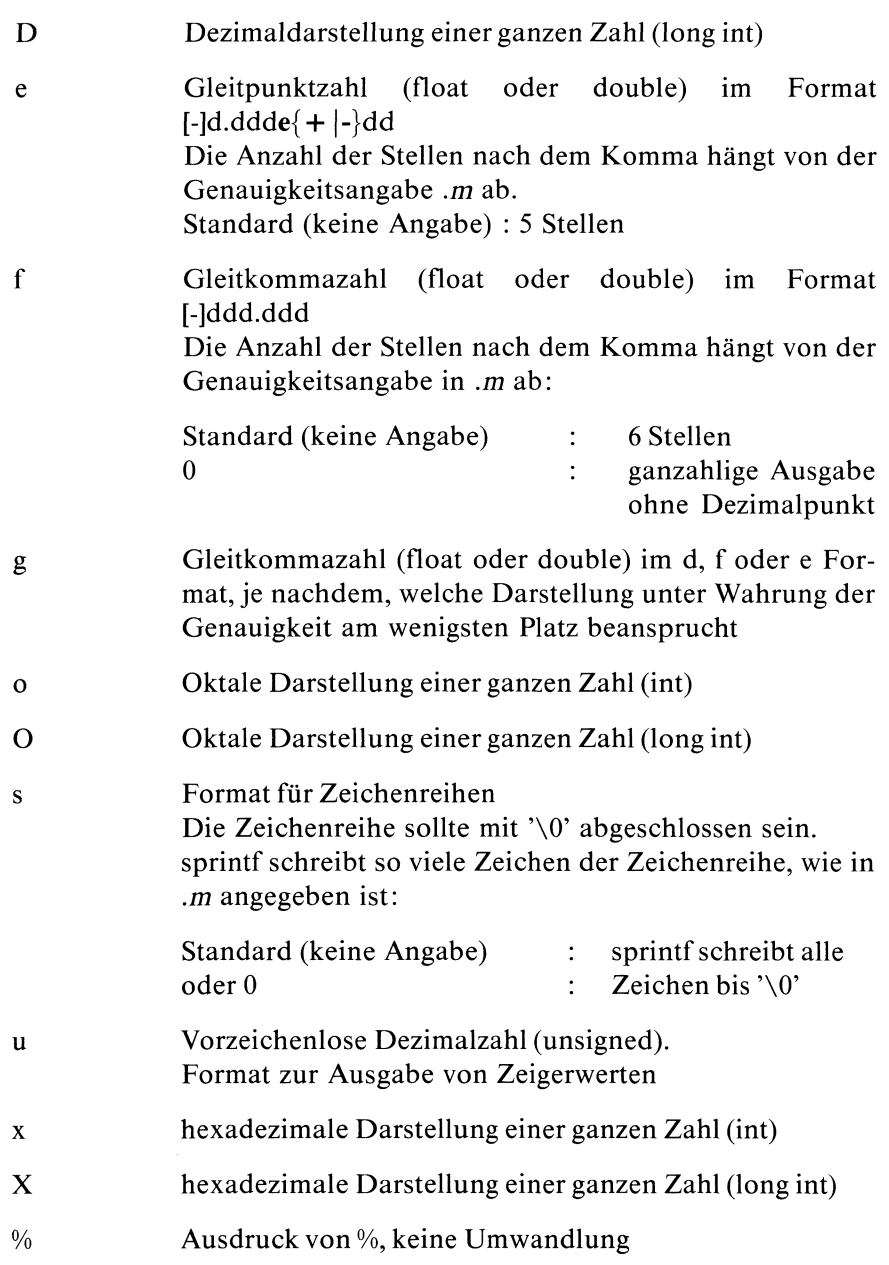

# Ergebnis

Zeiger auf die Ergebniszeichenreihe <sup>s</sup> bei Erfolg

#### Achtung

Sie müssen dafür sorgen, daß der Bereich, auf den <sup>s</sup> zeigt, groß genugist, um das Ergebnis abzuspeichern!

## Beispiel

Sie können sprintf z.B. dazu benutzen eine Zeichenreihe zu kopieren. Damit kann man die Funktion strncpy implementieren. Das Beispiel bei strncpy würde dann wie folgt aussehen :

```
+include <stdio.h>
main (<mark>)</mark><br>{
   int n;
   char \stars2 = "Peter geht schwimmen !";
   char s1[BUFSIZ];
   printf("Der Satz lautet : %s \nWieviel Zeichen kopieren ?", s2);
   scanf('"\%d",\&n);/» Alternativ könnte an dieser Stelle
                    folgender Aufruf stehen:
                    strncpy(s1,s2,n); \star/sprintf(s1,"%.*s" ,n,s2);
  printf("%s \n\timesn",s1);
```
## Dateien

/usr/include/stdio.h Definitionen für Standardein/ausgabe

>>>> printf, fprintf, putc, putchar, puts, sscanf

# Quadratwurzel

 $\#$  include  $\leq$  math.h  $>$ 

double  $sqrt(x)$ double x;

sqrt berechnet die Quadratwurzel zu einer positiven Gleitkommazahl.

## Typ

C-Funktion

## Parameter

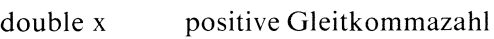

## Ergebnis

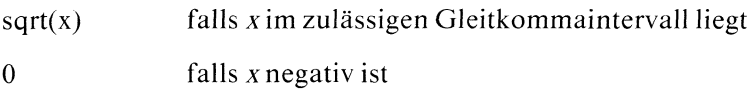

## Fehlermeldung

Falls x negativ ist, steht in errno der Fehlercode: EDOM : Argument zu groß

# sqrt<br>sqrt sqrt

#### Hinweis

Wenn Sie in Ihrem Programm sqrt verwenden, müssen Sie den Übersetzer mit cc progname -Im aufrufen.

## Beispiel

Berechne die Quadratwurzel für einen eingelesenen Wert x:

```
#include <math.h>
int errno;
main()
\{double x;
  scanf("%lf\n",&x);
  printf("Wurzel aus %g : %g\n",x,sqrt(x));
  printf("%d\n", errno);
|
```
# Dateien

```
/usr/include/math.h
                Deklaration mathematischer Funktionen
```
#### $>>$  > exp, pow, log, log10

# Initialisierung des Zufallszahlgenerators

void srand(i) int i;

Mit srand können Sie den Zufallszahlgenerator initialisieren, der von rand aufgerufen wird.

Typ

C-Funktion

## Parameter

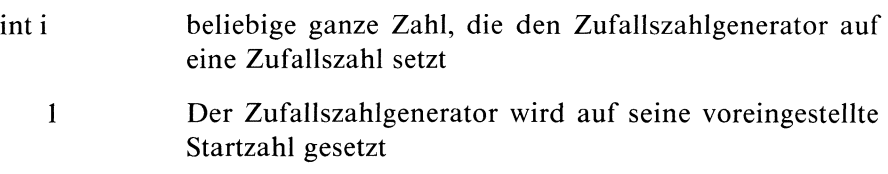

## Beispiel

siehe Beispiel bei rand

#### $>>$  >  $>$  rand

## Formatiertes Einlesen aus einer Zeichenreihe

```
int sscanf(s, format [arg_1zg]...)
char *s, *format;
lt{typ} * arg _2 zg, ...;
```
sscanf liest die Daten aus der Zeichenreihe s. Wie scanf wandelt die Funktion ein Eingabefeld gemäß seiner zugeordneten Formatanweisung um und speichert das Ergebnis an die Stelle, die der entsprechende Ergebniszeiger angibt.

## Typ

C-Funktion (s)

## Parameter

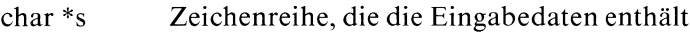

#### char \*format

Die Formatzeichenreihe kann drei Klassen von Zeichen enthalten:

- a) Zwischenraum
	- -. Tabulator
	- Leerzeichen
	- Zeilenwechsel

Zwischenraumzeichen in der Eingabe werden außer bei %c ignoriert.

b) beliebiges Zeichen außer '%'

das Zeichen muß mit dem nächsten Zeichen aus der Eingabe übereinstimmen, ansonsten wird die Eingabebearbeitung abgebrochen.

c) Formatangaben für die Umwandlung der eingelesenenZeichen. Eine Formatangabeist von der Form:

 $\left[\begin{array}{c|c} 1 \end{array}\right]$ de $\left|f\right|o\left|x\right\}$ nearmernmuve  $\{D|E|F|O|X\}$ %  $[\star] [n]$   $\{c | s | % \}$ <br>{ $[\ldots]$ }  $[\ulcorner \ldots]$ }  $II...1$  $[0...1]$ 

Zu einer Formatangabe gehört ein Eingabefeld, d.h. eine Zeichenreihe ohne Leerzeichen. Führende Tabulatorund Leerzeichen werden übersprungen (beachte jedoch Format %c!). Die Länge der Zeichenreihe ist entweder explizit durch die Feldbreite n festgelegt oder ergibt sich implizit, sobald das erste Zeichen gelesen wird, das nicht zu der Formatangabe paßt.

Das erste '%' kennzeichnet die Formatangabe, die restlichen Zeichen werden wie folgt interpretiert:

\* überspringe eine Zuweisung:

das nächste Eingabefeld wırd zwar gelesen und umgewandelt, aber nicht abgespeichert.

- n maximale Länge der umzuwandelnden Eingabezeichenreihe; tritt vorher ein Zeichen auf, das nicht zur Formatangabe paßt, wırd dıe Länge entsprechend gekürzt.
- ! Angabefür doppelte Länge:
	- vor d,0,x

Umwandlung einer Dezimal-, Oktal- oder Hexadezimalzahl in long int

 $\leftarrow$  long \*arg  $\mathsf{z}$  zg

vore,f

Gleitkommazahl Umwandlung in double

 $\leftarrow$  double \*arg  $\mathsf{z}$  zg

f<br>Folgende Formatelemente legen die eigentliche Umwandlung fest: Folgende Formatelemente legen die eigentliche Umwandlung fest:

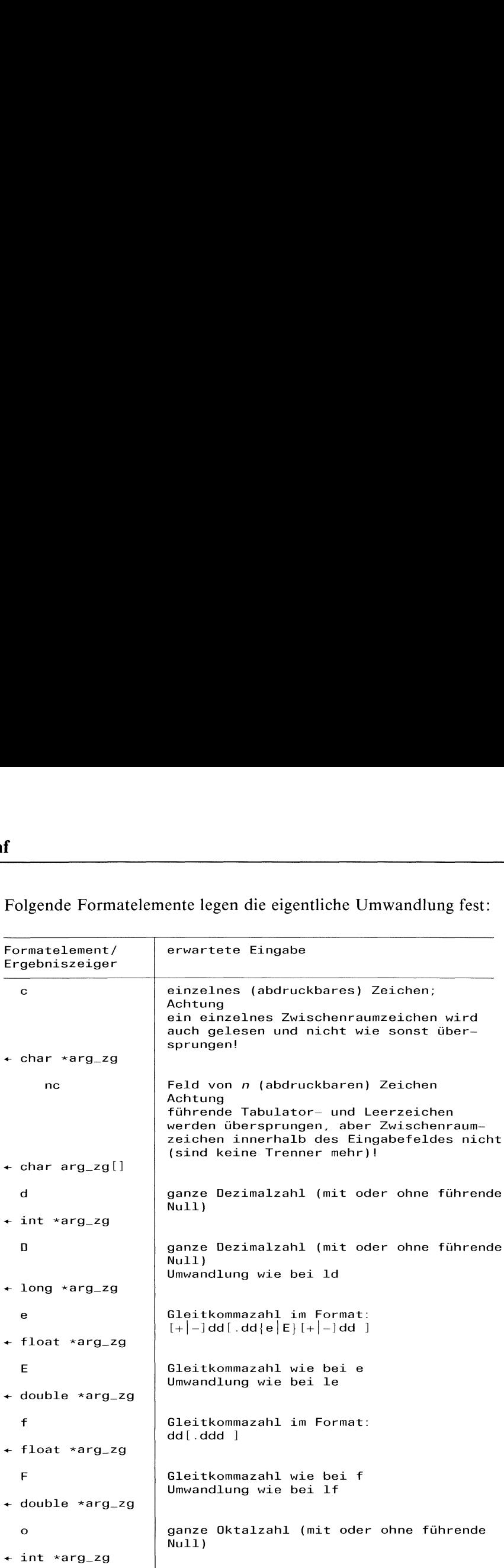

 $\blacksquare$  . The contract of the contract of the contract of the contract of the contract of the contract of the contract of the contract of the contract of the contract of the contract of the contract of the contract of the

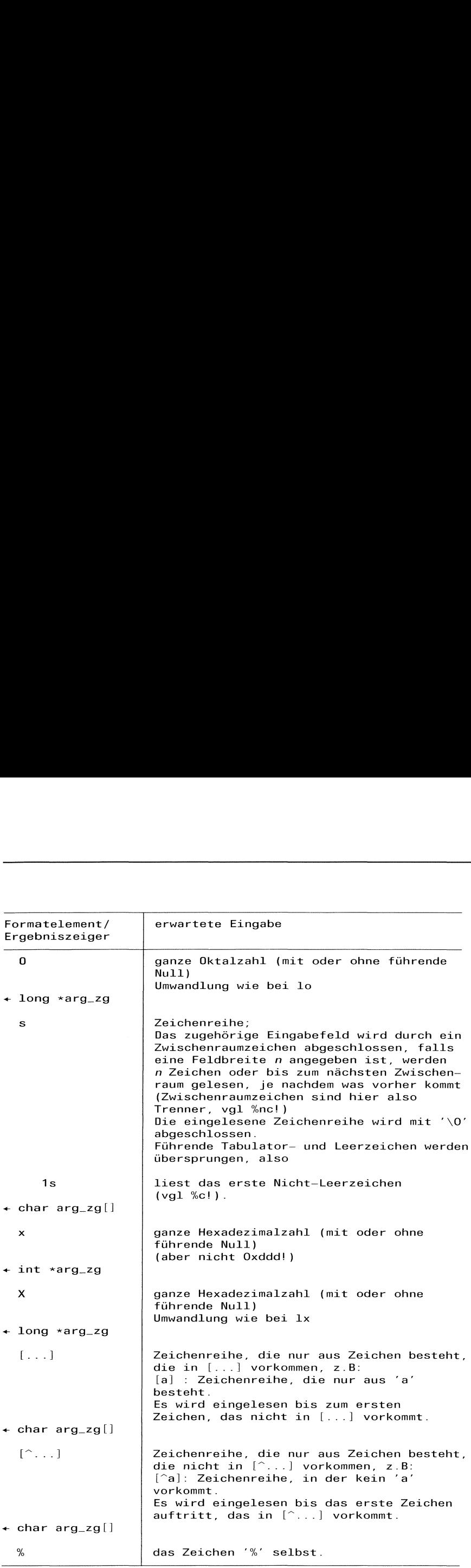

### Ergebnis

Anzahl der eingelesenen und erfolgreich umgewandelten Datenelemente

> Mit dem Ergebnis eines erfolgreichen sscanf Aufrufes können Sie feststellen, wieviele Datenelemente tatsächlich eingelesen wurden.

EOF Dateiende

Ö Konvertierungsfehler

### Beispiel

Der Aufruf:

int i; float x; char p[10]; char  $*$ name =  $"25341$  234 nasowas"; sscanf(name,"%2d %f %\*d %6s",&i,&x,p);

weist die Daten aus der Zeichenreihe name wie folgt zu:

 $i$  : 25 : 341.0  $\mathsf{X}$ p : nasowa\0

Die Zuweisung von 234 wird wegen der %\*d Angabe nicht ausgeführt.

>>>> fgetc, fgets, fread, fopen, setbuf, fscanf, scanf

# Dateiinformationen ausgeben

 $\#$  include  $\lt$ sys/types.h >  $\#$  include  $\lt$ sys/stat.h >

int stat(name,dinf) char \*name; struct stat \*dinf;

stat liefert ausführliche Information über die Datei mit Dateinamen name. Der Unterschied zu fstat besteht lediglich darin, daß die Datei mit ihrem Namen statt über ihre Dateikennzahl angesprochen wird.

**Typ** 

Systemaufruf

## Parameter

char \*name

Dateiname

Für die Datei sind keine Zugriffsrechte erforderlich, lediglich alle Dateiverzeichnisse auf dem Pfad zu name müssen durchsucht werden können

 $\ddot{\phantom{a}}$ 

```
← struct stat *dinf
```
 $\bigg\{$ 

Zeiger auf eine Struktur, die in <sys/stat.h> wie folgt definiert ıst:

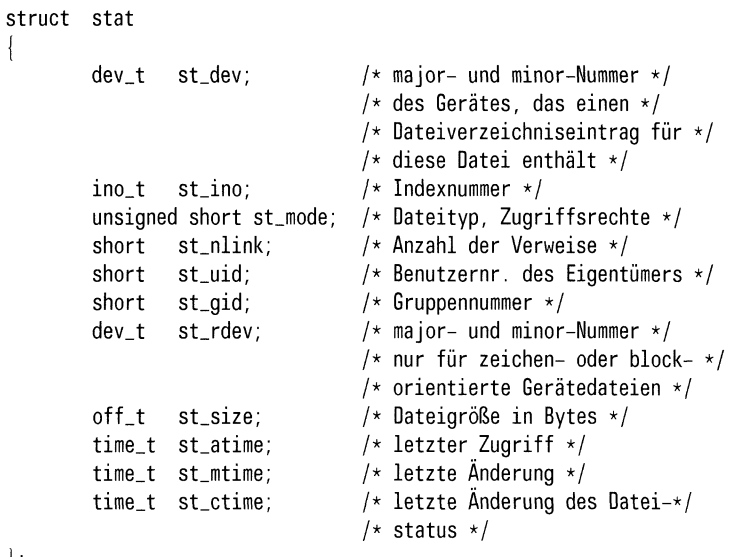

 $\cdot$ 

 $\langle$ sys/stat.h > enthält außerdem Definitionen von symbolischen Konstanten, mit denen die Bitbelegung der Komponente st\_mode gedeutet werden, u.a.:

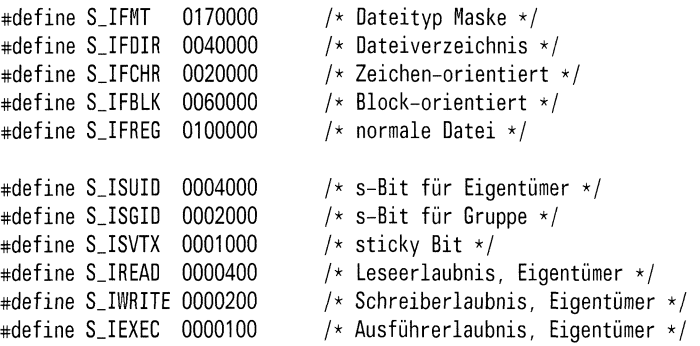

Die Bitbelegungen 0000010 bis 0000070 geben die Zugriffsrechte für Gruppe an, die Bitbelegungen 0000001 bis 0000007 die Zugriffsrechte für Andere. Dabei bedeutet wie bei chmod:

- <sup>l</sup> : ausführen
- 2 : schreiben
- 4 : lesen

#### Ergebnis

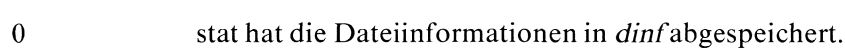

—1 Fehler, wenn

- eine Komponete auf dem Pfad zu name kein Dateiverzeichnis ist oder
- die Datei nicht existiert oder
- ein Dateiverzeichnis auf dem Pfad zu name nicht durchsucht werden darf.

#### Fehlermeldung

Bei Ergebnis -1 steht in errno ein entsprechender Fehlercode:

ENOTDIR : Kein Dateiverzeichnis ENOENT: Datei oder Dateiverzeichnis unbekannt EACCES : Zugriff untersagt

## Achtung

Sie müssen den Speicherplatz für die Ergebnisstruktur stat explizit bereitstellen!

### Hinweis

— die Datentypen in stat sind verschiedene integer Typen. Sie sind in <sys/types.h> definiert und haben folgende Bedeutung:

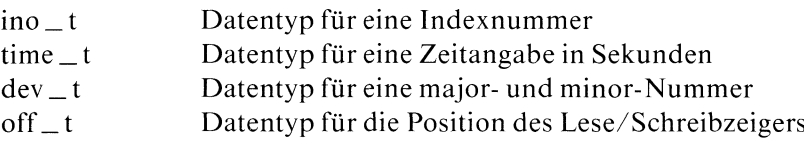

— Die drei Zeitangaben werdenbei folgenden Systemaufrufen verändert:

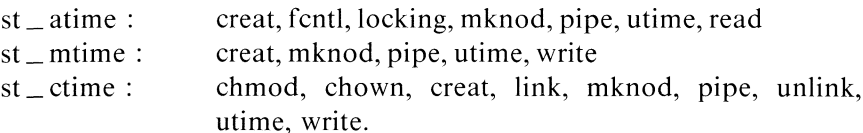

- Die Komponente st \_\_atıime, die den letzten Zugriff angibt, wird nicht verändert, wenn ein Dateiverzeichnis durchsucht wird!
- Die Komponente st \_mtime, die die letzte Änderung angibt, ist von Änderungen des Indexeintrages nicht betroffen!

#### Beispiel

```
#include <stdio.h>
#include <sys/types.h>
#include <sys/stat.h>
char *gctime();
main(argc,argv)
int argc;
char **argv;
   struct stat infos; \frac{1}{2} /* Ergebnisstruktur für Dateiinformation */
   if(stat(argv[1],&infos) == -1)
         printf("Datei bzw. Dateiverzeichnis nicht vorhanden\n");
         exit(1);
                                 /* Überprüfung des Dateityps */
   if((infos.st_mode & S_IFMT) == S_IFDIR)
       printf("Dateiverzeichnis : %s\n", argv[1]);if((infos.st_model & S_IFFMT) == S_IIFREG)printf("normale Datei : %s\n",argv[1]);
                                 [* 
                                    Änderung der Schutzbitbelegung unter Ver-
                                    wendung der Konstanten S_ISUID und S_IEXEC */chmod(argv[1], (S_I\texttt{SUID} | S_I\texttt{EXEC}));
                                 /* s-Bit und Ausführberechtigung für
                                    Eigentümer */
                                 /* Ergebnisstruktur für Dateiinformatic<br>== -1)<br>Dateiverzeichnis nicht vorhanden\n");<br>/* Überprüfung des Dateityps */<br>MT) == S_IFDIR)<br>nis : %s\n",argv[1]);<br>HT) == S_IFREG}<br>:: %s\n",argv[1]);<br>X_______________________________
                                    Detaillierte Information über eine Datei
                                    ausgeben */printf("benutzter Speicherplatz : %ld\n", infos.st_size);printf("letzte Anderung : %s", gctime(&infos.st_mtime));
```
#### Dateien

|

/usr/include/sys/filsys Definitionen für die Implementierung des Dateisystems /usr/include/types.h Typdefinitionen

/usr/include/stat.h

Definition der Struktur stat

 $>>$ > fstat, ls(Kommando)

# Systemuhr stellen

int stime(sek  $\_\,$ zg) long  $*$ sek  $_2$ g;

Nur für den Systemverwalter!

Mit stime kann der Systemverwalter die Systemuhr stellen, wobei die Zeitangabe, auf die sek \_zg zeigt, dıe Zeit seit dem 1.Januar 1970 00:00:00 (GMT) in Sekunden angibt.

### **Typ**

Systemaufruf

#### Parameter

long \*sek \_zg

Zeiger auf die Zeitangabe in Sekunden, mit der die Systemuhr gestellt werden soll.

#### Ergebnis

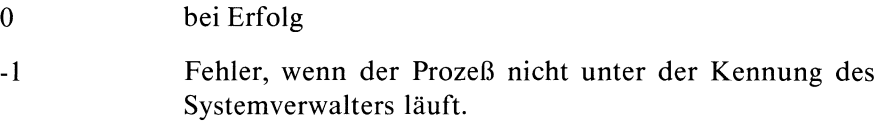

#### Fehlermeldung

Bei Ergebnis -1 steht in errno der Fehlercode: EPERM : Hatanderen Eigentümer

#### Hinweis

time liefert die Uhrzeit, die durch stime eingestellt wurde.

 $>>$   $>$  time, ctime, date(Kommando)

# Konkatenation von Zeichenreihen

```
char *strcat(s1,s2)
char *sl, *s2;
```
strcat hängt eine Kopie der Zeichenreihe s2 ans Ende der Zeichenreihe s1 und liefert einen Zeiger auf sl zurück.

## Typ

C-Funktion

### Parameter

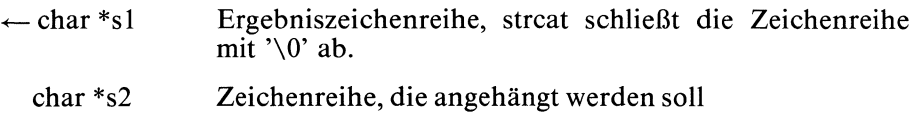

#### Ergebnis

Zeiger auf die Ergebniszeichenreihe

#### Achtung

strcat überprüft nicht, ob s1 für das Ergebnis lang genug ist; dafür müssen Sie selbst sorgen!

#### Hinweis

Alle Funktionen, die Zeichenreihen bearbeiten, erwarten als Argumente immer Zeichenreihen die mit dem Nullbyte '\0' abgeschlossen sind.

## Beispiel

Programmstück, das den Dateiverzeichnis-Namendes aktuellen Aufrufers erzeugt:

```
char *meindv;
static char dv[20] = "/usr/";
    meindv = strcat(dv,getlogin()});
```
 $>>$  > strncat

# Vergleich von zwei Zeichenreihen

int stremp(s1,s2) char  $*_{s1}, *_{s2}$ ;

stremp vergleicht die Zeichenreihen s1 und s2 in Bezug auf lexikographische Ordnung, z.B:

" Affenhaus" ist lexikographisch kleiner als "Affentheater"

## Typ

C-Funktion

## Parameter

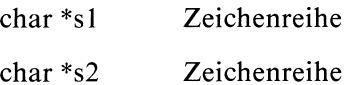

## Ergebnis

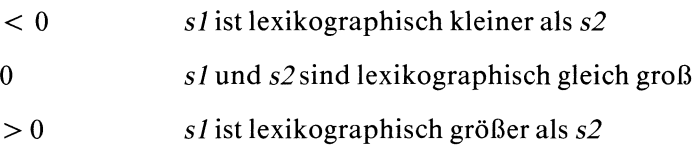

#### Hinweis

Alle Funktionen, die Zeichenreihen bearbeiten, erwarten als Argumente immer Zeichenreihen die mit dem Nullbyte "\0' abgeschlossen sind.

## Beispiel

Programm, das einen eingelesenen Namen in der kartei sucht:

```
char karteil];
main(argc,argv)
int argc;
char **argv; |
 int j, i=0;
 while(kartei[i] 8& (j = strcmp(argv[1], kartei[i++]));
 if (j == 0)printf("Der Kandidat ist schon bekannt! \n");
 else
     printf("Das muß ein Neuer sein, nix wie her damit!\n");
```
# Zeichenreihe kopieren

char  $*$ strcpy(s1,s2) char  $*_{s1}, *_{s2}$ ;

strepy kopiert die Zeichenreihe s2 auf die Zeichenreihe s1.

### **Typ**

C-Funktion

### Parameter

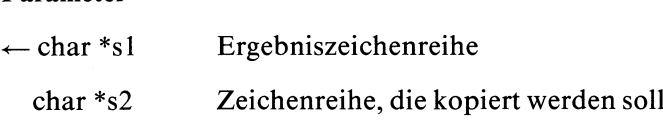

#### Ergebnis

Zeiger auf die Ergebniszeichenreihe sl s2 wird einschließlich dem Nullbyte '\0' kopiert.

#### Achtung

strepy überprüft nicht, ob sI für das Ergebnis lang genugist; dafür müssen Sie selbst sorgen!

#### Hinweis

Alle Funktionen, die Zeichenreihen bearbeiten, erwarten als Argumente immer Zeichenreihen die mit dem Nullbyte '\0' abgeschlossen sind.

## Beispiel

```
/* Folgendes Programm gibt die Inhalte
                   von s1 und s2 aus, ruft dann strcpy
                   auf und gibt nochmal beide Inhalte aus. */
main() |
    char *strepy();
    char *si = "Silvia hat es gut |";
    char *s2 = "Peter weniger |";
    printf("Inhalt si: %s\nInhalt s2: %s\n",s1,s2);
                /* s2 nach s1 kopieren */strepy(s1,s2);
   printf("Nach strcpy:\nInhalt s1: %s\nInhalt s2: %s\n",s1,s2);
\left\{ \right.
```
#### $>>$  > strncpy

# Temporäre Kopie einer Zeichenreihe

char \*strdup(s) char \*s;

strdup kopiert die Zeichenreihe <sup>s</sup> in einen statischen Bereich, der beim nächsten Aufruf überschrieben wird. Den erforderlichen Bereich liefert malloc.

### Typ

C-Funktion

### Parameter

char \*s Zeichenreihe, die kopiert werdensoll

#### Ergebnis

Zeiger auf den statischen Bereich, in dem die Kopie steht

#### Hinweis

Alle Funktionen, die Zeichenreihen bearbeiten, erwarten als Argumente immer Zeichenreihen die mit dem Nullbyte '\0' abgeschlossen sind.

## Beispiel

Das Programm gibt die Zeichenreihe <sup>s</sup> zweimal aus, einmal direkt und einmal mit Hilfe von strdup:

```
main()
    char *strdup();
    char *s = "Diesen Satz gibt es jetzt 2-mal.";
    printf("%s\n%s\n",s,strdup(s));
```
# Länge einer Zeichenreihe

int strlen(s) char \*s;

strlen bestimmt die Länge der Zeichenreihe s.

#### Typ

C-Funktion

#### Parameter

char \*s Zeichenreihe

#### Ergebnis

Länge von <sup>s</sup>

Das Nullbyte am Ende wird nicht mitgezählt!

#### Hinweis

Alle Funktionen, die Zeichenreihen bearbeiten, erwarten als Argumente immer Zeichenreihen die mit dem Nullbyte '\0' abgeschlossen sind.

#### Beispiel

Das Programm liest eine Zeichenreihe ein und berechnet ihren Speicherplatzbedarf. Wobei zu beachtenist, daß strlen das Nullbyte nicht mitzählt.

```
#include <stdio.h>
main()
    char s[BUFSIZ];
    printf("Geben Sie bitte Ihre Zeichenreihe ein.\n");
   scanf("%s", s);printf("Benoetigter Speicherplatz fuer diese Zeichenreihe: %d\n", strlen(s)+1);
```
#### $>>$  > strcat, strcpy, strcmp

# Konkatenation von Zeichenreihen

```
char *strncat(s1,s2,n)
char *sl, *s2;
int n;
```
strncat hängt maximal n Zeichen der Zeichenreihe s2 ans Ende der Zeichenreihe s/ und liefert einen Zeiger auf s/ zurück.

## Typ

C-Funktion

## Parameter

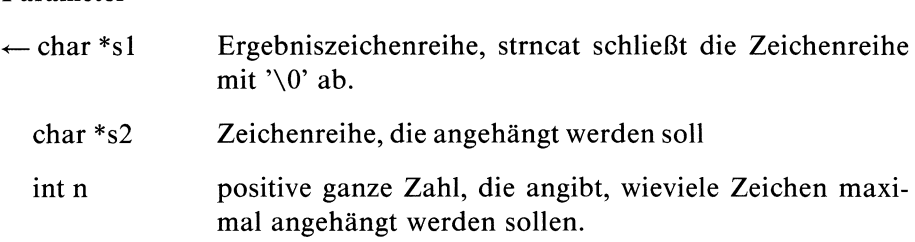

### Ergebnis

Zeiger auf die Ergebniszeichenreihe

#### Achtung

strncat überprüft nicht, ob sl für das Ergebnis lang genug ist; dafür müssen Sie selbst sorgen!

#### Hinweis

Alle Funktionen, die Zeichenreihen bearbeiten, erwarten als Argumente immer Zeichenreihen die mit dem Nullbyte '\0' abgeschlossen sind.

#### Beispiel

Programmstück, das Namen erzeugt, die höchstens <sup>10</sup> Zeichen haben:

```
char *meindv;
static char tz[10] = "Tanz,";
```
meindv = strncat(tz,  $argv[1]$ , 5);

#### $>>$   $>$  streat

CES Buch 2 V1.0B, 1.0C, 2.0, U2581-J-Z95-1 2 -385

# Vergleich von zwei Zeichenreihen

```
int strncmp(s1,s2,n)
char *_{s1}, *_{s2};
int n;
```
strncmp vergleicht die Zeichenreihen s1 und s2 bis zur maximalen Länge n in Bezug auf lexikographische Ordnung, z.B liefert

strnemp("Sau","Saustall",3)

das Ergebnis 0, weil die beiden Argumente in den ersten drei Zeichen übereinstimmen.

## Typ

C-Funktion

#### Parameter

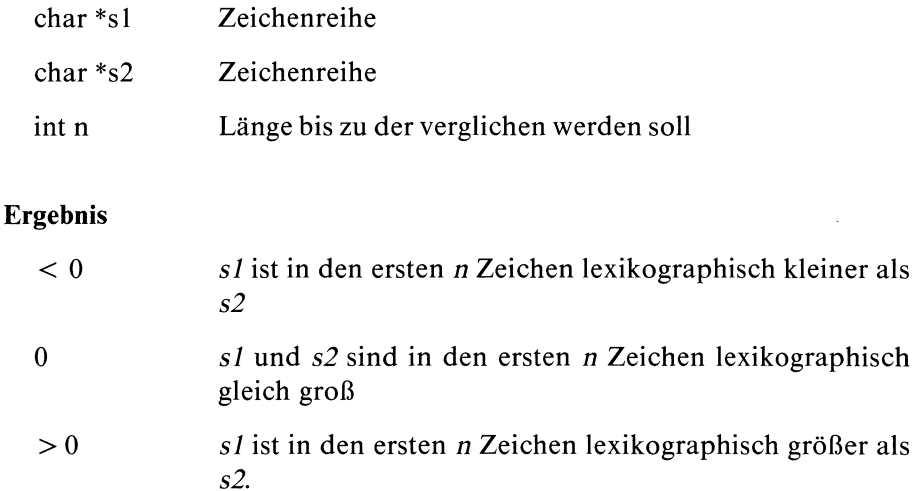

#### Hinweis

Alle Funktionen, die Zeichenreihen bearbeiten, erwarten als Argumente immer Zeichenreihen die mit dem Nullbyte '\0' abgeschlossen sind.

#### Beispiel

In folgendem Rate-Programm wird strncmp dazu benutzt die lexikographische Ordnung zweier Zeichenreihen zu bestimmen.

```
#include <stdio.h><br>main()<br>{<br>int i,n,wert;
main{)
    char s[BUFSIZ], wort [BUFSIZ];
    printf("Bitte geben Sie das zu ratende Wort ein : ");
                              /* Shellkommando-Aufruf :
                                 Bildschirmausgabe unterdrücken */
    system("stty -echo cbreak');
    scanf ("%s", &wort);
                              /x Shellkommando-Aufruf :
                                 Bildschirmausgabe normal */
    system("stty echo -cbreak");
    n = strlen(wort);printf("\nDas eingegebene Wort hat %d Buchstaben.\n",n);
    i = 0;<br>
d_0<br>
\{i_{++};do
       printf(""Ihr Versuch : ");
       scanf('%s''.8s);/* wert wird das Ergebnis von
                                 strncmp zugewiesen */
       if (strlen(s) > n)printf("Ihre Eingabe ist zu lang!\n");
             continue;
       wert = strncmp(s,wort, n);if (wert > 0)
           printf("%s ist lexikographisch groesser.\n",s);
        else {
                  if (wert < 0)
                      printf("%s ist lexikographisch kleiner.\n",s);
               ∤
    }
    while (wert != 0);
    printf("Richard's Work"');
    printf("Sie haben %d Versuche gebraucht.\n\cdot \n\cdot i);
\mathcal{E}
```
 $>>$   $>$  strcmp

# Zeichenreihe kopieren

char \*strncpy(s1,s2,n) char  $*_{s1}$ ,  $*_{s2}$ ; int n;

strncpy kopiert die ersten n Zeichen der Zeichenreihe s2 auf die Zeichenreihe sl.

## Typ

C-Funktion

### Parameter

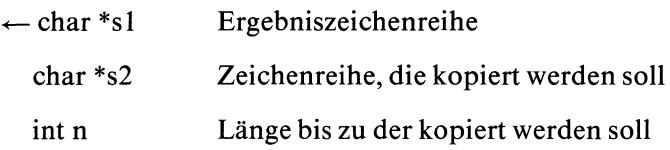

#### Ergebnis

Zeiger auf die Ergebniszeichenreihe sl s2 wird auf die Länge n gebracht, d.h eventuell gekürzt oder mit Nullbytes aufgefüllt. Ist die ursprüngliche Länge von s2 größer oder gleich n, ist die Ergebniszeichenreihe nicht mehr mit dem Nullbyte abgeschlossen!

#### Achtung

strncpy überprüft nicht, ob  $sI$  für das Ergebnis lang genug ist; dafür müssen Sie selbst sorgen!

#### Hinweis

Alle Funktionen, die Zeichenreihen bearbeiten, erwarten als Argumente immer Zeichenreihen die mit dem Nullbyte '\0' abgeschlossen sind.

## Beispiel

Das Programm kopiert die Zeichenreihe s2 in die Zeichenreihe sI bis zur eingelesenen Länge.

```
#include<stdio.h>
Iınt n;
main()
    char *strncpy();
    char *s2 = "Peter geht schwimmen I";
    char *s1 =
" m.
    printf("der Satz lautet : %s\nWieviel Zeichen kopieren ? ",s2);
    scanf("%d",\&n);
    printf("%s\n",strncpy(s1,s2,n));
\bigg\}
```
# Eigenschaften einer seriellen Schnittstelle festlegen

## $\#$  include  $\lt$  sgtty.h  $>$

int stty(dk,sssp) int dk; struct sgttyb \*sssp;

stty legt Eigenschaften der seriellen Schnittstelle, die über die Dateikennzahl dk angesprochen wird, fest. Eigenschaften sind in der Struktur, auf die sssp zeigt, erfaßt.

# **Typ**

Systemaufruf

## Parameter

int dk Dateikennzahlfür die serielle Schnittstelle

struct \*sgttyb sssp

Zeiger auf die Struktur, in der die Eigenschaften der seriellen Schnittstelle erfaßt sind. Die Struktur sgttyb ist in  $\langle$ sgtty.h $>$  wie folgt definiert:

```
struct sgttyb |
char sg_ispeed; /* Eingabegeschwindigkeit */
char sg_ospeed; /* Ausgabegeschwindigkeit */
char sg_erase; /* Korrekturzeichen (\boxed{\text{CTRL}} h) */
char sg_kill; /* Abbruchzeichen (\overline{CTRL} \times ) */
int sg_flags; /* Merkmale */
\vert ;
```
Die einzelnen Bits der Komponente sg\_flags sind wie folgt festgelegt:

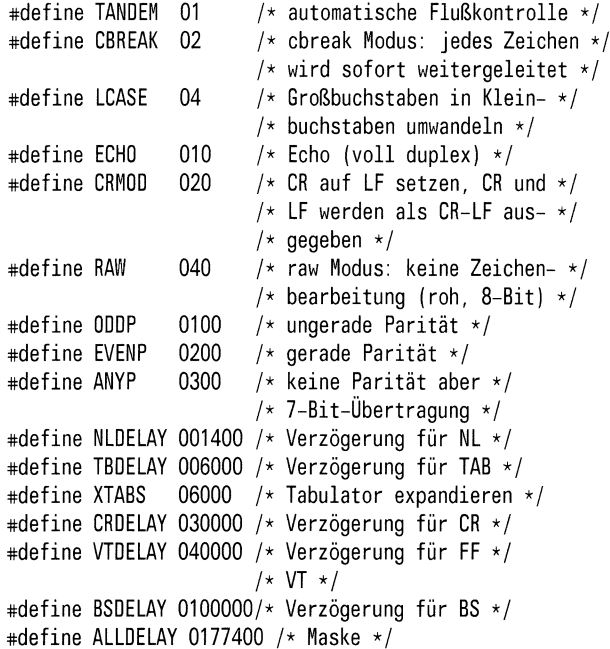

die Kürzel (CR,LF,...) haben die übliche Bedeutung.

## Ergebnis

0 bei Erfolg

-] Fehler, wenn die Dateikennzahl dk nicht die erforderliche serielle Schnittstelle bezeichnet.

#### Hinweis

- Zusammen mit gtty kann stty dazu benutzt werden, Bildschirmeigenschaften neu zu definieren.
- Ist die serielle Schnittstelle ein Bidschirm, dann sind die Aufrufe:

stty(dk,sssp) und ioctl(dk,TIOCSETP,sssp)

äquivalent.

## Beispiel

siehe Beispiel bei gtty.

## Dateien

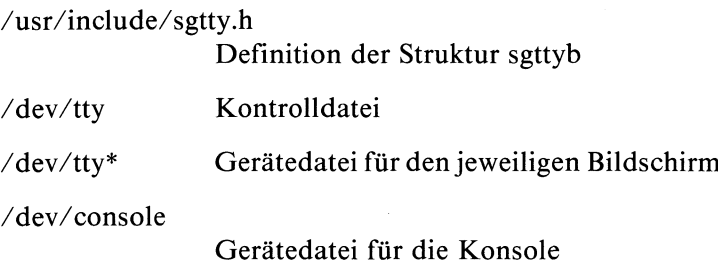

 $>>$  > ioctl, gtty, stty(Kommando)
### Bytes vertauschen

void swab(von,nach,anz) char \*von, \*nach; int anz;

swab kopiert anz Bytes aus dem Vektor von in den Vektor nach, wobei jeweils zwei benachbarte Bytes vertauscht werden.

### Typ

C-Funktion

### Parameter

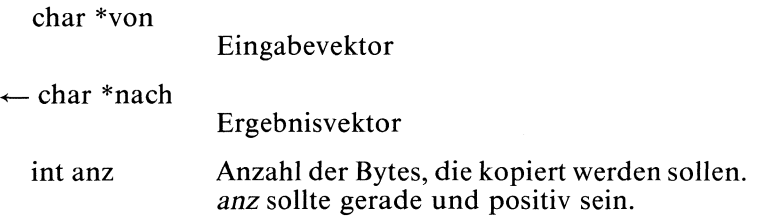

### Hinweis

Die Funktion ist nützlich, wenn Daten zwischen verschiedenen Maschinen ausgetauscht werden sollen.

### Beispiel

Das Beispiel zeigt, wıe swab die benachbarten Bytes vertauscht.

```
char al] = "aHcs!h"; char b[] = "main()
\{swab(&a,&b, 10);
   printf("%s\n%s\n",a,b);
\mathcal{E}
```
### Superblock aktualisieren

### void sync()

sync schreibt alle Daten, die das Dateisystem betreffen, aus den Systempuffern auf Platte. Dazu gehören veränderte Superblöcke und Indexeinträge sowie noch nicht ausgegebene gepufferte Ausgabe.

### Typ

Systemaufruf

### Parameter

keine

### Hinweis

- Der Begriff "Systempuffer" bezeichnet Puffer, die für den Benutzer nicht zugänglich sind und lediglich vom System benutzt werden. Sie sind also nicht zu verwechseln mit den Puffern, die bei den Standardein/ausgabe-Funktionen verwendet werden!
- Bei Rückkehr von sync kann die Ausgabe eventuell noch nicht beendet sein.
- sync sollte bei allen Programmen verwendet werden, die das Dateisystem überprüfen, wie /etc/fsck, /etc/dcheck, /etc/ncheck, /etc/df usw.
- sync sollte auf alle Fälle ausgeführt werden bevor das System angehalten wird und beim Systemstart.

### > >>> sync(Kommando), /etc/update(Kommando)

### Shell Kommando ausführen

int system(kommz) char \*kommz;

system startet einen zweiten Prozeß, der das shell-Kommando ausführt, das in kommz steht. Der aufrufende Prozeß wartet bis die Shell fertig ist und erhält als Ergebnis des system Aufrufs den Endestatus des ausgeführten Kommandos.

### **Typ**

C-Funktion

### Parameter

char \*kommz

Zeichenreihe, die als Shell-Kommandozeile interpretiert wird.

### Ergebnis

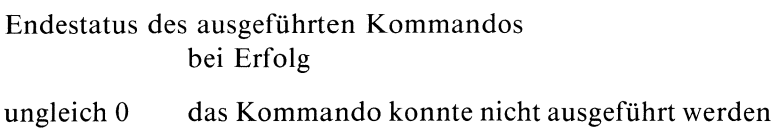

### Achtung

Denken Sie daran, vor Aufruf von system Ihren Puffer zu entleeren (fflush), da es sonst zu Unstimmigkeiten zwischen der bereits vorhandenen Ein/Ausgabe Ihres Programms und der des Kommandos kommen kann!

### Beispiel

Programmstück, das das aktuelle Datum vor der normalen Ausgabe ausgibt:

main()  $\left\{ \right.$ system("datum');  $\overline{\phantom{a}}$ 

### $>>$  > popen, exec, wait

### Tangens

 $\#$  include  $\lt$  math.h  $>$ 

double tan(x) double x;

tan berechnet im zulässigen Gleitkommaintervall die trigonometrische Funktion Tangens.

### Typ

C-Funktion

### Parameter

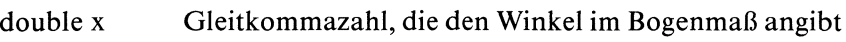

### Ergebnis

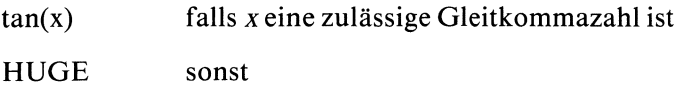

### Hinweis

Wenn Sie in Ihrem Programm tan verwenden, müssen Sie den Übersetzer mit cc progname -Im aufrufen.

 $\overline{a}$ 

Das folgende Programmm gibt den Tangens einer eingelesenen Zahl aus.

```
#include <math.h>
main ()
ł
\mathbf{I}double x;
     printf("Geben Sie bitte eine Zahl ein : ");
     scant("%1f", 8x);
     printf("Der Tangens von %g ist %g \n", x, tan(x));
\bigg\}
```
### Dateien

/usr/include/math.h Deklaration mathematischer Funktionen

 $>>$   $>$  sin, cos, tanh, atan

### Tangens Hyperbolicus

 $\#$  include  $\lt$  math.h  $>$ 

double tanh(x) double x;

tanh berechnet im zulässigen Gleitkommaintervall die Funktion Tangens Hyperbolicus.

### Typ

C-Funktion

### Parameter

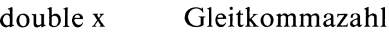

### Ergebnis

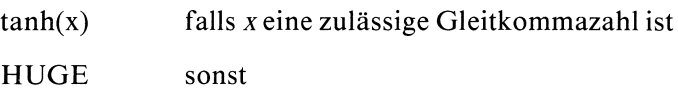

### Hinweis

Wenn Sie in Ihrem Programm tanh verwenden, müssen Sie den Übersetzer mit cc progname -Im aufrufen.

Das folgende Programm gibt den Tangenshyperbolicus einer eingelesenen Zahl aus.

```
#include <math.h>
main ()
\{double x;
     printf("Geben Sie bitte eine Zahl ein : ");
     scanf("N1f", 8x);printf("Der Tangenshyperbolicus von %g ist %g \n", x, tanh(x));
|
```
### Dateien

/usr/include/math.h

### Deklaration mathematischer Funktionen

### Aktuelle Position des Lese/Schreibzeigers

long tell(dk) int dk;

tell bestimmt die aktuelle Position des Lese/Schreibzeigers für die Datei mit Dateikennzahl dk.

### Typ

Systemaufruf

### Parameter

int dk Dateikennzahl der Datei, deren Lese/Schreibposition bestimmt werden soll

### Ergebnis

Anzahl der Bytes, die der Lese/Schreibzeiger vom Dateianfang entfernt ist

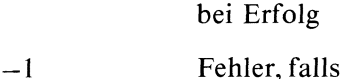

- $-$  dk eine ungültige Dateikennzahl ist oder
- dkeine Pipe bezeichnet oder
- $-$  dk eine Gerätedatei bezeichnet

### Hinweis

Die Aufrufe tell(dk) und Iseek(dk, OL, 1) sind äquivalent.

### Beispiel

siehe Beispiel bei Iseek.

>>>> Iseek, fseek, ftell

### Programmierhilfe für bildschirmorientierte Anwendungen

termcap besteht aus einer Datei /etc/termcap, in der Beschreibungen von verschiedenen Bildschirmtypen abgelegt sind und einer Bibliothek von C-Funktionen, die den Zugriff auf diese Daten und deren Verarbeitung ermöglichen.

termcap ist eine Programmierhilfe, mit der bildschirmorientierte Anwendungen wie Emulatoren, Editoren, Menusysteme, usw. unabhängig von dem jeweiligen Bildschirm programmiert werden können.

Diese Konzeption macht ein Programm unabhängig von dem jeweiligen Typ der Bedieneinheit und dadurch leichter portierbar.

### UMGEBUNGSVARIABLEN

Wenn ein Programm startet, steht ihm vom aufrufenden Programm ein Vektor (char \*\*environ) zur Verfügung, in dem gewisse "Umgebungsvariablen" definiert sind (siehe exec). Sie können die vorbesetzten Variablen mit dem Kommando printenv oder der C-Funktion getenv erfragen. Zu den Umgebungsvariablen gehören die Variablen TERM und TERMCAP, die von den termcap-Funktionen benutzt werden:

- TERM: Typ des Bildschirms, mit dem termcap-Anwendungen arbeiten sollen, z.B. 97801, wird automatisch von der Shell gesetzt, wenn ein Benutzer login macht.
- TERMCAP: Quelle, in der die Bildschirmbeschreibung steht:
	- beginnt der Inhalt der Variablen mit '/' wird er als Pfadname für die termcap-Datei interpretiert und die Datei eröffnet,
	- stimmt der Inhalt von TERM mit dem Anfang des Inhalts dieser Variablen überein, wird die nachfolgende Zeichenreihe als termcap-Beschreibung interpretiert,
	- ist der Inhalt nicht definiert, wird standardmäßig aus /etc/termcap gelesen.

### DIE DATEI /etc/termcap

Die Datei /etc/termcap enthält Einträge für verschiedene Bildschirmtypen.

### Was ist ein EINTRAG?

Ein Eintrag ist gekennzeichnet durch eine Folge von Namen und beschreibt die einzelnen Funktionen und Möglichkeiten des Bildschirms in Form von Feldern, formal:

 $\leq$ kennzeichnung  $>$ : $\leq$ feld $>$ ...

Ein Eintrag für einen Bildschirm darf aus höchsten 1024 Zeichen bestehen. Geht ein Eintrag über mehrere Zeilen muß das Zeilenende jeweils durch '\' entwertet werden.

### Beispiel

Als Beispiel eines solchen Eintrages sehen Sie hier den Standard-Eintrag aus /etc/termcap für den Siemens SINIX-Pec:

```
standard| 97801: \
```

```
: co#80: li#24: am: bs: bt=\E[Z: cm=\E[\%i\%d; \%dh: nd=\E[C: up=\E[A:\ \rangle]): ce=[E[OK: cd=\E[OJ: cl=\E[H\E[2J: dl=\E[M: al=\E[L: sr=\E[T: sf=\E[S: \
: ae=[E[2m: as=\E[m: so=\E[7m: se=\E[m: t=i=\E[1;24r\E[m^0\E]w: \E[1;24r\E[1^0\E])w]:ic=[E[@:dc=\E[P:us=\E[4m:ue=\E[m:ta=^I:cs=\E[%i%d;%dr:\
: ku= [E[A: kd=\E[8: kr=\E[0: kl=\E[0: kh=\E[H: \b:k0=[E[@:k1=\E[P:k2=\Eo:k3=\Ep:k4=\E[L:k5=\E[M:\
:k6=\E\072:k7=\E9:k8=\E[T:k9=\E[S:10=\E>:11=\Em:12=^D:\
:Fi=\E : F2=\E; : F3=\E" : F4=\ E#: Fb=\E$: F6=\E%: F7=\ ER: F8=\E' : F9=\E<: Fa=\E=: \
: P1=\E@: P2=\EA: P3=\EB: P4=\EC: P5=\ED: P6=\EF: P7=\EG: P8=\EH: P9=\EI: Pa=\EJ: \
:Pb=\EK: Pc=\EL: Pd=\EM: Pe=\EN: Pf=\EO: Pq=\EP: Ph=\EO: Pi=\E_: Pj=\Ed: Pk=\ET: \
: y0=^NB^O: y1=^NC^O: y2=^ND^O: y3=^NE^O: y4=^NA^O: y5=^N@^O: y6=\E[2;7m: \
:y7=\E[m:ya=\012:yb=\177:yc=\015:yd=^R:ye=^X:yf=^H:Pl=\Eg:GS=^N:\
: GE = 0: GV = «: GH = A:
```
### Wie wird ein Eintrag gekennzeichnet?

Jeder Eintrag beginnt mit mehreren Namen, getrennt durch '|". In SINIX bezeichnet der erste Name den gesamten Eintrag (im Beispiel: standard) im Hinblick auf seine häufigste Anwendung. Der zweite Name ist die Typbezeichnung des Bildschirms (im Beispiel: 97801) Es können noch weitere Namen angegeben werden.

### Was sind FELDER?

Ein Feld beschreibt eine Funktion oder Möglichkeit des Bildschirms. Jedes Feld beginnt mit einem zwei Zeichen langen Feldnamen. Ein Feldeintrag wird mit ':' abgeschlossen.

Es gibt drei Arten von Feldern:

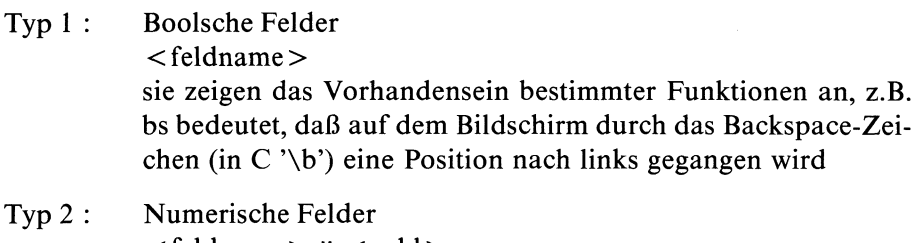

- $\leq$ feldname $>$   $\#$   $\leq$ zahl $>$ sie geben die Größe eines Bereichsan, z.B. li # 24 bedeutet, daß der Bildschirm 24 Zeilen hat
- Typ3: Zuweisungsfelder  $\leq$ feldname $>$  = [wartezeit] $\leq$ steuerzeichenfolge  $>$ sie definieren Steuerzeichenfolgen für die Bildschirmansteuerung, und für spezielle Tastenfunktionen, z.B. dl = \E[M bedeutet, daß \E[M die Steuerzeichenfolge für "Lösche Zeile" ist.

### Wartezeiten

Bei der Verwendung von Steuerzeichenfolgen kann nach dem '=' optional eine Wartezeit in Millisekunden angegeben werden, die durch Aussenden von Füllzeichen im Anschluß an die Zeichenfolge erreicht wird.

Eine Wartezeit-Angabe hat die Form:

 $\langle$ zahl $>$ , z.B. 30 oder

<zahl>.<zahl>\*, z.B. 4.5\* für Anzahl der Millisekunden/betroffener Einheit.

Die SINIX-PC's benötigen keine Wartezeiten nach komplexen Funktionen.

### Was Sie über Steuerzeichenfolgen wissen müssen

Wenn in einer Steuerzeichenfolge nicht druckbare Zeichen vorkommen, müssen diese kodiert werden. Was Sie über Steuerzeichenfolg<br>Wenn in einer Steuerzeichenf<br>müssen diese kodiert werden.<br>Nicht abdruckbare Zeichen<br>Einige nicht druckbare Zeiche Was Sie über Steuerzeichenfolg<br>
Wenn in einer Steuerzeichenf<br>
müssen diese kodiert werden.<br>
Nicht abdruckbare Zeichen<br>
Einige nicht druckbare Zeiche<br>
Code Bedeutung

### Nicht abdruckbare Zeichen

Einige nicht druckbare Zeichen haben einen symbolischen Code:

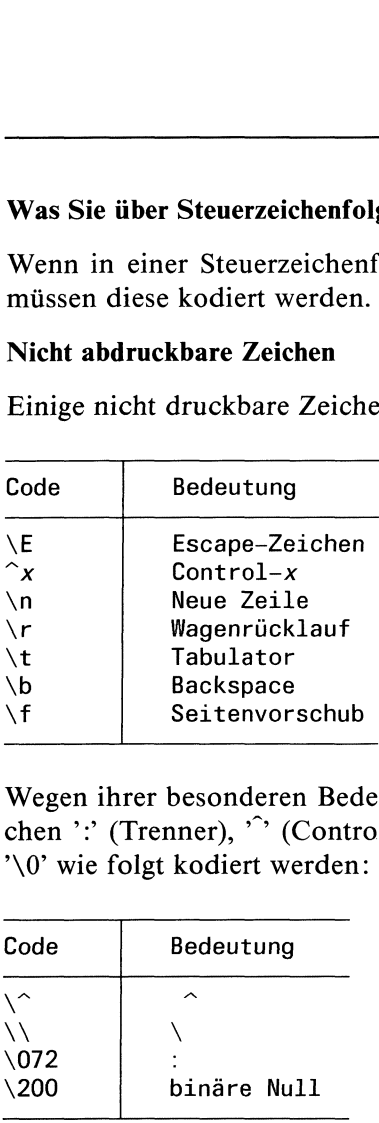

Wegen ihrer besonderen Bedeutung im termcap-Eintrag, müssen die Zeichen ':' (Trenner),  $\hat{y}$  (Control), '\' (Kodierung von Sonderzeichen) und '\0' wie folgt kodiert werden:

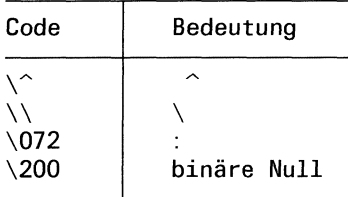

Außer den oben aufgeführten Spezialkodierungen, kann jedes Zeichen durch seinen ASCII-Oktalcode angegeben werden, in der Form \ddd, d Oktalziffer

Steuerzeichenfolgen können auf der Tastatur druch gleichzeitiges Drücken der Taste **CTRL** und einer weiteren Taste erzeugt werden. Sie können ein Steuerzeichen dementsprechend auch durch  $x$  darstellen, z.B. D für die Taste [eno).

### Formate für Cursor-Positionierung

Steuerzeichenfolgen für die absolute Cursorpositionierung müssen in der Regel mit aktuellen Werten für Zeile und Spalte versorgt werden, bevor sie an den Bildschirm geschickt werden.

Im termcap-Eintrag stehen anstelle der aktuellen Werte Formatparameter, die später in einer Anwendung mit Hilfe der Funktion tgoto ersetzt werden können. Die Formatangabeist ähnlich wie das Format in der Standardaus- **Example 18 Example 18 Example 18 Example 18 Example 18 Exerces Setting Steuerzeichenfolgen für die absolute Cursorpositionierung müssen i<br>Regel mit aktuellen Werten für Zeile und Spalte versorgt werden, bevan den Bildschi Example 18 All Conference Controls Controller Controls Controller Segel mit and the absolute Cursorpositionierung müssen in Regel mit aktuellem Werten für Zeile und Spalte versorgt werden, bev an den Bildschirm geschickt** gabefunktion printf. Im Einzelnen gibt es folgende Möglichkeiten:

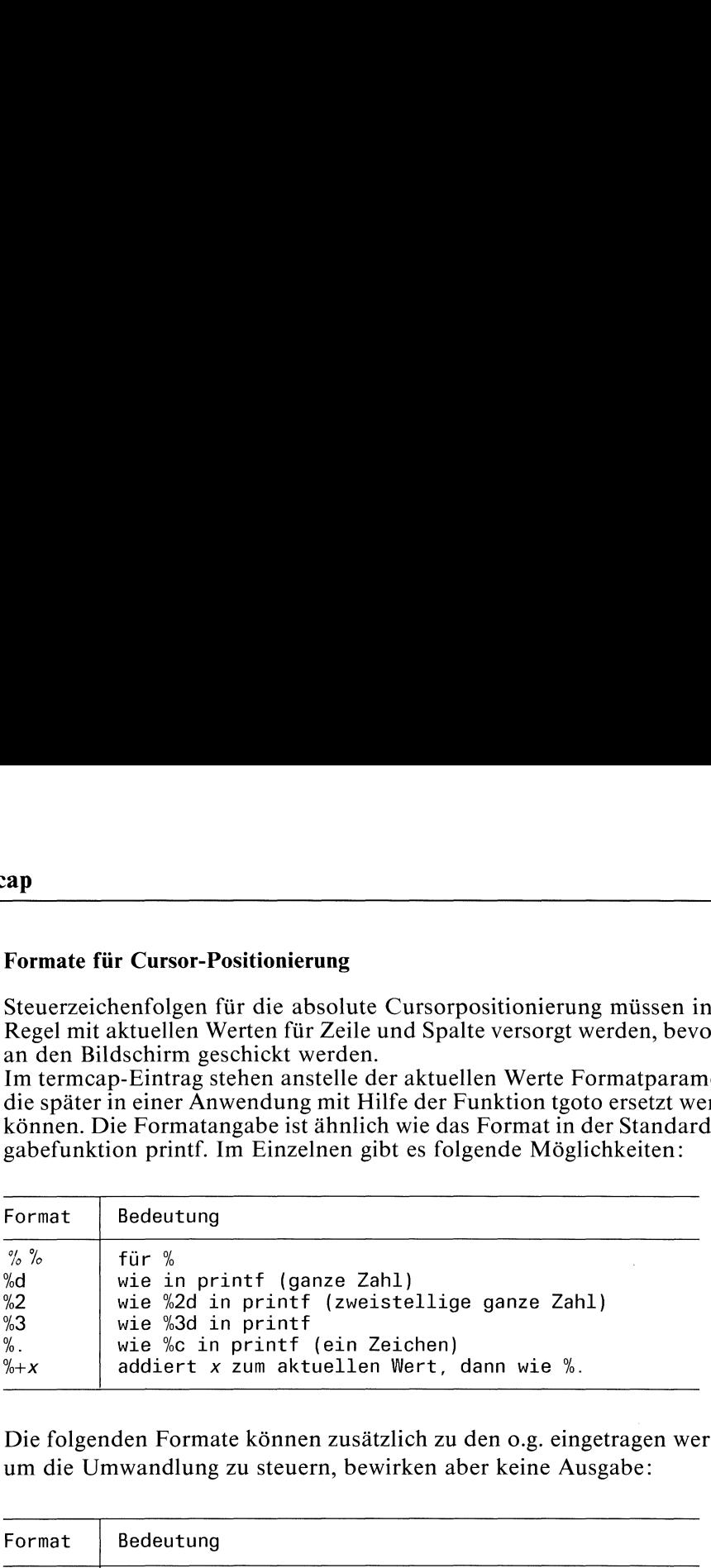

Die folgenden Formate können zusätzlich zu den 0.8. eingetragen werden, um die Umwandlung zu steuern, bewirken aber keine Ausgabe:

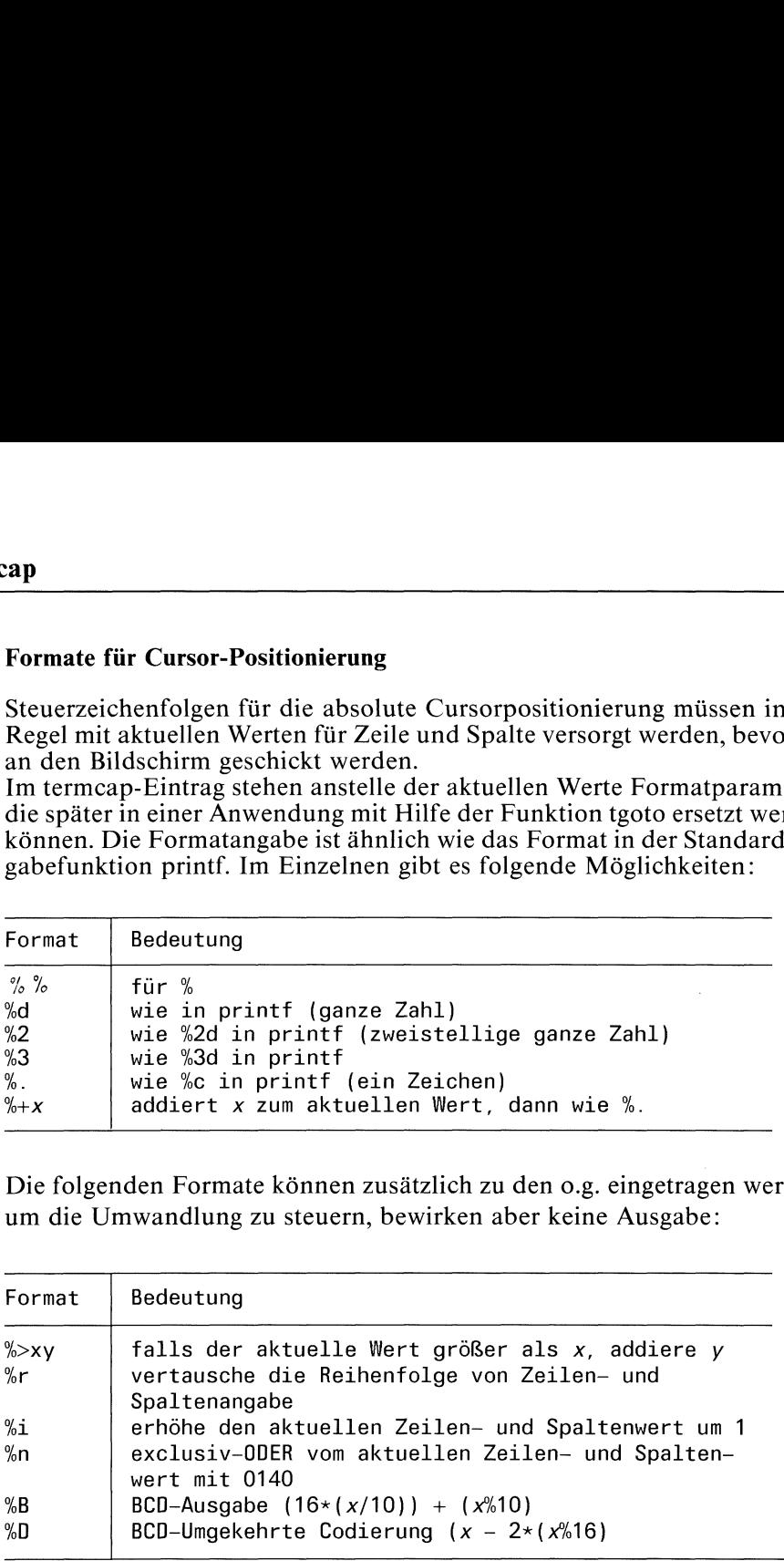

### Beispiel

Das parametrisierte Zuweisungsfeld für die absolute Cursorpositionierung lautet im Eintrag für den SINIX-Pc(s.o.):

 $cm = \E[%i\%d;%dH$ 

Der Aufruf

 $tgoto('cm", 4,5)$ 

bewirkt, daß der Cursorin die 5.Zeile auf die 6.Spalte positioniert wird.

## Mögliche Felder für einen termcap-Eintrag Mögliche Felder für einen termcap-Eintrag

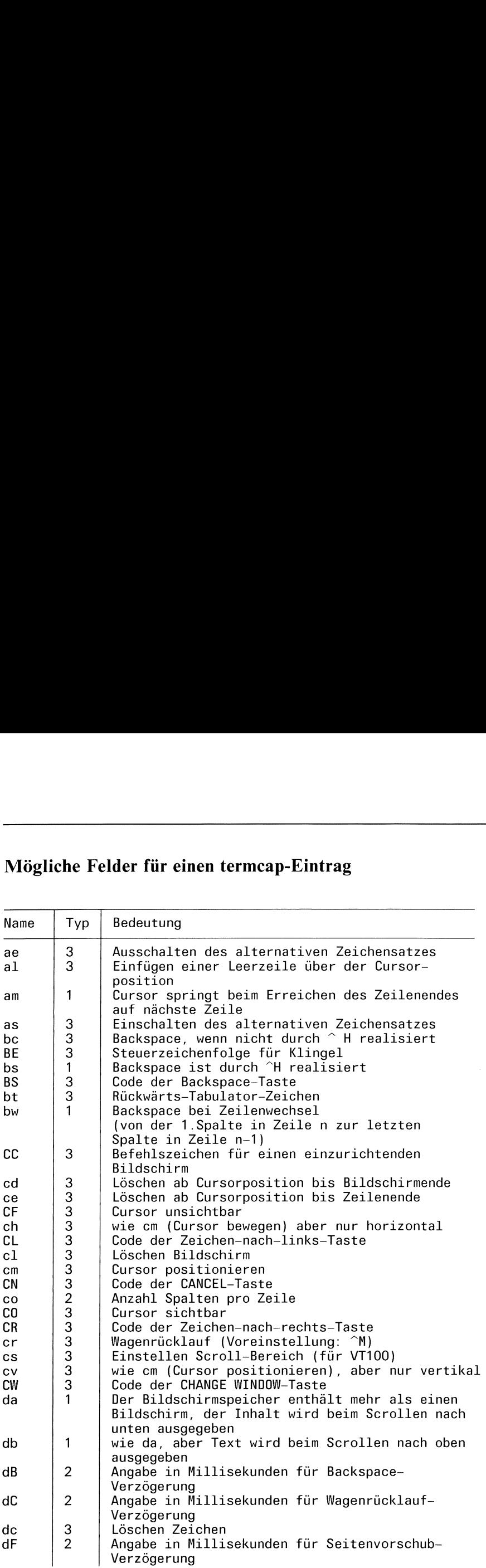

# termcap<br>Let a la production de la production de la production de la production de la production de la production de la termcap

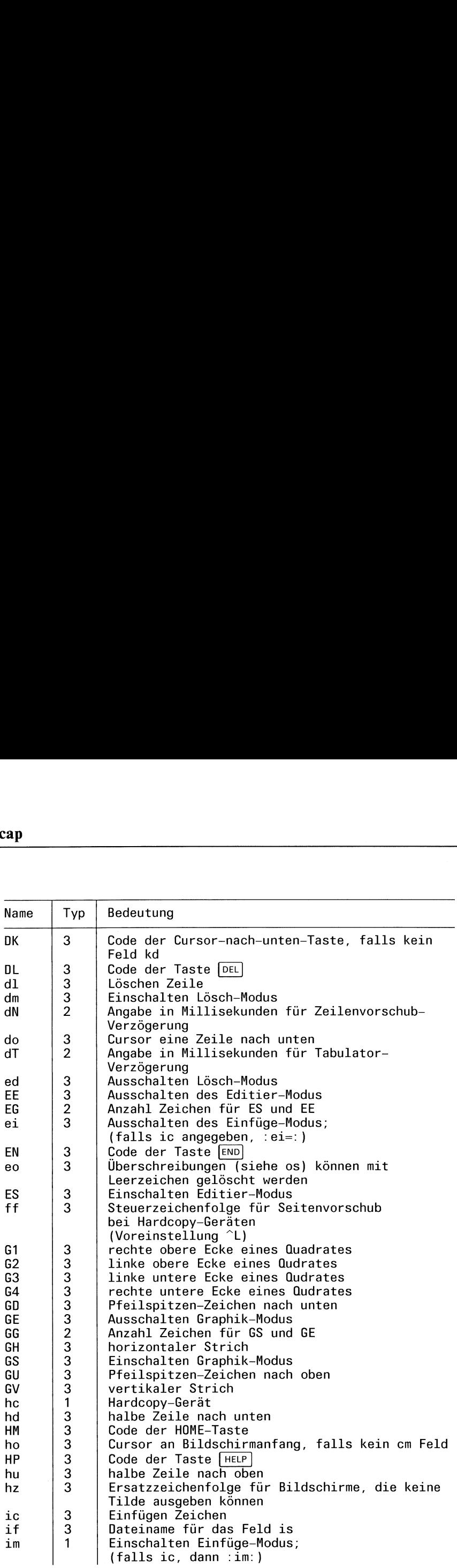

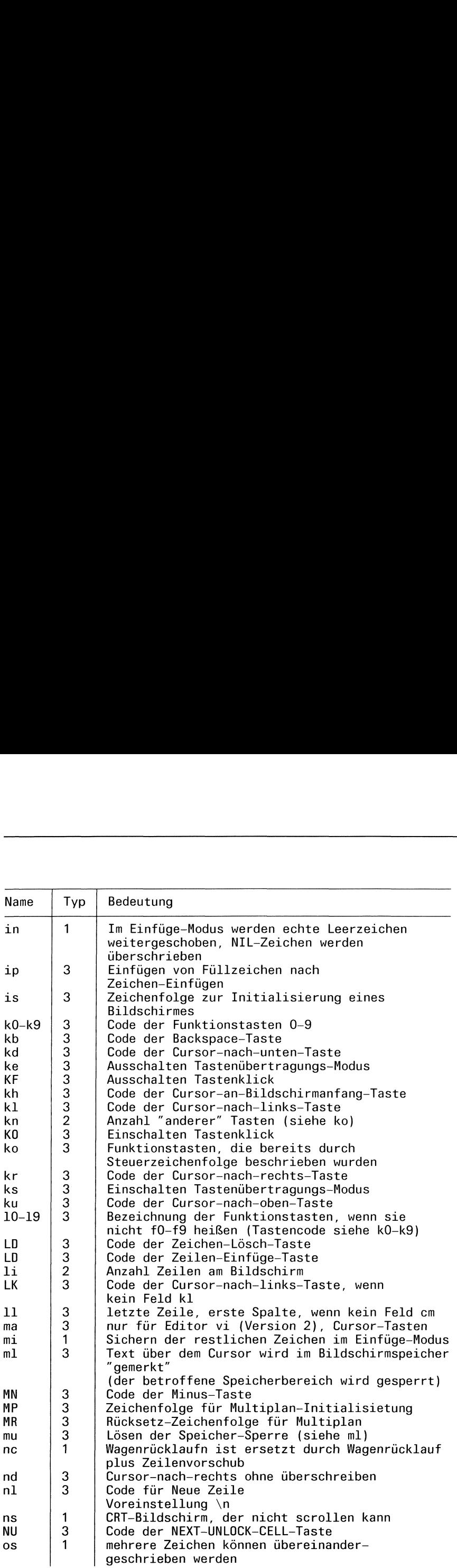

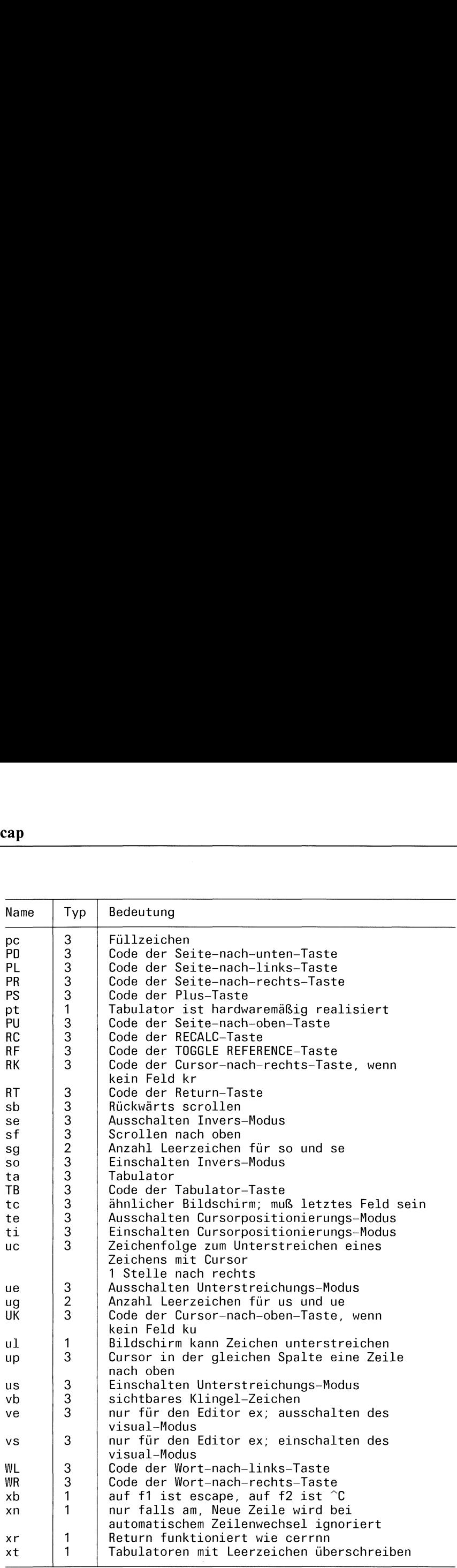

 $\bar{\lambda}$ 

### Eintrag aus /etc/termcap suchen

int tgetent(bp,name) char \*bp; char \*name;

Die Funktion tgetent sucht den Eintrag für die serielle Schnittstelle name und schreibt ihn, falls gefunden, in den Speicherbereich, auf den bp zeigt. Beim Suchen wird die Umgebungsvariable TERMCAP überprüft. Wenn diese mit einem '/' beginnt, wird ihr Inhalt als Pfadnamen interpretiert und die Datei mit diesem Namen als Termcap-Datei geöffnet.

Wenn der Inhalt der Variable TERM (z.Bsp.: 97801) gleich dem Anfang der Variable TERMCAPist, wird der Inhalt von TERMCAPals Termcap-Eintrag angesehen.

Wenn TERMCAP leer ist oder einen ungültigen Inhalt hat, liest tgetent standardmäßig aus der Dateı /etc/termcap.

**Typ** 

C-Funktion

### Parameter

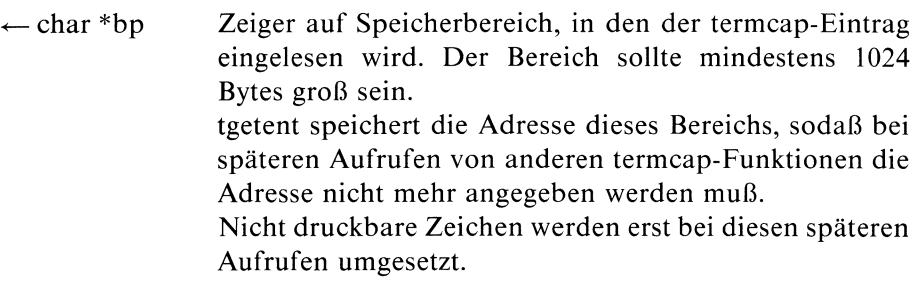

char \*name Name des einzulesenden Eintrags.

### Ergebnis

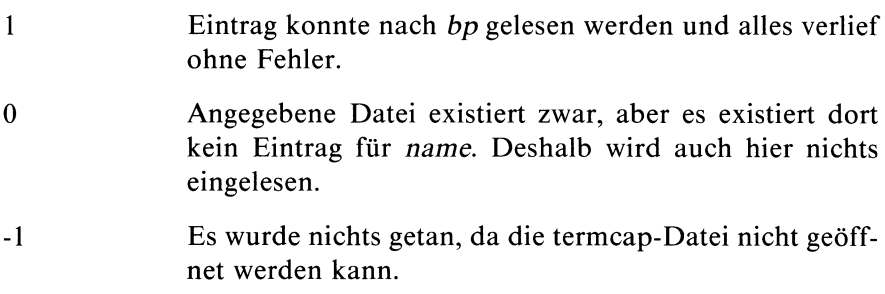

### Hinweis

Wenn Sie termcap-Funktionen verwenden, müssen Sie die Bibliothek /usr/lib/libtermcap.a dazubinden, etwa durch:

```
cc progname-Itermcap
```
### Beispiel

```
#include <stdio.h>
main() \overline{\mathcal{L}}int ret:
  char tcbuffer [1024];
  if ((ret = tgetent(tcbuffer,getenv("TERM"))\leq 0)[ printf("termcap: Fehler beim Einlesen, Rueckgabewert:%d\n",'ret);
           exit(1); \}else
         [ printf("Es wurde eingelesen: \n");
           printf("%s\n",\text{tcbuffer});
```
### Dateien

/etc/termcap

Termcap-Datei

/usr/lib/libtermcap Bibliothek der Termcap-Funktionen

 $>>$  > tgetnum, tgetstr, tgetflag, tputs, tgoto

### Boolsches Feld im Eintrag suchen

int tgetflag(id) char \*id;

tgetflag sucht das Feld mit Namen id vom Typ <sup>1</sup> (Boolsches Feld) in dem Eintrag, der von tgetent eingelesen wurde. tgetflag gibt mit 1 oder 0 an, ob es das gesuchte Feld gefunden hat oder nicht.

### Typ

C-Funktion

### Parameter

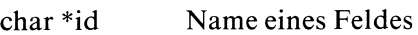

### Ergebnis

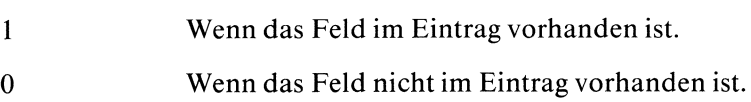

### Hinweis

— Wenn Sie termcap-Funktionen verwenden, müssen Sie die Bibliothek /usr/lib/libtermcap.a dazubinden, etwa durch:

cc progname-Itermcap

— Die Funktion tgetflag kann nur ohne Fehler aufgerufen werden, wenn vorher die Funktion tgetent aufgerufen wurde, damit tgetflag einen Eintrag zur Verfügung hat.

```
#include <stdio.h>
main()
\left\{ \right\}char buff [1024];
        tgetent(buff,getenv("TERM"));
        if ( tgetflag("bs") == 1 )
                 printf("Terminal kennt Backspacezeichen\n");
        else
             printf("Terminal kennt kein Backspacezeichen\n');
|
```
## Dateien

/etc/termcap

Termcap-Datei

/usr/lib/libtermcap

Bibliothek der Termcap-Funktionen

 $>>$  > tgetent, tgetnum, tgetstr, tputs, tgoto

### Numerisches Feld im Eintrag suchen

int tgetnum(id) char \*id;

tgetnum sucht das Feld mit Namen id vom Typ <sup>2</sup> (numerisches Feld) in dem Eintrag, der von tgetent eingelesen wurde. Wenn tgetnum das Feld findet, gibt es den entsprechenden Wert aus.

### Typ

C-Funktion

### Parameter

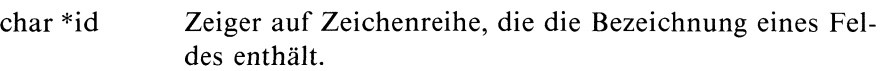

### Ergebnis

Wert von id als Integer Bei Erfolg.

-1 Falls das Feld nicht existiert oder leer ist.

### Hinweis

— Wenn Sie termcap-Funktionen verwenden, müssen Sie die Bibliothek /usr/lib/libtermcap.a dazubinden, etwa durch:

cc progname-Itermcap

— Die Funktion tgetnum kann nur aufgerufen werden, wenn vorher die Funktion tgetent aufgerufen wurde, damit tgetnum einen Eintrag zur Verfügung hat.

```
#include <stdio.h>
main() \left\{ \right\}int lines;
   char tcbuffer [1024] ;
   tgetent(tcbuffer,getenv("TERM"));
   if ((lines = tgetnum("li")) == -1)[ printf("termcap: Zeilenzahl nicht angegeben\n");
          exit(1);else
        {| printf("Zeilenanzahl ist: %d\n" lines); }
```
### Dateien

/etc/termcap

Termcap-Datei

/usr/lib/libtermcap Bibliothek der Termcap-Funktionen

 $>>$  > tgetent, tgetstr, tgetflag, tputs, tgoto

### Steuerzeichenfolge im Eintrag suchen

Hinweis).

```
char *tgetstr(id, area)
char *id;
char **area;
```
tgetstr sucht das Feld mit Namen id vom Typ <sup>3</sup> (Zuweisungsfeld) in dem Eintrag, der von tgetent eingelesen wird. Wenntgetstr das Feld findet, wird der Inhalt an der Adresse abgelegt, die über area erreicht wird.

### Typ

C-Funktion

### Parameter

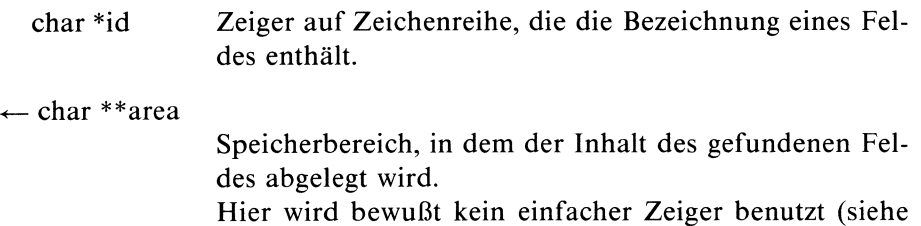

### Ergebnis

Adresse des Speicherbereichs, an dem die gefundene Zeichenreihe abgelegt wurde.

Bei Erfolg

Nullzeiger Wenn das Feld nicht existiert oder leer ist.

### Hinweis

— Wenn Sie termcap-Funktionen verwenden, müssen Sie die Bibliothek /usr/lib/libtermcap.a dazubinden, etwa durch:

cc progname-Itermcap

- Die Funktion tgetstr kann nur ohne Fehler aufgerufen werden, wenn vorher die Funktion tgetent aufgerufen wurde, damit tgetstr einen Eintrag zur Verfügung hat.
- Mit area erhält tgetstr nicht direkt die Adresse des Speicherbereichs für das Ergebnis, sondern einen Zeiger auf diese Adresse. Das liegt daran, daß tgetstr nach Ablegen eines gefundenen Feldes den Zeiger um die Länge des eingetragenen Inhalts erhöht. Der Zeiger zeigt dann also wieder auf den nächsten freien Speicherplatz. So kann man tgetstr mehrfach mit demselben area aufrufen, ohne das Ergebnis eines vorangegangenen Aufrufs zu überschreiben.

```
\#include \ltstdio.h>
char *tgetstr();
main()
\mathbf{I}char buf [1024];
     char buff [1024];
     char *bp, *zei;
      tgetent(buff,getenv("TERM"));
               /* Stellt Eintrag fuer tgetstr zur
                  Verfuegung */
      bp = buf;
      zei = tgetstr("cm", 8bp);printf("Der Zeiger nach dem ersten Aufruf ist: %u\n",zei);
        if ( zei == NULL)\
printf("Gesuchte Faehigkeit unmoeglich\n");
            exit(1);
       else|
printf("Der Inhalt ist: %s\n" zei};
               /* Gibt Inhalt des gesuchten Eintrags aus.
                  Hier 'cm' gesucht *//* Nächste Steuerzeichenfolge */
        zei=tgetstr("bt",&bp);
        printf("Der Zeiger nach dem zweiten Aufruf ist: %u\n",zei);
|
```
### Dateien

/etc/termcap

Termcap-Datei

```
/usr/lib/libtermcap
                Bibliothek der Termcap-Funktionen
```
### $>>$  > tgetent, tgetnum, tgetflag, tputs, tgoto

### Steuerzeichenfolge mit aktuellen Werten versorgen

extern char \*UP; extern char \*BC;

char \*tgoto(cm,spalte,zeile) char \*cm; int spalte, zeile;

tgoto versorgt die parametrisierte Steuerzeichenfolge cm zur Cursor-Bewegung mit den aktuellen Werten spalte und zeile. tgoto benutzt die externen Variablen UP und BC, falls die Ausgabe von '\n', "D' und '\000' verhindert werden soll, weil diese gesondert behandelt werden.

Das aufrufende Programm muß dazu den externen Variablen UP und BC die entsprechenden Steuerzeichenfolgen für up und bc aus der termcap-Datei zuweisen.

### Typ

C-Funktion

### Parameter

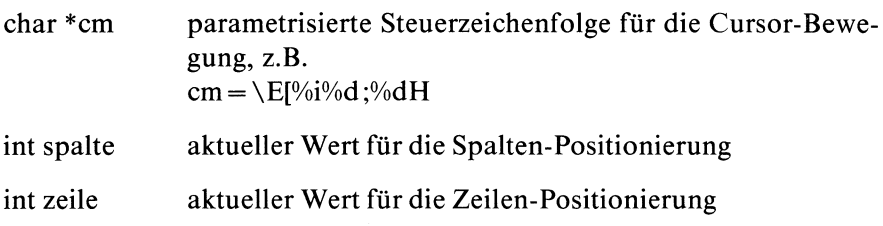

### Ergebnis

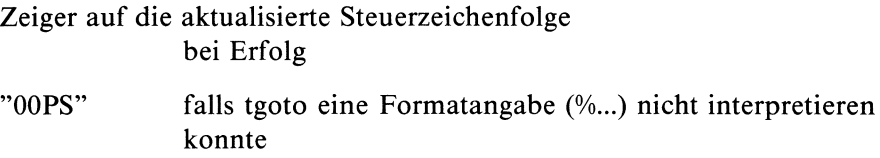

### Achtung

Bevor Sie tgoto aufrufen, sollten Sie den Modus "Tabulator expandieren" (XTABS-Bits in der Struktur sggtyb löschen, siehe gtty, stty) ausschalten, da tgoto, falls möglich, ein Tabulatorzeichen zur Positionierung verwendet.

### Hinweis

Wenn Sie termcap-Funktionen verwenden, müssen Sie die Bibliothek /usr/lib/libtermcap.a dazubinden, etwa durch

cc progname-Itermcap.

### Beispiel

siehe Beispiel bei tputs

### Externe Größen

char \*UP externe Variable, der vom aufrufenden Programm die Zeichenfolge für up (Cursorin dergleichen Spalte eine Zeile nach oben) zugewiesen werden muß.

### extern char \*BC

externe Variable, der vom aufrufenden Programm die Zeichenfolge für bc (Backspace) zugewiesen werden muß.

### Dateien

/etc/termcap

Termcap-Datei, enthält insbesondere die Einträge für cm, up und bc

/usr/lib/libtermcap.a Bibliothek der termcap-Funktionen

### $>>$  > tgetent, tgetnum, tgetflag, tgetstr, tputs

### Ausgabe von Steuerzeichenfolgen

extern char PC; extern short ospeed;

```
int tputs(cp, anz, ausg)
char *cp;
int anz;
int (*ausg) ();
```
tputs gibt die Steuerzeichenfolge cp aus. Dabei wertet tputs Wartezeitangaben am Anfang von Steuerzeichenfolgen aus und übergibt die nötige Anzahl von Füllzeichen.

### Typ

C-Funktion

### Parameter

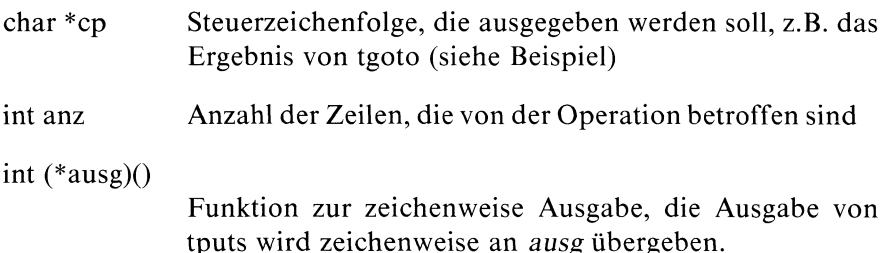

### Hinweis

- Zur Berechnung der Anzahl von Füllzeichen, die erforderlich ist, um die gewünschte Wartezeit zu erreichen, muß in der externen Variablen ospeed die Übertragungsgeschwindigkeit zum angeschlossenen Bildschirm eingetragen sein. Sie erhalten diesen Wert aus der Struktur sgttyb, die durch die Funktion gtty aufgefüllt wird (siehe gtty, stty).
- Wenn Sie tputs verwenden, müssen Sie die Bibliothek /usr/lib/libtermcap.a dazubinden, durch cc progname-Itermcap.

```
#include <stdio.h>
#include <sgtty.h>
 extern short ospeed;
 extern char *UP;
 extern char *BC;
char *tgoto(), *tgetstr();
 char *cm:
 outc(c)
 char c;
 |
    putchar(c);
 \mathcal{E}main{) \overline{\phantom{a}}struct sgttyb ttymodes;
          char puff [1024];
          char puf [1024];
          char *bp, *zei;
          tgetent(puff,getenv("TERM"));
          bp = put;/* Versorung der externen Variablen */
                 /* Übertragungsgeschwindigkeit */gtty(1, &ttymodes)
          ospeed = ttymodes.sg_ospeed;
                 /* UP und BC besetzen */
          UP = tgetstr("up", \&bp);if (!tgetflag("bs"))
              BC = tgetstr("bc", 8bp);/* parametrisierte Steuerzeichenfolge
                    für Cursor-Bewegung */
         zei = tgetstr("cm", 8bp);/* Ausgabe der aktualisierten
                    Steuerzeichenfolge */
         tputs(tgoto(zei, 35, 3), 3, outc);\left\{ \begin{array}{c} 0 \\ 0 \\ 0 \end{array} \right.
```
### Externe Größen

extern char PC

externe Variable, in der das Füllzeichen abgespeichert wird, falls es ungleich ' $\lozenge$ ' ist.

extern short ospeed externe Variable, in der die Übertragungsgeschwindigkeit des Bildschirmes eingetragen wird (siehe gtty, stty)

### Dateien

/etc/termcap

Termcap-Datei

/usr/lib/libtermcap.a

Bibliothek der Termcap-Funktionen

 $>>$  > tgetent, tgetflag, tgetnum, tgetstr, tgoto

### Aktuelle Zeitangabe

long time(sek  $\_\,$ zg) long  $*$ sek  $_2$ g;

time liefert die aktuelle Zeit (GMT) seit dem 1.Januar 1970 00:00:00 in Sekunden.

### Typ

Systemaufruf

### Parameter

 $\leftarrow$  long \*sek \_zg

Zeiger, auf das von time gelieferte Ergebnis Sie haben folgende Möglichkeiten:

OL der Parameter sek \_zghat keine Bedeutung

y

ungleich Nullzeiger

das Ergebnis von time wird zusätzlich in den Bereich gespeichert, auf den sek \_zg zeigt

### Ergebnis

Zeit in Sekunden seit dem 1.1.1970 00:00:00

die Zeit, die time liefert, kann mit stime eingestellt werden.

Aktuelle Zeit (GMT) und Ortszeit (MEZ):

```
#include <stdio.h>
char *asctime();
struct tm *gmtime();
char *ctime();
long time();
long a;
main()
\overline{\mathcal{E}}\mathbf{I}a=time(0L);
  printf("Sekunden : %ld\n",a);
  printf("Ortszeit : %s", ctime(&a));
  printf("GMT : %s", asctime(gmtime(&a)));
```
>>>> ftime, stime, date(Kommando)

### Laufzeit eines Prozesses

 $\#$  include  $\lt$  sys/times.h  $>$ 

int times(zeiten) struct tbuffer \*zeiten;

times mißt in 1/{HZ} Sekunden die Laufzeiten des aufrufenden Prozesses und aller beendeter Sohnprozesse, auf die der Prozeß gewartet hat (wait).

### Typ

Systemaufruf

### Parameter

```
\leftarrow struct tbuffer *zeiten
```
Zeiger auf eine Struktur, in die times sein Ergebnis ablegt. Die Struktur tbuffer ist in  $\langle$ sys/times.h $>$  wie folgt definiert:

```
struct tbuffer {
       long proc_user_time;
       long proc_system_time;
       long child_user_time;
       long child_system_time;
\}:
```
Ergebnis

Zeit seit Systemstart in I/{HZ} Sekunden bei Erfolg

-1 bei Fehler

### Hinweis

Die Komponentender Struktur tbuffer geben folgende Prozeßzeiten an (in 1/{HZ} Sekunden):

proc\_user\_time : Benutzerzeit proc\_system\_time : Systemzeit chid\_user\_time : Summe der Benutzerzeiten von allen Sohnprozessen child\_system\_time: Summe der Systemzeiten von allen Sohnprozessen

### Beispiel

Laufzeiten des aktuellen Prozesses auflisten:

```
#include <stdio.h>
#include <sys/times.h>
struct tbuffer buffer;
main()
|
   times(&buffer);
   printf("Benutzerzeit : %Id\n", buffer.proc_user_time);printf("Systemzeit : %ld\n", buffer.proc_system_time);\bigg\}
```
### Dateien

/usr/include/sys/times.h Definition der Struktur tbuffer

### $>>$   $>$  time(Kommando)
$\#$  include  $\lt$  sys/times.h  $>$  $\#$  include  $\lt$  sys/types.h  $>$ 

int times(zeiten) struct tms \*zeiten;

**Laufzeit cines Prozesses**<br> **is include** < sys/vimes.h.><br> **is in the convergents.**<br> **is in the convergents**<br> **in times military in the convergents of the convergent of the convergent of the process point and the been<br>
det** Laufzeit eines Prozesses<br>
# include < sys/tymes.h><br>
# include < sys/tymes.h><br>
int times/zeiten)<br>
siruet (ms \*zeiten;<br>
times milit in  $1/[Hz]$ ) Sekunden die Laufzeiten des aufrufenden Prozesses<br>
und aller benndeter Sohnproze

# **Hinweis**

Die Komponenten der Struktur tms geben folgende Prozeßzeiten an (in 1/{HZ} Sekunden):

tms\_utime : Benutzerzeit tms\_stime : Systemzeit tms\_utime : Benutzerzeiten von allen Sohnprozessen tms\_utime : Benutzerzeiten<br>tms\_utime : Benutzerzeiten<br>tms\_stime : Systemzeiten von allen Sohnprozessen<br>tms\_cutime : Summe der Benutzerzeiten von allen Sohnprozessen<br>tms\_cs

Der Typ time\_t ist in  $\langle$ sys/types.h > definiert.

#### **Beispiel**

Laufzeiten des aktuellen Prozesses auflisten:<br>#include <stdio.h>

 $*include$  <sys/types.h>

struct tms buffer: struct tm<mark>s</mark><br>main()

```
#include <sys/times.h><br>struct tms buffer;<br>main()<br>{<br>times(&buffer);
  times(&h<br>printf("<br>printf("
    times(&buffer);<br>printf("Benutzerzeit : %ld\n",buffer.tms_<br>printf("Systemzeit : %ld\n" buffer tms st
                                             t . ∌id\n ,Duffer.tm<br>La ‰ld\n" huffer tms
                                                                                 ms_utime<br>ms_utime<br>stime}
                                                                                     ii.<br>ii.n.<br>ii.n.
```
Dateien<br>/usr/include/sys/times.h Definition der Struktur tms

/usr/include/sys/types.h Definition des Typs time\_t

/usr/include/sys/param.h Definition der Zeitauflösung {HZ}

 $>>$  > time(Kommando), exec, fork, time, wait

. —.

# Name der Zeitzone

char \*timezone(zone,sz) int zone, sz;

timezone liefert den Namen der Zeitzone, die Sie in zone durch Minuten westlich von Greenwich angeben.

Typ

C-Funktion

# Parameter

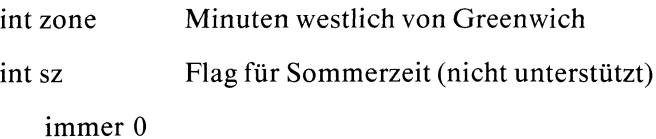

# Ergebnis

Name der Zeitzone, die zone Minuten westlich von Greenwich liegt

### Achtung

timezone schreibt sein Ergebnis in einen statischen Datenbereich, der bei jedem Aufruf überschrieben wird!

### Hinweis

Wenn timezone für eine Abweichung zone keinen entsprechenden Eintrag in seiner Namentabelle findet, liefert es die Ausgabe:

 $GMT+zone$ 

# Beispiel

Aktuelles Datum für Mitteleuropäische Zeit (MEZ):

```
#include <stdio.h>
long time();
char *ctime();
long clock;
char *timezone();
main()
\{clock = time(0L);printf("%s : %s\n",timezone(-60,0),ctime(&clock));
\left\{ \right.
```
 $>>$  > localtime, ftime

# Zeichen in ASCII-Zeichen umwandeln

 $\#$  include  $\lt$  ctype.h  $>$ 

int toascii(c) char c;

toascii wandelt das Zeichen c in ein ASCII-Zeichen um.

# Typ

Makro

# Parameter

char c Zeichen

# Ergebnis

<sup>c</sup> & <sup>0177</sup> ASCII-Zeichen

### Beispiel

Das folgende Programm liest einen ganzzahligen Wert ein. Der Wert wird dann - ins Oktalsystem übertragen - einmal unverändert und einmal nach dem toascii Aufruf ausgegeben.

```
#include <stdio.h>
#include <ctype.h>
main()
ł
    int wert;
    scanf("%d",\&wert);printf("Vorher in oktaler Schreibweise : %o \n", wert);
    printf("Nachher in oktaler Schreibweise : %o \n", toascii(wert));
\mathbf{I}
```
# Dateien

/usr/include/ctype.h Definition der Makros zur Zeichenbehandlung

### $>>$  > toupper, to lower

# Großbuchstabe in Kleinbuchstabe umwandeln

```
\# include \lt ctype.h >
```
int tolower(c) char c;

tolower wandelt den Großbuchstaben cin den entsprechenden Kleinbuchstaben um.

# Typ

Makro

# Parameter

char c Großbuchstabe

# Ergebnis

c  $-A' + 'a'$ 

der entsprechende Kleinbuchstabe zu c

# Achtung

In CES-Version 1.0B wird nicht abgeprüft, ob  $c$  ein Großbuchstabe ist.

# Beispiel

Das folgende Programm liest eine Zeichenreihe ein, und wandelt die Zeichen zunächst in Kleinbuchstaben und dann in Großbuchstaben um.

```
#include <ctype.h>
main()
\mathbf{I}|
    int 1;
    char s[81];
    printf("Bitte geben Sie eine Zeichenreihe (max.80 Zeichen) ein \n");
    scanf('%s''.\&s);printf("Und jetzt alles in Kleinbuchstaben \n");
    i = 0;
    while( s[i] != '\0' )
          if (i \text{supper}(s[i]))printf("%c", tolower(s[i++]));
           else print(f''\&c'', s[i++]);
    printf("\n Und in Großbuchstaben \n");
    i = 0;
    while( s[i] != '\0' )
          if (islower(s[i]))printf("%c",toupper(s[i++]));
         else print(f''\&c'' , s[i++]);
    printf("\n\langle n" \rangle;
```
# Dateien

/usr/include/ctype.h Definition der Makros zur Zeichenbehandlung

# Kleinbuchstabe in Großbuchstabe umwandeln

```
\# include \lt ctype.h >
```
int toupper(c) char c;

toupper wandelt den Kleinbuchstaben cin den entsprechenden Großbuchstaben um.

# Typ

Makro

# Parameter

char c Kleinbuchstabe

# Ergebnis

c  $-a' + 'A'$ 

der entsprechende Großbuchstabe zu c

# Achtung

In CES-Version 1.0B wird nicht abgeprüft, ob cein Kleinbuchstabe ist!

# Beispiel

siehe Beispiel bei tolower

# **Dateien**

/usr/include/ctype.h Definition der Makros zur Zeichenbehandlung

>>> > tolower, toascii

# Name einer Gerätedatei

char \*ttyname(dk) int dk;

ttyname liefert den vollen Pfadnamen der Gerätedatei mit Dateikennzahl dk.

# Typ

C-Funktion

# Parameter

int dk Dateikennzahl

# Ergebnis

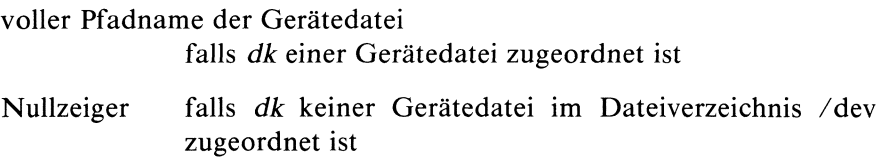

# Achtung

ttyname schreibt sein Ergebnis in einen statischen Datenbereich, der bei jedem Aufruf überschrieben wird!

# Hinweis

ttyname funktioniert für jede Gerätedatei im Dateiverzeichnis /dev und nicht nur für Gerätedateien, die einer Datensichtstation zugeordnet sind!

# Beispiel

Folgendes Programm gibt den Namender Datensichtstation aus, die dem Prozeß zugeordnet ist, überprüft, ob Standardeingabe und Fehlerausgabe auf den Bildschirm gelegt sind und gibt an, in welcher Zeile der Datei /etc/ttys die Datensichtstation des Prozesses eingetragen ist:

```
#include <stdio.h>
char *ttyname();
main()
  printf("Dateiname für Standardausgabe : %s\n",ttyname(1));
  if(isattv(0) == 1)printf("Standaradeingabe mit Bildschirm verbunden\n");
  if(isatty(2) == 1)printf("Standardfehlerausgabe mit Bildschirm verbunden\n");
 printf("Zeilennummer in /etc/ttys : %d\n",ttyslot());
|
```
Wenn Sie die Standardausgabe umlenken (z.B. exec 1>aus) bevor Sie obiges Programm aufrufen, liefert ttyname(1) den Nullzeiger und die Ausgabe wird in die Datei aus geschrieben.

# Dateien

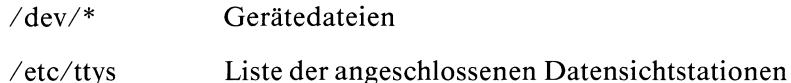

# $>>$  > ttyname, ttyslot, isatty, ioctl

# Eintrag in /etc/ttys bestimmen

# int ttyslot()

ttyslot sucht in /etc/ttys den Eintrag der Datensichtstation, die dem aufrufenden Prozeß zugeordnet ist.

# **Typ**

C-Funktion

# Parameter

keine

# Ergebnis

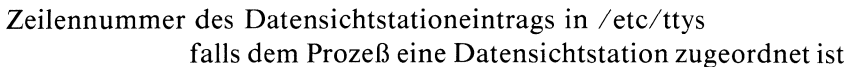

0 falls ttyslot

— keine zugeordnete Datensichtstation bestimmen kann oder

— auf /etc/ttys nicht zugreifen kann

# Beispiel

siehe Beispiel bei ttyname

# Dateien

/ete/ttys Liste der angeschlossenen Datensichtstationen

# $>>$  > ttyname, isatty, ioctl

# Kontrollfunktionen auf einen Benutzerprozeß

long ulimit(akt,arg) int akt;

long arg;<br>
ulimit gibt Ihnen die Möglichkeit, mit Hilfe einer in akt angegebnen Aktior<br>
gewisse Prozeßschranken abzufragen oder neu zu setzen.<br>
Typ<br>
Systemaufruf<br>
Parameter<br>
int akt Sie geben hier eine Konstante an, mit de

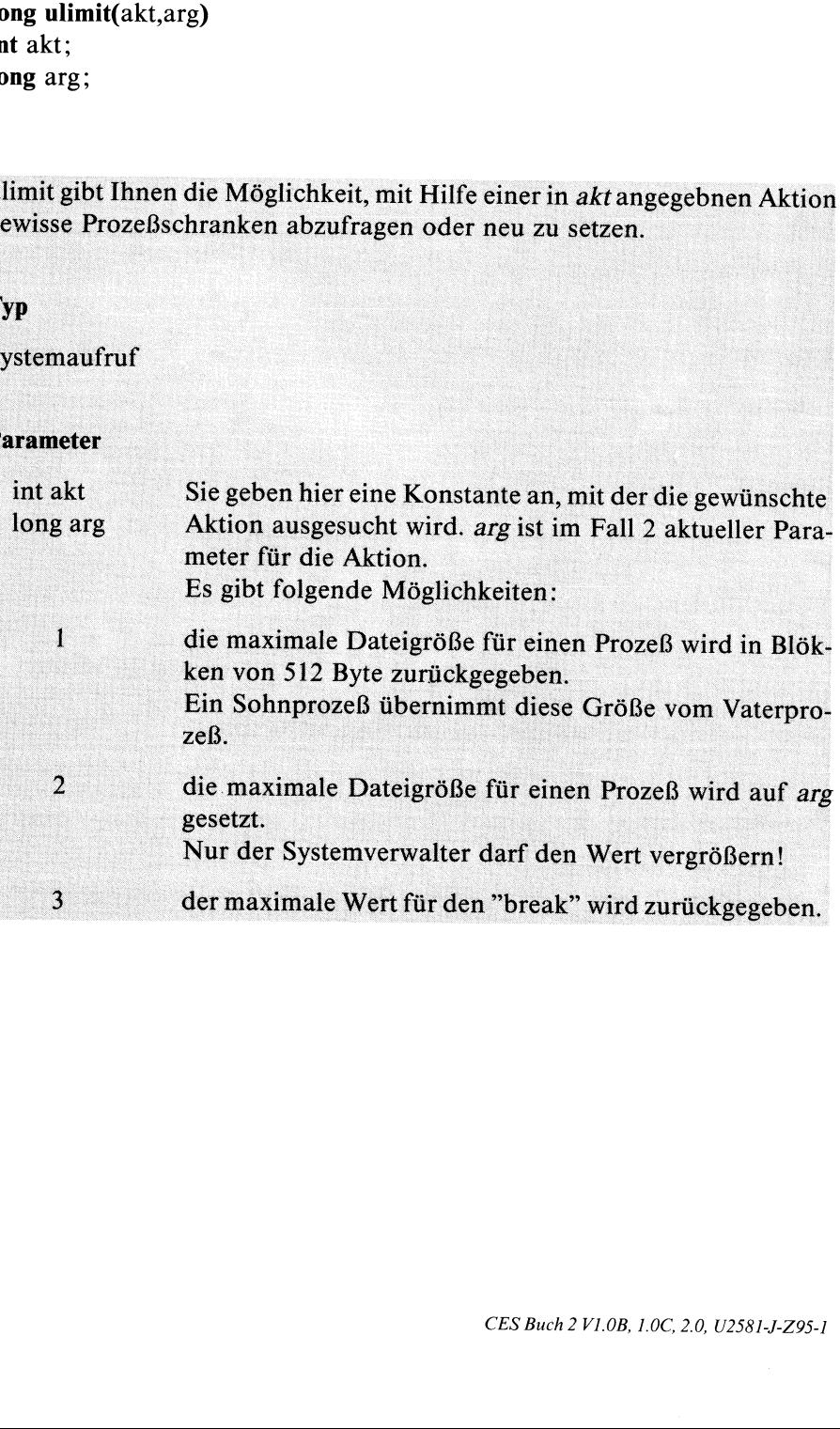

- Ergebnis Bell Erfolg ist das Ergebnis ein ganze Zahl ungleich Institute Institute Institute and Internet and Internet Attion ab:<br>
und hangt von der gewählten Aktion ab:<br>
maximale Dateigroße in Blocken zu 512 Bytes<br>
fall
	-

- 
- 

# Schutzbitmaske setzen

int umask( $ok$   $\_$  zahl) int ok \_zahl;

umask setzt die Schutzbit-Maske, die bei creat und mknod zur Definition der Zugriffsrechte einer Datei verwendet wird. Als Ergebnis liefert umask die vorige Maskenbelegung.

# Typ

Systemaufruf

#### Parameter

int ok \_ zahl

Sie geben hier eine dreistellige Oktalzahl an, die Schutzbitmaske des Prozesses (oder kurz: Prozeßmaske). Das Komplement der Binärdarstellung von ok \_zahl wird bei creat und mknod zur Festlegung der Zugriffsrechte einer neuen Datei verwendet:

Eine 1 in der Maske dient dazu, die entsprechende Stelle im modus-Parameter von creat, open oder mknod auszublenden. Die Angabe einer Oktalziffer ungleich 0 bedeutet daher, daß die entsprechende Zugriffsart nicht gestattet ist. Im einzelnen können Sie die Bedeutung der Oktal e setzen<br>
hl)<br>
hl)<br>
chutzbit-Maske, die bei creat und mknod zur Definition<br>
einer Datei verwendet wird. Als Ergebnis liefert umask<br>
nbelegung.<br>
Sie geben hier eine dreistellige Oktalzahl an, die Schutz-<br>
bitmaske des Proze ziffern aus folgender Tabelle herleiten:

 $\Omega$ <sub>kt</sub>alzahl Bedeutung

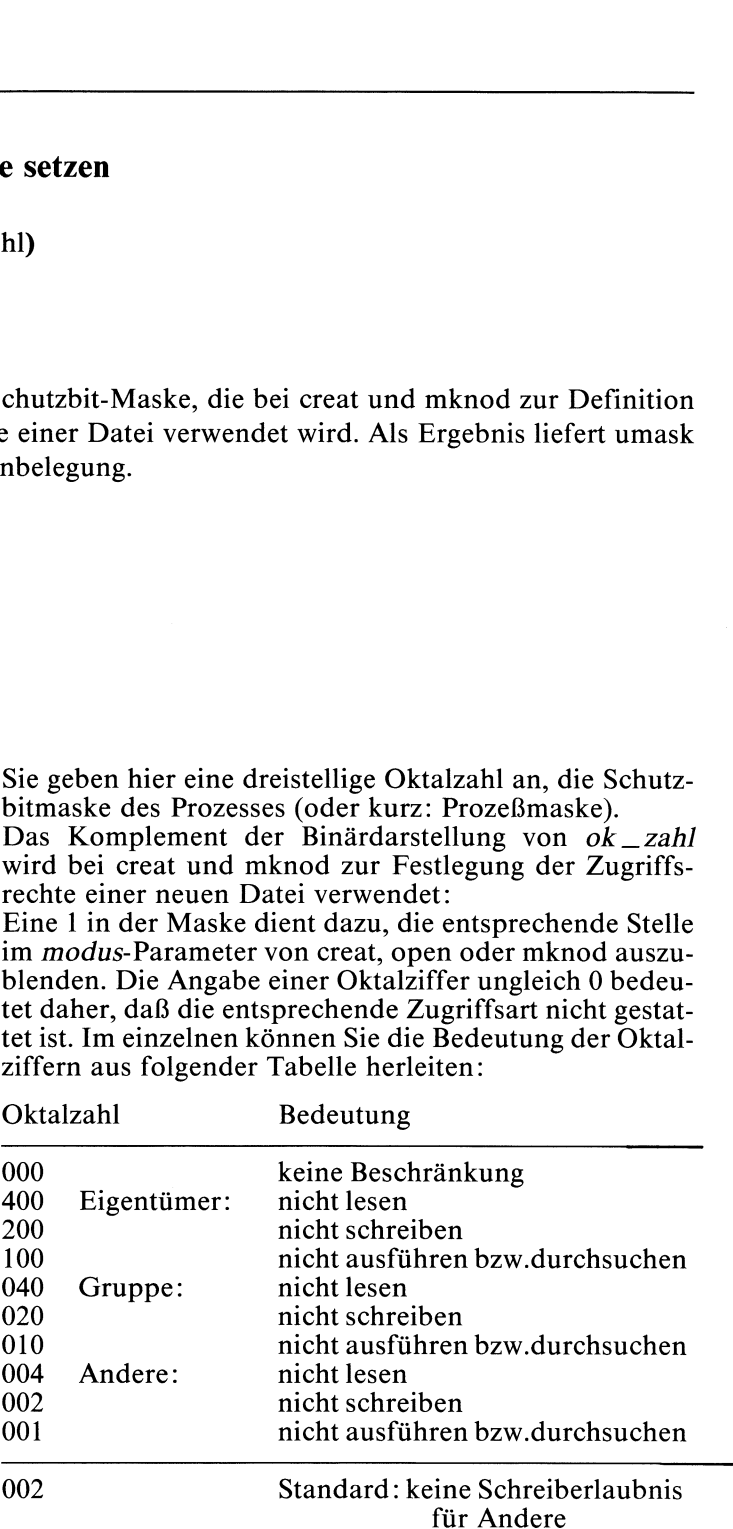

# Ergebnis

Belegung der Schutzbitmaske vor Aufruf von umask.

#### Hinweis

Ein Sohnprozeß übernimmt die Schutzbitmaske seines Vaterprozesses.

# Beispiel

Leseerlaubnis für Eigentümer, Gruppe und Andere setzen:

```
der Schutzbitmaske vor Aufruf von<br>
3 übernimmt die Schutzbitmaske seir<br>
ür Eigentümer,Gruppe und Andere s<br>
Schutzbitmaske setzen */<br>
Schutzbitmaske setzen */<br>
10 010 010 011<br>
10 101 100 010 011<br>
10 101 101 100 0666 110 110
main()
J
\mathbf{I}int dk;
                      /* Schutzbitmaske setzen */
  umask (0223);
                      /* oktal binär
                            Schutzbitmaske 0223 010 010 011
                            Komplement 0554 101 101 100
                         & modus 0666 110 110 110
                            Zugriffsrechte 0444
                                                                        100 100 100 */
```
 $dk = \text{create}('neu'', 0666)$ ;  $\left\{ \right.$ 

>>>> umask(Kommando), chmod, mknod

# Dateisystem abhängen

int umount(gerät) char \*gerät;

Nur für den Systemverwalter!

umount hängt ein Dateisystem ab, das zuvor mit mountin den aktuellen Dateibaum eingehängt wurde und stellt die ursprünglichen Verhältnisse wieder her.

#### Typ

## Systemaufruf

#### Parameter

char \*gerät Dateiname der Gerätedatei, die dem Datenträger zugeordnetist, auf dem sich das Dateisystem befindet, z.B.

/dev/fl2

Dateisystem ist auf Diskette

#### Ergebnis

0 das Dateisystem wurde abhängt:

- noch anstehende Ein/Ausgabeoperationen wurden vorher korrekt abgeschlossen
- das Dateisystem wurde als in Ordnung markiert
- ein durch den mount Aufruf überdeckter Teilbaum wird wieder verfügbar
- -] Fehler, wenn
	- die Gerätedatei gerätnicht existiert oder
	- das entsprechende Gerät kein Dateisystem enthält, das eingehängt wurde oder
	- Dateien in dem eingehängten Dateisystem noch benützt werden oder
	- der Prozeß nicht unter der Kennung des Systemverwalters läuft oder
	- gerätkein blockorientiertes Gerät ist oder
	- eine Komponente des Pfadnamens kein Dateiverzeichnis ist

#### Fehlermeldung

Bei Ergebnis -1 steht in errno ein entsprechender Fehlercode:

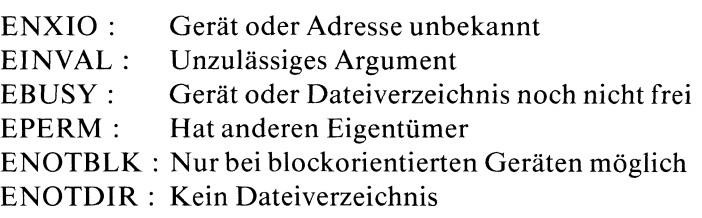

#### Beispiel

siehe Beispiel bei mount

## Dateien

/etc/mtab Tabelle überalle eingehängten Dateisysteme

#### $>>>$  mount, /etc/umount, /etc/mount

# Name des aktuellen SINIX Systems

```
\# include \lt sys/utsname.h >
```
int uname(name) struct utsname \*name;

unameliefert den Namendes aktuellen SINIX Systems in einer Struktur utsname.

# Typ

Systemaufruf

# Parameter

```
\leftarrow struct utsname *name
```
Zeiger auf eine Struktur, in die uname sein Ergebnis schreibt. Die Struktur ist in <sys/utsname.h> wie folgt definiert:

```
struct utsname {
       char
sysname [15];
       char
nodename [15];
       char
release [15];
       char
version [15]; char
sysid[15]:;
       char
language [15] ;
\}:
```
# Ergebnis

nicht negativ

uname hat den Systemnamen in einer Struktur utsname abgelegt

-1 Fehler, falls name kein gültiger Zeigerist

#### Fehlermeldung

Kehrt uname mit Fehler zurück, besetzt es errno mit dem Fehlercode:

EFAULT : Unzulässige Adresse

#### Beispiel

Name Ihres SINIX Systems ausgeben.

```
#include <stdio.h>
#include <sys/utsname.h>
main()
\mathbf{I}int h;
    struct utsname *name, utn;
    name = 8utn;
    h =uname(name);
    if( h = -1)
       \left\{ \right.printf("Systemname : %s\n", name->sysname);printf("Nodename : %s\n", name->nodename);
          printf("Release : %s\n", name-> release);printf("Version : %s\n", name->sysid);printf("Language : %s\n", name->language);else printf("Fehler"); |
```
# Dateien

/usr/include/sys/utsname.h Definition der Struktur utsname

# Zeichen zurückstellen

 $\#$  include  $\lt$  stdio.h  $>$ 

int ungetc $(c, dz)$ int c; FILE \*dz;

ungetc schreibt das Zeichen c in den Puffer zurück, der der Datei mit Dateizeiger dz zugeordnet ist. Die nächste Leseoperation, die zeichenweise von dieser Datei einliest (getc), liefert dann nochmals c.

# Typ

C-Funktion (s)

# Parameter

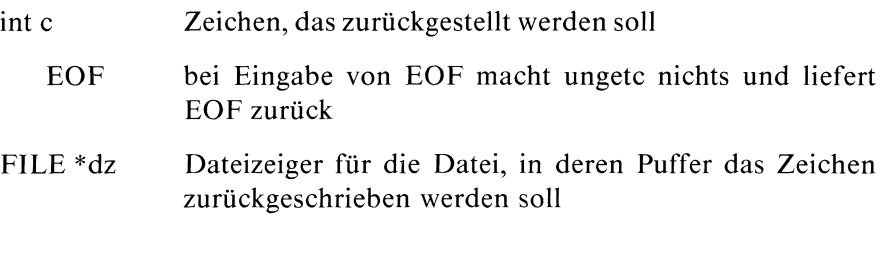

# Ergebnis

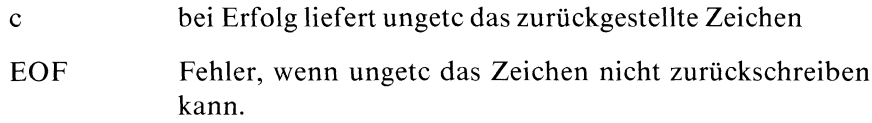

# Hinweis

- Außer bei stdin muß wenigstens ein Zeichen vor dem ersten ungetc Aufruf aus der Datei gelesen worden sein.
- Der Datei muß ein Ein/Ausgabe-Puffer zugeordnet sein (fopen, setbuf).
- EOF kann nicht zurückgestellt werden.
- Eskann höchstensein Zeichen zurückgestellt werden.
- Ein fseek Aufruf löscht ein zurückgestelltes Zeichen.

# Beispiel

```
#include <stdio.h>
FILE *fp;
int c;
main()
\mathbf{I}fp = fopen("datei", "r");
                /* es werden mehrere Zeichen von stdin einge-
                   lesen, aber nur das erste Zeichen wird in
                   den Puffer zurückgeschrieben */
 while((c=getchar()) != EOF)
        ungetc(c,fp);
 while((c=getc(fp)) != EOF)
        putc(c,stdout);close (fp); |
```
# Dateien

/usr/include/stdio.h Definitionen für Standardein/ausgabe

 $>>$   $>$  getc, setbuf, fseek

# Verweis auf eine Datei löschen

int unlink(pfad) char \*pfad;

unlink entfernt den Dateiverzeichniseintrag, der in pfad angegeben ist. Wenn alle Verweise (Dateiverzeichniseinträge) auf eine Datei gelöscht sind, wird der Platz, den die Datei belegt hatte, freigegeben, sobald kein Prozeß mehr mit dieser Datei arbeitet.

Nur der Systemverwalter darf den Verweis auf ein Dateiverzeichnis löschen!

# Typ

Systemaufruf

### Parameter

char \*pfad

Pfadname, der den Eintrag benennt, der gelöscht werden soll

### Ergebnis

- 0 unlink hat den Verweis entfernt
- -1 Fehler, wenn
	- eine Komponente des Pfadnamens kein Dateiverzeichnis ist oder
	- $-\;$  die in *pfad* angegebene Datei nicht existiert oder
	- ein Dateiverzeichnis auf dem Pfad nicht durchsucht werden darf oder
		- in dem Dateiverzeichnis, in dem der Eintrag steht, nicht geschrieben werden darf oder
	- pfadein Dateiverzeichnis bezeichnet und der Prozeß nicht unter der Kennung des Systemverwalters läuft oder
	- pfad die Wurzel eines eingehängten Dateisystems bezeichnet oder
	- der zu löschende Eintrag der letzte Verweis auf eine Datei ist, die nur Programmtext enthält, der gerade ausgeführt wird.

### Fehlermeldung

Bei Fehler steht in errno ein entsprechender Fehlercode:

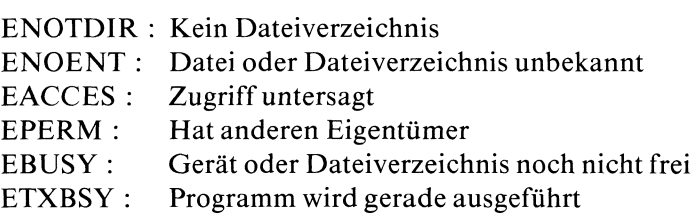

#### Beispiel

siehe Beispiel bei fread

## >>>> close, link, open, rm(Kommando)

# Zeiten einer Datei neu setzen

```
\# include \lt sys/types.h >
```
int utime $(d$  \_ name,zeit) char \*d\_name;  $time_t$  zeit[2];

Nur für Dateieigentümer oder Systemverwalter!

utime setzt die Zeiten der Datei d\_name neu. Für jede Datei werden drei Zeiten geführt, die Sie mit dem Systemaufruf stat abfragen können:

- e Zeit des letzten Zugriffs
- Zeit der letzten Änderung
- Zeit der letzten Änderung des Indexeintrages

Die neuen Zeiten für letzten Zugriff und letzte Änderung geben Sie in zeit<sup>[0]</sup> und zeit<sup>[1]</sup> an. Die Änderungszeit des Indexeintrags wird auf die aktuelle Zeit gesetzt.

# Typ

Systemaufruf

# Parameter

char \*d\_\_name

Dateiname der Datei, deren Zeiten geändert werden sollen

 $time$   $_t$  zeit[2]

Vektor mit den zwei neuen Zeitangaben in Sekunden. Der integer Typ time  $_t$  ist in  $\langle$ sys/types.h $>$  definiert.

#### Ergebnis

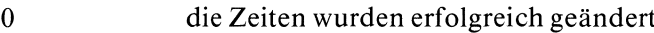

- -1 Fehler, wenn
	- $-$  die Datei d<sub>-</sub>name nicht existiert oder
	- $-$  eine Komponente auf dem Pfad zu  $d$  name kein Dateiverzeichnis ist oder
	- ein Dateiverzeichnis auf dem Pfad zu  $d$  name nicht durchsucht werden darf oder
	- die effektive Benutzernummerist weder die Kennung des Systemverwalters noch des Dateieigentümers

### Fehlermeldung

Bei Ergebnis -1 wird in errno ein entsprechender Fehlercode abgelegt:

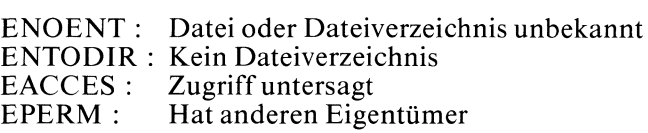

## Beispiel

```
#include <sys/types.h>
#include <sys/stat.h>
time_t timep[2];
struct stat dinf;
char *ctime();
main|) \mathbf{I}timep[0] = 1001;timep[1] = 2001;utime("datei" timep);
  stat("datei" <sub>'</sub>&dinf);
  printf("%ld : %ld : %ld\n", dimf.st_attime,dinf.st_mtime,dinf.st_ctime);print(f''\s", ctime(&dinf.st_ctime));
|
```
### Dateien

```
/usr/include/sys/types.h
                 Definition des Typs time _t
```
#### $>>$  > stat, ls(Kommando)

# Auf Prozeßbeendigung warten

int wait( $stat\_zg$ ) int  $*$ stat  $_z$ g;

wait hält den aufrufenden Prozeß an bis ein direkter Sohnprozeß normal terminiert, durch ein Signal abgebrochen wird oder während einem Trace-Vorgang an einem Haltepunkt stoppt.

Falls der Sohnprozeß allerdings bereits vor dem wait Aufruf im Vater beendet oder gestoppt ist, kehrt wait sofort zurück, d.h. der Prozeß wird dann nicht mehr angehalten. endigung warten<br>
(commodial and the signal abgebroches with distingular the Signal abgebroches with our distember the process allerdings bereits vor dem wait Aufruf<br>
enverse allerdings bereits vor dem wait Aufruf<br>
enverse endigung warten<br>
(commission and the Schup<br>
(endine and Superbordian wird oder wathrend einer Schup<br>
(endine and Superbordian wird of the Proton Ballerdings bereits vor dem wait Aufruf<br>
(commission and Aufrure and Superbu

# Typ

Systemaufruf

# Parameter

 $\leftarrow$  int \*stat  $\_{\rm zg}$ 

Zeiger auf eine ganze Zahl

Nullzeiger der Parameter stat \_zg hat keine Bedeutung

ungleich Nullzeiger

die beiden niedrigeren Bytes der ganzen Zahl, auf die  $stat\_zg$  zeigt, informieren darüber, wie und warum der Sohnprozeß zu Ende ging:

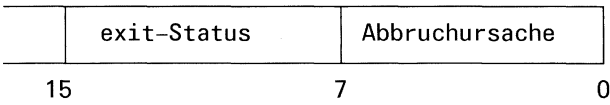

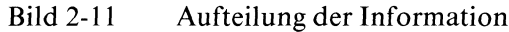

Die Bits sind im Einzelnen wie folgt definiert:

- im höheren Byte steht der exit-Status des Sohnprozesses, falls dieser normal terminiert hat (siehe exit)
- im niedrigeren Byte steht Information über die Ursache der Beendigung, wenn der Sohnprozeß abgebrochen oder gestoppt wurde:
	- 0000 : normale Terminierung
	- signr : Signalnummer des Signals, das den Abbruch des Sohnprozesses verursachte (siehe signal)
	- 0177: Sohnprozeß wurde gestoppt, ist aber noch nicht fertig und kann wieder gestartet werden (siehe ptrace)
	- $0200:$ dieses Bit wird zusätzlich gesetzt, wenn ein Speicherabzug abgelegt wurde

#### Ergebnis

Prozeßnummer des Sohnprozesses bei Erfolg

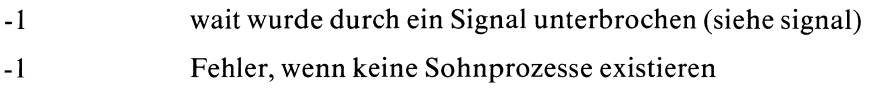

#### Fehlermeldung

Bei Ergebnis-1 steht in errno ein entsprechender Fehlercode:

EINTR : Systemaufruf wurde unterbrochen ECHILD : Keine Kindprozesse

#### Hinweis

- $-$  Durch einen wait Aufruf erfährt der Vaterprozeß nur vom Ende eines Sohnprozesses. Will er auf die Beendigung mehrerer Sohnprozesse warten, muß er für jeden dieser Prozesse wait aufrufen.
- Wenn der Vaterprozeß terminiert ohne auf seine noch lebenden Söhne zu warten, wird der Initialisierungsprozeß (Prozeßnummer 1) zum Vater.

# Beispiel

Nach Beendigung des Sohnprozesses wird im Vaterprozeß abgeprüft, ob der Sohnprozeß normal terminiert hat oder abgebrochen wurde:

```
#include <stdio.h>
int konst = 0;
main()
Ų
\mathbf{I}int status, sohn;
   switch(sohn = fork())。<br>| case -1 : exit(1);
           case 0 : printf("%d\n\rightharpoonup, 2/konst);/* Division durch 0 \implies Programm bricht ab */
                     exit(128);
          }
                /* Vater wartet auf Beendigung des Sohnprozesses */
   while(wait (&status) != sohn)
          \ddot{\phantom{a}}/* Exit-status 128 (im hoeheren Byte)
                    besagt normales Ende */e
   if(((status >> 8) & 255) == 128)
      printf("korrektes ende\n");
   else
         printf("Sohnprozeß fehlerhaft beendet\n");
                 /* Der Grund für das fehlerhafte Ende
                    steht im niedrigeren Byte */
         printf("Ursache : %d\n", (status & 255));
                 /* Wenn das Bit 0200 (= 128 dezimal) gesetzt ist,
                    wurde Speicherabzug angelegt */
         if (status > 128)
             printf("Speicherabzug wurde erzeugt\n");
             printf("Ausloesendes Signal : %d\n", (status - 128));
       \mathbf{I}\overline{\phantom{a}}
```
Wenn Sie das Programm laufen lassen, wird der Sohnprozeß wegen der unzulässigen Division durch 0 abgebrochen. Der Vaterprozeß bringt dann die entsprechende Meldung, wobei das Signal SIGILL 4 : unzulässiger Befehl den Abbruch verursachte.

Wenn Sie in obigem Programm z.B. konst  $= 1$ ; setzten, endet der Sohnprozeß normal und liefert den exit-Status 128.

### $>>$  > exit, fork, signal, pause

# Elementare Schreiboperation

int write(dk,puf,anz) int dk; char \*puf; int anz;

write ist die elementare Schreiboperation.

write schreibt bis zu anz zusammenhängende Bytes aus dem Bereich, auf den puf zeigt, in die Datei mit Dateikennzahl dk.

# Typ

Systemaufruf

# Parameter

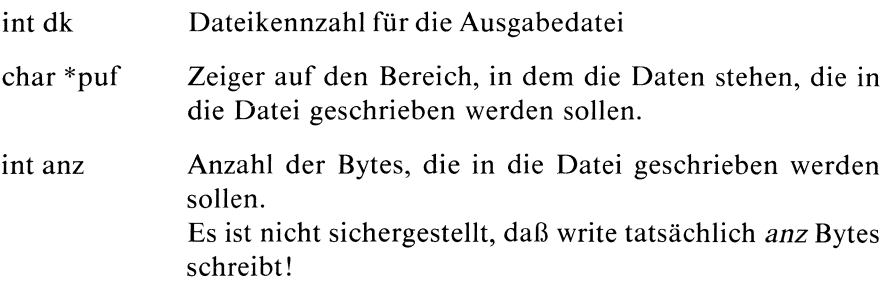

## Ergebnis

Anzahl der tatsächlich geschriebenen Bytes bei Erfolg

- —| Fehler, wenn
	- $\overline{\phantom{0}}$ dk keine gültige Dateikennzahl ist oder
	- auf die Ausgabedateı nicht geschrieben werden kann,  $\sim$ weil sie nicht existiert oder keine Schreiberlaubnis besteht oder
	- der Bereich, in dem die Daten stehen, nicht korrekt a. angegeben ist oder
	- ein physikalischer Ein/Ausgabefehler vorliegt, oder
	- das maximale Dateilimit überschritten würde (siehe  $\sim$ ulimit) oder
	- während dem write Aufruf ein Signal abgefangen  $\frac{1}{2}$ wurde(siehe signal)

### Fehlermeldung

Bei Ergebnis -1 steht in errno ein entsprechender Fehlercode:

- EBADF: Unzulässige Dateinummer
- EACCES : Zugriff untersagt
- EFAULT : Unzulässige Adresse
- EIO: Ein/Ausgabe Fehler
- EFBIG : Dateizu groß
- EINTR : Systemaufruf wurde unterbrochen

### Hinweis

- Sie sollten nach jedem write Aufruf die Anzahl der tatsächlich geschriebenen Bytes überprüfen. Stimmt das Ergebnis nicht mit der Angabe in anz überein, liegt i.a. ein Fehler vor.
- $-$  Um sicherzugehen, daß Ihre Angabe in anz die Größe des Puffers nicht überschreitet, können Sie die Funktion sizeof verwenden.
- $-$  Die zwei häufigsten Angaben für anz sind:
	- l: für zeichenweise Ausgabe (ungepuffert)
	- BUFSIZ : für gepufferte Ausgabe. Die Zahl BUFSIZ entspricht der physikalischen Blockgröße der meisten blockorienten Geräte.
- Wenn das Bit O\_APPEND im System-Dateistatus-Byte gesetztist, wird der Lese/Schreibzeiger vor dem Schreiben auf Dateiende gesetzt.
- Das Bit O\_NDELAY im System-Dateistatus-Byte (siehe fcntl, open) wirkt sich bei einem write auf eine Pipe oder ein zeichenorientiertes Gerät wie folgt aus:

O\_NDELAY gesetzt:

Ist kein Platz zum Schreiben vorhanden, kehrt write sofort mit Ergebnis 0 zurück.

O\_NDELAYnicht gesetzt: write blockiert solange, bis Platz zum Schreiben vorhanden ist.

### Beispiel

siehe Beispiel bei read.

### Dateien

/usr/include/stdio.h Definition von BUFSIZ

#### $>>$  > read, open, creat, pipe

# Besselfunktionen der zweiten Art

 $\#$  include  $\lt$  math.h  $>$ double  $y0(x)$ double x; double  $y1(x)$ double x; double yn(n,x) int n; double x;

Die Funktionen yO, yl und yn berechnendie Besselfunktionen der zweiten Art für reelle Argumente x und ganzzahlige Ordnungen n.

# Iyp

C-Funktion

#### Parameter

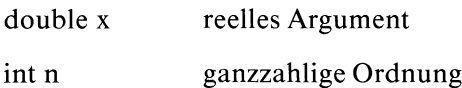

# Ergebnis

Bessel Funktion für x

## Dateien

/usr/include/math.h Deklaration mathematischer Funktionen

 $>>$  > j0, j1, jn

# A Anhang

# Inhalt

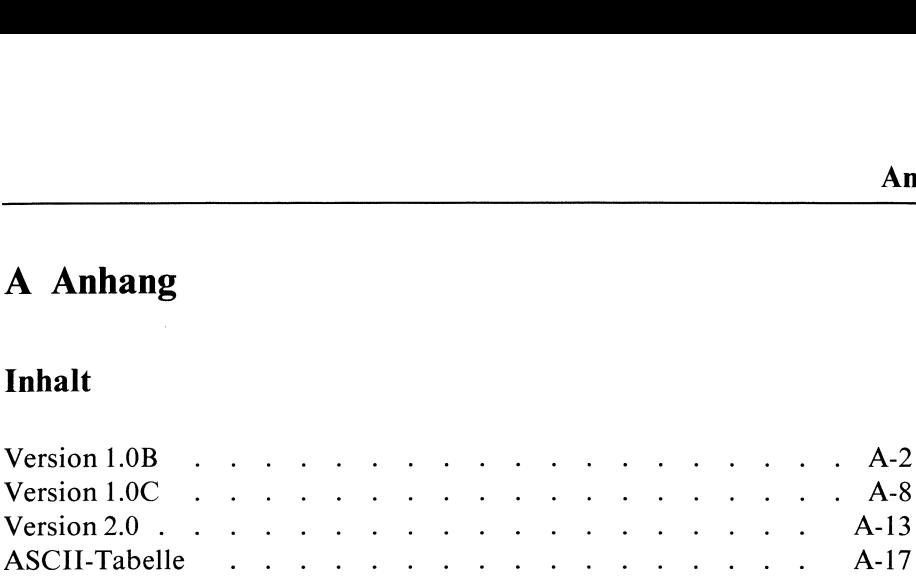

 $\ddot{\phantom{0}}$ 

# Version 1.0B

# HARDWARE

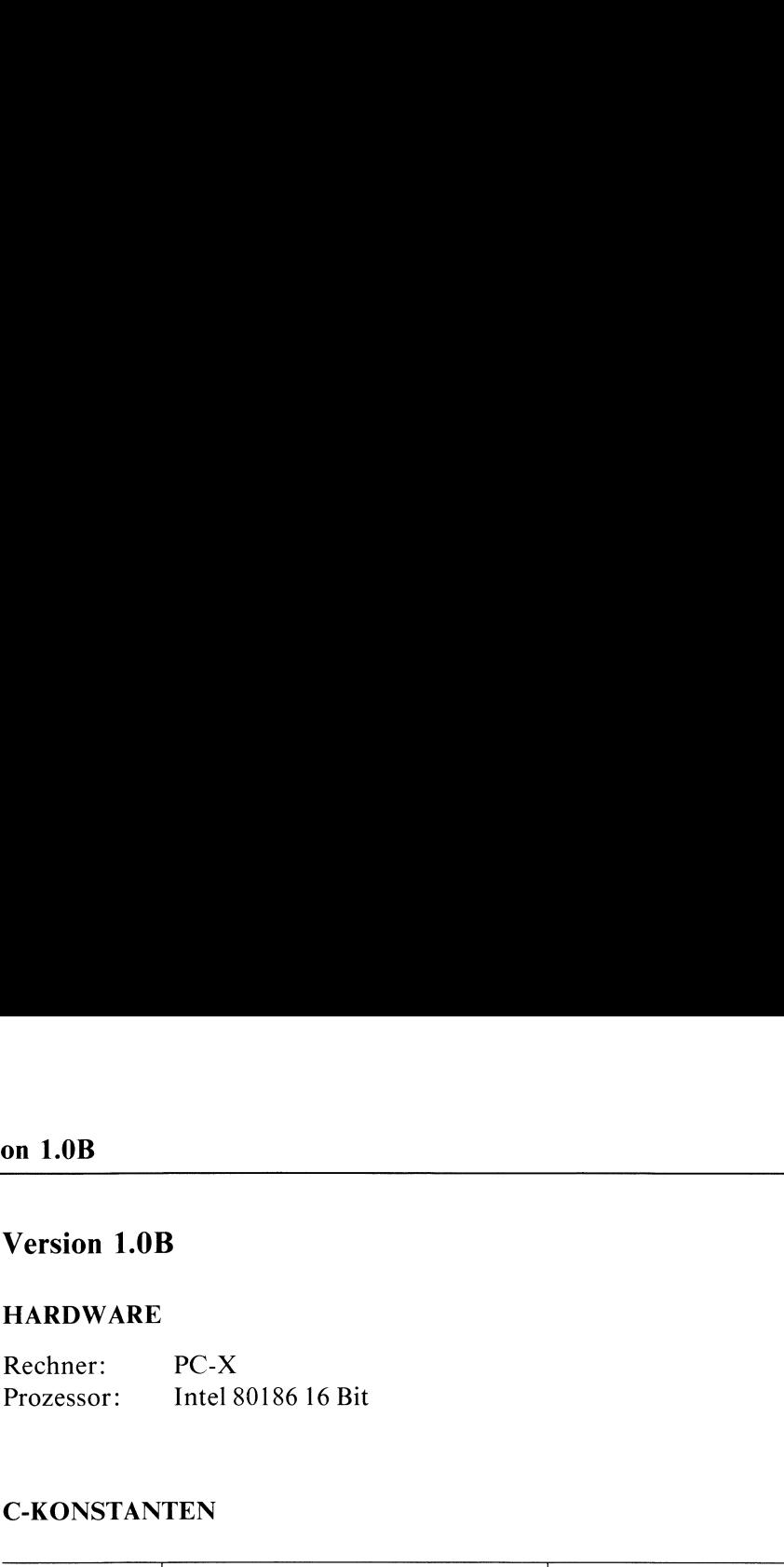

# C-KONSTANTEN

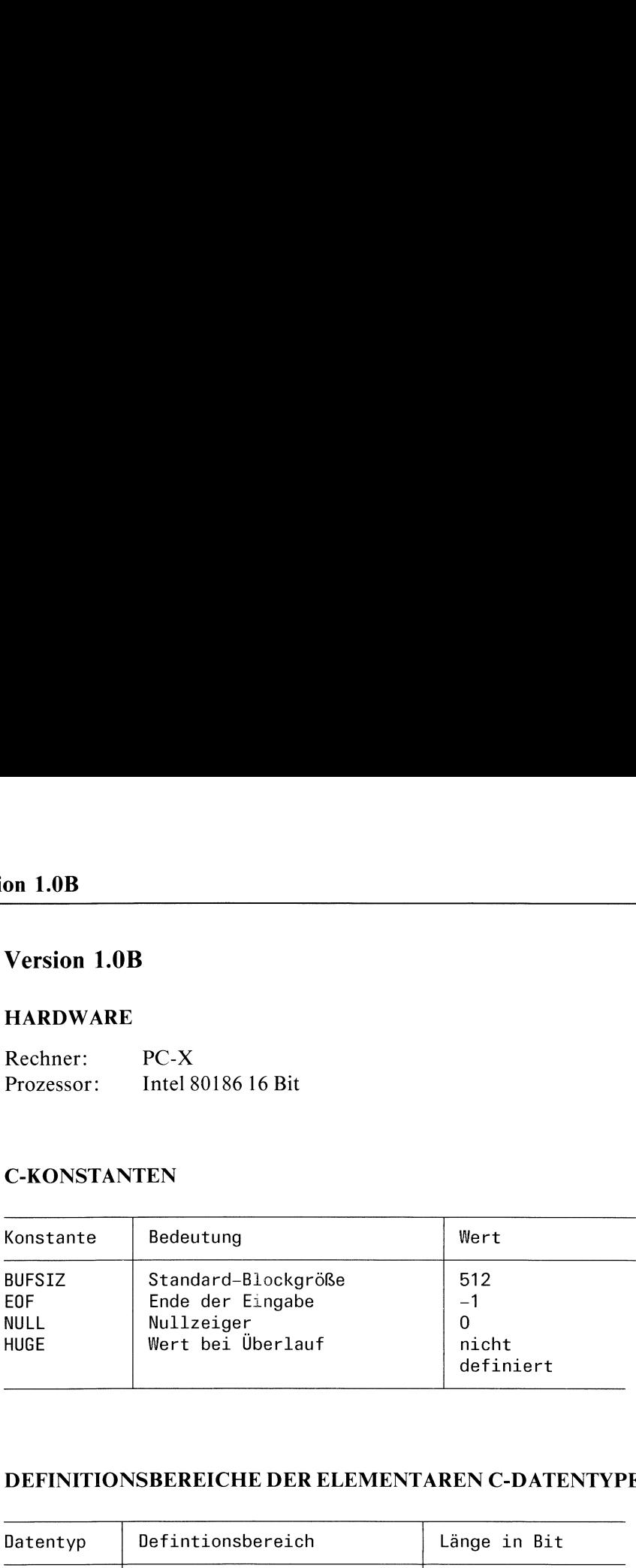

# DEFINITIONSBEREICHE DER ELEMENTAREN C-DATENTYPEN

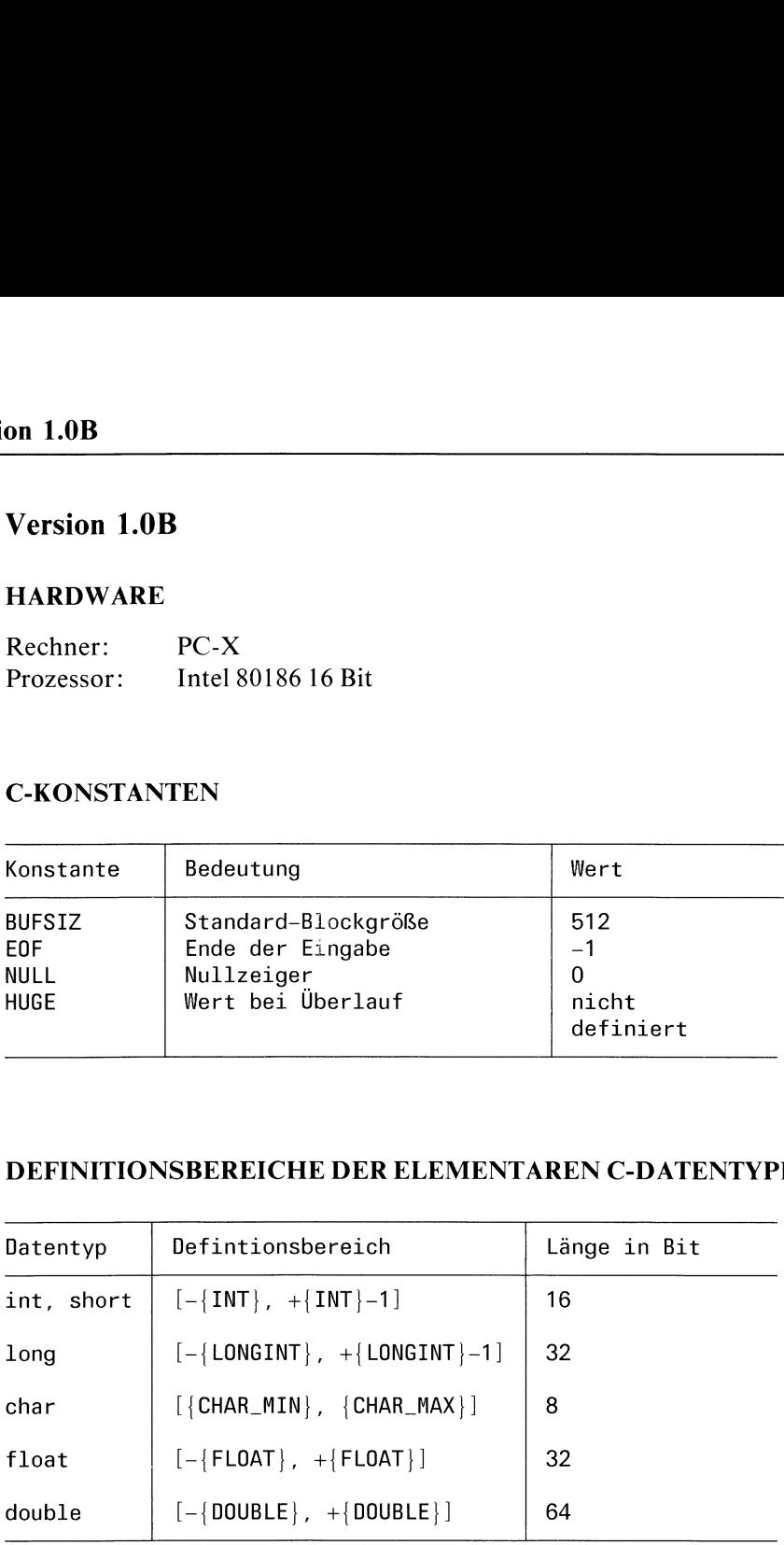

Variablen vom Typ Zeiger (<typ> \*p) haben <sup>16</sup> Bit Länge.

# V<br>SYSTEM-KONSTANTEN (alphabetisch) SYSTEM-KONSTANTEN (alphabetisch)

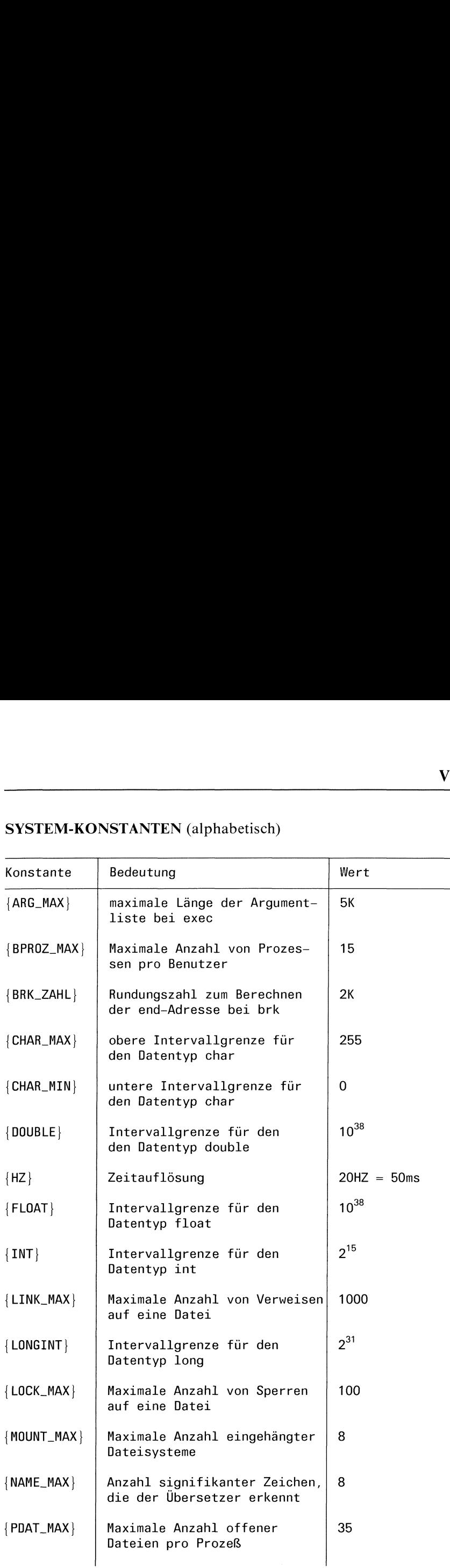

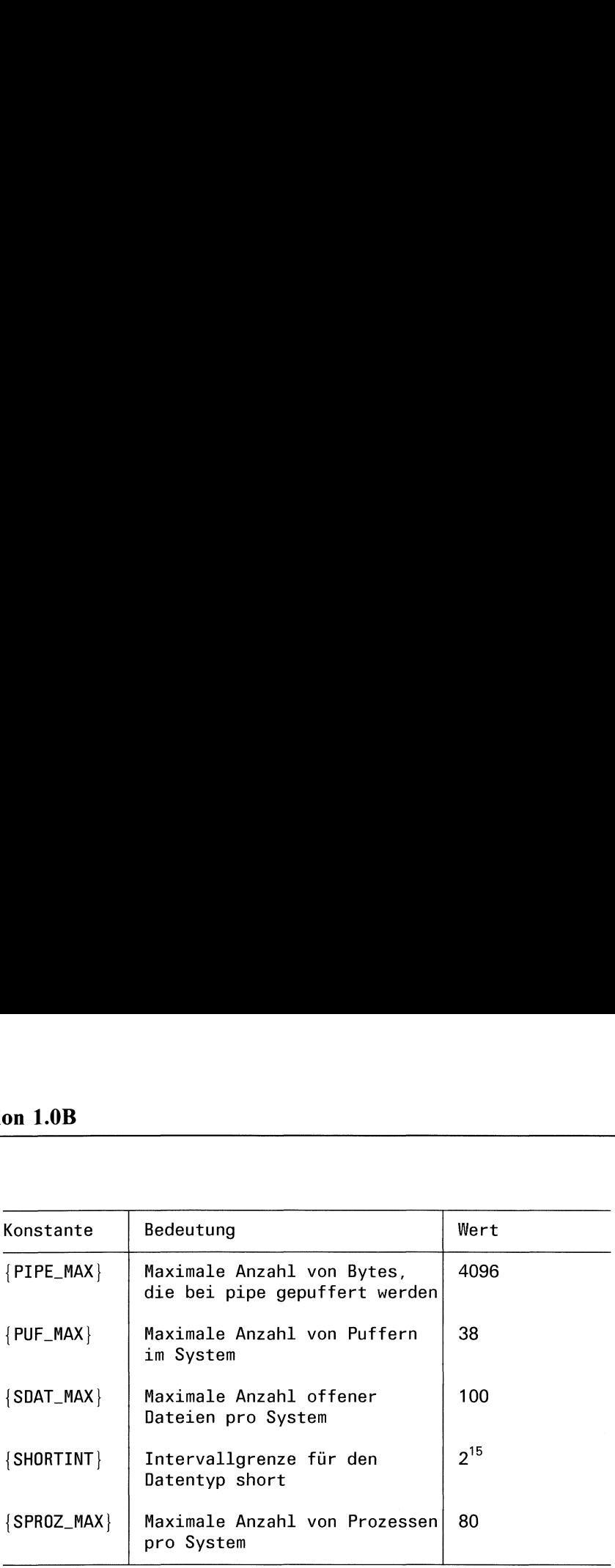
### FUNKTIONSUMFANG

In der Version 1.0B sind folgende Funktionen nicht vorhanden:

fentl geipgrp getppid setbuffer setlinebuf setpgrp ulimit

### FUNKTIONSUNTERSCHIEDE

Folgenden Funktionen sind in Version 1.0B in eingeschränkter Form vor- Ve<br>
FUNKTIONSUMFANG<br>
In der Version 1.0B sind folgende Funktionen nicht vorhanden:<br>
fentl<br>
getpppid<br>
getppid<br>
getppid<br>
setbuffer<br>
setlinebuf<br>
setpppid<br>
IIIIII<br>
FUNKTIONSUNTERSCHIEDE<br>
Folgenden Funktionen sind in Version 1. handen: Ve<br>
FUNKTIONSUMFANG<br>
In der Version 1.0B sind folgende Funktionen nicht vorhanden:<br>
fentl<br>
getppid<br>
getpid<br>
setbuffer<br>
setlinebuf<br>
setprep<br>
Illimit<br>
FUNKTIONSUNTERSCHIEDE<br>
Folgenden Funktionen sind in Version 1.0B in einge

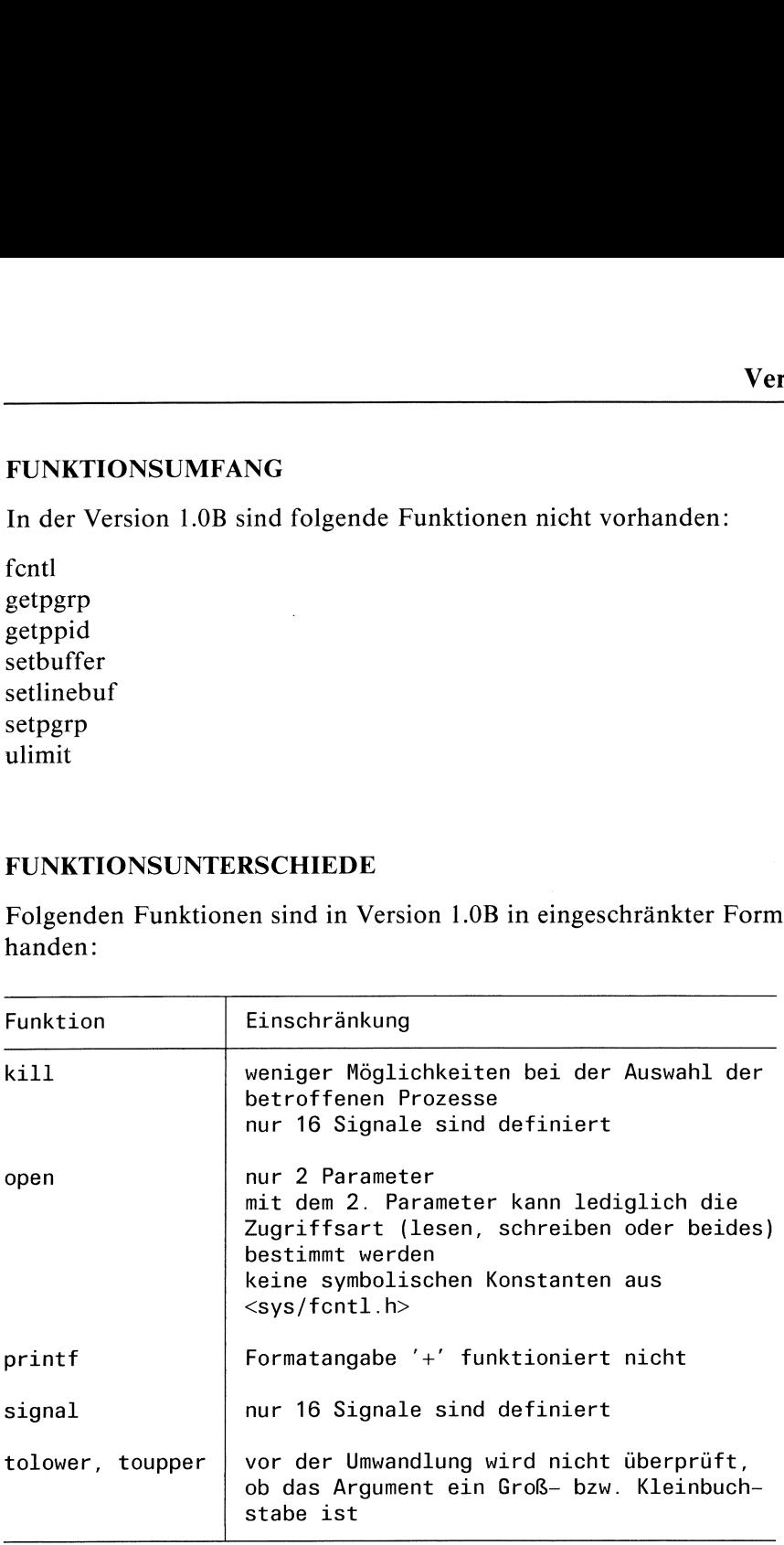

### include-DATEIEN

Wie bereits in der Einführung erwähnt wurde, sind einige include-Dateien vor allem im Dateiverzeichnis /usr/include/sys äußerst maschinenabhängig. Sie sollten daher vor Gebrauch einer solchen Datei in ihrem System den Inhalt der Datei überprüfen. Die wichtigsten im Buch erwähnten include-Dateien, die Unterschiede in den Versionen aufzeigen, sind hier nochmals zusammengestellt:

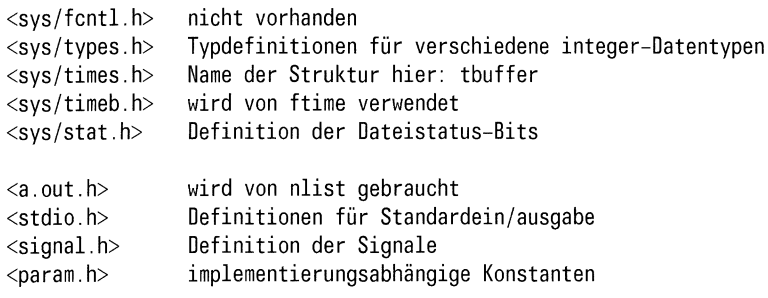

### Was Sie bei Version 1.0B berücksichtigen müssen

ı) Für die Gleitkomma-Arithmetik muß in der Version 1.0B immerdie Bibliothek: /Iıb/libffp.a dazugebunden werden, z.B. beim Aufruf des Übersetzers durch cc progname.c -Iffp. Sollten Sie mehrere Bibliotheken benötigen, müssen Sie die Reihenfolge der Angaben berücksichtigen. Folgende Funktionen aus CES sind davon betroffen:

acos, asin, atan, atof, cabs, ceil, cos, cosh, ecvt, exp, fabs, floor, frexp, gevt, hypot, ldexp, log, log10, modf, pow, sin, sinh, sqrt, tan, tanh, yO, yl, yn, j0, j1, jn bei fprintf, printf, sprintf und fscanf, scanf, sscanf, falls Gleitkomma-Umwandlung gewünscht ist.

- 2) Das Fehlen von fcntl wirkt sich wie folgt aus:
	- eine Dateikennzahl kann nur mittels dup oder dup2 verdoppelt werden.
	- das sbe-Bit im Dateistatus-Byte kann nicht explizit verändert werden. Überall, wo es erwähnt ist (creat, dup, dup2, exec, open), gilt daher immer die Standardeinstellung (0).
	- das System-Dateistatus-Byte kann nicht explizit verändert werden.
- 3) Der eingeschränkte Systemaufruf open hat zur Folge, daß
	- Dateien nur mittels creat oder mknod eingerichtet werden können,
	- das System-Dateistatus-Byte nicht explizit gesetzt werden kann.
- 4) Das Fehlen von setprp, getpgrp und getppid wirkt sich wie folgt aus:
	- es können keine neuen Prozeßgruppen eröffnet werden,
	- die Prozeßgruppennummer und die Prozeßnummer des Vaters können nicht abgefragt werden.
- 5) Es gibt keine Möglichkeit "zeilenweise Pufferung"einzustellen.
- 6) In der Version 1.0B ist der Ergebnistyp "void" noch nicht implementiert. Bei allen Funktionen, bei denen dieser Datentyp als Ergebnistyp angegebenist, können Sie stattdessen den Typ "int" einsetzen.
- 7) Der Preprozessor und der Übersetzer verarbeiten 8 signifikante Zeichen (einschließlich '\_').

### Version 1.0C

### HARDWARE

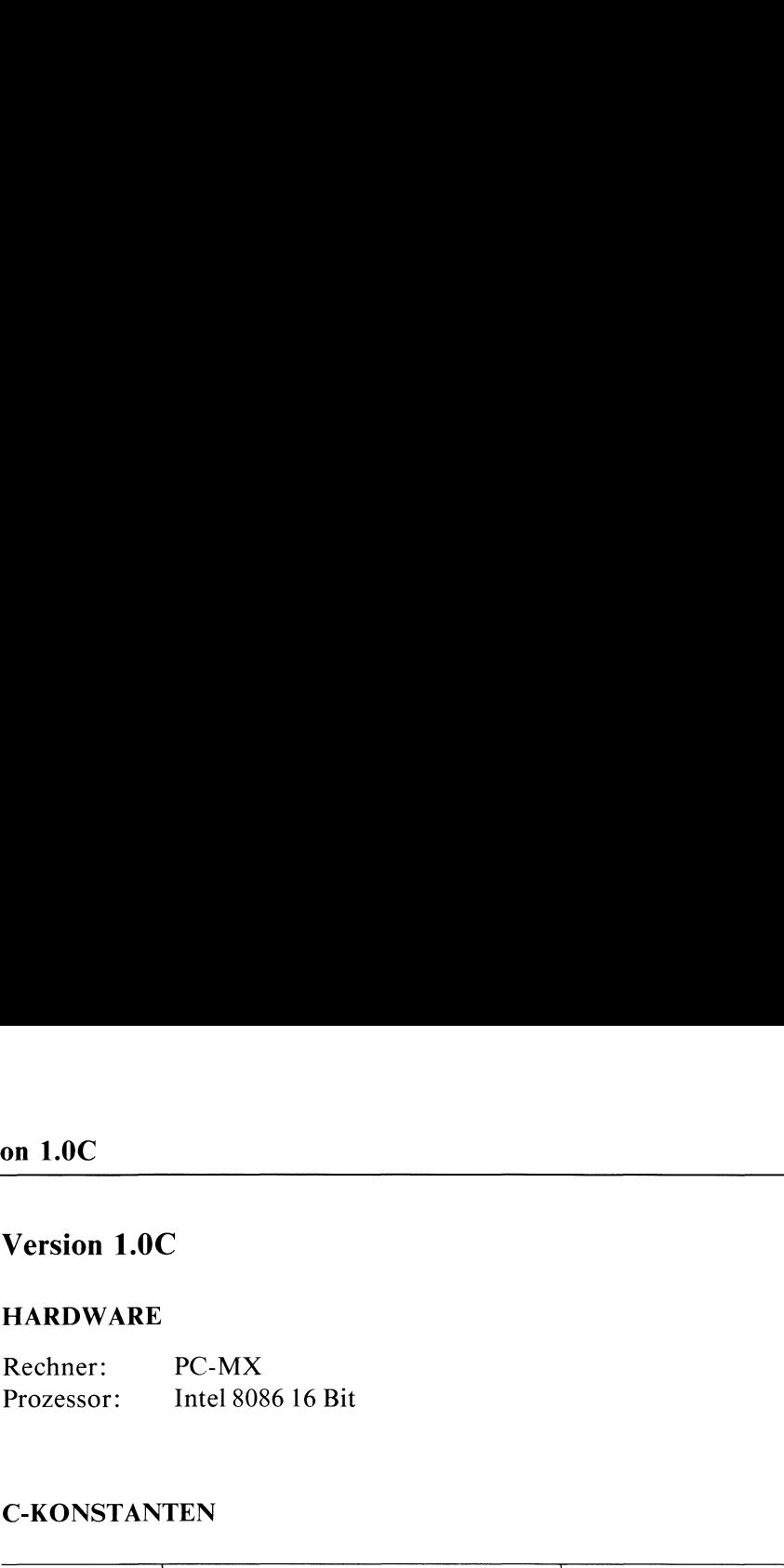

### C-KONSTANTEN

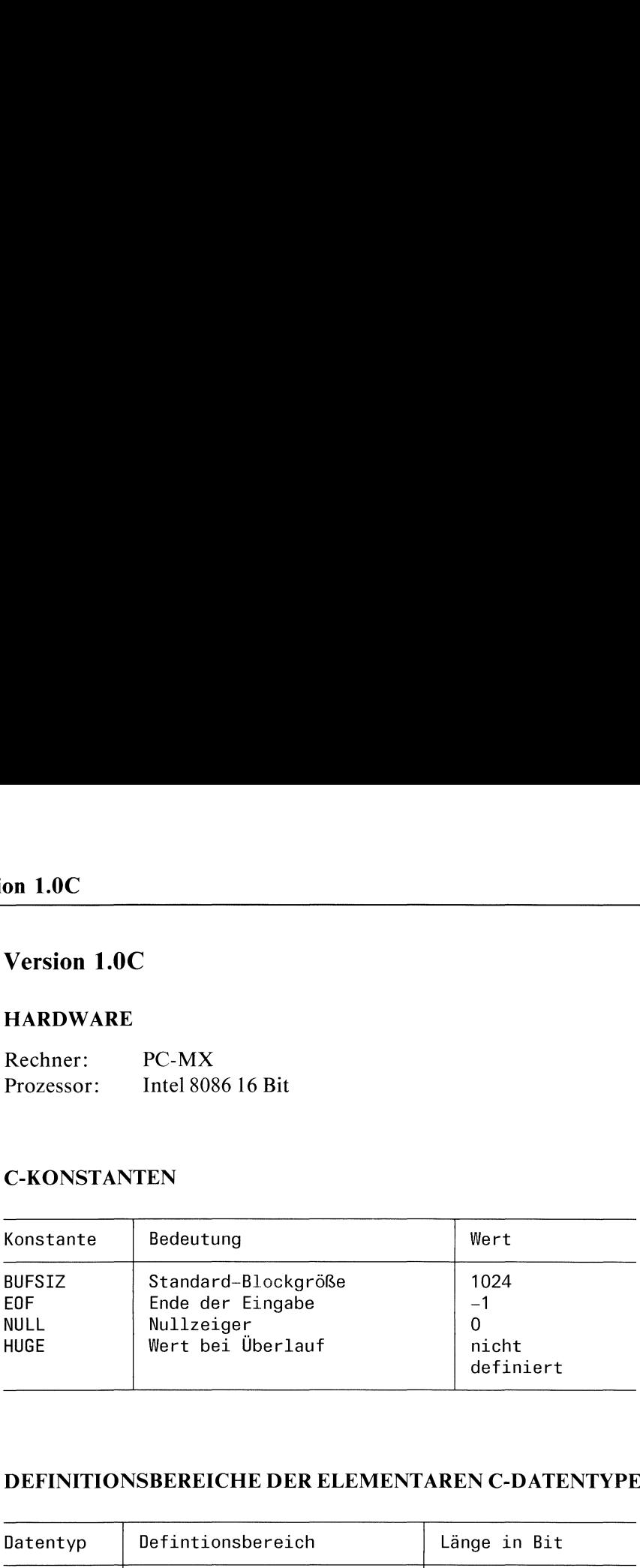

### DEFINITIONSBEREICHE DER ELEMENTAREN C-DATENTYPEN

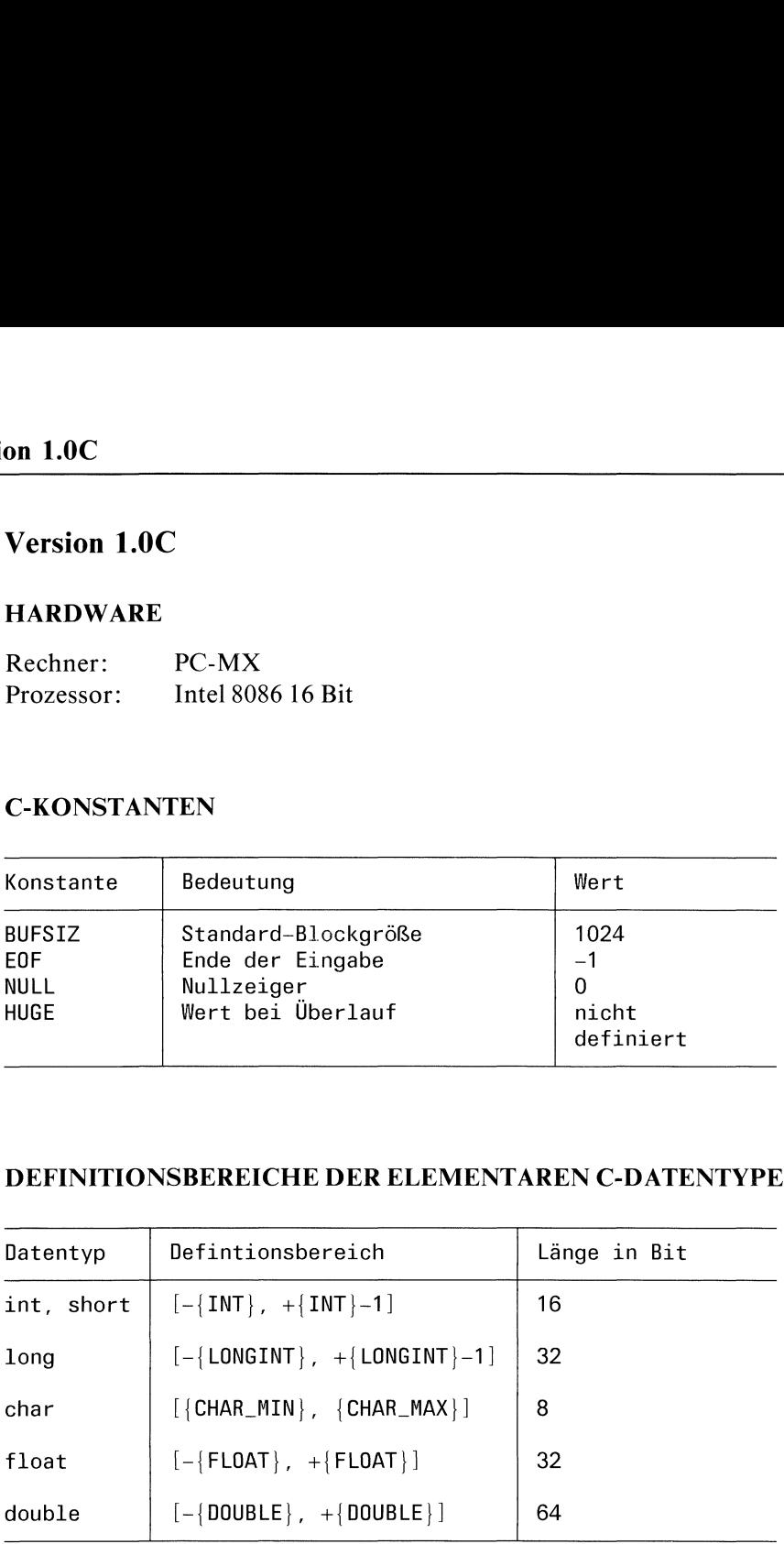

Variablen vom Typ Zeiger (<typ> \*p) haben 16 Bit Länge.

## Ve<br>SYSTEM-KONSTANTEN (alphabetisch) SYSTEM-KONSTANTEN (alphabetisch)

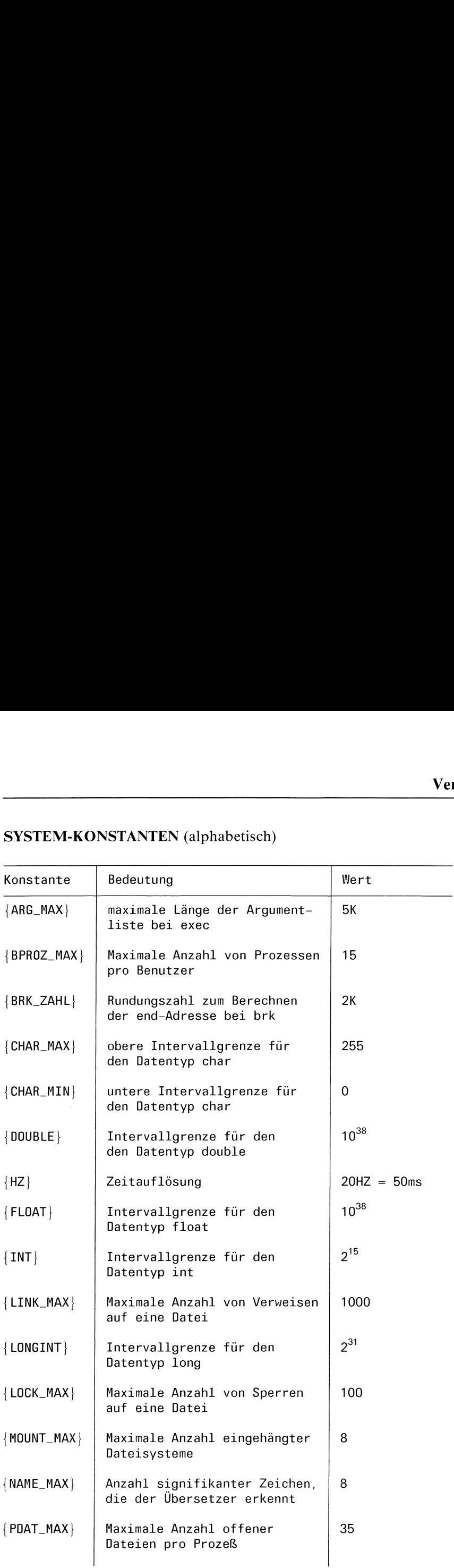

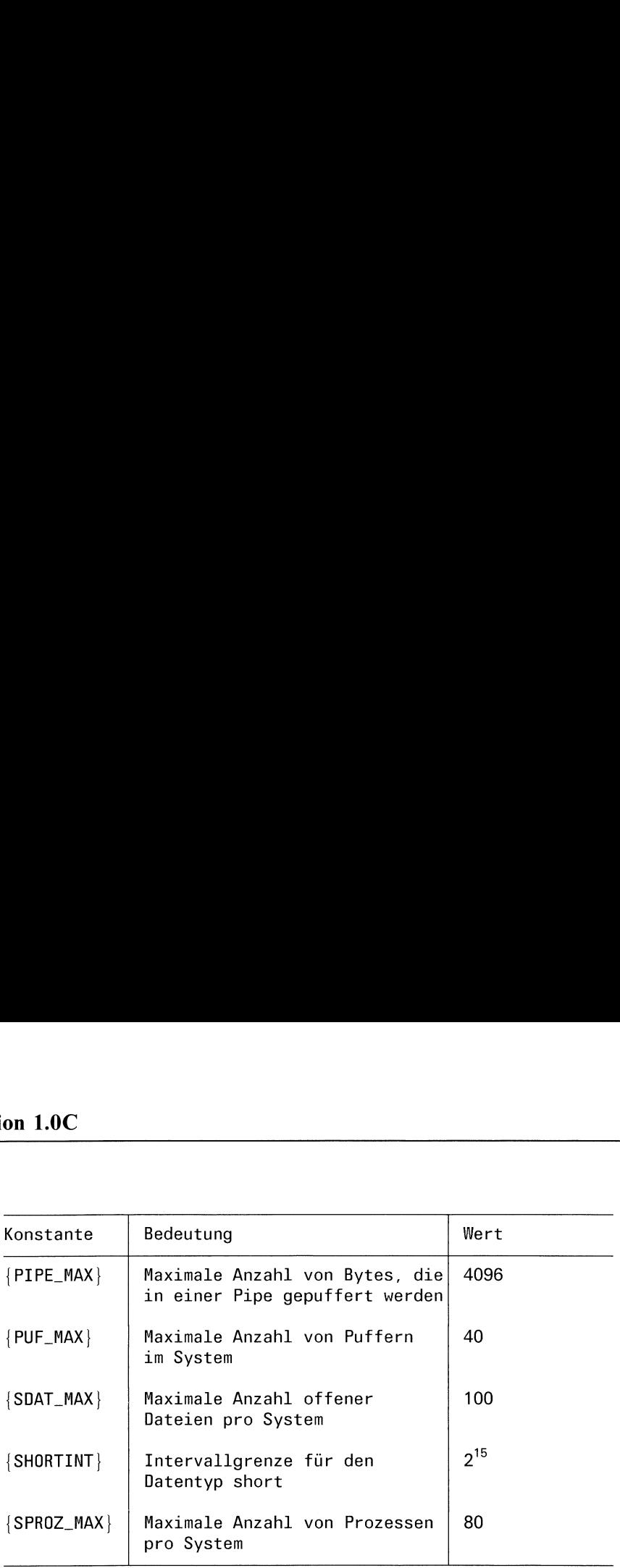

### FUNKTIONSUMFANG

In der Version 1.0C sind folgende Funktionen nicht vorhanden:

setbuffer setlinebuf

### FUNKTIONSUNTERSCHIEDE

Folgenden Funktionen sind in Version 1.0C in eingeschränkter Form vor- Ve<br>
FUNKTIONSUMFANG<br>
In der Version 1.0C sind folgende Funktionen nicht vorhanden:<br>
setbuffer<br>
setlinebuf<br>
FUNKTIONSUNTERSCHIEDE<br>
Folgenden Funktionen sind in Version 1.0C in eingeschränkter Forn<br>
handen: handen:

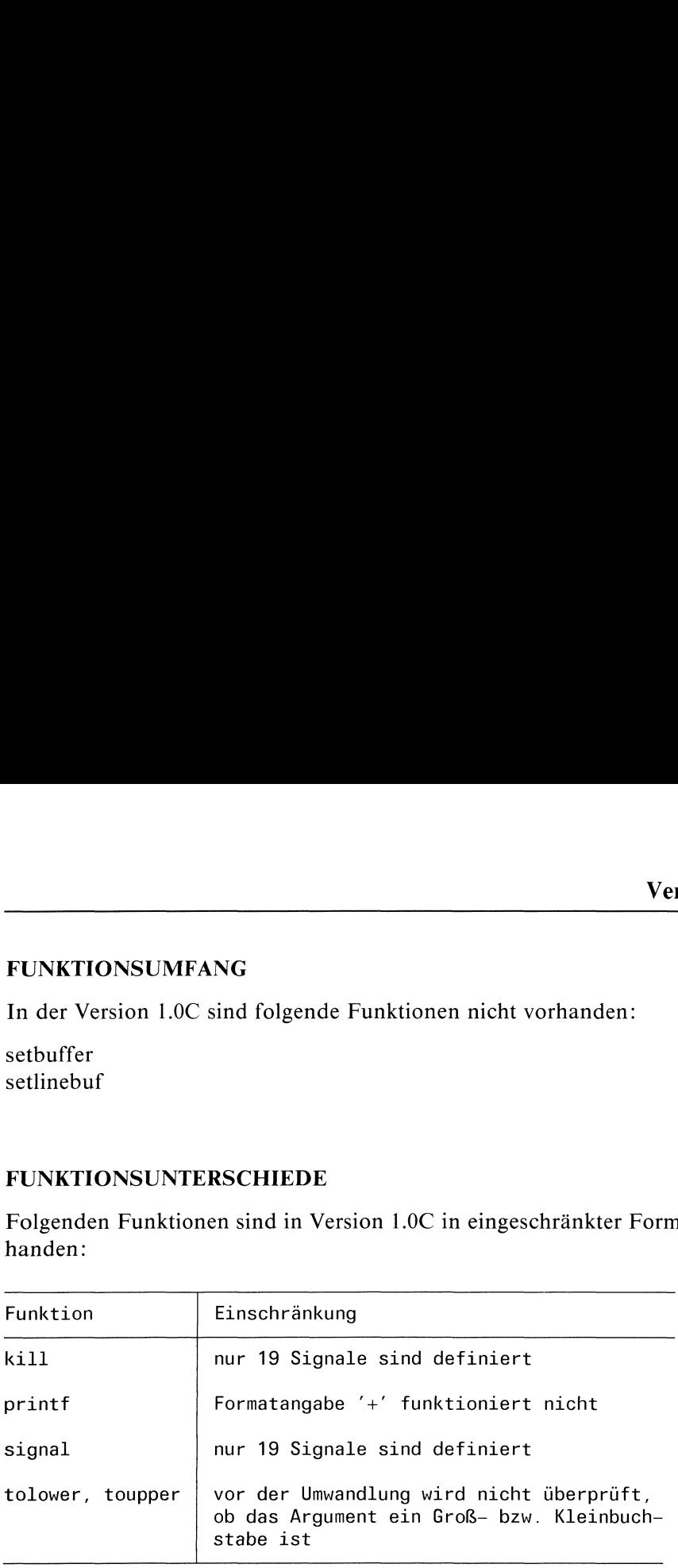

### include-DATEIEN

Wie bereits in der Einführung erwähnt wurde, sind einige include-Dateien vor allem im Dateiverzeichnis /usr/include/sys äußerst maschinenabhängig. Sie sollten daher vor Gebrauch einer solchen Datei in ihrem System den Inhalt der Datei überprüfen. Die wichtigsten im Buch erwähnten include-Dateien, die Unterschiede in den Versionen aufzeigen, sind hier nochmals zusammengestellt:

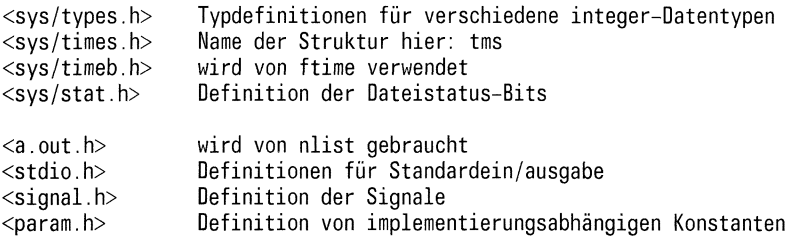

### Was Sie bei Version 1.0C berücksichtigen müssen

l) Für die Gleitkomma-Arithmetik muß in der Version 1.0C immerdie Bibliothek: /lib/libffp.a dazugebunden werden, z.B. beim Aufruf des Übersetzers durch cc progname.c -Iffp. Sollten Sie mehrere Bibliotheken benötigen, müssen Sie die Reihenfolge der Angaben berücksichtigen. Folgende Funktionen aus CES sind davon betroffen:

acos, asin, atan, atof, cabs, ceil, cos, cosh, ecvt, exp, fabs, floor, frexp, gevt, hypot, ldexp, log, log10, modf, pow, sin, sinh, sqrt, tan, tanh, yO, yl, yn, j0, j1, jn bei fprintf, printf, sprintf und fscanf, scanf, sscanf, falls Gleitkomma-Umwandlung gewünscht ist.

- 2) Esgibt keine Möglichkeit "zeilenweise Pufferung" einzustellen.
- 3) Inder Version 1.0C ist der Ergebnistyp "void" noch nicht implementiert. Bei allen Funktionen, bei denen dieser Datentyp als Ergebnistyp angegebenist, können Sie stattdessen den Typ "ınt" einsetzen.
- 4) Der Preprozessor und der Übersetzer verarbeiten <sup>8</sup> signifikante Zeichen (einschließlich '\_').

 $\ddot{\phantom{a}}$ 

### Version 2.0

### HARDWARE

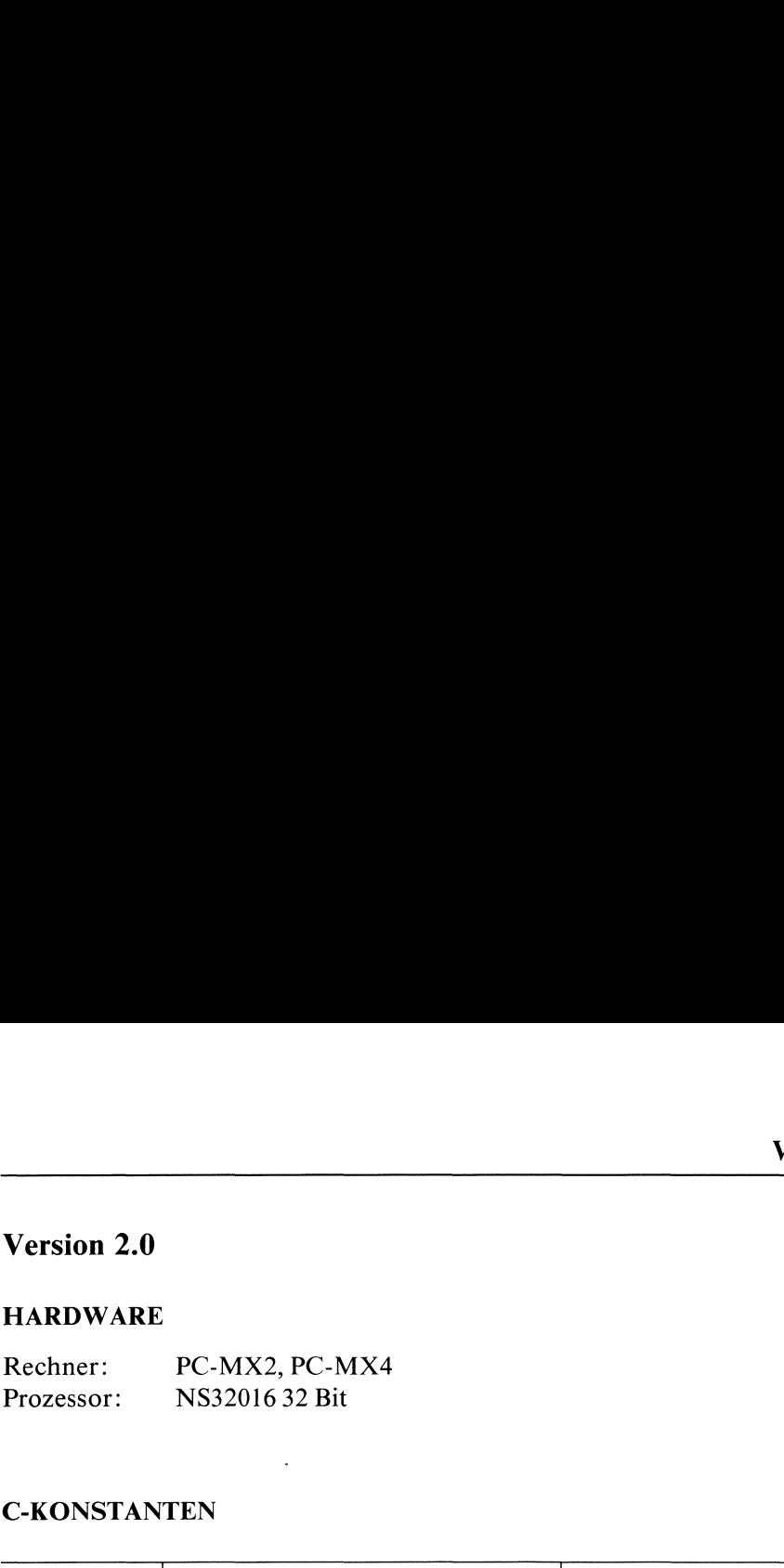

### C-KONSTANTEN

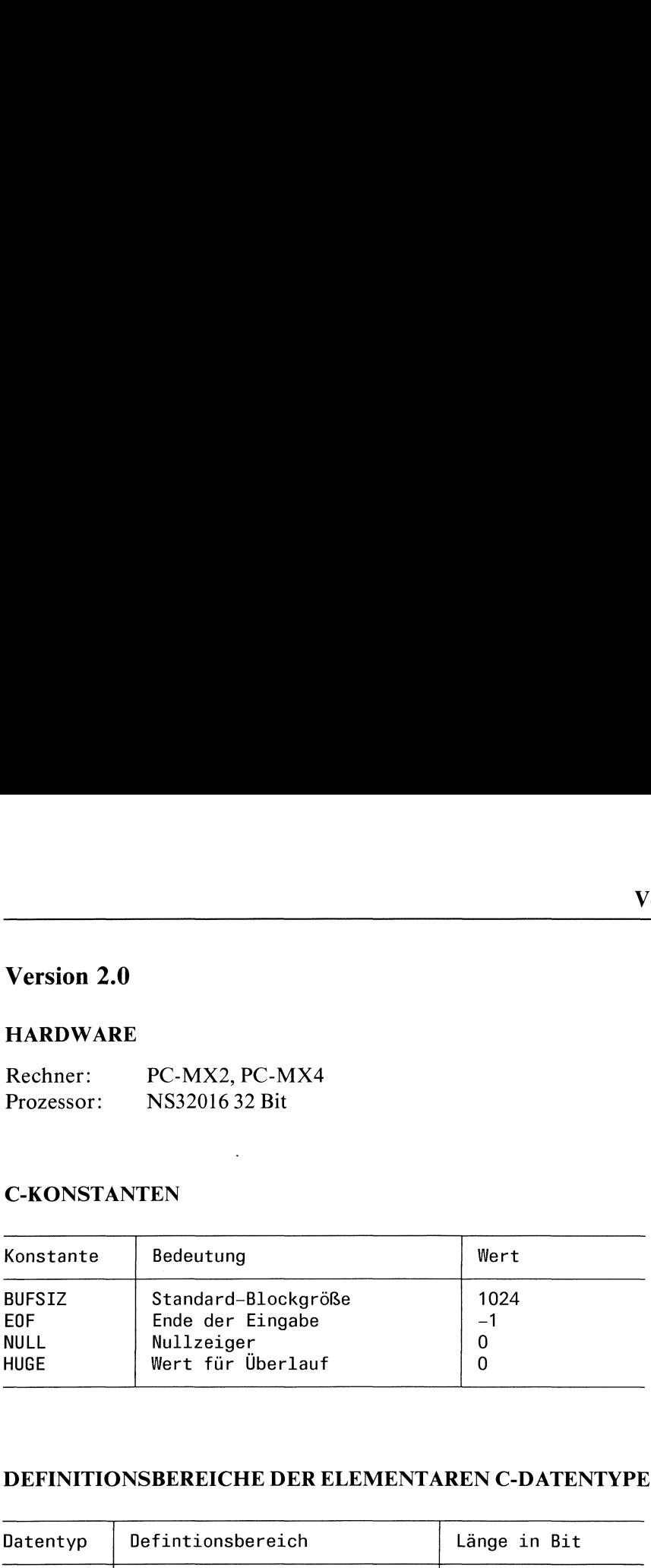

### DEFINITIONSBEREICHE DER ELEMENTAREN C-DATENTYPEN

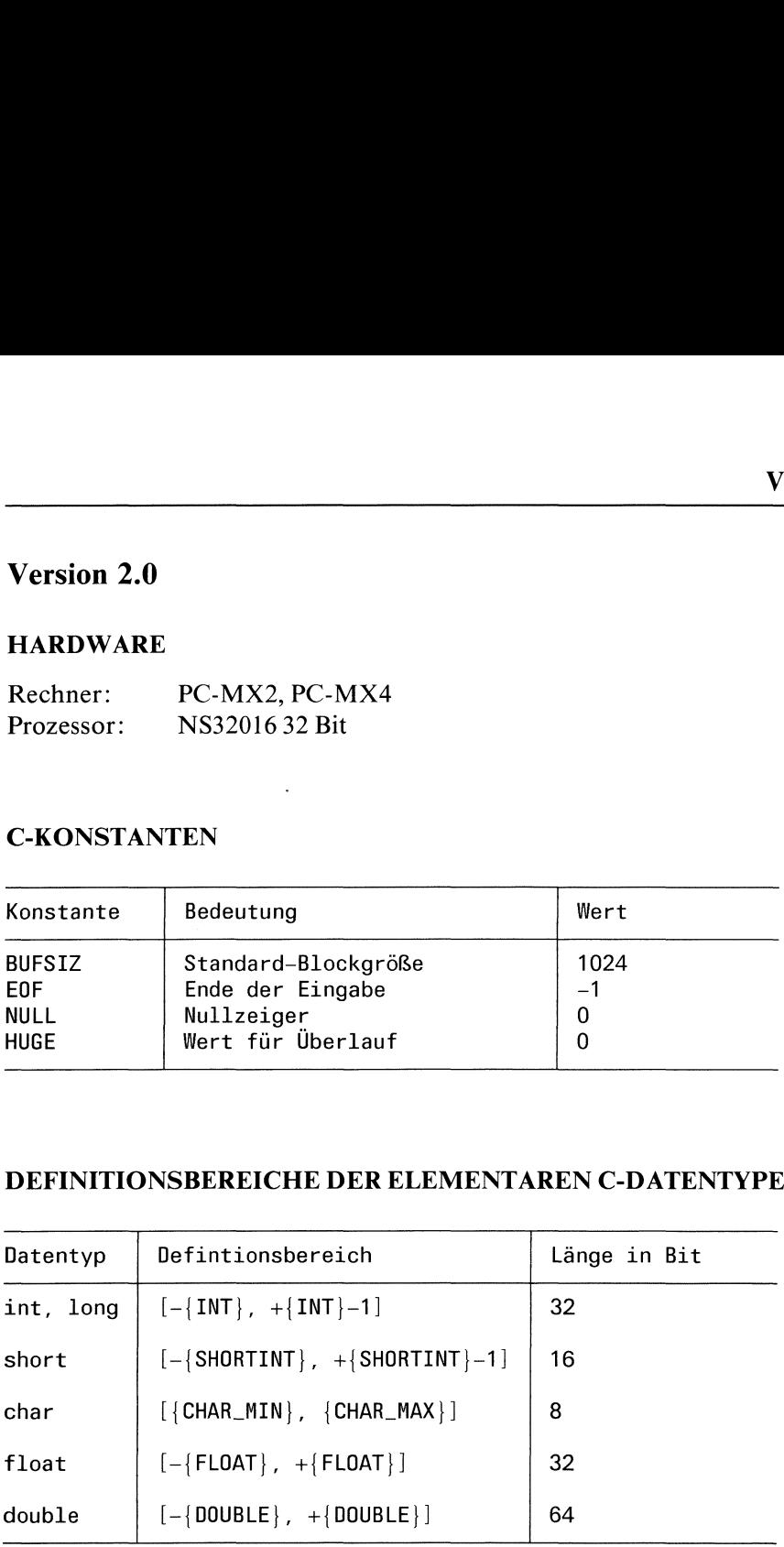

Variablen vom Typ Zeiger (<typ> \*p) haben 32 Bit Länge.

## on 2.0<br>SYSTEM-KONSTANTEN (alphabetisch) SYSTEM-KONSTANTEN (alphabetisch)

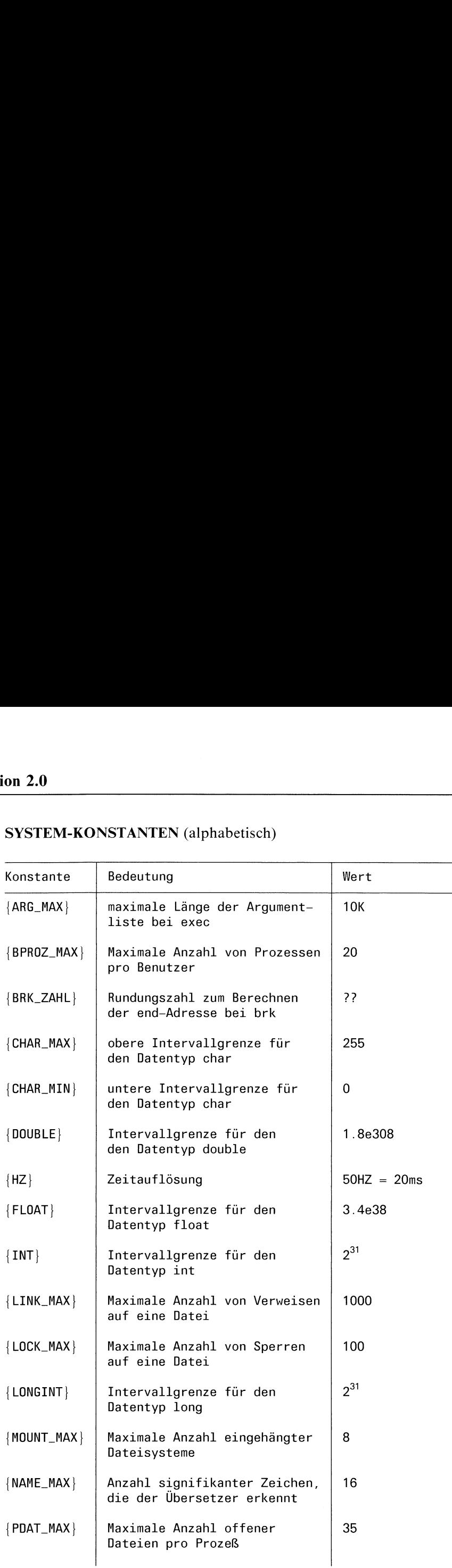

 $\mathbf{I}$  . The contract of the contract of the contract of the contract of the contract of the contract of the contract of the contract of the contract of the contract of the contract of the contract of the contract of th

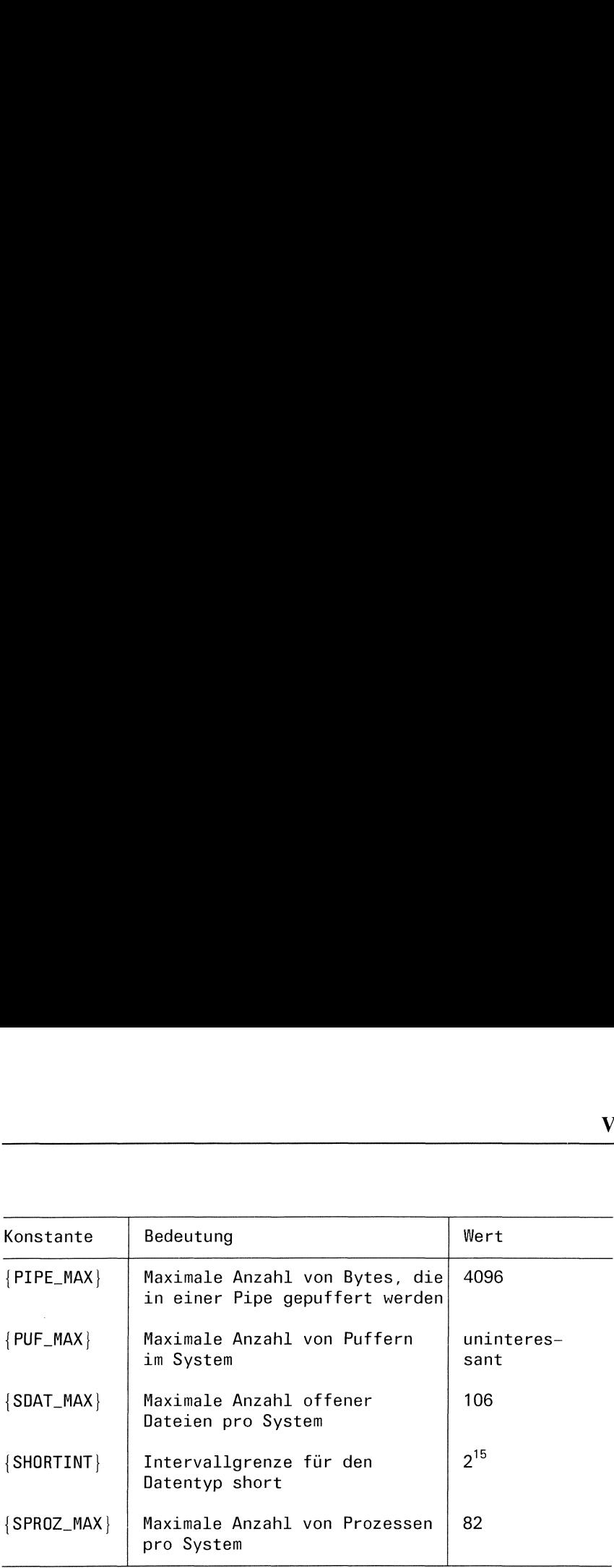

### FUNKTIONSUMFANG

In der Version 2.0 sind alle Funktionen vorhanden.

### include-DATEIEN

Wie bereits in der Einführung erwähnt wurde, sind einige include-Dateien vor allem im Dateiverzeichnis /usr/include/sys äußerst maschinenabhängig. Sie sollten daher vor Gebrauch einer solchen Datei in ihrem System den Inhalt der Datei überprüfen. Die wichtigsten im Buch erwähnten include-Dateien, die Unterschiede in den Versionen aufzeigen, sind hier nochmals zusammengestellt:

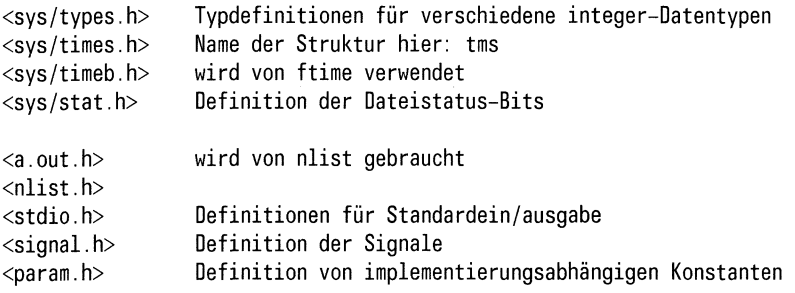

### Was Sie bei Version 2.0 berücksichtigen müssen

- 1) Der Preprozessor verarbeitet 32 signifikante Zeichen, der Übersetzer verarbeitet 16 signifikante Zeichen (einschließlich ' \_').
- 2) Der Adreßoperator vor Feldnamenist nicht erlaubt!
- 3) Die veralteten Operatoren:  $= +$ ,  $=$ -,  $=$  > >,  $=$  < < sind nicht mehr erlaubt.
- 4) Variablen vom Typ float und double werden im IEEE-Format abgespeichert.

# ASCII-Tabelle ASCII-Tabelle

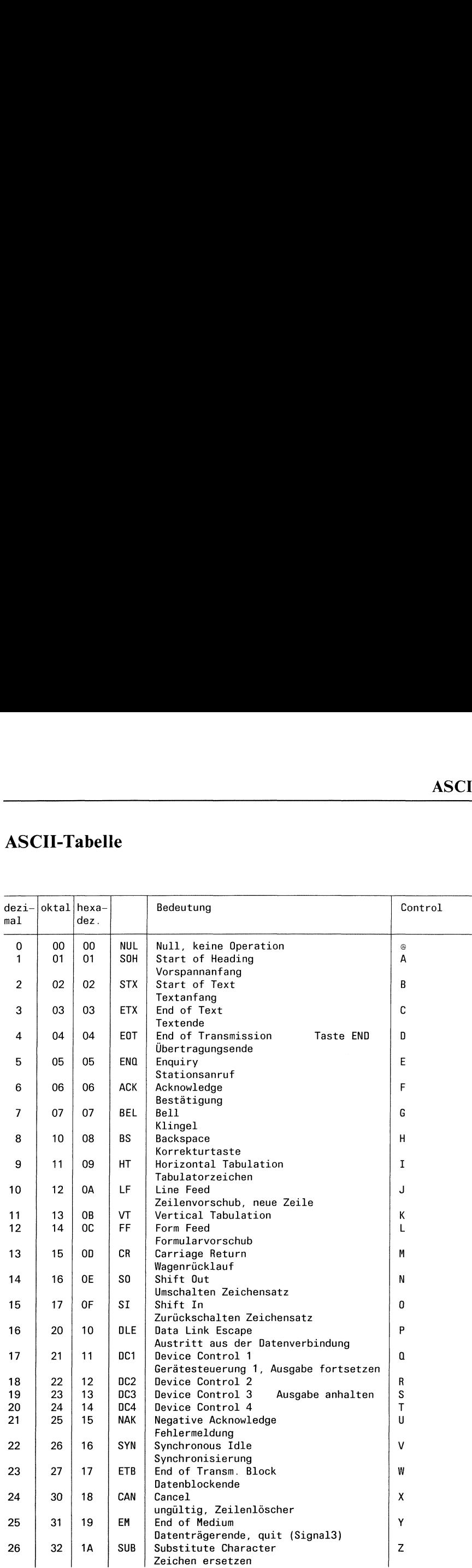

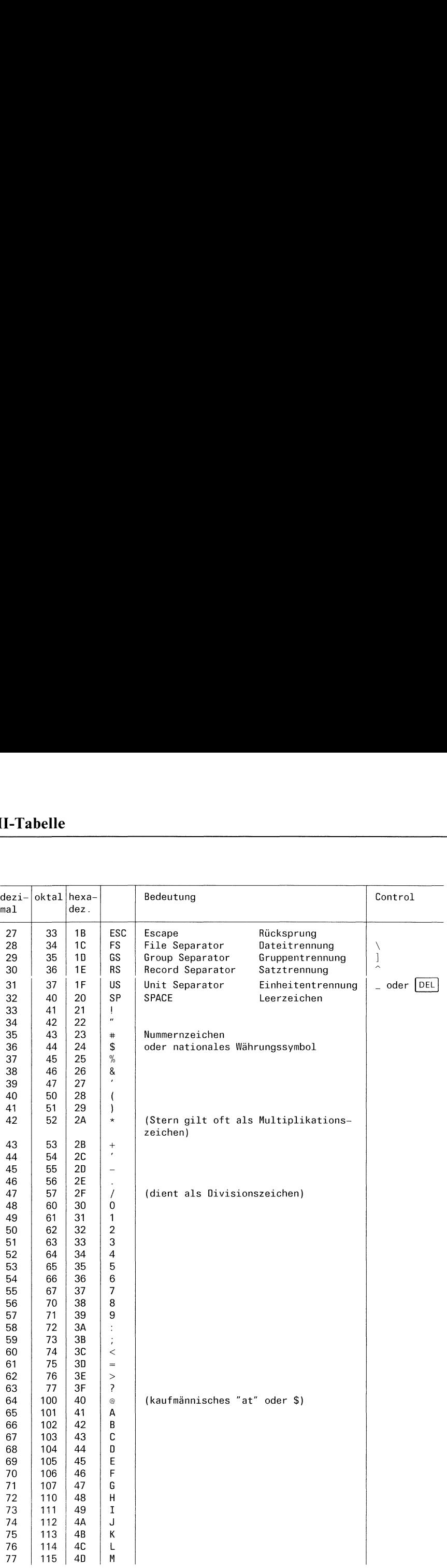

# ASCII-Tabelle ASCII-Tabelle

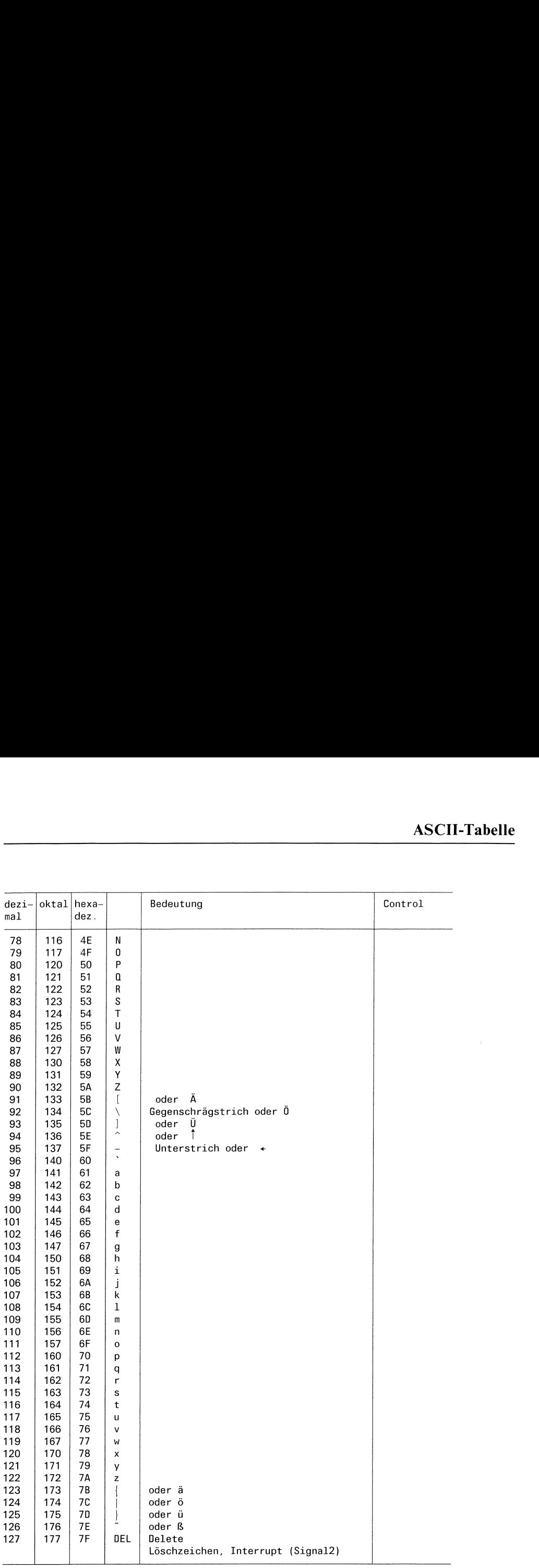

### Fachwörter

### Fachwörter deutsch - englisch

abfangen (Signal) Ablauf verfolgen Adresse Adreßraum aktuelles Dateiverzeichnis aktuelles Umfeld Alarmuhr Anfrage Anzeiger aufrufen ausführen, durchsuchen Ausführberechtigung Ausführung Ausgabe aushängen (Dateisystem) austauschen Benutzernummer Benutzerzeit Bereinigung Bibliothek Bildschirm Bildschirm, Datensichtstation Bildschirmgruppe blockorientiertes Gerät break Bruchteil  $Bvte = 8 Bit$ Datei Datei mit FILE-Struktur Dateikennzahl Dateiname Dateistatus Dateisystem Dateiverzeichnis Dateizeiger Datensegment

catch trace address address space working directory current environment alarm clock request flag call execute execute permission execution output umount swap user ID (UID) user time cleanup library screen terminal tty group block special device break fractional part byte file stream file descriptor file name file status file system directory file pointer data area

Datensegment, nicht initialisierte Daten dezimal (10) Diskette dual $(2)$ dynamisch effektive Benutzernummer effektive Gruppennummer Eigentümer Eingabe einhängen (Dateisystem) Endestatus Ergebnis Fehler Fehlercode Fehlersuche Feld, Vektor Festplatte FILE-Struktur Format formatierte Ein/Ausgabe freigeben Gegenschrägstrich gepufferte Ein/Ausgabe Gerät, externer Datenträger Gerätedatei Gleitkommazahl Greenwich Meantime Gruppe Gruppenname Gruppennummer Haltepunkt hexadezimal (16) Home-Dateiverzeichnis include-Datei Indexeintrag Indexnummer initialisieren

bss

decimal floppy disk dual dynamic effective UID effective GID owner input mount exit status result error error code debugging array disk FILE structure format formated I/O free backslash buffered  $I/O$ device special file floating point number GMT group groupname group ID (GID) breakpoint hexadecimal home directory include file inode inumber initialize

Keller Konsole Kontrollzeichen Korrekturtaste Laufzeit Leerzeichen Leseerlaubnis lesen magic number major Nummer(Gerätetyp) Maske <sup>|</sup> mehrfach benutzbar minor Nummer (Gerätenummer) Mitteleuropäische Zeit Modus Muster Neue Zeile Nullbyte Nullzeiger oktal (8) Pfad Pfadname Pipe, Einwegkanal Priorität Prozeß Prozeß wieder aufsetzen Prozeß-Dateistatus-Byte Prozeßbeendigung Prozeßgruppe Prozeßgruppenchef Prozeßgruppennummer Prozeßmaske Prozeßnummer Prozeßnummer des Vaters Prozeßspezifische Daten im System Puffer Quellcode

stack (LIFO) console contol character back space key elapsed time blank read permission read magic number major number mask sharable minor number MEZ mode pattern new line null byte  $(\setminus 0)$ null pointer octal path pathname pipe priority process resume execution file descriptor flag process termination process group process group leader process grouppid process's mode mask process ID (PID) parent process ID (PPID) USER area

buffer source code

reale Benutzernummer reale Gruppennummer reale Prozeßnummer regulärer Ausdruck Root-Dateiverzeichnis Rückkehr s-Bit(Eigentümer,Gruppe) sbe-Bit (schließe bei exec) Schlüssel schreiben Schreiberlaubnis Schutzbit serielle Schnittstelle Shell Sıgnal Sohnprozeß Sonderzeichen Speicherabzug Speicherplatz sperren Standard-Fehlerausgabe Standardausgabe Standardeingabe statisch statischer Datenbereich steuern Struktur Swapbereich Symboltabelle System System-Dateistatus-Byte Systembenutzer Systemkern Systemprozeß Systemzeit Sytemverwalter t-Bit Textsegment Trace Flag Treiber

real UID real GID real PID regular expression root directory return setuid-Bit (s-Bit) close-on-exec Byte key write write permission protection bit asynchron communication shell signal child process special character core memory lock standarderror standard output standard input static static data area schedule structure swap area symbol table system file flag user kernel special process system time super user sticky-Bit text image trace flag driver

Überlauf Übersetzer Umgebung Umgebunsgsvariable Umleitung Unterbrechung Vaterprozeß Verkettung Verweis Vorzeichen Warteschlange Zeichen zeichenorientiertes Gerät Zeichenreihe Zeiger Zeitzone Zentraleinheit Ziffer Zufallszahl Zugriff **Zugriffsart** Zugriffsberechtigung Zustand Zwischenraum

overflow compiler environment environmental variables redirection interrupt parent process concatenation link sign queue (FIFO) character character special device string pointer timezone **CPU** digit random number access access mode access permission state space

### Fachwörter englisch - deutsch

access access mode access permission address address space alarm clock array asynchron communication back space key backslash blank block special device break breakpoint bss buffer buffered I/O byte call catch character character special device child process cleanup close-on-exec Byte compiler concatenation console contol character core **CPU** current environment data area debugging decimal device digit directory disk

Zugriff **Zugriffsart** Zugriffsberechtigung Adresse Adreßraum Alarmuhr Feld, Vektor serielle Schnittstelle Korrekturtaste Gegenschrägstrich Leerzeichen blockorientiertes Gerät break Haltepunkt Datensegment, nicht initialisierte Daten Puffer gepufferte Ein/Ausgabe  $Bvte = 8 Bit$ aufrufen abfangen(Signal) Zeichen zeichenorientiertes Gerät Sohnprozeß Bereinigung sbe-Bit (schließe bei exec) Übersetzer Verkettung Konsole Kontrollzeichen Speicherabzug Zentraleinheit aktuelles Umfeld Datensegment Fehlersuche dezimal (10) Gerät, externer Datenträger Ziffer Dateiverzeichnis Festplatte

driver dual dynamic effective GID effective UID elapsed time environment environmental variables error error code execute execute permission execution exit status file file descriptor file descriptor flag file flag file name file pointer file status FILE structure file system flag floating point number floppy disk format formated I/O fractional part free **GMT** group group ID (GID) groupname hexadecimal home directory include file initialize inode input interrupt

Treiber  $dual(2)$ dynamisch effektive Gruppennummer effektive Benutzernummer Laufzeit Umgebung Umgebungsvariable Fehler Fehlercode ausfuehren, durchsuchen Ausführberechtigung Ausführung Endestatus Datei Dateikennzahl Prozeß-Dateistatus-Byte System-Dateistatus-Byte Dateiname Dateizeiger Dateistatus FILE-Struktur Dateisystem Anzeiger Gleitkommazahl Diskette Format formatierte Ein/Ausgabe Bruchteil freigeben Greenwich Meantime Gruppe Gruppennummer Gruppenname hexadezimal (16) Home-Dateiverzeichnis include-Datei initialisieren Indexeintrag Eingabe Unterbrechung

inumber kernel key library link lock magic number major number mask memory MEZ minor number mode mount new line null byte  $(\setminus 0)$ null pointer octal output overflow owner parent process parent process ID (PPID) path pathname pattern pipe pointer priority process process group process group leader process grouppid process ID (PID) process termination process's mode mask protection bit queue (FIFO)

Indexnummer Systemkern schlüssel Bibliothek Verweis sperren magic number major Nummer(Gerätetyp) Maske Speicherplatz Mitteleuropäische Zeit minor Nummer (Gerätenummer) Modus einhängen (Dateisystem) Neue Zeile Nullbyte Nullzeiger oktal(8) Ausgabe Überlauf Eigentümer Vaterprozeß Prozeßnummerdes Vaters Pfad Pfadname Muster Pipe, Einwegkanal Zeiger Priorität Prozeß Prozeßgruppe Prozeßgruppenchef Prozeßgruppennummer Prozeßnummer Prozeßbeendigung Prozeßmaske Schutzbit Warteschlange

random number read read permission real GID real PID real UID redirection regular expression request result resume execution return root directory schedule screen setuid-Bit (s-Bit) sharable shell sign signal source code space special character special file special process stack (LIFO) standard input standard output standarderror state static static data area sticky-Bit stream

string structure super user

Zufallszahl lesen Leseerlaubnis reale Gruppennummer reale Prozeßnummer reale Benutzernummer Umleitung regulärer Ausdruck Anfrage Ergebnis Prozeß wieder aufsetzen Rückkehr Root-Dateiverzeichnis steuern Bildschirm s-Bit(Eigentümer,Gruppe) mehrfach benutzbar Shell Vorzeichen Signal **Ouellcode** Zwischenraum Sonderzeichen Gerätedatei Systemprozeß Keller Standardeingabe Standardausgabe Standard-Fehlerausgabe Zustand statisch statischer Datenbereich t-Bit Datei mit FILE-Struktur und Dateizeiger Zeichenreihe Struktur Sytemverwalter

swap swap area symbol table system system time terminal text image timezone trace trace flag tiy group umount user USERarea

user ID (UID) user time working directory write write permission

austauschen Swapbereich Symboltabelle System Systemzeit Bildschirm, Datensichtstation Textsegment Zeitzone Ablauf verfolgen Trace Flag Bildschirmgruppe aushängen (Dateisystem) Systembenutzer Prozeßspezifische Daten im System Benutzernummer Benutzerzeit aktuelles Dateiverzeichnis schreiben Schreiberlaubnis

### Literatur

- $/1/$  CES Buch 1 Grundlagen und Kommandos Bestellnummer:
- /2/ Betriebssytem SINIX, Buchl Betstellnummer: U1901-J-Z95-1
- /3/ UNIX Time-sharing-System, UNIX Programmer's Manual Vol. 1-3 Seventh Edition, Murray Hill: Bell Telephone Laboratories 1979
- /A/ X/OPEN Portability Guide Elsevier Science Publishing company New York, <sup>1985</sup>
- /S/ The Bell System Technical Journal Volume 57, No. 6, Part 2 American Telephone and Telegraph Company, 1978
- /6/ Jürgen Gulbins UNIX Springer-Verlag Berlin, 1984
- /1/ M.Banahan, A. Rutter UNIX- lernen, verstehen, anwenden Hanser Verlag München, 1984 Deutsche Ausgabe von Prof Dr.A.T.Schreiner, T.Mandry
- /8/ B.W. Kernighan, D.M.Ritchie Programmieren in C Hanser Verlag München, 1983 deutsche Ausgabe von Prof Dr. A. T.Schreiner, Dr. Ernst Janich
- /9/ Jack Purdom Einführung in C Markt&Technik- Verlag München, 1983 Deutsche Übersetzung Peter Lüke
- /10/ Kaare Christian The UNIX operating system John Wiley&Sons, 1983
- /11/ W.Kernighan, R.Pike The UNIX Programming environment Prentice-Hall, 1984

CES Buch 2 V1.0B, 1.0C, 2.0, U2581-J-Z95-1